République Algérienne Démocratique et Populaire **Ministère de l'Enseignement Supérieur et de la Recherche Scientifique** 

> **UNIVERSITE MOULOUD MAMMERI**  - TIZI OUZOU -

**Faculté du Génie de la construction Département de Génie Civil** 

## **MÉMOIRE DE MAGISTÈRE**

**Spécialité** : *génie civil* **Option** : *géotechnique et environnement* 

Présenté par :

## Naima RAHMANI

*THÈME* 

# *Méthodes stochastiques de calcul de stabilité des pentes*

*Devant la commission d'examen :* 

**Président :** Mr Naceur Eddine **HANNACHI Professeur - UMMTO Rapporteur :** Mr Ali **BOUHERAOUA Maître de conférences - UMMTO Examinateur : Mr Ramdane BAHAR Professeur - UMMTO Examinateur :** Mr Bachir **MELBOUCI Professeur - UMMTO Examinateur :** Mr Ahcène **AIT AIDER Maître de Conférences - UMMTO** 

Soutenu le : 19 /03 / 2011

## **REMERCIEMENTS**

Que tout ceux qui m'ont apporté leur aide, pour la réalisation de ce travail, trouvent ici l'expression de m'a profonde gratitude.

Je tiens notamment à remercier :

Monsieur A. BOUHERAOUA maître de conférences au département de génie civil de l'université Mouloud Mammeri de Tizi Ouzou, pour avoir dirigé ce travail, et de m'avoir permis ainsi de le mener à son terme.

Monsieur N. HANNACHI professeur au département de génie civil de l'université Mouloud Mammeri de Tizi Ouzou, qui a bien voulu examiner ce travail et présider le jury.

Monsieur R. BAHAR professeur au département de génie civil de l'université Mouloud Mammeri de Tizi Ouzou, d'avoir voulu accepter d'être examinateur dans le jury de soutenance.

Monsieur B. MELBOUCI professeur au département de génie civil de l'université Mouloud Mammeri de Tizi Ouzou, d'avoir voulu accepter d'être examinateur dans le jury de soutenance.

Monsieur A. AIT AIDER maitre de conférences au département de génie civil de l'université Mouloud Mammeri de Tizi Ouzou, d'avoir voulu accepter d'être examinateur dans le jury de soutenance.

Je n'oublie surtout pas mes amis qui m'ont apporté aide et réconfort.

## *SOMMAIRE*

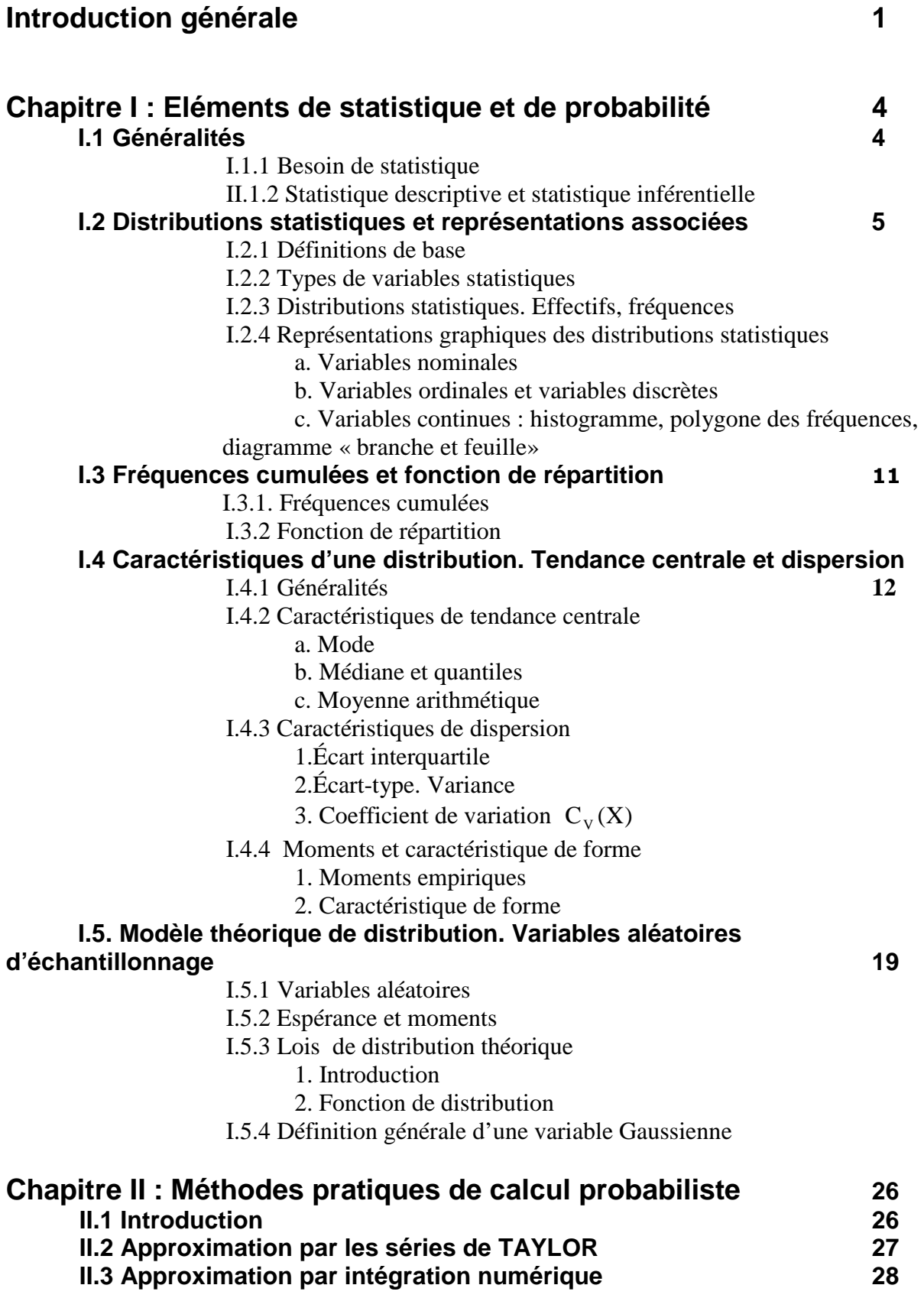

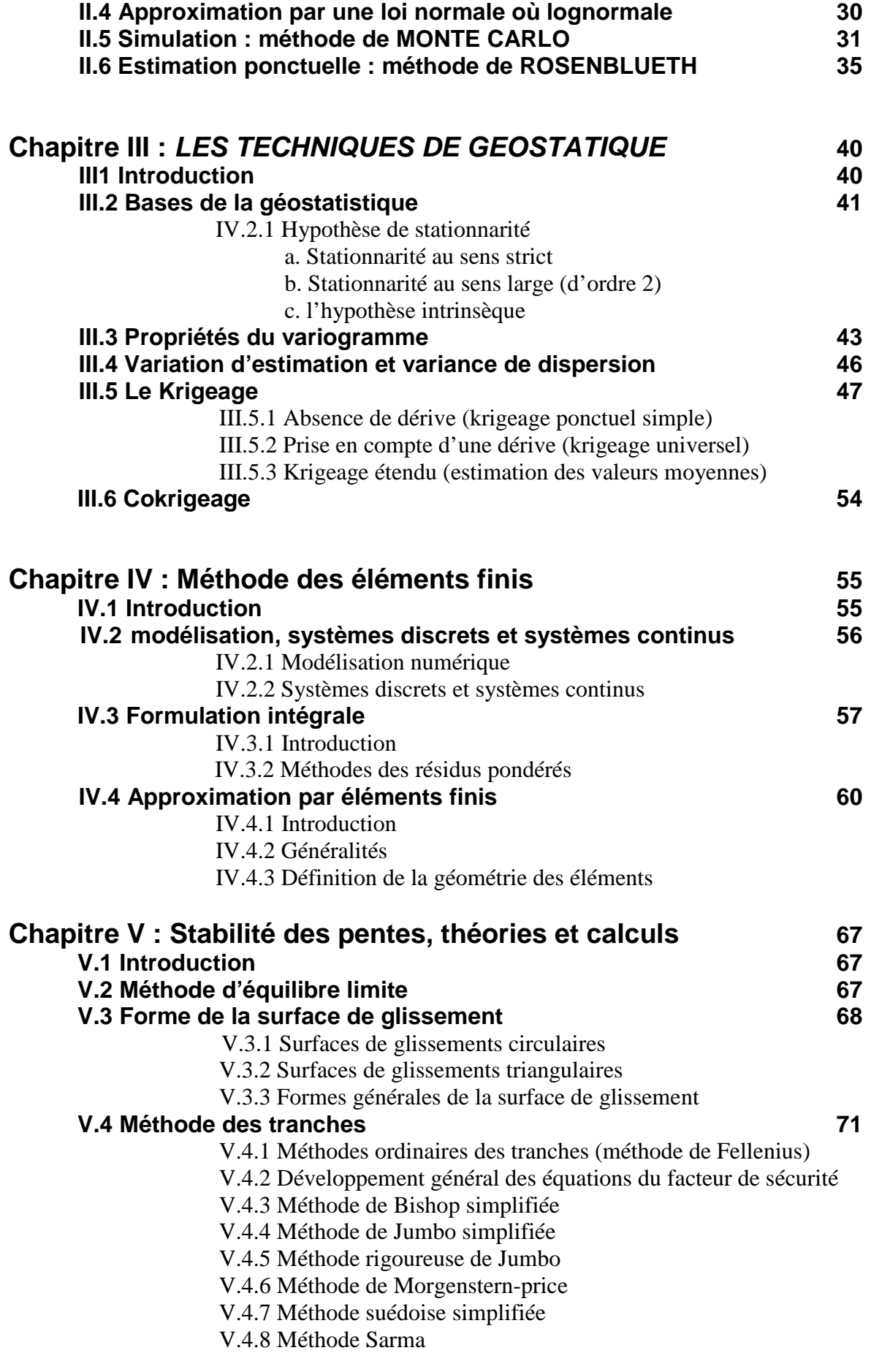

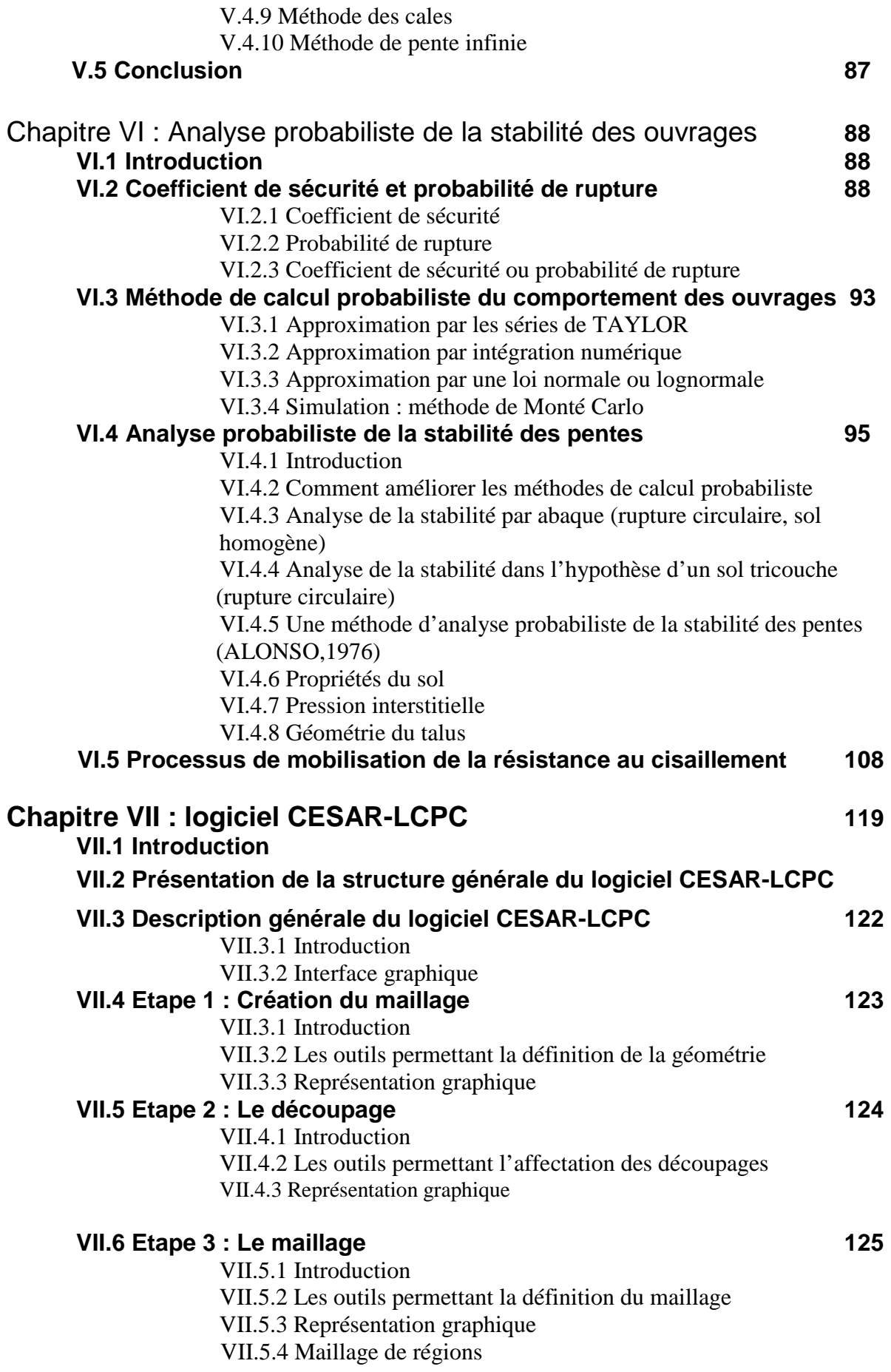

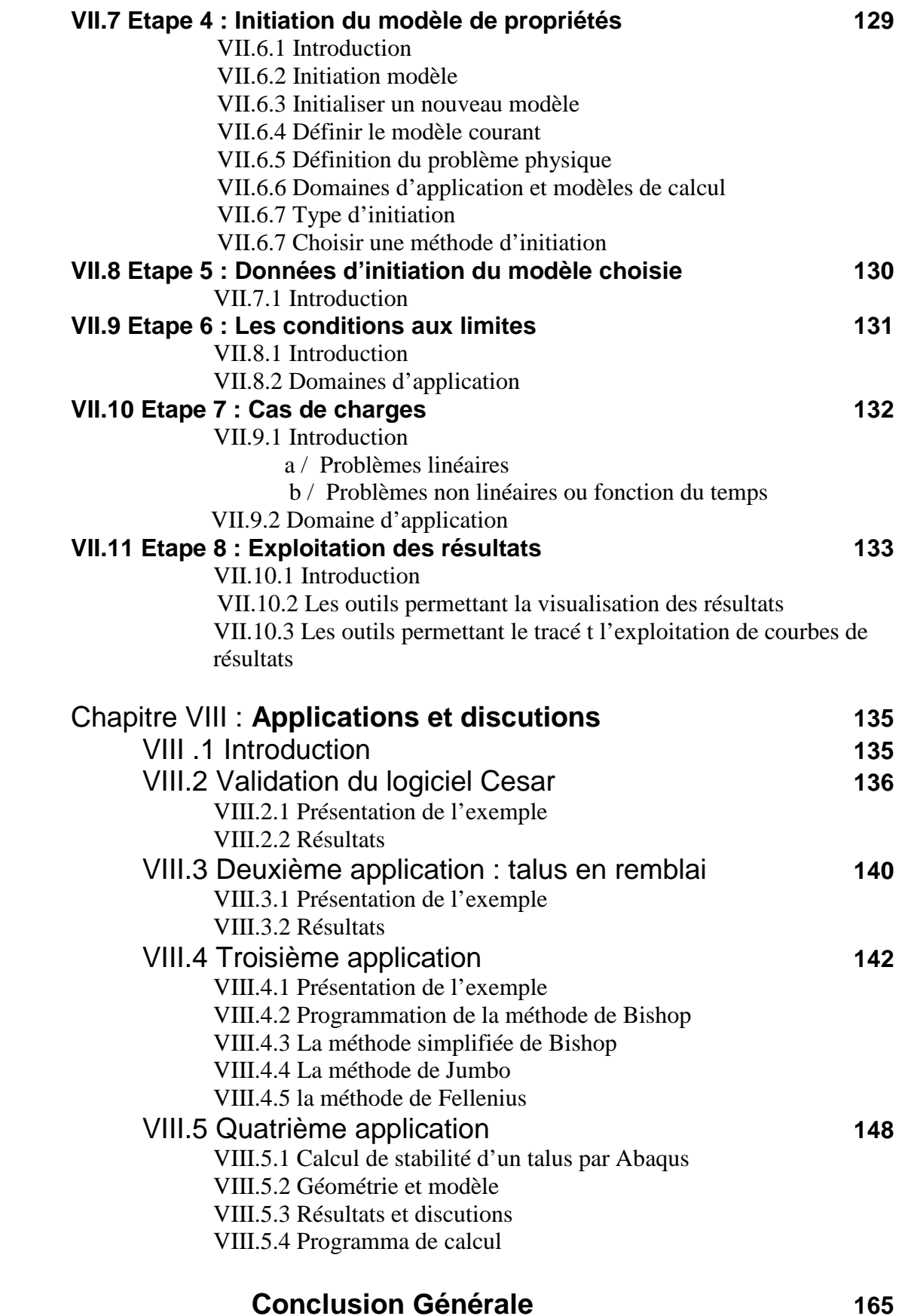

#### **RESUME**

Les méthodes de calcul actuellement utilisées en géotechnique (dites méthodes déterministes) se basent sur des lois de comportement du sol ou des valeurs fixes sont attribuées aux paramètres figurant dans les équations du modèle mathématique adopté. Les facteurs de sécurités ainsi calculés sont comparés à des différentes sources d'incertitudes comme par exemple l'échantillonnage limité, les erreurs de mesure inévitables, l'imperfection des modèles mathématiques et la variabilité dans le temps et dans l'espace des principaux paramètres géotechniques, il est évident que ces derniers ne peuvent jamais être évalués de manière entièrement déterministe.

C'est pourquoi les résultats finaux d'une analyse géotechnique deviennent à leur tour affectés par une certaine quantité d'incertitude.

L'approche probabiliste prend en compte le caractère aléatoire des variables figurant dans l'analyse. Se basant sur un modèle mécanique classique de comportement du sol, l'approche probabiliste comprend l'évaluation répétitive des facteurs de sécurités ( ou de n'importe quelle autre fonction définissant la performance de l'ouvrage,dite fonction performance ) sur la base des valeurs numériques prises par les variables aléatoires. Le résultat final d'une analyse probabiliste est la probabilité de rupture qui représente une mesure de fiabilité de l'ouvrage évaluée sur la base des valeurs de la fonction performance correspondant aux différentes réalisations numériques des paramètres aléatoires.

Le problème de la stabilité des talus en terre représente une des plus fréquentes applications de l'approche probabiliste dans le domaine géotechnique. Le sujet principal abordé dans ce mémoire concerne l'évaluation de la fiabilité d'une pente en tenant compte de la contribution des nombreuses surfaces de ruptures potentielles.

Autrement dit, l'incertitude pesant sur la position de la surface de rupture est prise en compte dans le calcul de la fiabilité globale de la pente étudiée.

1/ Modélisation numérique des paramètres aléatoires :

Méthode de Monté Carlo (simulation numérique) : elle pourrait être appliquée aux cas très simples (vu le nombre des simulations nécessaires afin d'obtenir des résultats significatifs)

2/ Recherche de la surface critique en fonction des résultats obtenus dans la phase précédente : La technique de grille associée à la méthode de Bishop (utilisée pour évaluer le facteur de sécurité correspondant à chaque nœuds de la grille) a été finalement adoptée. En conséquence, seules des surfaces de rupture circulaires seront considérées.

3/ Evaluation de la probabilité de rupture et interprétation des résultats obtenus.

### **ABSTRACT**

 The calculation methods currently used in geotechnical engineering (so-called deterministic methods) are based on the laws of conduct soil or fixed values assigned to the parameters set in the equations of the mathematical model adopted. The security factors are calculated and compared to different sources of uncertainties such as limited sampling, measurement errors inevitable imperfection of mathematical models and the variability in time and space of key parameters geotechnical It is obvious that the latter can never be evaluated on an entirely deterministic.

That is why the final results of an analysis geotechnical become in turn affected by a certain amount of uncertainty.

The probabilistic approach takes into account the random nature of variables in the analysis. Based on a classic model mechanical behaviour of soil, probabilistic approach includes assessment of factors repetitive security (or any other function defining performance of structure, known function performance) on the basis of numerical values taken by random variables. The final result of a probabilistic analysis is the probability of failure which is a measure of reliability of structure assessed on the basis of service values corresponding to different performance achievements digital random parameters.

The problem of slope stability on earth represents one of the most frequent applications of probabilistic approach in the geotechnical field. The main topic discussed in this memory concerns the evaluation of the reliability of a slope, taking into account the contribution of many areas of potential disruptions.

In other words, uncertainty about the location of the fracture surface is taken into account in calculating the overall reliability of the slope studied.

1 / Modeling digital random parameters:

-- Method of Monte Carlo (simulation): it could be applied to very simple cases (given the number of simulations needed to obtain significant results)

2 / Research of the critical surface depending on the results obtained in the previous phase: The technical grid associated with the method of Bishop (used to evaluate the safety factor for each node of the grid) was finally adopted. Accordingly, only fracture surfaces circulars will be considered.

3 / evaluation of the probability of rupture and interpretation of results.

Introduction

Mémoire de magistère *Méthodes stochastiques de calcul de stabilité des pentes.* 

## *INTRODUCTION GENERALE*

 La mécanique des sols classiques repose sur des hypothèses simplificatrices qui ignorent le caractère hétérogène des sols. La variation d'un point à l'autre des propriétés physiques et mécaniques du sol crée pourtant des incertitudes sur les valeurs représentatives des paramètres de calcul, ce qui se traduit par des incertitudes sur la prévision du comportement des ouvrages.

 Le caractère probabiliste des données de mécanique des sols n'est pas pris en compte dans les méthodes usuelles de calcul des projets, qui sont de nature déterministe. Cette question, ou autrement dit, la résolution de problèmes aussi fondamentaux que la représentativité d'un ensemble de sondages par des paramètres, des valeurs de calcul, est laissée à l'appréciation de l'ingénieur qui se contentera souvent d'un traitement subjectif. Cette situation n'est pas sans inconvénient. Aussi depuis une trentaine d'années, nous assistons aux développements de méthodes de calcul statistiques et probabilistes en mécanique des sols.

 Ces méthodes ont pour objectifs principaux de caractériser d'une part la variabilité naturelle des sols afin d'optimiser les reconnaissances géotechniques et d'estimer d'autre part les incertitudes affectant le dimensionnement des ouvrages.

Malgré le développement d'outils de calculs (méthodes numériques) de plus en plus performants et une description de sol de plus en plus proche de la réalité, il existe toujours un écart entre les résultats de calcul et les valeurs des solutions réels à la fois en laboratoire et in situ.

C'est dans l'espoir de réduire ce biais existant, ou, tout au moins de progresser dans la compréhension de ces divergences, que les géotechniciens poussent leurs investigations dans l'application des statistiques et probabilités, avec comme objectif de prendre en compte l'effet de la variabilité des propriétés physiques et mécaniques de sol dans l'analyse probabiliste de la consolidation qui reste encore un grand sujet d'intérêt.

Les méthodes de calcul actuellement utilisées en géotechnique (dites méthodes déterministes) se basent sur des lois de comportement du sol où des valeurs fixes sont attribuées aux paramètres figurant dans les équations du modèle mathématique adopté. Les facteurs de sécurité ainsi calculés sont comparés à des différentes sources d'incertitudes comme par exemple l'échantillonnage limité, les erreurs de mesure inévitables, l'imperfection des modèles mathématiques et la variabilité dans le temps et dans l'espace des principaux paramètres géotechniques. Il est évident que ces derniers ne peuvent jamais être évalués de manière entièrement déterministe.

1

C'est pourquoi les résultats finaux d'une analyse géotechnique deviennent à leur tour affectés par une certaine quantité d'incertitude.

Actuellement, la justification de la stabilité des projets d'ouvrages géotechniques se fait par catégories d'ouvrages et utilise des méthodes de calcul codifiées.

Le travail présenté dans ce mémoire traite d'une approche dite stochastique pour le calcul de stabilité des pentes.

Le problème de la stabilité des talus en terre représente une des plus fréquentes applications de l'approche probabiliste dans le domaine géotechnique. Le sujet principal abordé dans ce mémoire concerne l'évaluation de la fiabilité d'une pente en tenant compte de la contribution des nombreuses surfaces de ruptures potentielles.

Autrement dit, l'incertitude pesant sur la position de la surface de rupture est prise en compte dans le calcul de la fiabilité globale de la pente étudiée.

Pour pouvoir prendre en compte le caractère hétérogène du sol au travers de ses propriétés physiques et mécaniques, et donc pouvoir décomposer le massif en éléments plus petits avec des valeurs de la déformabilité et l'angle de frottement, nous utilisons la méthode des éléments finis au travers logiciel CESAR-LCPC.

La méthode statistique est la méthode de Monte Carlo.

La méthode de Monte Carlo, qui consiste à effectuer une série de simulations numériques déterministes du phénomène étudié, en utilisant des valeurs des paramètres de calcul réparties conformément aux lois de probabilités données, a été appliquée en effectuant des valeurs aléatoires aux paramètres de calcul dans chaque élément du massif.

Une série de simulations est ainsi réalisée pour venir à bout de cette variabilité du massif de sol et donc de ses propriétés physiques et mécaniques.

Dans tous les cas, on cherche la surface critique en fonction des résultats obtenus dans la phase précédente : La technique de grille associée à la méthode de Bishop (utilisée pour évaluer le facteur de sécurité correspondant à chaque nœud de la grille) a été finalement adoptée. En conséquence, seules des surfaces de rupture circulaires seront considérées.

 Pour atteindre les objectifs visés dans cette étude, nous avons divisé notre travail en huit chapitres, une introduction générale et une conclusion.

Ainsi, le chapitre I donne quelques éléments et autres notions de ce qu'il est obligatoire de maîtriser si l'on veut aller au bout des projets : les notions de statistiques et probabilistes. Cellesci sont une façon pénétrer l'inconnu qui découle de l'hétérogénéité des sols en termes d'incertitude qui affecte l'estimation des paramètres de calculs.

Le chapitre II traite d'une question essentielle dans cette étude : les techniques d'analyse des massifs de sols hétérogènes. Diverses méthodes existent plus ou moins performantes et permettent la résolution de problèmes complexes.

Le chapitre III se distingue des deux chapitres précédents par son aspect original, que l'on doit à Matheron de l'Ecole des Mines et que l'on peut considérer comme une extension des notions développées dans ce chapitre I. Ces outils, dits de géostatistique, permettent une description des variations des variables dites régionalisées.

Pour pouvoir prendre en compte le caractère hétérogène du sol au travers de ses propriétés physiques et mécaniques, et donc pouvoir décomposer le massif en éléments plus petits avec des valeurs des paramètres de calcul, nous utilisons presque toujours la méthode des éléments finis dont les notions essentielles ont été revues au chapitre IV. C'est la méthode la plus utilisée tant elle est performante. Bien souvent son application à des problèmes classiques se fait au travers de logiciels comme le CESAR-LCPC. La structure générale de ce logiciel est passée en revue dans le chapitre VII.

Le chapitre V a trait à la théorie de la stabilité des pentes. Nous avons passé en revue l'étude du phénomène de la rupture des talus. Nous avons aussi analysé l'ensemble des méthodes existantes qui permettent l'évaluation de la stabilité. Cette étude est importante puisque notre application portera sur l'étude de la stabilité d'un talus.

Quant au chapitre VI, on évoque l'analyse de la stabilité des ouvrages pour insister sur les bases d'étude et les quelques théories existantes aujourd'hui, comme par exemple, la notion du coefficient de sécurité.

Au dernier chapitre, soit donc le chapitre VIII, nous avons fait part de notre nôtre propre travail et des quelques résultats auxquels nous sommes arrivés.

Il est évident que le domaine auquel nous nous sommes intéressés est somme toute nouveau ; aussi, il faut d'autres travaux pour se faire une idée plus précise sur son importance.

3

Chapitre I

# Eléments de statistiques

et de probabilités

Chapitre I

## **ELEMENTS DE STATISTIQUES ET PROBABILITES**

#### **I.1 GENERALITES**

#### **I.1.1 Besoin de statistiques**

Du fait de la variabilité, on est dans le domaine de l'incertain. Cette science de l'incertain, c'est le défi qu'a relevé la statistique en s'appuyant sur le concept de probabilité. Plutôt qu'une seule valeur, la prise en compte de l'incertain permet de déterminer un intervalle à l'intérieur duquel on a une certaine probabilité de se situer et donc un risque de ne pas y être.

Dans ce chapitre nous présentons les notions essentielles de la statistique descriptive, indispensables dans l'analyse de la variabilité des sols et le calcul probabiliste des ouvrages. On apprend comment décrire de façon claire et concise l'information apportée par des observations nombreuses et variées sur un phénomène donné.

Il s'agit de trier ces données, les décrire, les résumer sous forme de tableaux, de graphiques, et sous forme d'un petit nombre de paramètres-clés (moyenne, médiane par exemple).

#### **I.1.2 Statistique descriptive et statistique inférentielle**

 De manière approximative, il est possible de classer les méthodes statistiques en deux groupes : celui des méthodes descriptives et celui des méthodes inférentielles.

 - La statistique descriptive. On regroupe sous ce terme les méthodes dont l'objectif est la description des données étudiées ; cette description des données se fait à travers leur présentation (la plus synthétique possible), leur représentation graphique, et le calcul de résumés numériques. Dans cette optique, il n'est pas fait appel à des modèles probabilistes. On notera que les termes de statistique descriptive, statistique exploratoire et analyse des données sont quasiment synonymes.

 - La statistique inférentielle. Ce terme regroupe les méthodes dont l'objectif principal est de préciser un phénomène sur une population globale, à partir de son observation sur une partie restreinte de cette population ; d'une certaine manière, il s'agit donc d'induire (ou encore d'inférer) du particulier au général. Le plus souvent, ce passage ne pourra se faire que

moyennant des hypothèses de type probabiliste. Les termes de statistique inférentielle, statistique mathématique, et statistique inductive sont eux aussi synonymes.

 D'un point de vue méthodologique, la statistique descriptive précède en général la statistique inférentielle dans une démarche de traitement de données : les deux aspects se complètent bien plus qu'ils ne s'opposent.

## **I.2 DISTRIBUTIONS STATISTIQUES ET REPRESENTATIONS ASSOCIEES I.2.1 Définitions de base**

On appellera :

- **Individu**, l'unité d'observation (exemples : entreprise, chaîne de production);
- **Population**, l'ensemble des individus concernés par l'étude (exemples : ensemble des entreprises algériennes, ensemble des pièces sortant de la chaîne) ;
- **Echantillon**, un sous-ensemble de la population dont les individus feront l'objet de l'étude. Le choix de l'échantillon se fait en respectant certaines règles ;
- **Variable** ou caractère statistique, l'aspect de l'unité statistique que l'on va étudier (exemples : situation géographique de l'entreprise, diamètre de la pièce…). On dira que cette variable prend des valeurs (ou modalités).

#### **I.2.2 Types de variables statistiques**

On peut définir quatre classes (ou types) dans lesquelles se répartissent les variables statistiques selon la nature de leurs valeurs. Les différents types de variables sont présentés dans le tableau I.1.

| Différents types de variables statistiques |                               |                                                                                                    |                     |  |  |  |  |
|--------------------------------------------|-------------------------------|----------------------------------------------------------------------------------------------------|---------------------|--|--|--|--|
| <b>Ensemble des valeurs</b>                | <b>Type de</b>                | <b>Exemples</b>                                                                                                    | Genre de            |  |  |  |  |
| prises par la variable                     | variable                      |                                                                                                    | variable            |  |  |  |  |
| Amorphe (sans structure)                   | Catégorielle (ou<br>nominale) | Sexe<br>Nationalité<br>Catégorie<br>socioprofessionnelle<br>Contrôle Qualitatif<br>d'une pièce<br>Situation<br>de famille | <b>Qualitatives</b> |  |  |  |  |
| Ordonné                                    | Ordinale                      | Tout jugement<br>qualitatif<br>Mention à un examen                                                                        |                     |  |  |  |  |
| Une partie de l'ensemble<br>des entiers    | <b>Discrète</b>               | Nombre d'enfants<br>Nombre<br>de diplômes<br>Poids                                                                        |                     |  |  |  |  |

**Tableau I.1** Différents types de variables statistiques

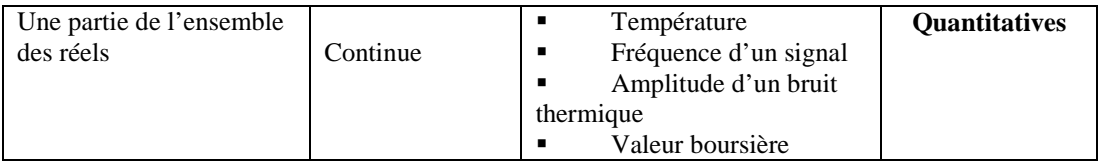

#### **I.2.3 Distributions statistiques. Effectifs, fréquences**

Lorsque le recueil des données a été effectué, on dispose, pour chacun des individus de l'échantillon (ou de la population), de la valeur de la variable étudiée. Le premier traitement consiste alors à relever cette valeur pour chaque individu et ensuite à compter le nombre d'individus pour lesquels la variable prend une valeur donnée.

On associe, à chaque valeur prise par le caractère statistique étudié, son **effectif**.

**Notation** : les variables seront notées par des lettres majuscules *X*, *Y*, *Z*… ; on note leurs modalités (valeurs) par des lettres minuscules  $x_i, y_j, z_i$  et les effectifs associés par  $n_i, n_j, n_i$ . **Exemple :**  $X = \text{sexe}, x_1 = \text{féminin}, x_2 = \text{masculin}, n_1 = \text{nombre}$  de femmes,  $n_2 = \text{nombre}$ d'hommes

Ce traitement n'est bien sûr directement possible que pour les variables qualitatives ou discrètes, qui n'ont qu'un nombre limité de valeurs possibles, discernables entre elles. Pour les variables continues, on commence par ranger les observations en classes, celles-ci étant des intervalles de la forme $[a_{i-1}, a_i]$ . Ensuite, pour chaque classe, on compte le nombre d'individus dont le caractère appartient à la classe : ce nombre est l'effectif de la classe. On note *k* le nombre de modalités.

**Définition** : on appellera **distribution statistique des effectifs** de la variable *X* :

- L'ensemble des données  $(x_i, n_i)$ , i = 1,..., k, si *X* est une variable qualitative ou discrète,
- L'ensemble des données  $([a_{i-1}, a_i], n_i)$ , i = 1,..., k, si *X* est une variable continue.

Les résultats sont généralement présentés dans un tableau du type du tableau I.2.

| Présentation des variables statistiques     |                          |                    |                          |  |  |  |
|---------------------------------------------|--------------------------|--------------------|--------------------------|--|--|--|
| X est catégorielle, ordinale ou discrète    |                          | X est continue     |                          |  |  |  |
| Classes                                     | <b>Effectifs</b>         | Classes            | <b>Effectifs</b>         |  |  |  |
| $X_1$                                       | $n_1$                    | $[a_0, a_1]$       | n <sub>1</sub>           |  |  |  |
| $X_2$                                       | n <sub>2</sub>           | $[a_1, a_2[$       | n <sub>2</sub>           |  |  |  |
|                                             |                          |                    |                          |  |  |  |
| ٠                                           |                          |                    |                          |  |  |  |
| $X_k$                                       | $n_{k}$                  | $[a_{k-1}, a_{k}]$ | $n_{k}$                  |  |  |  |
| Total $(1)$                                 | $N = n_1 + n_2 +  + n_k$ | Total              | $N = n_1 + n_2 +  + n_k$ |  |  |  |
| (1) N est l'effectif total de l'échantillon |                          |                    |                          |  |  |  |

**Tableau I.2** Présentation des variables statistiques

**Remarque** : dans le cas des données individuelles (c'est-à-dire lorsque l'on ne regroupe pas les réponses), on a :  $n_1 = n_2 = ... = n_k$ .

À la distribution d'effectifs définie ci-dessus, on préfère souvent la **distribution de fréquences** associée.

**Définition :** La **fréquence** (ou proportion) associée à la valeur du caractère (resp. à la classe  $[a_{i-1}, a_i]$ ) est la valeur  $f_i$  définie par :

$$
f_{\rm i}=\frac{n_{\rm i}}{N}
$$

La fréquence f<sub>i</sub> représente donc la part de l'échantillon pour laquelle la valeur de la variable est  $x_i$  (ou appartient à  $[a_{i-1}, a_i]$ ). On peut par exemple l'exprimer sous forme de pourcentage (le pourcentage sera alors  $100 \times f$ ;).

**Remarque. C**ette quantité est indépendante de la taille de l'échantillon, ce qui permet de comparer les résultats obtenus sur plusieurs échantillons.

Les fréquences vérifient les propriétés suivantes :

$$
0 \le f_i \le 1 \quad i = 1, ..., k
$$
  

$$
f_1 + f_2 + ... + f_k = 1
$$

#### **I.2.4 Représentations graphiques des distributions statistiques**

Très souvent, on préfère des représentations graphiques à des tableaux. Les graphes apparaissent comme plus « parlants ». Ces représentations sont adaptées au type de variable étudiée : nominale, ordinale, discrète ou continue.

#### **a. Variables nominales**

On dispose pour ces variables de **diagrammes en bâtons**, ainsi que de **diagrammes circulaires** (ou **en secteurs**, ou **en « camembert »**).

#### *Diagramme en bâtons* (figure I.1a)

À chaque modalité  $x_i$ , on associe un « bâton » de longueur  $h_i$  proportionnelle à la fréquence  $f_i$  (ou, si l'on veut, à l'effectif n<sub>i</sub>). On a donc h<sub>i</sub> = Cte x f<sub>i</sub>.

Pour une variable nominale, seules les hauteurs sont significatives ; l'ordre et l'écart des  $x_i$ ne sont pas significatifs.

#### *Diagramme circulaire* (figure I.1b)

L'angle de chaque secteur  $\alpha_i$  est proportionnel à la fréquence  $f_i$ .

En degrés, on a  $\alpha_i$  = 360 x f<sub>i</sub>.

C'est la représentation la plus utilisée pour les variables nominales. C'est la représentation la plus utilisée pour les variables nominales. De surcroît, elle est plus fidèle que la précédente.

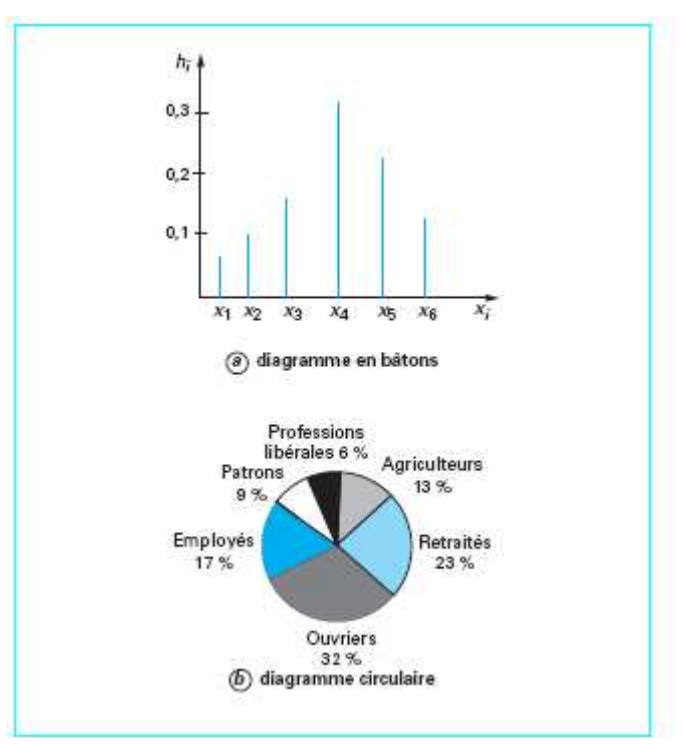

**Figure I.1** Représentations graphiques des variables nominales

#### **b. Variables ordinales et variables discrètes**

#### *Variables ordinales*

On utilise les mêmes représentations que pour les variables nominales. Toutefois, il convient de noter que, pour le diagramme en bâtons, l'ordre des modalités à un sens concret, car il doit correspondre à l'ordre existant entre les valeurs.

#### *Variables discrètes*

Pour ce type de variables, on préfère le diagramme en bâtons car, dans ce cas, l'ordre et l'écart entre les bâtons sont significatifs.

## **c. Variables continues : histogramme, polygone des fréquences, diagramme « branche et feuille»**

On considère une variable statistique continue dont les valeurs ont été rangées en classes  $[a_{i-1}, a_i]$ . L'**amplitude** de la classe  $[a_{i-1}, a_i]$  est  $A_i = a_{i-1} - a_i$ .

 Pour représenter graphiquement la distribution statistique d'une telle variable, on a recours à un **histogramme**. Le principe est le suivant : à chaque classe, on fait correspondre un rectangle de base l'intervalle  $[a_{i-1}, a_i]$  (pour la classe *i*) et de hauteur  $h_i$ , de sorte que la surface du rectangle soit proportionnelle à l'effectif. Ainsi, on calcule la hauteur  $h_i$  du rectangle au moyen de la formule suivante :

$$
h_i = \frac{n_i}{a_i - a_{i-1}}
$$

D'un point de vue pratique, on constituera un tableau du type du tableau I.3.

| Variables continues : amplitudes et fréquences |                                                                                                    |                        |                         |                  |                                        |  |  |
|------------------------------------------------|----------------------------------------------------------------------------------------------------|------------------------|-------------------------|------------------|----------------------------------------|--|--|
|                                                | <b>Classes</b>                                                                                                    | <b>Effectifs</b> $n_1$ | <b>Fréquences</b> $f_1$ | Amplitudes $A_i$ | <b>Hauteurs</b> $h_i$                  |  |  |
| $\frac{1}{2}$                                  |                                                                                                    |                        |                         | $a_1 - a_0$      | $n_1/(a_1 - a_0)$<br>$n_2/(a_2 - a_1)$ |  |  |
|                                                | $\begin{array}{c c} \cdot & & \  \  & & \  \  & & \  \  & & \  \  & & \  \  & & \  \  & & \  \  & & \  \  & & \  \  & & \  \  & & \  \  & & \  \  & & \  \  & & \  \  & & \  \  & & \  \  & & \  \  & & \  \  & & \  \  & & \  \  & & \  \  & & \  \  & & \  \  & & \  \  & & \  \  & & \  \  & & \  \  & & \  \  & & \  \  & & \  \  & & \  \  & & \  \  & & \  \  & & \  \  & & \  \$ |                        |                         | $a_2 - a_1$      |                                        |  |  |
| $\mathbf k$                                    | $[a_{k-1}, a_{k}]$                                                                                                    | $n_k$                  | $f_k$                   | $a_k - a_{k-1}$  | $n_k/(a_k - a_{k-1})$                  |  |  |

**Tableau I.3** Variables continues : amplitudes et fréquences

On obtient ainsi le graphique de la figure I.2 :

- en abscisse, on porte l'**ensemble des valeurs** prises par la variable, découpé en classes ;

- en ordonnée, on porte les **hauteurs** :

$$
h_i = \frac{n_i}{a_i - a_{i-1}}
$$

- on trace enfin des rectangles.

**Remarque.** Si les amplitudes sont toutes égales, on porte les **effectifs** en ordonnée.

La construction de l'histogramme s'opère de la façon suivante :

 On calcule la différence de la distribution, différence entre la valeur la plus élevée et la valeur la plus faible.

- On partage l'étendue de la distribution, en k classes d'amplitudes égales.
- On compte le nombre de valeurs comprises dans chacune des classes.
- Puis on reporte ces nombres  $N_i$  sur un graphique où l'on porte en abscisse les

valeurs du paramètre étudié et en ordonnée les effectifs de chaque classe.

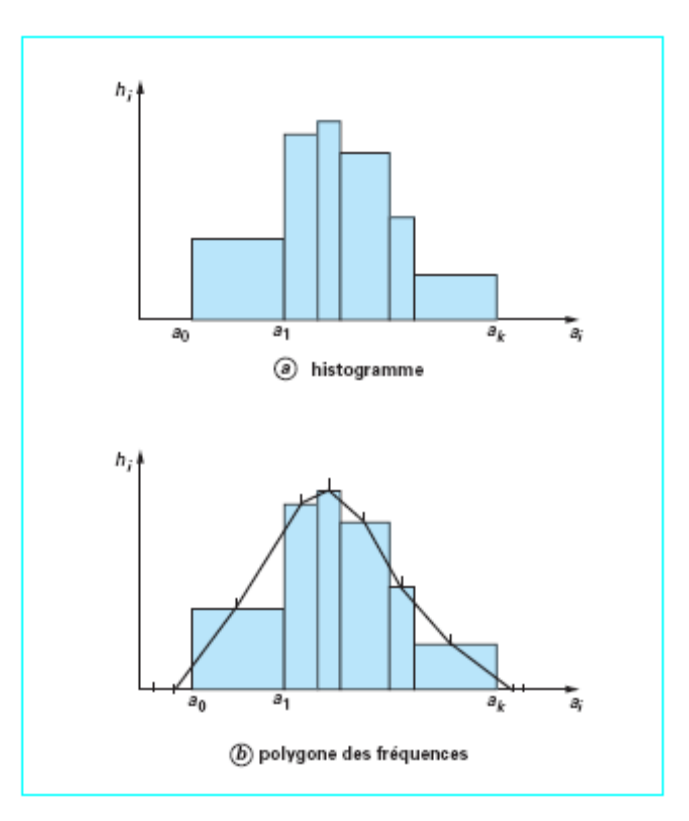

**Figure I.2** Représentations graphiques des variables continues

 À partir de l'histogramme d'une variable statistique continue, on peut tracer le **polygone des fréquences** associé (figure I.2b) en procédant de la manière suivante :

- on joint par des morceaux de droites les milieux des segments horizontaux supérieurs des rectangles de l'histogramme ;

- on ajoute à droite et à gauche de l'histogramme des classes fictives, toutes deux de même amplitude et d'effectif nul, ce qui donne alors lieu à deux nouveaux segments. **Remarque.** On ne doit pas « lisser » la courbe.

**En dernier lieu, lorsque l'on étudie un échantillon de faible taille**  $(N < 100)$  **et que** l'on dispose des données individuelles, on peut dresser, pour la variable étudiée, un diagramme dit **branche et feuille** (en anglais **stem and leaf**), qui a l'avantage de conserver l'information de la répartition à l'intérieur des classes.

**Principe.** Dans tout nombre, on peut distinguer deux parties : un chiffre de « plus haut poids» (branche) et un chiffre de « plus bas poids » (feuille).

#### **I.3. FREQUENCES CUMULEES ET FONCTION DE REPARTITION**

#### **I.3.1. Fréquences cumulées**

Pour les variables qualitatives ordinales et pour les variables quantitatives, on peut exploiter la relation d'ordre existant entre les valeurs possibles de la variable. On définit ainsi les **distributions cumulées** (Figure I.3 et tableau I.4).

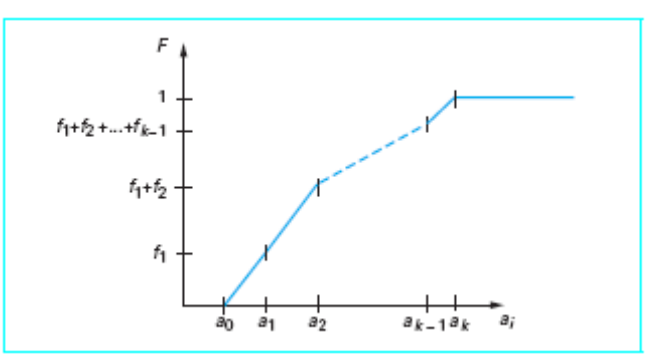

**Figure I.3** Fonction de répartition

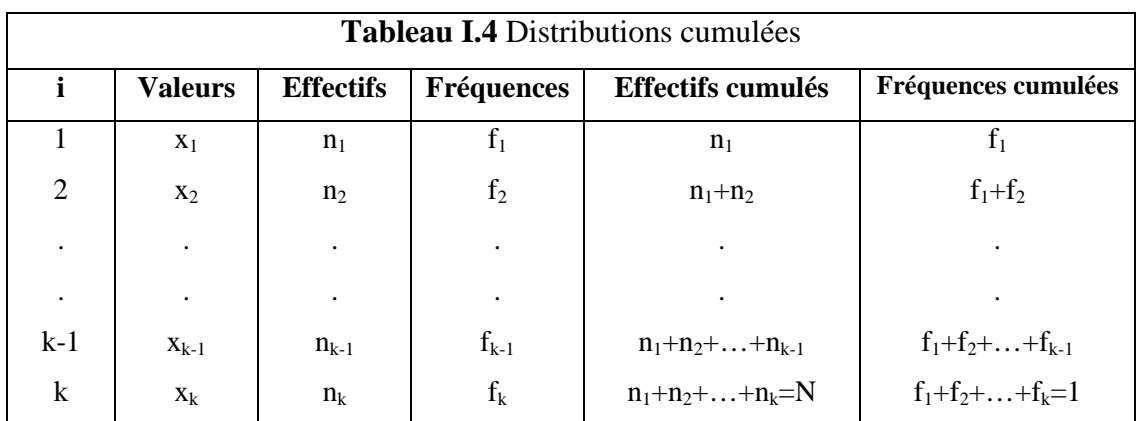

#### **I.3.2 Fonction de répartition**

Cette notion ne concerne que les variables quantitatives.

**Définition.** La **fonction de répartition du caractère** *X* est la fonction *F*, allant de l'ensemble des réels vers [0,1], définie par : *F* (*x*) = proportion d'individus de l'échantillon dont la valeur de *X* est < *x*

Soit *X* une variable continue, dont les valeurs sont rangées en classes  $[a_0, a_1],..., [a_{k-1}, a_k]$  avec des fréquences  $f_1,..., f_k$ .

■ On commence par calculer les valeurs de *F* aux points du découpage :

$$
F(a_0) = 0, F(a_1) = f_1, ..., F(a_{k-1}) = f_1 + f_2 + ... + f_{k-1},
$$
  
f(a<sub>k</sub>) = f<sub>1</sub> + f<sub>2</sub> + ... + f<sub>k</sub>

- Ensuite, dans chaque classe  $[a_{i-1}, a_i]$ , on fait une interpolation linéaire (on relie les points extrêmes par un segment de droite).
- Puis on prolonge la courbe par 0 à gauche de  $a_0$  et par 1 à droite de  $a_k$  (figure 3).

## **I.4 CARACTERISTIQUES D'UNE DISTRIBUTION. TENDANCE CENTRALE ET DISPERSION**

#### **I.4.1 Généralités**

Jusqu'à présent, nous nous sommes intéressés uniquement à la représentation des données statistiques. Cependant, s'il est vrai que les divers tableaux et graphes définis plus haut «résument» la distribution, ils ne permettent aucune quantification. Le but de ce paragraphe est donc de définir, pour chaque type de distribution statistique, un certain nombre de **caractéristiques** (ou **indicateurs**), c'est-à-dire quelques nombres permettant de résumer de manière **quantitative** (et non plus qualitative) chaque distribution. Bien entendu, n'importe quelle quantité ne peut pas être un indicateur.

En 1950, le statisticien Yule a donné un certain nombre de propriétés de « bon sens » que doivent, a priori, vérifier les indicateurs statistiques.

Selon lui, ceux-ci doivent :

- être défini de manière objective (et donc être indépendant de l'observateur) ;
- utiliser toutes les observations ;
- avoir une signification concrète, afin d'être compris par les non-spécialistes ;
- être simple à calculer ;
- être peu sensibles aux fluctuations d'échantillonnage (notion introduite dans l'article suivant de ce traité) ;

se prêter aisément aux opérations mathématiques simples.

Nous nous limiterons ici à 2 types de caractéristiques statistiques :

- celles dites de **tendance centrale**, qui donnent un « ordre de grandeur » de la variable étudiée en dégageant la modalité de la variable la plus représentative ;
- celles dites de **dispersion** qui, elles, fournissent des informations sur la façon dont les individus se répartissent (se « dispersent ») autour de la tendance centrale.

Le tableau I.5 donne les caractéristiques étudiées pour chaque type de variable.

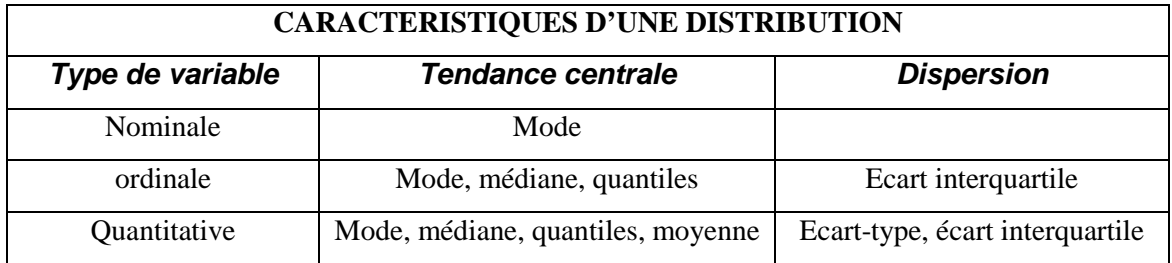

#### **Tableau I.5** Caractéristiques d'une distribution

#### **I.4.2 Caractéristiques de tendance centrale**

#### **a. Mode**

Il est défini pour tous les types de variables. On le définit comme suit.

- Si *X* est une variable statistique **nominale**, **ordinale** ou **discrète**, le **mode** de la distribution associée est la modalité de *X* la plus représentée, c'est-à-dire celle pour laquelle l'**effectif** est le **plus grand** ;
- Si *X* est une variable **continue**, le **mode** (ou **classe modale**) de la distribution associée est la classe dont la **hauteur dans l'histogramme** est la **plus élevée**.

#### **b. Médiane et quantiles**

Ces indicateurs sont définis pour toutes les variables sauf les variables nominales.

La médiane est la valeur de la variable telle que le nombre d'observations supérieures ou égales à cette valeur est égal au nombre d'observations strictement inférieures à cette valeur.

On voit que, par exemple, pour les variables continues, cela revient à chercher un *x* tel que  $F(x) = 0.5$ . En règle générale, cette valeur de *x* n'existe pas dans le tableau de données dont on dispose.

C'est pourquoi on adopte la définition suivante : la médiane de la distribution de *X* est donnée par :

pour les variables ordinales ou discrètes :

- o Si la fréquence cumulée en x<sub>i−1</sub> est < 0,5 et celle en x<sub>i</sub> est > 0,5, alors la médiane vaut  $x_i$ ,
- o Si la fréquence cumulée en  $x_{i-1}$  est égale à 0,5, alors la médiane vaut  $x_i$ ;
- Pour les variables continues, réparties en classes  $[a_{i-1}, a_i]$ :
	- o Si F( $a_{i-1}$ ) < 0.5 et F( $a_i$ ) > 0.5, la **classe médiane** est  $[a_{i-1}, a_i]$  et on calcule la médiane par interpolation linéaire sur l'intervalle  $[a_{i-1}, a_i]$ :

$$
M_{\acute{e}d} = a_{i-1} + (a_i - a_{i-1}) \frac{0.5 - F(a_{i-1})}{F(a_i) - F(a_{i-1})}
$$

avec *F* fonction de répartition de X (figure I.4)*,*

o Si  $F(a_{i-1}) = 0.5$ , la médiane vaut  $a_{i-1}$ .

**Remarque.** La médiane est peu sensible aux valeurs extrêmes de la variable, donc aux erreurs de mesure qui, bien souvent, produisent des valeurs aberrantes. On dit que la médiane est robuste ou résistante.

Celle notion de médiane peut se généraliser à celle de quantile.

Soit α dans l'intervalle  $[0,1]$ . Si  $F(a_{i-1}) < \alpha$  et  $F(a_i) > \alpha$ , on définit le nombre  $Q_{\alpha}$ , quantile d'ordreα, par

$$
Q_{\alpha} = a_{i-1} + (a_i - a_{i-1}) \frac{\alpha - F(a_{i-1})}{F(a_i) - F(a_{i-1})}
$$

Les cas particuliers les plus cités sont :

- o Les quartiles
- o Les déciles
- o Les centiles.

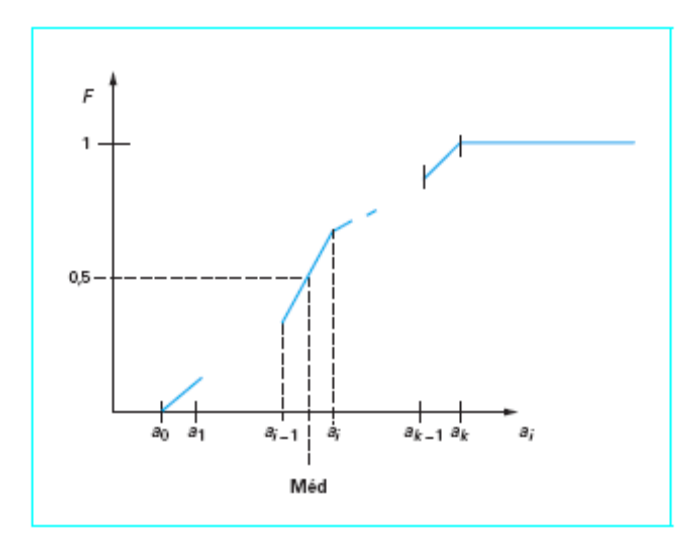

**Figure I.4** Classe médiane

#### **c. Moyenne arithmétique**

Elle n'est définie que pour les variables quantitatives et, pour celles- ci, c'est la caractéristique de tendance centrale la plus « naturelle » et la plus utilisée.

La moyenne (arithmétique) d'une variable *X* sera notée  $\bar{x}$  et  $N = n_1 + n_2 + ... + n_k$ 

On définit la moyenne arithmétique de la manière suivante.

 Si *X* est une variable quantitative **discrète**, donnée par sa distribution d'effectifs  $(x_i, n_i)$ , i = 1,..., k,, alors la **moyenne** de *X* est donnée par

$$
\overline{\mathbf{x}} = \frac{1}{N} (\mathbf{n}_1 \mathbf{x}_1 + \mathbf{n}_2 \mathbf{x}_2 + ... + \mathbf{n}_k \mathbf{x}_k)
$$

■ Si *X* est une variable **continue rangée en classes**  $[a_{i-1}, a_i]$ , la **moyenne** de *X* est

$$
\overline{\mathbf{x}} = \frac{1}{N} (\mathbf{n}_1 \mathbf{c}_1 + \mathbf{n}_2 \mathbf{c}_2 + ... + \mathbf{n}_k \mathbf{c}_k)
$$

Où, pour tout i, c<sub>i</sub> est le centre de la classe  $[a_{i-1}, a_i]$ , soit

$$
c_{i} = \frac{a_{i-1} - a_{i}}{2}
$$

On dira qu'une variable est **centrée** si sa moyenne est **nulle**.

Il faut noter les remarques suivantes :

- la moyenne peut être définie à l'aide des fréquences  $x = f_1x_1 + f_2x_2 + ... + f_kx_k$ : pour les variables discrètes et  $x = f_1 c_1 + f_2 c_2 + ... + f_k c_k$  pour les variables continues;
- il existe d'autres sortes de moyennes (géométrique, harmonique…) dont nous ne parlerons pas ici ;
- la moyenne, prenant en compte toutes les valeurs observées, est très sensible aux observations aberrantes ;
- chaque fois que la répartition est assez symétrique (ce qui se traduit par un histogramme proche d'une courbe « en cloche »), la moyenne, la médiane et le mode sont proches. La moyenne est plus élevée que le mode ou la médiane si la répartition est dissymétrique, avec un accent vers les valeurs élevées ; si l'accent est, par contre, sur les valeurs faibles, la moyenne est plus petite que le mode ou la médiane.

#### **I.4.3 Caractéristiques de dispersion**

Les caractéristiques de tendance centrale donnent un ordre de grandeur du caractère statistique observé. Il est intéressant d'obtenir des informations sur la **variabilité** des observations et de leur **dispersion** autour de la tendance centrale. Intuitivement, une « bonne» caractéristique de dispersion doit être telle que, plus la variabilité est grande autour de la tendance centrale correspondante, plus cette caractéristique doit être grande, et inversement lorsqu'il y a peu de dispersion, la caractéristique doit être voisine de 0. De plus, une caractéristique de dispersion doit toujours être positive.

#### **1. Écart interquartile**

Il est défini pour toutes les variables, excepté les variables nominales.

**Définition.** L'**écart interquartile** est la distance entre le 1er et le

3e quartile. Il vaut donc  $Q_{0.75} - Q_{0.25}$ . Il représente les valeurs extrêmes d'une dispersion de 50 % des effectifs autour de la médiane.

#### **2. Écart-type. Variance**

Ils ne sont définis que pour les variables quantitatives.

**Définition.** La **variance** est la moyenne des carrés des écarts à la moyenne, c'est-à-dire :

- pour une variable discrète :

$$
V(X) = \frac{1}{N} \left( \sum_{i=1}^{i=k} n_i \left( x_i - \overline{x} \right)^2 \right) = \left( \frac{1}{N} \sum_{i=1}^{i=k} n_i x_i^2 \right) - \overline{x}^2
$$

- pour une variable continue rangée en classes  $[a_{i-1}, a_i]$ , de centres  $c_i$ 

$$
V(X) = \frac{1}{N} \left( \sum_{i=1}^{i=k} n_i \left( c_i - \overline{x} \right)^2 \right) = \left( \frac{1}{N} \sum_{i=1}^{i=k} n_i c_i^2 \right) - \overline{x}^2
$$

Dans chaque cas, c'est la seconde expression qui sera le plus souvent utilisée pour effectuer les calculs.

L'**écart-type** est alors la racine carrée de la variance :

$$
\sigma(X) = \sqrt{Var(X)}
$$

#### **3. Coefficient de variation**  $C_v(X)$

Si l'écart type mesure l'erreur absolue dans l'estimation de la moyenne x , alors le coefficient de variation, noté  $C_V(X)$  est :

$$
C_{V}(X) = \frac{\sigma(X)}{\overline{x}}
$$

 $C_v(X)$  est un facteur adimensionnel utile. Il caractérise la dispersion intrinsèque de la variable.

#### **I.4.4 Moments et caractéristique de forme**

#### **1. Moments empiriques**

Si l'on dispose d'un échantillon de n valeurs  $x_1, x_2, ..., x_n$ , on peut d'abord calculer les moments empiriques  $m<sub>r</sub>$  de cet échantillon.

- Moments empiriques d'ordre 1 (moyenne arithmétique empirique) :

$$
m_{\rm r}^{\rm l}\!=\!m'\!\!=\!\!\frac{1}{N}\sum_{\rm i=l}^m x_{\rm i}=\!\frac{1}{x}
$$

Moment empirique d'ordre r :

$$
m_r^{'}\!=\!\!\frac{1}{n}\sum_{i=1}^n x_i^r
$$

 Toutefois les moments empiriques ne constituent pas des estimateurs sans biais des moments correspondants. En effet un estimateur n'est en général pas égal à la grandeur à estimer et l'on appelle biais d'un estimateur la différence entre sa valeur et celle de la grandeur considérée.

 On utilise en pratique les estimateurs sans biais suivants pour les moments centrés d'ordre r.

Estimateur de moments centré d'ordre 1.

 $\mu'_{1} = 0$ 

Estimateur du moment centré d'ordre 2.

$$
\mu_2 = s^2 = \frac{1}{n-1} \sum_{i=1}^{n} (x_i - m')^2
$$

Estimateur du moment centré d'ordre 3.

$$
\mu_3 = \frac{n}{(n-1)(n-2)} \sum_{i=1}^{n} (x_i - m')^3
$$

Estimateur du moment centré d'ordre 4.

$$
\mu_1 = \frac{n}{(n-1)(n-2)(n-3)} \left\{ (n+1) \sum_{i=1}^n (x_i - m)^4 - \frac{3(n-1)}{n} \left[ \sum_{i=1}^n (x_i - m)^2 \right]^2 \right\} + 3s^4
$$

#### **2. Caractéristique de forme**

Les moments centrés d'ordre 3 et 4 donnent les informations sur la forme de la densité de probabilité. Ils sont souvent présentés sous forme adimensionnelle :

$$
\sqrt{\beta_1} = \frac{\mu_3}{\sigma^3} = \frac{1}{\sigma^3} \sum_{i=1}^{j=n} n_i (x_i - m')^3 = E[T_3]
$$
  

$$
\beta_1 = E[T_4] = \frac{\mu'_4}{\sigma^4}
$$

Si la distribution est symétrique par apport à la moyenne arithmétique m', on a  $\sqrt{\beta_1} = 0$ Pour une distribution asymétrique,  $\sqrt{\beta_1}$  peut être positif ou négatif suivant le signe de  $\mu$ '<sub>3</sub>. Il mesure alors « l'asymétrie » de la distribution (figure ci-dessous)  $\sqrt{\beta_1}$  est pour cette raison appelée « coefficient d'asymétrie ».

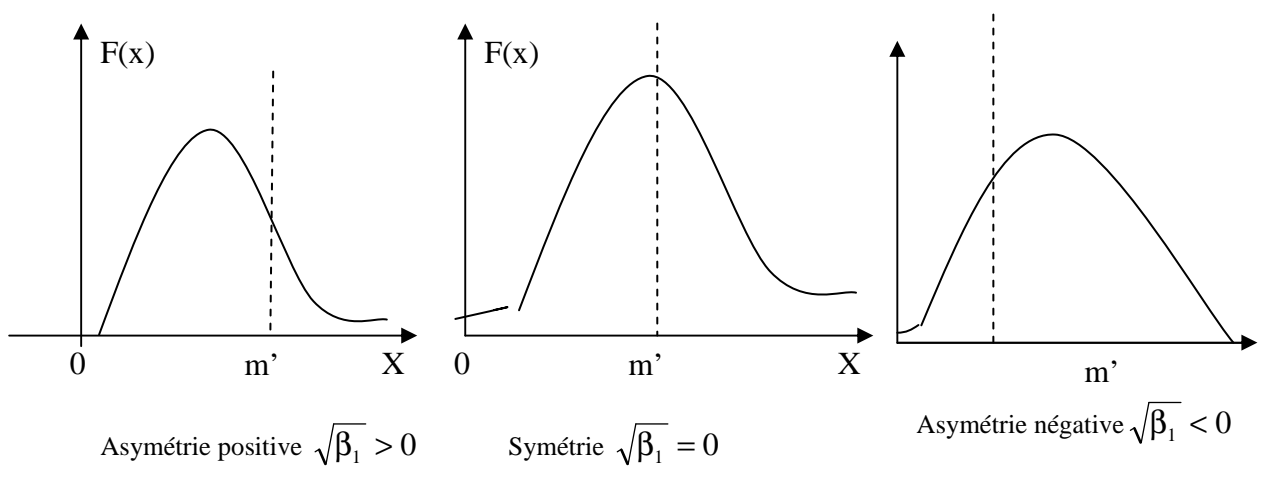

**Figure I.5** Coefficients d'asymétrie

 $\sqrt{\beta_1} = 0$ : la distribution des fréquences est symétrique par rapport à m'.  $\beta_1$   $\rangle$  0 : la distribution est plus étalée à droite de m' qu'à sa gauche.  $\beta_1$  (0 : la distribution est plus étalée à gauche.

Le coefficient  $\beta_2$  donne une indication sur la façon dont la distribution est concentrée autour de la moyenne ; de faibles valeurs de  $β_2$  impliquent une courbe plus plate pour la densité de probabilité ;  $\beta_2$  est appelé « coefficient d'aplatissement ».

En vue de comparer toute distribution à la distribution normale, on forme

$$
A_{k} = \frac{\mu_{4}}{\sigma^{4}} - 3 = \frac{1}{\sigma^{4}} \sum_{i=1}^{k} n_{i} (x_{i} - m')^{4} - 3
$$

Le rapport  $\frac{\mu_4}{\sigma^4}$ σ  $\frac{\mu_4}{4}$  pour une distribution normale (gaussienne) est égal à 3.

Ainsi :

- pour une distribution gaussienne  $A_k = 0$ ,
- pour une distribution pointue que la distribution gaussienne  $A_k > 0$ ,
- pour une distribution moins pointue que la distribution gaussienne:  $A_k < 0$ .

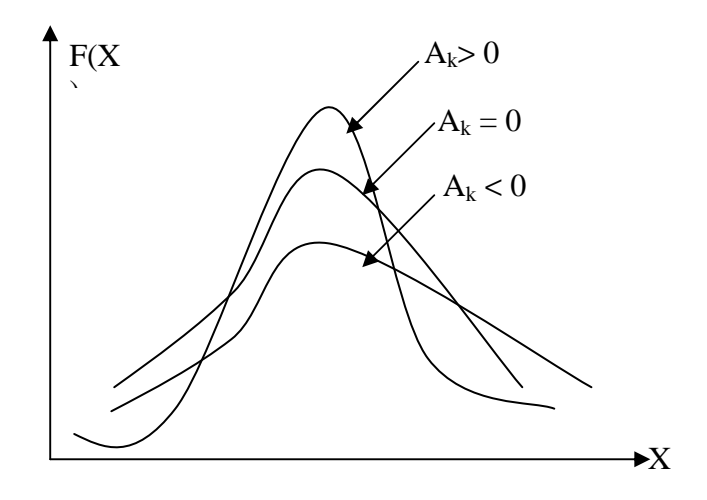

**Remarque** 

σ  $T = \frac{X - m}{\text{est}}$  est dite variable réduite. Elle est écrite sous forme adimensionnelle. Elle

est de moyenne nulle est a pour variance 1.

## **I.5. MODELE THEORIQUE DE DISTRIBUTION. VARIABLES ALEATOIRES D'ECHANTILLONNAGE**

 La loi de distribution des valeurs d'un paramètre physique ou mécanique dans un massif de sol ne peut naturellement pas être parfaitement connue, puisqu'il est impossible de mesurer ce paramètre en tous points. On ne dispose donc en pratique que de l'histogramme des valeurs mesurées et des moments empiriques de l'échantillon statistique fourni par les essais.

On conçoit pourtant aisément que l'utilisation des lois de distribution expérimentales n'est pas très pratique : on essaie toujours pour cette raison de modéliser la loi observée par l'une des lois de distribution théoriques développées par les spécialistes des statistiques.

Il est donc intéressant de rappeler quelques notions générales concernant les lois de distribution des variables aléatoires.

#### **I.5.1 Variables aléatoires**

 On appelle variable aléatoire toute grandeur non déterminée à priori dont on sait avec quelle probabilité elle peut prendre telle ou telle valeur parmi une population (ensemble de valeurs).

Par exemple, la teneur en eau dans une couche de sol, qui prend des valeurs  $x_1, x_2,...x_n$ avec des probabilités  $p_1$ ,  $p_2$ <sub>……,</sub>  $p_n$  respectivement. La variable aléatoire peut être caractérisée par une densité de probabilité f(x) (modèle mathématique d'un diagramme de distribution) défini de la façon suivante :

$$
f(x) = prob\{x \langle X \langle x + dx \rangle\}
$$

 Elle peut être aussi définie par sa fonction de répartition F(x) (modèle mathématique du diagramme de répartition) qui est la fonction définie en tout point x comme la probabilité que la variable aléatoire X soit inférieure ou égale à x.

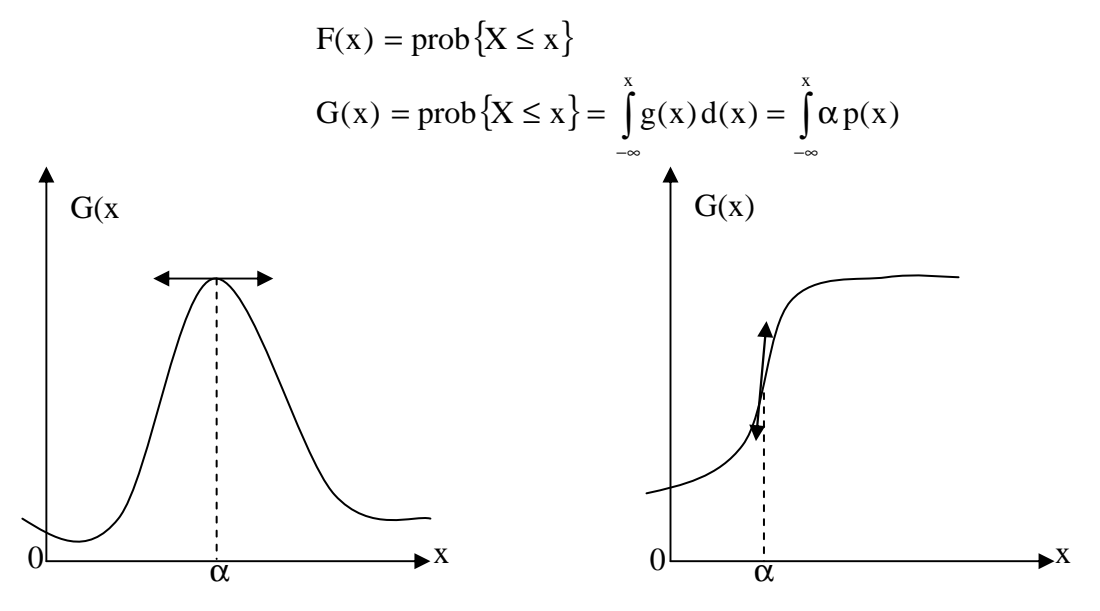

 La variable aléatoire X peut être indifféremment définie par sa densité de probabilité  $g(x)$  ou sa fonction de répartition  $G(x)$ .

#### **I.5.2 Espérance et moments**

 Nous avons vu qu'à la variable statistique X, nous avons par analogie fait correspondre la variable aléatoire X de même nous avons caractérisé une distribution observée grâce à deux sorte de paramètres.

- Paramètre de position, situant la valeur centrale des observations, pour cela nous avons retenu pour valeur centrale, la moyenne arithmétique  $\bar{x}$  ou m ou Moy (x),

- Paramètres de dispersion, précisant la répartition des écarts entre les diverses valeurs observées et la moyenne, nous avons principalement retenu la variable Var(X) et l'écart type s ou σ(x), racine carrée de la précédente.

 En nous donnant une loi de probabilité d'une variable aléatoire X, nous décrirons simplement une distribution théorique des différentes valeurs de cette variable aléatoire.

 Il est donc tout à fait normal que nous définissons des paramètres de position et de dispersion : ils portent la dénomination générale de moments.

1. Espérance mathématique  $E(X)$  qui correspond à la moyenne  $Moy(X)$ .

C'est un paramètre de position. L'espérance mathématique d'une variable aléatoire X de densité g(x) est sa valeur moyenne définie par

$$
E(X) = \int_{-\infty}^{+\infty} x \cdot g(x) dx = \int_{0}^{1} x \cdot dp(x)
$$

2. Le moment d'ordre r de la variable aléatoire X est égale à :

$$
E(X^r) = m_r \int_{-\infty}^{+\infty} x^r g(x) dx.
$$

On note que l'espérance mathématique est égal au moment d'ordre  $1$  de X, noté m<sub>1</sub> ou plus généralement m.

 Les moments centrés calculés par rapport à l'espérance mathématique et d'usage plus fréquent que les moments calculés par rapport à l'origine  $(\vert X^r \vert)$ 

$$
E[(X - E[X])^r] = \mu_R = \int_{-\infty}^{+\infty} (x - m)^r g(x) dx
$$

 Le premier moment centré est nul et le second est égal à la variance qui est un paramètre de dispersion

$$
V(x) = \sigma^2 = \mu^2 = E[(x - E(x))^2]
$$

où σ est l'écart type.

#### **I.5.3 Lois de distribution théorique**

#### **1. Introduction**

 En pratique, on ne dispose que de l'histogramme des valeurs mesurées et des moments empiriques (moyenne arithmétique, variance,…) de l'échantillon statistique fourni par les essais.

 On essaye alors de modéliser la loi de distribution observée par l'une des lois de distributions développées par les spécialistes des statistiques.

La loi la plus connue est la « loi de Gauss »qui a été la plus employée pour représenter les variations des propriétés des sols à l'intérieur d'une couche homogène. Cette loi n'est pourtant pas toujours la mieux adaptée aux problèmes de mécanique des sols.

#### **2. Fonction de distribution**

 Toute fonction g(x) vérifiant la condition ∫ +∞ −∞  $g(x)dx = 1$  peut servir de densité de

probabilité pour une variable aléatoire. Il existe toutefois un certain nombre de fonctions employées de façon classique et qui ont de ce fait une importance pratique beaucoup plus grandes que les autres.

La plus part des densités de probabilité  $g(x)$  classiques peuvent être générées à partir de l'équation différentielle

$$
\frac{dg(x)}{dx} = \frac{(a_0 + b)g(x)}{b_0 + b_1x + b_2x^2}
$$
 (\*)

Avec :  $a_0$ ,  $b_0$ ,  $b_1$  et  $b_2$  constantes.

 Les distributions correspondantes sont regroupées sous le nom de « systèmes de Pearson ».

 Pearson a défini trois principaux types de courbes d'après les valeurs de K, appelé « Critère »qui s'exprime en fonction des quatre premiers moments de  $g(x)$  (Harr, 1977)

$$
K = \frac{\beta_1 (\beta_2 + 3)}{4(2\beta_2 + 3\beta_1 - 6)(4\beta_2 - 3\beta_1)}
$$

 $β_1$  et  $β_2$  étant respectivement les coefficients d'asymétrie et d'aplatissement. Les trois types de courbes sont :

Type I :  $K < 0 \rightarrow$  Distribution bêta Type IV :  $0 < K < 1 \rightarrow$  Courbes non bornées et asymétriques Types VI :  $1 < K \rightarrow$  Borné d'un côté.

Ces trois types de courbes de distribution couvrent l'ensemble des cas possibles.

Il existe toutefois des distributions de transition entre les différents types.

Par exemple, si  $\beta_1 = 0$  et  $\beta_2 = 3 \Rightarrow K = 0$  (dans l'équation \* on a b1 = b2 = 0): distribution normale. C'est une distribution de transition entre les types I et IV.

Toujours pour K=0, mais $\beta_2 \neq 3$ , Pearson a défini deux types de courbes symétriques : le type II  $(\beta_2 < 3)$  et le type VII $(\beta_2 > 3)$ . La distribution de Student est un exemple de distribution de type VII.

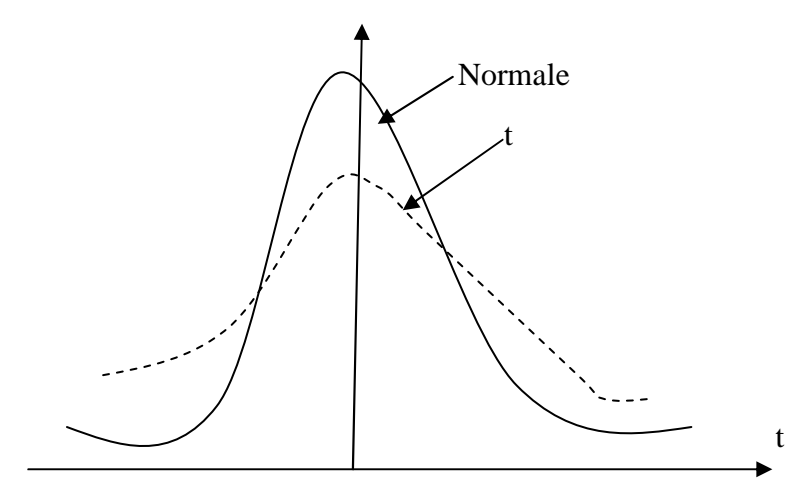

**Figure I.6**Distribution t de student **(**type VII de Pearson)

La distribution de type III de Pearson correspond à une valeur infinie de K(K =  $\pm \infty$ ). C'est la généralisation d'une distribution appelée « Gamma ».

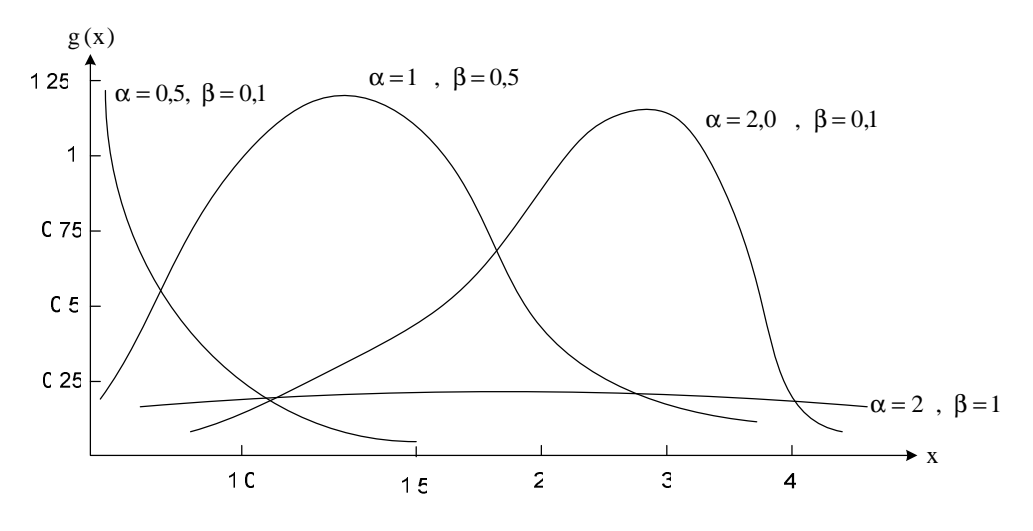

**Figure I.7** Exemples de distribution gamma.

Les distributions  $X^2$  et exponentielle sont deux exemples de distributions de type III.

Pour  $K = 1 \longrightarrow$  type V (par exemple, la loi lognormale).

La figure I.8 ci-dessous présente une classification schématique des types de distribution de Pearson en fonction des variations du critère K.

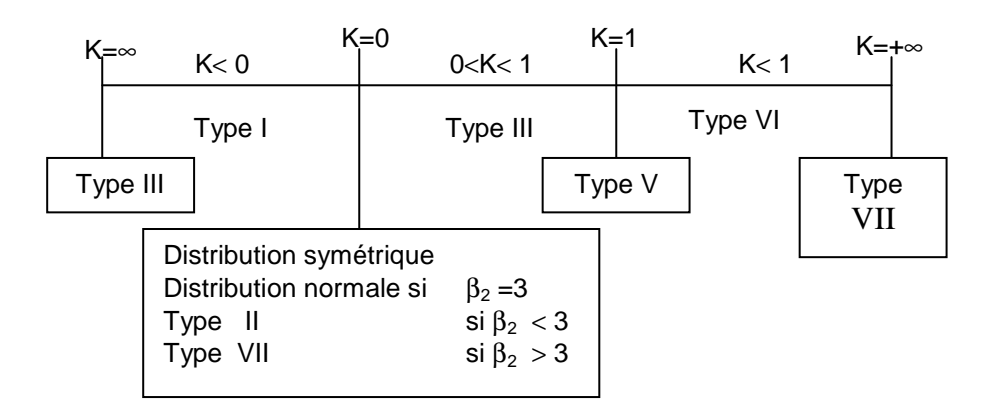

**Figure I.8** Classification des distributions selon la valeur de K

#### **I.5.4 Définition générale d'une variable Gaussienne**

 On dit très généralement qu'une variable aléatoire (continue ou assimilable à une variable probabiliste de l'événement  ${X \x}$ ) s'exprime par la fonction de répartition

$$
F(x) = \frac{1}{\sigma(x)\sqrt{2\pi}} \int_{-\infty}^{x} exp\left[-\frac{1}{2}\left(\frac{x - E(x)}{\sigma(x)}\right)^{2}\right] dx
$$

Expression dans laquelle  $E(x)$  est l'espérance mathématique et  $\sigma(x)$  l'écart type de la variable aléatoire x considérée.

 Si l'on substitue à la variable aléatoire X la variable centrée réduite (X)  $T = \frac{X - E(X)}{X}$ σ  $=\frac{X-E(X)}{E(X)},$ 

On obtient une expression plus simplifiée :

$$
\text{prob}\left\{\frac{\mathbf{x} - \mathbf{E}(\mathbf{X})}{\sigma(\mathbf{X})}\langle\mathbf{t}\right\} = \frac{1}{\sqrt{2\pi}}\int_{-\infty}^{t} \exp\left(-\frac{\mathbf{t}^2}{2}\right) \mathrm{d}\mathbf{t}
$$

Et la fonction de densité de probabilité est :

$$
f(x) = \frac{1}{\sigma(n)\sqrt{2\pi}} \exp\left[-\frac{1}{2}\left(\frac{n - e(n)}{\sigma(n)}\right)^2\right]
$$

Ou :

$$
f(t) = \frac{1}{\sqrt{2C}} \exp\left(-\frac{t^2}{2}\right)
$$

La courbe représentative des variations de f(t) est la très fameuse courbe en cloche.

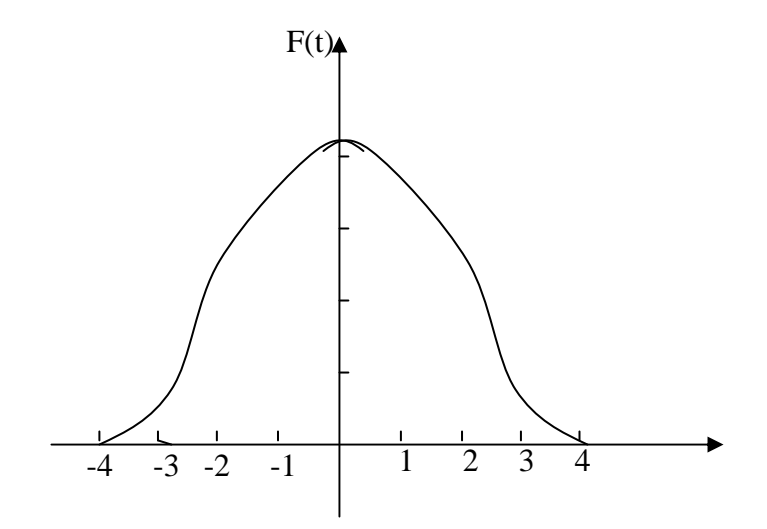

**Figure I.9** La courbe en cloche
Chapitre II

Méthodes usuelles de

calcul probabiliste

Mémoire de magistère *Méthodes stochastiques de calcul de stabilité des pentes. .* 

Chapitre II

# *METHODES USUELLES DE CALCUL PROBABILISTE*

# **II.1 INTRODUCTION**

L'élaboration des méthodes de calcul probabilistes est encore loin de son terme, malgré le nombre élevé des publications consacrées à ce sujet.

Les calculs mécaniques des sols nécessaires au dimensionnement des ouvrages (ouvrages de soutènement, ouvrages en terre, fondations, etc.) ont tous pour objectif de déterminer la valeur de paramètres (coefficient de sécurité, temps de consolidation, amplitude des tassements, etc.) qui dépendent des propriétés physiques et mécaniques des sols, de la géométrie des problèmes et des conditions initiales et aux limites imposées.

Si l'on traite les variations dans l'espace des propriétés des sols, les variations dans le temps des conditions aux limites et les fluctuations de la géométrie des sols et des ouvrages comme des phénomènes aléatoires dont chacun peut être représenté par une variable aléatoire Xi, les résultats des calculs nécessaires au dimensionnement des ouvrages sont eux-mêmes des variables aléatoires Y, fonctions des variables aléatoires X<sub>i</sub>.

Chacune des variables aléatoires Y a sa propre fonction de répartition G(y) et sa densité de probabilité g (y), qu'il s'agit d'évaluer.

Le calcul probabiliste des ouvrages de mécaniques des sols est donc « simplement »un problème de calcul de fonctions de variables aléatoires :  $Y = f(X_i)$ .

Pour deux variables indépendantes  $X_1$  et  $X_2$  de densités de probabilité  $g_1$  et  $g_2$  (x), la forme exacte de la densité de probabilité de la somme  $Y = X_1 + X_2$ , produit  $Z = X_1 + X_2$  ou du quotient  $W = X_1/X_2$  est la suivante (Lumb, 1974):

$$
g(y) = \int_{-\infty}^{+\infty} g_1(y - \alpha) \cdot g_2(\alpha) d\alpha
$$
  

$$
g(y) = \int_{-\infty}^{+\infty} g_1(z/\alpha) \cdot |\alpha|^{-1} g_2(\alpha) d\alpha
$$
  

$$
g(y) = \int_{-\infty}^{+\infty} g_1(w \cdot \alpha) \cdot |\alpha|^{-1} g_2(\alpha) d\alpha
$$

Et la combinaison de ces équations permet en principe de calculer la densité de probabilité de toute fonction comportant uniquement des sommes, des produits et des quotients.. Mais cette méthode peut être très laborieuse en pratique, notamment parce qu'elle nécessite l'évaluation d'intégrales parfois complexes.

Par ailleurs, il n'existe pas toujours de relation explicite entre les paramètres physiques, mécaniques et géométriques des ouvrages et les résultats qu'il s'agit d'évaluer.

Enfin, la plupart des méthodes de calcul utilisées pour le dimensionnement des ouvrages ne sont qu'approchées, ce qui introduit à la fois un biais et une incertitude supplémentaire qu'il faut incorporer dans l'analyse de la fonction  $Y = f(X_1)$ .

Différentes méthodes peuvent être utilisées pour déterminer de façon approchée la densité de probabilité  $g(Y)$  a partir des lois de distribution des paramètres  $X_i$  du modèle de calcul. Nous décrirons ci- après quatre d'entre elles :

- Approximation par les séries de Taylor
- Approximation par intégration numérique
- Approximation par une loi normale ou lognormale
- Simulation par la méthode de Monte-Carlo.

# **II.2 APPROXIMATION PAR LES SERIES DE TAYLOR**

Si la fonction  $y = f(x_1)$  est différenciable par rapport aux  $x_i$ , analytiquement ou numériquement, elle peut être développées en séries de Taylor autour de la valeur moyenne  $f(m_1, m_2, \ldots, m_n)$ , m<sub>i</sub> désignant l'espérance mathématique de la variable aléatoire  $X_i$ . En limitant le développement au premier ou second ordre, ou plus, on obtient une expression approchée de y, qui permet de déterminer plus simplement les valeurs des paramètres de la densité de probabilité de Y.

Ainsi (Benjamin et Cornell, 1970) l'espérance mathématique a pour expression approchée au second ordre :

$$
E[Y] = f(m_1, m_2, ..., m_n) + \frac{1}{2} \sum_{i=1}^{n} \sum_{j=1}^{n} \frac{\partial^2 f(x_1, ..., x_n)}{\partial x_i \partial x_i} \bigg|_{(m_1, m_2, ..., m_n)} \sigma_{x_i x_j}
$$
(II.1)

 $(\sigma_{X_iX_j})$  désigne la covariance des deux variables aléatoires Xi et Xj); la variance a pour expression approchée du premier ordre :

$$
V[Y] \approx \sum_{i=1}^{n} \sum_{j=1}^{n} \frac{\partial f(x_{1,},...,x_{n})}{\partial x_{i}} \bigg|_{(m_{1},m_{2},...,m_{n})} \cdot \frac{\partial f(x_{1,},...,x_{n})}{\partial x_{j}} \bigg|_{(m_{1},m_{2},...,m_{n})} \cdot \sigma_{x_{i}x_{j}} \qquad (II.2)
$$

Dans le cas où les variables aléatoires  $X_i$  sont indépendantes, on a  $\sigma_{X_iX_j} = 0$  pour  $i \neq j$  et

$$
\sigma_{X_i X_j} = \sigma_{X_i}^2 = V(X_i)
$$
  
D'où 
$$
V(y) \approx \sum_{i=1}^n \left[ \frac{\partial f(x_1, ..., x_n)}{\partial x_i} \Big|_{(m_1, m_2, ..., m_n)} \right]^2 \cdot V[X_i]
$$
(II.3)

Les moments d'ordre 3 et 4 sont donnés par les expressions suivantes (Lumb, 1974) :

$$
\mu_{3}[Y] = \sum_{i=1}^{n} \left[ \frac{\partial f(x_{1,}, \dots, x_{n})}{\partial x_{i}} \bigg|_{(m_{1}, m_{2}, \dots, m_{n})} \right]^{3} \mu_{3}[X_{i}]
$$
\n(II.4)

$$
\mu_{3}[Y] = \sum_{i=1}^{n} \left[ \frac{\partial f(x_{1,},...,x_{n})}{\partial x_{i}} \Big|_{(m_{1},m_{2},...,m_{n})} \right]^{4} \mu_{4}[X_{i}] +
$$
\n
$$
+ 6 \sum_{i=1}^{n} \sum_{j \prec i} \left[ \frac{\partial f(x_{1,},...,x_{n})}{\partial x_{i}} \Big|_{(m_{1},m_{2},...,m_{n})} \right]^{2} \times \left[ \frac{\partial f(x_{1,},...,x_{n})}{\partial x_{i}} \Big|_{(m_{1},m_{2},...,m_{n})} \right]^{2} (\sigma_{x_{i}}^{2} \cdot \sigma_{x_{j}}^{2} + 2\sigma_{x_{i}x_{j}}^{2})
$$
\n(II.5)

La connaissance des moments d'ordre 1, 2, 3 et 4 (E[Y], V[Y],  $\mu_3[Y]$ (E[Y], $\mu_3$ [Y] et  $\mu_4$ [Y]) permet d'estimer de probabilité de Y dans le système de Pearson.

# **II.3 APPROXIMATION PAR INTEGRATION NUMERIQUE**

Lorsque l'expression de Y =  $f(X_i)$  n'est pas connue sous forme analytique, mais peut être déterminée sous forme numérique ou expérimentale, le calcul des dérivés partielles précédentes est pratiquement impossible mais les moments de Y peuvent cependant être déterminés de façon précise par intégration numérique (Lumb, 1974).

La méthode repose sur l'utilisation de la formule suivante, qui donne l'espérance mathématique  $E[H]E[H]$  de la fonction  $H = h(X_i)$ :

$$
E[H] = C \cdot h(\overline{x}) + \sum_{i} N_{i} \left[ \frac{h(a_{i}^{+} \cdot \sigma_{i})}{a_{i}^{+}} - \frac{h(a_{i}^{-} \cdot \sigma_{i})}{a_{i}^{-}} \right] +
$$
  
+ 
$$
\sum_{i} P_{i} \left[ \frac{h(a_{i}^{+} \cdot \sigma_{i}; a_{j}^{+} \cdot \sigma_{j})}{a_{i}^{+} \cdot a_{j}^{+}} - \frac{h(a_{i}^{-} \cdot \sigma_{i}; a_{j}^{-} \cdot \sigma_{j})}{a_{i}^{+} \cdot a_{j}^{-}} \right]
$$
  
- 
$$
\frac{h(a_{i}^{-} \cdot \sigma_{i}; a_{j}^{+} \cdot \sigma_{j})}{a_{i}^{-} \cdot a_{j}^{+}} + \frac{h(a_{i}^{-} \cdot \sigma_{i}; a_{j}^{-} \cdot \sigma_{j})}{a_{i}^{-} \cdot a_{j}^{+}},
$$
  
(II.6)

Avec les notations suivantes :

- C, N<sub>i</sub>, P<sub>ii</sub>,  $a_i^+$ ,  $a_i^-$ C, N<sub>i</sub>, P<sub>ij</sub>,  $a_i^+$ ,  $a_i^-$  sont de constantes;
- h(X) est la valeur de h( $x_i$ ) au point  $(m_1, m_2,..., m_n)$ , les m<sub>i</sub> désignant l'espérance mathématique des  $X_i$ ;
- $h(a_i^{\dagger} \cdot \sigma_i)$  est la valeur de h(x<sub>i</sub>) au point  $[m_1,...,(m_i + \sigma_i \cdot a_i^+),...,m_n]$
- $-$  h $(a_i^* \cdot \sigma_i; a_j^* \cdot \sigma_j)$  est la valeur de h(x<sub>i</sub>) au point  $\left[ m_1,..., (m_i + a_i^+ \cdot \sigma_i),..., (m_i + a_i^+ \cdot \sigma_i),..., m_n \right]$

Les sommes sont calculées pour toutes les combinaisons possibles des indices. Il y a par conséquent n termes dans la première somme et  $\frac{1}{n}n(n-1)$ 2  $\frac{1}{2}n(n-1)$  termes dans la seconde somme. Cette expression (II.6) s'applique à toute fonction  $h(x_i)$  et notamment à la fonction « espérance mathématique de Y =  $f(x_i)$  » et aux moments d'ordre r de Y =  $f(x_i)$ . Dans le premier cas, on remplace simplement  $h(x_i)$  par  $f(x_i)$  dans l'équation (II.6); dans le second, on remplace

$$
h(x_i)
$$
 par  $\{f(x_i) - E[f(x_i)]\}$ 

Si l'on introduit, pour simplifier, les deux notations suivantes :

 $\delta_i = \sqrt{\beta_1[X_i]}$  (coefficient d'asymétrie de la densité de probabilité de la variable aléatoire  $X_i$ ),

 $\Delta_i = \beta_2 [X_i]$  (coefficient d'aplatissement de la probabilité de la variable  $X_i$ ),

Les constantes de l'expression (II.6) ont les valeurs suivantes :

$$
\begin{aligned}\na_{i}^{+} &= \frac{1}{2} \delta_{i} + R_{i}, \\
S + \frac{1}{2} (S)^{2} - \frac{1}{2} T, \\
N_{i} &= (1 - S_{i}) / (2 R_{i}), \\
P_{ij} &= 1 / (4 R_{i} R_{j}),\n\end{aligned}
$$

 $\alpha$  avec :  $(II.7)$ 

$$
R_{i} = \sqrt{\Delta_{i} - \frac{3}{4} \delta_{i}^{2}} ,
$$
  
\n
$$
S = \sum_{i=1}^{n} (\Delta_{i} - \delta_{i}^{2})^{-1} ,
$$
  
\n
$$
S_{i} = S - (\Delta_{i} - \delta_{i}^{2})^{-1} ,
$$
  
\n
$$
T = \sum_{i=1}^{n} (\Delta_{i} - \delta_{i}^{2})^{-2}
$$

Ces expressions ont été obtenues dans le cas où les variables  $X_i$  sont indépendantes, c'est-à-dire que la covariance de  $X_i$  et  $X_j$  est égale à  $\sigma_{X_iX_j} = 0$ .

Dans ce cas  $o\hat{u}$  toutes les variables  $X_i$  sont normales, on trouve

$$
a_i^+ = -a_i^- = \sqrt{3}
$$
  
\nC = 1 + n(n-7)/18  
\nN<sub>i</sub> = -(n-4)/(6 $\sqrt{3}$ )  
\nP<sub>ij</sub> = 1/12 (II.8)

# **II.4 APPROXIMATION PAR UNE LOI NORMALE OU LOGNORMALE (LAMB, 1974)**

Si Y est la somme de n variables aléatoires indépendante,  $Y = \sum_{n=1}^{\infty}$ = n  $i = 1$  $Y = \sum X_i$ , d'après le

théorème de la limite centrale, quand le nombre n devient grand, la densité de probabilité de Y tend asymptotiquement vers une loi normale c'est-à-dire que :

$$
\lim g(y) = \frac{1}{\sigma \sqrt{2\pi}} \exp\left[-\frac{(y-\bar{y})^2}{2\sigma^2}\right],\tag{II.9}
$$

à la condition que tous les moments des  $X_i$  aient des valeurs finies.

De même si Y est le produit de n variables aléatoires indépendantes,  $Y = \prod_{i=1}$ n  $i = 1$  $Y = \prod X_i$ , la densité de

probabilité de Y tend asymptotiquement vers une distribution lognormale.

Par conséquent, pour les sommes et les produits de variables aléatoires indépendantes, on n'a besoin de connaître que l'espérance mathématique et la variance de  $Y = \sum_{n=1}^{\infty}$ = = n  $i = 1$  $Y = \sum X_i$ 

et de

$$
Z = \sum_{i=1}^{n} \lg X_i
$$

Pour les combinaisons linéaires de variables indépendantes  $X_i$ , on a :

$$
Y = \sum_{i=1}^{n} \beta_i Xi
$$
 (II.10)

$$
E[Y] = \sum_{i=1}^{n} \beta_i E[X_i],
$$
\n(II.11)

$$
V[Y] = \sum_{i=1}^{n} \beta_i^2 V[Xi]
$$
 (II.12)

Pour les produits de la forme  $Y = \prod_{i=1}^{\infty} (X_i)^{\alpha}$ n  $i = 1$  $Y = \prod_{i} (X_i)^{\alpha_i}$ , on peut écrire :

$$
Z = \lg Y = \sum_{i=1}^{n} \alpha_i \lg X_i = \sum_{i=1}^{n} \alpha_i W_i
$$
 (II.13)

$$
E[Z] = \sum_{i=1}^{n} \alpha_i E[W_i], \qquad (II.14)
$$

$$
V[Z] = \sum_{i=1}^{n} (\alpha_i)^2 \ V[W_i]
$$
 (II.15)

Pour obtenir les expressions des  $E[W_i]$  en fonction des  $E[X_i]$ , on peut utiliser par exemple la méthode du développement en séries de Taylor.

Il vient après mise de la variable  $X_i$  sous forme réduite

$$
\begin{aligned} \left[ \mathbf{X} \mathbf{i} = \mathbf{x}_{i} \left( 1 + \mathbf{C}_{i} \mathbf{U}_{i} \right) \right] : \\ \left[ \mathbf{X}_{i} \right] = \mathbf{I} \mathbf{g} \mathbf{x}_{i} + 0,434 \ln \left( 1 + \mathbf{C}_{i} \mathbf{U}_{i} \right) = \mathbf{I} \mathbf{g} \mathbf{x}_{i} + 0,434 \left[ \mathbf{C}_{i} \mathbf{U}_{i} - \frac{\mathbf{C}_{i}^{2} \mathbf{U}_{i}^{2}}{2} + \frac{\mathbf{C}_{i}^{3} \mathbf{U}_{i}^{3}}{2} \dots \right] \end{aligned} \tag{II.16}
$$

d'où : E [W<sub>i</sub>] = lg 
$$
\overline{X}_i - \frac{0.434}{2} C_i^2
$$
 (II.17)

 $V[W_i] = (0, 434 \text{ C}_i^2)^2$ 

Remarque : Lumb (1974, p.63) donne des formules légèrement différents :

$$
E\left[W_i\right] = 1g\ \overline{X}_i \ -\frac{1}{2}(C_i)^2 - \frac{3}{4}(C_i)^4 \tag{II.18}
$$

$$
E\left[W_i\right] = \lg \overline{X}_i + \frac{5}{2} \left(C_i\right)^4 \tag{II.19}
$$

# **II.5 SIMULATION : METHODE DE MONTE-CARLO**

Il est toujours possible de déterminer empiriquement la densité de probabilité d'une variable  $Y = f(X_i)$  en calculant les valeurs y en correspondant à des ensembles de valeurs des x<sub>i</sub> générés de façon aléatoire conformément aux densités de probabilité de chacune des variables aléatoires  $x_i$  t en déterminant la densité de probabilité de Y d'après la distribution des fréquences des y obtenus la précision de cette simulation augmente avec la racine carrée de la taille de l'échantillon et de ce fait il faut disposer d'un échantillon très important pour obtenir des résultats utiles. Ceci nécessite en pratique l'utilisation d'un ordinateur. Lumb

(1974), Benjamin et Corell (1970) et Harr (1977), par exemple, donnent des indications sur l'emploi de cette méthode.

Un des aspects importants de la méthode de Monte-Carlo est qu'elle nécessite la génération de séries de valeurs aléatoires de chacun des paramètres des modèles de calcul. Il existe les bibliothèques de sous programmes statistiques des programmes capables de générer des suites de nombres aléatoires suivant des lois de distribution simples (densité uniforme sur un intervalle donné loi normale, loi lognormale, etc.).

Pour les lois de distribution uniformes, les programmes de calcul utilisent des algorithmes tels que :

$$
X_{n+1} = (A x_n) \text{ mod } M \tag{II.20}
$$

$$
X_{n+1} = (A x_n + B) \text{ mod } M \tag{II.21}
$$

qui permettent de calculer un série de nombre  $x_n$  à partir d'une valeur initiale  $x_0$  quelconque. La notation  $x = (y)$  mod M indique que x est le reste de la division du nombre entier y par le nombre entier M. le nombre M est la période de la séquence aléatoire générée. On le choisit très grand. Le nombre A est compris entre 0 et M-1, ainsi que le nombre B. les nombres générés sont uniformément répartis entre 0 et M-1.

On ajuste la série ${x_n}$  à l'intervalle [a, b] désiré en utilisant la formule

$$
x_n = \frac{b-a}{M}x_n + a \tag{II.22}
$$

Le tableau II.1 contient une série de 100 nombres aléatoires uniformément répartis sur l'intervalle [0,1], obtenus à l'aide de la relation

$$
x_{n}^{\prime} = \frac{x_{n}}{199017} = \frac{1}{199017} (24298 x_{n-1} + 99991) \text{ mod } 19997, \text{ avec } x_{0} = 3157.
$$

**Tableau II.1** Valeurs aléatoires pour distribution uniforme  $R_U(0,1)$ 

(moyenne 0,4992, écart type 0,2989)

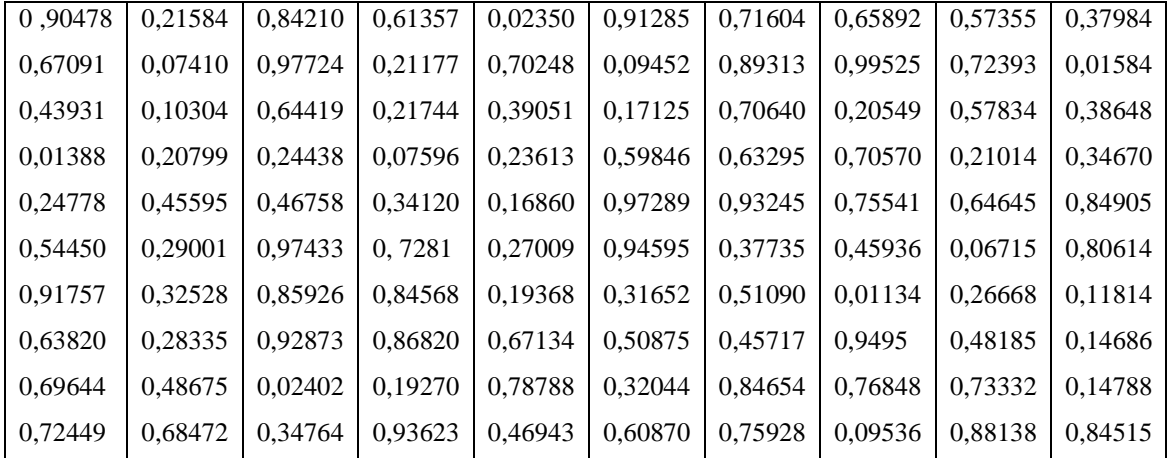

Pour obtenir des valeurs aléatoires suivant une loi normale de moyenne  $\mu$  et d'écart type σ, on utilise les valeurs générées sur l'intervalle  $[0,1]$  pour une distribution uniforme, soit  $Ru(0,1)$ : on calcul d'abord la valeur d'un nombre  $R_N(0,1)$  suivant une loi normale réduite (moyenne 0 et écart type 1) à l'aide de l'expression

$$
R_N(0,1) = \sqrt{-2 \ln u_1} \cos (2 \pi u_2)
$$
 (II.23)

qui fait intervenir deux nombres  $u_1$  et  $u_2$  générés dans l'intervalle [0,1] comme indiqué cidessous. Puis on ajuste la loi normale à sa moyenne et à son écart type à l'aide de l'expression :

$$
R_N(\mu, \sigma) = \sigma R_N(0, 1) + \mu \tag{II.24}
$$

Le tableau II.2 contient une série de 100 nombres aléatoires suivant une loi normale réduite R  $_{\text{N}}(0,1)$ .

**Tableau II.2** Valeurs aléatoires pour une distribution réduite uniforme  $R_U(0,1)$ 

| $-0.16658$ | 0.58029    | $-0.80567$ | 0.63986    | $-0.17195$ | $-0.10918$ | 1.52516    | $-0.53041$ | 0.04284    | $-0.32753$ |
|------------|------------|------------|------------|------------|------------|------------|------------|------------|------------|
| 1.27407    | 0.03311    | 0.11936    | $-0.55938$ | 0.25937    | 0.37464    | $-0.09567$ | $-0.58433$ | $-1.70448$ | 0.41919    |
| $-1,60535$ | 1.21703    | $-0.23755$ | $-0.26834$ | 0.85217    | $-0.98083$ | $-0,25826$ | 0.86542    | $-0,06157$ | 0.12251    |
| $-0.26800$ | 0.49648    | $-0.85951$ | $-1,11724$ | $-1,61530$ | $-0.11159$ | 0,53155    | $-0,14963$ | 0.65953    | $-0.24840$ |
| $-0,13576$ | $-1.57224$ | $-0.69035$ | 0.03364    | 0.57880    | 1.78357    | $-0.64737$ | 0.66009    | $-0.26376$ | 1.68138    |
| 1.56473    | 0.23514    | 0.35392    | $-0.91300$ | 1.38452    | 0.02503    | $-0.64234$ | 1,62489    | 0.62041    | $-0.52594$ |
| 0.55623    | $-1.55169$ | $-1.53046$ | $-0.48880$ | $-0.78719$ | 1.74257    | $-1,01330$ | $-0.05342$ | 0.09909    | 0.94039    |
| $-0,31176$ | 1,31568    | 0.22106    | $-0.71326$ | 0.19764    | $-0.25877$ | 0.43608    | 0.70446    | $-0.20704$ | 0.50900    |
| $-0.31175$ | 0.39155    | $-1.51453$ | 2.47609    | 1.24760    | 0.42002    | $-0.15974$ | 2.29259    | $-0.52884$ | $-1.35866$ |
| $-0.47852$ | 1.67100    | $-1.17028$ | 0.59931    | 1.10049    | $-1,19535$ | $-0,51306$ | $-0,29220$ | 0,22532    | 0.64171    |
|            |            |            |            |            |            |            |            |            |            |

(moyenne 0,1403, écart type 0,9047).

Pour les valeurs entières des paramètres α et β de la loi bêta, on peut utiliser l'expression suivante, due à Hahn et Shapiro (1967) :

$$
R_B(0,1) = \frac{\sum_{i=1}^{2\alpha+2} R_{Ni}^2(0,1)}{\sum_{i=1}^{2(\alpha+\beta+2)} R_{Ni}^2(0,1)}
$$
(II.25)

qui utilise  $2(\alpha + \beta + 2)$  valeurs aléatoires normales réduites  $R_{N_i}(0,1)$ .

Pour les autres valeurs de  $\alpha$  et  $\beta$ , il faut procéder par interpolation.

Il faut pour terminer indiquer que l'on peut « facilement « générer des valeurs aléatoires de toute variable dont on connaît la fonction de répartition  $G(x)$  en utilisant l'algorithme

suivant, qui repose sur le fait que les valeurs de G(x) sont uniformément réparties sur l'intervalle [0,1] : on génère des valeurs aléatoires de  $R_U(0,1)$  et l'on retient les valeurs  $X_i$  de la variable qui sont telles que  $G(x_i) = R_{\text{H}}(0,1)$ . La figure II.1 illustre la procédure adoptée.

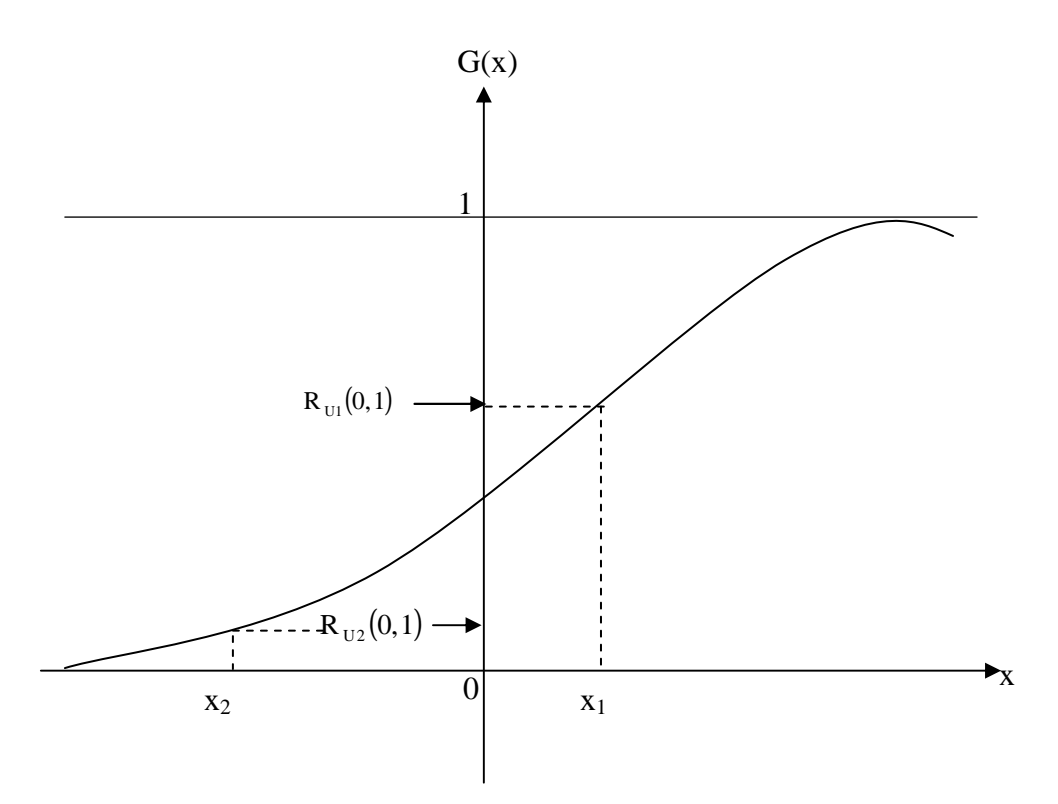

**Figure II.1** Procédure de génération de valeurs aléatoires d'une variable X dont la fonction de répartition  $G(x)$  est connue.

Les techniques de génération de valeurs aléatoires qui viennent d'être décrites s'appliquent à des variables isolées indépendantes. Dans le cas de plusieurs variables dépendantes, la génération d'ensembles de données est plus difficile. Il existe néanmoins différentes techniques utilisables  $X_1$  et  $X_2$  dont on connaît la densité de probabilité jointe  $h(x_1, x_2)$ , à tirer d'abord une valeur aléatoire de  $x_i$  pour pouvoir définir le densité de probabilité  $g(x_2 | x_1)$  et générer ensuite la valeur de  $x_2$ . Par exemple dans le cas d'une distribution bi normale de paramètres  $(\mu_1, \mu_2, \sigma_1, \sigma_2, \rho)$ , on obtient :

$$
x_{1} = \mu_{1} + R_{N_{1}}(0,1)
$$
  
\n
$$
x_{2} = \mu_{2} + \left\{ \rho R_{N_{1}}(0,1) + \sqrt{1-\rho^{2}} R_{N_{2}}(0,1) \right\} \sigma_{2}
$$
 (II.26)

Son application pour des problèmes d'analyse de stabilité d'ouvrages où il est tenu compte de la variabilité des paramètres de calcul, elle est souvent liée à une méthode numérique dont la

méthode des éléments finis. L'organigramme qui suit donne l'ensemble des étapes nécessaires pour l'obtention d'une solution fiable.

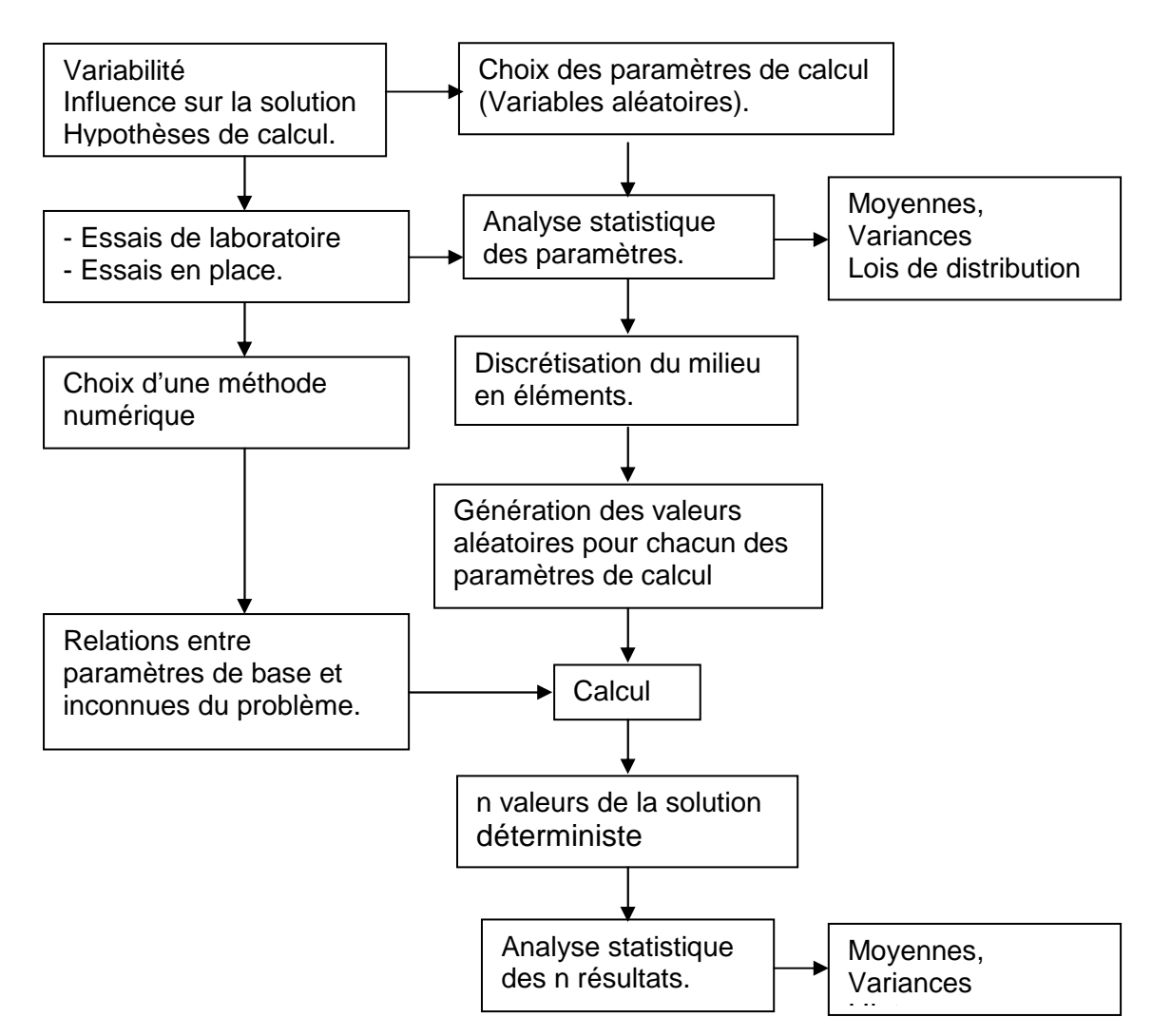

**Figure II.2**Schéma montrant les différentes étapes nécessaires à la détermination de la solution probabiliste.

# **II.6 ESTIMATION PONCTUELLE : méthode de Rosenblueth**

De toutes les méthodes d'approximation d'une fonction de variables aléatoires, la plus simple est celle de Rosenblueth (1975). Elle ne nécessite ni la connaissance de l'expression analytique (développements en séries de Taylor), ni des moyens de calculs très puissants (méthode de simulation de Monte Carlo). Rosenblueth a en effet présenté une méthode basée sur une approximation par des valeurs ponctuelles.

Elle permet l'estimation des moments statistiques d'une fonction d'une ou plusieurs variables aléatoires. C'est une méthode d'intégration numérique approximative d'une fonction aléatoire :

$$
E(y^n) = \int_{-\infty}^{+\infty} y^n df(y)
$$

Soit la variable aléatoire x, sa fonction de densité de probabilité f (x) et deux valeurs de x, x<sub>+</sub> et x<sub>-</sub>, situées de part et d'autre de son espérance mathématique (moyenne x) (figure cidessous).

Le postulat de Rosenblueth est que  $x_0$ , variable aléatoire discrète dont  $x_+$  et  $x_-$  sont le domaine de définition, est une approximation ponctuelle de la variable continue x, si les trois premiers moments de  $x_0$  sont égaux à ceux de la distribution de x.

Les conditions d'approximations donnent :

− l'espérance de x<sub>0</sub> est équivalente à celle de  $(\overline{x}_0 = \overline{x})$ ,

$$
x = P_+ x_+ + P_- x_- \tag{II.27}
$$

- La variance de x<sub>0</sub> est équivalente à celle de x  $\left(\sigma_{\text{x}_0}^2 = \sigma_{\text{x}}^2\right)$ x 2  $\sigma_{x_0}^2 = \sigma_x^2$ 

$$
\sigma_x^2 = P_+ (x_+ - \overline{x})^2 + P_- (x_- - \overline{x})^2
$$
 (II.28)

- Le troisième moment central de  $X_0$  est équivalent à celui de x :

$$
\beta_{1x} \sigma_x^2 = P_+ (x_+ - \overline{x})^3 + P_- (x_- - \overline{x})^3
$$
 (II.29)

 $\beta_1$  est le coefficient de dissymétrie de Pearson et P<sub>+</sub> et P<sub>-</sub> sont les probabilités correspondantes de  $x_+$  et  $x_-$ :

$$
P_{+} = Pr \, ob(x_0 = x_{+})
$$

$$
P_{-} = Pr \, ob(x_0 = x_{-})
$$

Les valeurs  $x_+$  et  $x_-$  étant mutuellement exhaustives et exclusives, on a :

$$
P_{+} + P_{-} = 1 \tag{II.30}
$$

Le système des quatre équations (II.27) à (II.30) a pour solution :

$$
P_{+} = \frac{1}{2} \left[ 1 - \frac{\beta_{1x}}{|\beta_{1x}|} \cdot \sqrt{1 - \frac{1}{1 + (\beta_{1x}/2)^{2}}} \right]
$$
  
\n
$$
P_{-} = 1 - P_{+}
$$
  
\n
$$
x_{+} = \overline{x} + \sigma_{x} \cdot \sqrt{P_{-}/P_{+}}
$$
  
\n
$$
x_{-} = \overline{x} + \sigma_{x} \cdot \sqrt{P_{+}/P_{-}}
$$

Considérons maintenant une fonction  $y = F(x)$ , univoque, dans laquelle x est une variable aléatoire.

Rosenblueth conçoit que la quantité aléatoire y puisse également être représentée par une approximation ponctuelle  $Y_0$ , définie par les valeurs  $y_+$ et  $y_-,$  de probabilités  $P_+$ et  $P_-,$ égales à celles attribuées à  $x_+$  et  $x_-$ :

$$
y_{+} = F(x_{+})
$$
  
\n
$$
y_{-} = F(x_{-})
$$
\n(II.31)

La démarche correspondante est illustrée par la figure ci-dessous :

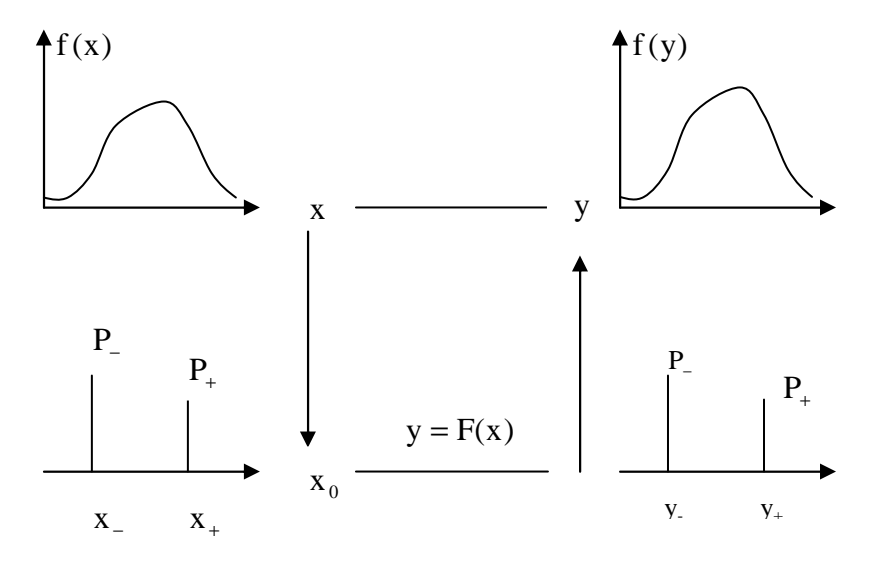

Connaissant  $x_+$  et  $x_-, P_+$  et  $P_-,$  les paramètres de la distribution  $f_y(y)$  s'obtiennent par application des relations (II.27) à (II.28) :

$$
y = P_+ y_+ + P_- y_- \tag{II.32}
$$

$$
\sigma_y^2 = P_+ (y_+ - y^2) + P_- (y_- - y^2)
$$
 (II.33)

$$
\beta_{1y}\sigma_y^3 = P_+ (y_+ - \overline{y})^3 + P_- (y_- - \overline{y})^3
$$
 (II.34)

Et d'une manière plus générale :

$$
E(y^N) = P_+ y_+^N + P_- y_-^N
$$

(Moments non centrés)

$$
E[(y - \overline{y})^N] = P_{+}(y_{+} - \overline{y})^N + P_{-}(y_{-} - \overline{y})^N
$$

(Moments centrés)

Cas d'une fonction de plusieurs variables :

Dans le cas d'une fonction de plusieurs variables  $y = F(x_1, x_2, ..., x_n)$  dans laquelle  $x_1, x_2, \ldots, x_n$  sont des variables indépendantes ou dépendantes (corrélées), les premiers moments s'obtiennent comme pour les fonctions d'une seule variable :

- Dans le cas de deux variables ( $y = F(x_1, x_2)$ ):

$$
E(y) = P_{++}y_{++} + P_{+-}y_{+-} + P_{-+}y_{-+} + P_{--}y_{--}
$$

avec :

$$
y_{\pm\pm} = F\left[\overline{x}_1 \pm \sigma_{x1} \cdot (P_{-}/P_{+})^{\pm 1/2}, \overline{x}_2 \pm \sigma_{x2} \cdot (P_{-}/P_{+})^{\pm 1/2}, \right]
$$
  
\n
$$
E(y^N) = P_{++}y_{++}^N + P_{+-}y_{+-}^N + P_{-+}y_{-+}^N + P_{--}y_{--}^N
$$
  
\n
$$
V(y) = \sigma_y^2 = E(y^2) - [E(y)]^2
$$

- Dans le cas de trois variables ( $y = F(x_1, x_2, x_3)$ ):

$$
E(y^{N}) = P_{++}y_{++}^{N} + P_{++}y_{++}^{N} + P_{++}y_{++}^{N} + P_{+-}y_{+-}^{N} + P_{--}y_{+-}^{N} + P_{--}y_{-+}^{N} + P_{-+}y_{-+}^{N} + P_{-+}y_{-+}^{N} + P_{-+}y_{-+}^{N} + P_{-}y_{-+}^{N} + P_{-}y_{-+}^{N} + P_{--}y_{-+}^{N} + P_{--}y_{-+}^{N} + P
$$

- dans le cas de n variables  $y = F(x_1, x_2, ..., x_n)$ 

$$
E(y) = \sum_{1}^{2n} P_{i, j, k, l, n} \cdot y_{i, j, k, l, n}
$$

où les suites i, j, k, l, n sont les permutations de signes  $\pm$ ; il y a  $2<sup>n</sup>$  permutations.

Les termes :

$$
y_{i, j, k, l, n} = F(x_1 \pm \sigma_{x_1} \cdot (P_{-}/P_{+})^{\pm l/2}, ..., x_n \pm \sigma_{x_n} \cdot (P_{-}/P_{+})^{\pm l/2})
$$

sont les fonctions ponctuelles de la fonction.

En générale :

$$
E(y^{N}) = \sum_{1}^{2n} P_{i, j, k, l, n} \cdot y_{i, j, k, l, n}
$$

$$
V(y) = \sigma_{y}^{2} = E(y^{2}) - [E(y)]^{2}
$$

Les concentrations ont les valeurs suivantes :

- dans le cas où les variables sont symétriques et indépendantes :

$$
P_{++} = P_{+-}P_{-+} = P_{--} = 1/4
$$
  

$$
P_{+++} = ... = P_{---} = 1/8
$$
  

$$
P_{i,j,k,l,n} = (1/2)^{n}
$$

- dans le cas où les variables sont symétriques mais corrélées :

$$
P_{++} = P_{--} = (1 + \rho)/4
$$
  

$$
P_{+-} = P_{-+} = (1 - \rho)/4
$$

où  $ρ$  est le coefficient de corrélation entre  $x_1$  et  $x_2$ .

$$
P_{+++} = P_{--} = (1 + \rho_{12} + \rho_{23} + \rho_{31})/8
$$
  
\n
$$
P_{++-} = P_{-+} = (1 + \rho_{12} - \rho_{23} - \rho_{31})/8
$$
  
\n
$$
P_{+++} = P_{-+-} = (1 - \rho_{12} - \rho_{23} + \rho_{31})/8
$$
  
\n
$$
P_{+--} = P_{-+} = (1 + \rho_{12} + \rho_{23} - \rho_{31})/8
$$

où les  $\rho_{ij}$  est le coefficient de corrélation partiel entre les variables  $x_i$  et  $x_j$ .

- dans le cas où les variables sont indépendantes mais dissymétriques (Rosenblueth, 1983) :

$$
P_{++} = P_{+}(x_1) \cdot P_{+}(x_2)
$$
  
\n
$$
P_{--} = P_{-}(x_1) \cdot P_{-}(x_2)
$$
  
\n
$$
P_{+-} = P_{+}(x_1) \cdot P_{-}(x_2)
$$
  
\n
$$
P_{-+} = P_{-}(x_1) \cdot P_{+}(x_2)
$$

où les valeurs de  $P_+(x_1)$ ,  $P_-(x_1)$ ,  $P_+(x_2)$ ,  $P_-(x_1)$  sont données par les relations (II.31).

Chapitre III

Les techniques de

géostatiques

Mémoire de magistère *Méthodes stochastiques de calcul de la stabilité des pentes. .* 

Chapitre III

# *LES TECHNIQUES DE GEOSTATIQUE*

# **III.1 INTRODUCTION**

Les paramètres de variations spatiales montrent deux caractéristiques : une fluctuation locale aléatoire et un comportement global systématique. Ce comportement global possède une certaine structure, qui est naturellement différente d'un paramètre à l'autre et d'un site à l'autre. Les études statistiques classiques s'intéressent seulement à l'aspect aléatoire des valeurs du paramètre et ne peuvent prendre en compte la corrélation éventuelle entre les valeurs du paramètre.

 En même temps, les traits structuraux présentent une irrégularité et une variabilité locale telles qu'ils échappent à toute représentation fonctionnelle simple. Cet aspect chaotique suggère une interprétation probabiliste.

Ce choix méthodologique donne alors l'idée de considérer la distribution spatiale d'une variable de sol comme une réalisation unique d'une fonction aléatoire.

 Une telle variable en géostatistique est dite « variable régionalisée » (Matheron, 1971). C'est une fonction du point.

A ce propos MATHERON écrit : « un phénomène est régionalisé s'il se déploie dans l'espace et y montre une certaine structure ».

L'idée principale est donc d'associer à l'ensemble des points  $x_i$  de l'espace, un ensemble de variables aléatoires ou autrement dit une fonction aléatoire. Mais en pratique, la valeur z(x) du paramètre du sol n'est connue qu'en certains points  $x_i$  (i=1,...,N), à partir de sondages ou prélèvements.

A chaque point  $x_k$  de l'espace  $R^n$  est associée une valeur  $z(x_k)$  du paramètre, qui est considérée comme une réalisation particulière de la variable aléatoire  $z(x_k)$ 

Plus généralement, on associe à l'ensemble fini de points  $x_i$  de l'espace un ensemble de variables aléatoires ou autrement dit une fonction aléatoire  $Z(x_i)$ .

Mais en chaque point  $x_k$ , on ne dispose qu'une d'une seule réalisation  $z(x_k)$  et l'ensemble fini des points de mesure x<sub>i</sub> est donc considéré comme une réalisation particulière de la fonction aléatoire Z(xi). Si par exemple, on avait effectué le même nombre d'essais en des points localisés différemment, on aurait trouvé des valeurs différentes.

 Le modèle utilisé pour représenter les ensembles de valeurs va consister à trouver ce qu'il peut y avoir de commun entre ces ensembles. Le problème de l'étude de la fonction Z(x), vu sous l'angle probabiliste, se ramènera à ajuster une loi de probabilité sur les données de manière qu'elle rende compte de l'échantillonnage.

Dans notre cas, il faut définir les caractéristiques de la fonction  $Z(x)$  dont la distribution spatiale est :

$$
F_{x_1} x_2 \cdots x_k (z_1, z_2, \ldots, z_k) = P \big[ Z(x_1) \langle z_1, \ldots, Z(x_k) \langle z_k \rangle \big]
$$

ou de l'ensemble de toutes les lois de distribution, pour tout entier positif k et pour tous les choix possibles de k points d'appui dans l'espace.

Caractériser ce modèle à partir d'une réalisation unique est impossible. On se heurte donc, au problème de l'inférence statistique qui n'est possible qu'à la condition d'introduire des hypothèses limitatives ayant pour but de réduire le nombre de paramètres de la fonction aléatoire pour reconstituer en partie la loi de la fonction aléatoire dont l'information fragmentaire du site est une réalisation.

 On est donc conduit à formuler des hypothèses limitatives d'homogénéité spatiale du point de vue statistique.

L'hypothèse la plus courante est l'hypothèse de stationnarité du second ordre de la fonction aléatoire que l'on veut analyser.

Soit  $Z(x)$  la variabilité régionalisée étudiée. Si les valeurs de  $Z(x)$  en deux points quelconques du champ de réalisation sont indépendantes, le phénomène n'est pas structuré et l'on est en présence d'un modèle aléatoire.

 Toutefois ceci est rare dans la nature et la valeur Z(x) en un point est liée en général à celle des points situés au voisinage. Le champ de régionalisation est plus au moins organisé et l'on distingue plusieurs degrés dans stationnarité.

# **III.2 BASES DE LA GEOSTATISTIQUE**

#### **III.2.1 Hypothèse de stationnarité**

## **a) Stationnarité au sens strict**

 Une fonction aléatoire est stationnaire, au sens strict si la loi spatiale est invariante par translation. Dans ce cas les deux variables aléatoires vectorielles à k composants  $\{Z(x_1),...,Z(x_k)\}$  et  $\{Z(x_1+h,...,Z(x_k+h)\}$  présentent la même loi de distribution à k variables, quel que soit le vecteur translation h.

 Cette hypothèse permet de résoudre le problème posé par l'inférence statistique, car à partir d'une réalisation on peut obtenir plusieurs.

En effet, une réalisation de la variable aléatoire vectorielle  $[T(x_1), \dots, T(x_n)]$  est fournie par les valeurs du paramètre données par les sondages réalisés en  $x_1, x_2, \ldots, x_n$ . Mais les valeurs données par les sondages implantés aux points :

$$
x_1 + \vec{h}, \quad x_2 + \vec{h}, \dots, x_n + \vec{h}
$$

constituent également une réalisation de la variable vectorielle et ceci pour toute valeur de h Mais ceci est rare en mécanique des sols. En pratique les lois de variation des paramètres changent fréquemment d'un point à un autre.

C'est une hypothèse forte.

### **b) Stationnarité au sens large (d'ordre 2)**

C'est l'hypothèse la plus courante. Elle implique que la moyenne est constante

 $E{Z(x)}=m =$ Constante

et que pour toute coupe  ${Z(x), Z(x + h)}$ , la covariance existe et ne dépend que de la distance h.

$$
C(h) = E\{Z(x+h) \cdot Z(x)\} - m^2, \forall x
$$

L'existence et la stationnarité de la covariance impliquent l'existence et la stationnarité de la variance.

En effet :

$$
Var \{Z(x)\}=E\{Z(x)-m\}^2\}=C(0), \quad \forall x
$$

Lorsque la variance à priori est finie C(0) existe et l'on a :

$$
\gamma(h) = \frac{1}{2} E\big\{ [Z(x+h) - Z(x)]^2 \big\} = C(0) - C(h); \ \ \forall x
$$

# γ (h) est appelé **variogramme**

 La covariance et le variogramme sont deux outils équivalents pour caractériser la variabilité de la variable Z(x).

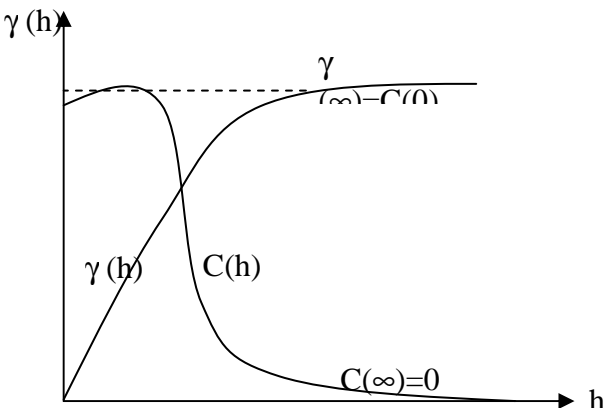

 Mais certains phénomènes physiques présentent une capacité de dispersion illimitée, c'està-dire qu'ils ne présentent ni covariance ni variance à priori finie. Pour les traiter, il convient de considérer leur accroissement ce qui conduit à l'hypothèse intrinsèque qui ne suppose que l'existence du variogramme.

# **c. l'hypothèse intrinsèque**

Une fonction aléatoire  $Z(x)$  est dite intrinsèque si

 - L'espérance mathématique existe et ne dépend que du point d'implantation x :  $E{Z(x)} = m$ ,  $\forall x$ .

 - Pour tout vecteur h, l'accroissement [*Z*(*x* + *h*) − *Z*(*x*)] aura une variance finie qui ne dépend pas de x :

$$
\text{Var}\left\{Z(x+h) - Z(x)\right\} = \mathbb{E}\left\{Z(x+h) - Z(x)\right\}^2 = 2\lambda(h), \quad \forall x
$$

 En pratique la fonction structurale (covariance ou variogramme) n'est utilisée que pour des distances limitées h 〈 b. la limite b représente la distance du voisinage d'estimation ; pour estimer la valeur inconnue  $Z(x_0)$ , seules les données situées dans un rayon b sont pris se compte.

# **III.3 PROPRIETES DU VARIOGRAMME**

 Dans le cas de l'hypothèse intrinsèque, la fonction semi- variogramme γ(h) est définie par la relation :

$$
\gamma(h) = E\big\{ [Z(x+h) - Z(x)]^2 \big\}
$$

Z(x) étant la fonction aléatoire représentant la variable étudiée.

 L'étude de la structure par le variogramme consiste à suivre l'évolution de « variation quadratique moyenne » de l'accroissement de la fonction  $Z(x)$  en fonction de h d'amplitudes, croissante. On obtient ainsi le variogramme dans une direction donnée.

La figure ci-dessous représente une courbe de la variation typique du variogramme en fonction de la distance h.  $\gamma(h)$ 

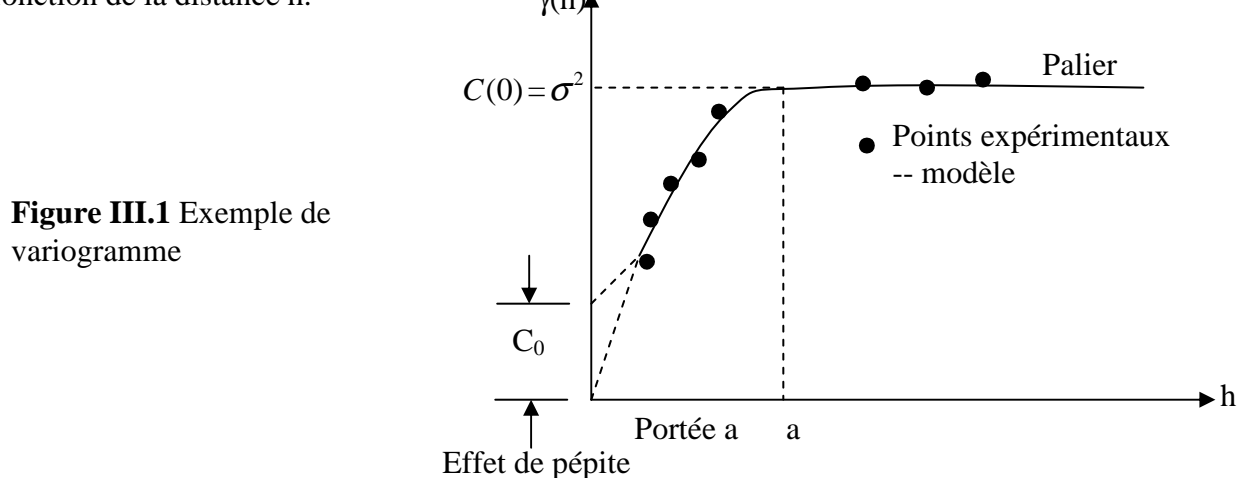

 Le variogramme croit avec h. ceci provient du fait que plus les points sont éloignés, plus les valeurs des paramètres en ces points ont des chances d'être différentes.

 En absence de dérive et lorsque la capacité de dispersion du milieu est finie, le variogramme se stabilise autour d'une valeur limite γ(∞) pour des distances h supérieures à une certaine limite à appeler portée.

γ(∞) n'est d'autre que la variance à priori de la fonction aléatoire, soit :

 $\gamma(\infty) = Var{Z(x)} = C(\theta).$ 

 Il peut arriver que le variogramme présente une discontinuité à l'origine, c'est-à-dire que  $\gamma(0^+) = C_0 \rangle 0$ 

C'est l'effet de pépite qui traduit la variabilité due aux erreurs de mesure et /ou la variabilité à petite échelle.

L'étude des variations de  $[\gamma(x, h)]$  pour différentes directions met en évidence l'éventuelle anisotropie de la variable Z(x). À titre d'exemple, la portée du variogramme dans la direction verticale est en général différente de celle obtenue dans la direction horizontale.

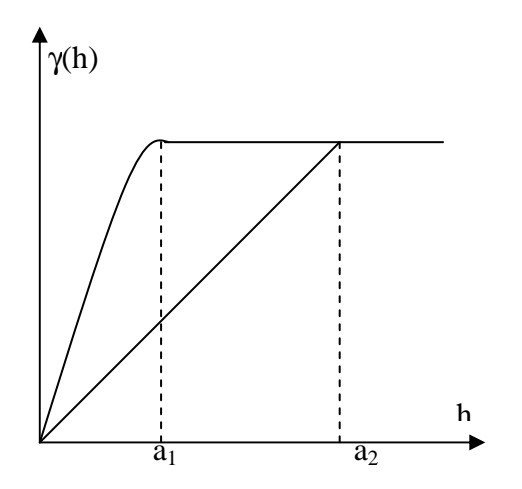

**Figure III.2** Ajustement du variogramme- Modèle théorique.

 En principe, pour estimer le variogramme expérimental γ(h) à partir des données disponibles, on utilise la formule suivante :

$$
\hat{\gamma}(h) = \frac{1}{2N} \sum_{i=1}^{N} \left[ Z(x_i + h) - Z(x_i) \right]^2
$$

Dans laquelle N représente le nombre de couples de valeurs de Z(x) mesurées en des points distincts de h.

 Le variogramme expérimental étant obtenu, on détermine le variogramme théorique qui s'ajuste le mieux aux points du variogramme expérimental.

 Différents modèles théoriques ont été élaborés pour tenir compte des traits caractéristiques du comportement du variogramme. On distingue les modèles sans paliers et modèles avec palier. Pour ces derniers citons :

■ Le modèle sphérique, d'équation :

$$
\gamma(h) = C(0) \cdot \left| \frac{3h}{2a} - h \right|_{2a}^{3} h(a)
$$
  
 
$$
\gamma(h) = C(0), \quad h \ge a
$$

a est la portée et C(0) le palier.

Le modèle exponentiel d'équation

$$
\gamma(h) = C(0) \cdot (1 - e^{-h/a})
$$

Ce palier C (0) est atteint théoriquement quand  $h \rightarrow \infty$  mais en pratique, on prendra la portée égale à 3a.

La figure ci-dessous donne l'allure des modèles de variogramme théoriques sphérique et exponentiel.

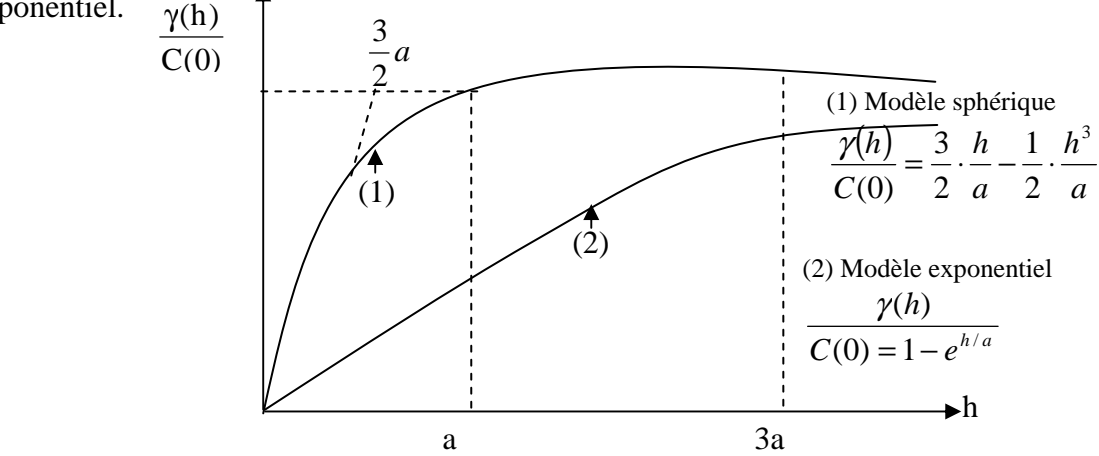

**Figure III.3** Modèles de variogramme

 Le variogramme théorique sert d'une part à l'analyse structurale du phénomène étudié (effet de pépite, portée, existence de palier,…) et d'autre part à aborder certains problèmes de variabilité spatiale et d'estimation.

# **III.4 VARIATION D'ESTIMATION ET VARIANCE DE DISPERSION**

 En fait la vraie valeur de la variable Z n'est comme qu'en certains points où l'on dispose de mesures ponctuelles par des sondages. Pour connaître la vraie valeur de Z en tout autre point, on doit procéder à une estimation à partir des données disponibles.

 Il convient alors de connaître l'erreur commise lorsqu'on utilise la valeur estimée Z\* en un point au lieu de la vraie valeur Z inconnue. Pour caractériser cette erreur, on fait appel aux notions de variance de dispersion et de variance d'estimation.

Considérons un sous domaine v de l'espace V.

Par exemple, V est un dépôt d'argile et v l'ensemble fini des points de mesure.

$$
v = \{x_i \mid i = 1, 2, \dots N\}
$$

où N est le nombre de points de mesure. Par suite, la moyenne des valeurs mesurées est :

$$
Z^* = \frac{1}{N} \sum_{i=1}^N z(x_i)
$$

Lorsqu'on estime la vraie valeur de la moyenne z par z<sup>\*</sup> on commit une erreur d'estimation

$$
\overline{V} = z_{\mathcal{V}} - z_{\mathcal{V}}^*
$$

 Quand on adapte comme valeur moyenne de la variable dans un domaine V celle du domaine v, on fait une erreur d'estimation dont la variance (d'estimation) est :

$$
\sigma_{e}^{2}(v, V) = Var(Z_{V} - Z^{*}) = 2\overline{\gamma}(v, V) - \overline{\gamma}(V, V) - \overline{\gamma}(v, v)
$$
  

$$
\overline{\gamma}(v, V), \overline{\gamma}(V, V) \text{ et } \overline{\gamma}(v, v) \text{ sont des valeurs moyennes de variogramme.}
$$

 $\gamma(x_i - x)$ ,  $\gamma(x - y)$  et  $\gamma(x_i, x_j)$  respectivement, quand  $x_i$ ,  $x_j$  décrivent indépendamment le domaine v et x et y décrivent le domaine V.

Exemple :

$$
\overline{\gamma}(v, V) = \frac{1}{v.V} \int_{v} dv_i \int_{v} \gamma(x_i - x) dx
$$
  

$$
\overline{\gamma}(V, V) = \frac{1}{VV} \int_{v} dx \int_{v} \gamma(x - y) dy
$$
  

$$
\overline{\gamma}(v, v) = \frac{1}{VV} \int_{v} dx_i \int_{v} \gamma(x_i - x_j) dx_j
$$

 La variance d'estimation dépend de la forme et de la taille de v et V, ainsi que de la position relative de v par rapport à V.

De même, la variance de la valeur moyenne  $Z^*$  des  $z(x_i)$  lorsque v occupe toutes les positions possibles dans un domaine peu vaste V a une valeur moyenne appelée variance de dispersion de v dans V et est désignée par  $:\sigma_D^2(v/V)$ . On démontre que :

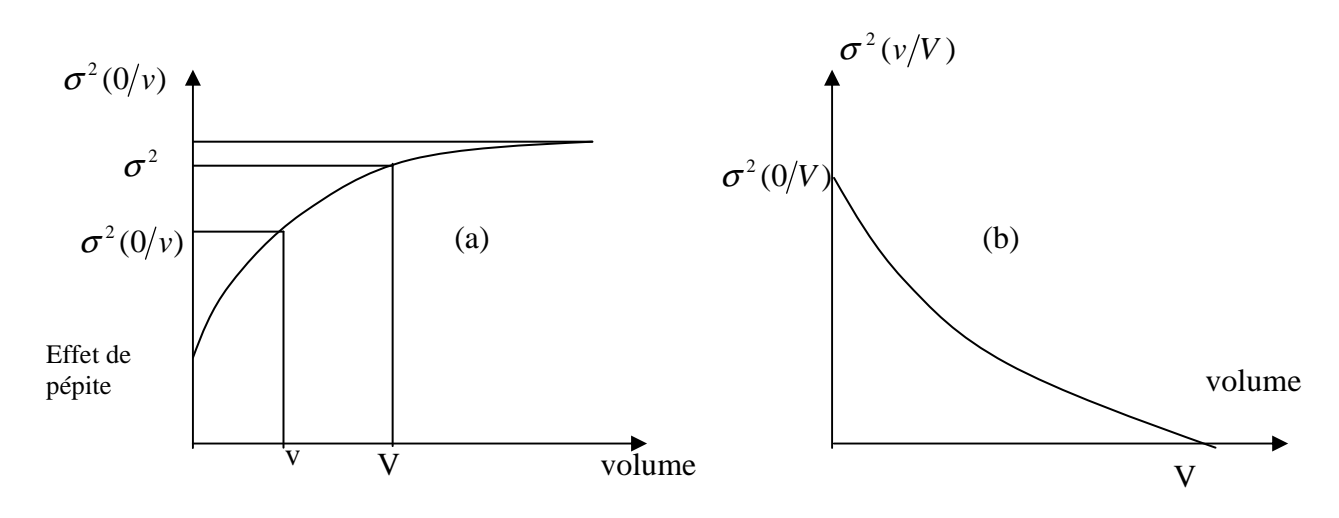

 $\sigma_{\rm D}^2(v/V) = \gamma(V, V) - \gamma(v,v)$ 

**Figure III.4** Variance d'estimation (a) et variance de dispersion (b)

# **III.5 LE KRIGEAGE**

 Comme on l'a laissé entendre précédemment le variogramme permet d'aborder deux classes de problèmes : les problèmes d'estimation (théorie du krigeage) et les problèmes de fluctuation (thème des simulations).

 Les observations sont généralement faites de manière discontinue et irrégulière, à une ou plusieurs dimensions.

Il est donc souvent nécessaire de procéder à des interpolations pour connaître la valeur la plus probable de la variable en dehors des points de mesure souvent disparates et en nombre limité.

Deux types d'interpolation sont généralement employées : d'une part les méthodes d'interpolation par ajustement global, qui consistent à « ajuster » une fonction (polynôme simple ou trigonométrique) à l'ensemble des valeurs expérimentales, et d'autres part les méthodes d'interpolation par ajustement local comprenant les procédés classiques basés sur la méthode des moindres carrés et la technique de krigeage. Mais ces procédés, excepté la technique du krigeage, ont un inconvénient majeur : l'ajustement conduit en quelque sorte à « forcer » les données à entrer dans le cadre rigide d'une fonction analytique et la continuité de la variable est parfois surestimée. En plus, pour ce qui est des méthodes classiques, l'isotropie est souvent admise et la condition d'optimalité n'est pas respectée.

Seule la méthode d'interpolation par krigeage repose sur une méthode statistique satisfaisante et permet d'obtenir la vraie variance d'estimation.

 Brièvement, car nous ne pouvons le faire dans ce cadre de travail, nous dirons que le krigeage est une méthode d'estimation de la dérive spatiale d'une variable aléatoire qui opère par combinaisons linéaires des différents échantillons disponibles en minimisant l'erreur moyenne.

 Cette méthode est particulièrement bien adaptée pour tenir compte des différents facteurs qui influent la précision de l'estimation :

- nombre de points de mesure de la propriété et qualités des mesures,

 - position de ces points dans le domaine étudié et distance entre eux et la zone intéressante,

- continuité spatiale des variables interpolées.

Le problème se pose ainsi : on dispose des valeurs expérimentales  ${z(x_\alpha)}$ ,  $\alpha = 1, 2,..., N$ , mesurées aux points  $x_\alpha$  du sous ensemble v du domaine V.

On connaît le variogramme  $\gamma$ (h) de z(x), on veut déterminer au point  $x_0 \in V$  le meilleur estimateur linéaire non biaisé  $z^*(x_0)$  $^*(x_0)$ .

L'estimateur de la fonction aléatoire  $z(x)$  de moyenne m inconnue et dont les  $z(x_\alpha)$  sont une réalisation particulière, au point  $x_0$ , est de la forme :

$$
z^*(x_0) = \sum_{\alpha=1}^N \lambda_{\alpha} Z(x)
$$

L'estimateur  $z^*(x_0)$  $(x_0)$  est une combinaison linéaire des n valeurs connues ; les coefficients  $\lambda_\alpha$ , dits pondérateurs, sont à déterminer de telle façon que :

- L'estimateur soit non biaisé (condition d'universalité)  $E\{Z(x_0) - Z^*(x_0)\} = 0$ 
	- La variance d'estimation soit minimale (condition d'optimalité)

$$
E\left[Z(x_0) - Z^*(x_0)\right]^2
$$
minimale

#### **III.5.1 Absence de dérive (krigeage ponctuel simple)**

Dans ce cas, la moyenne m est constante, soit :

$$
E{Z(x_\alpha)} = m \text{ et } E{Z(x_0)} = m
$$

■ La condition de non biais entraîne que :

$$
E\left\{\sum_{\alpha=1}^{N} \lambda_{\alpha}(x_{\alpha}) - Z(x_0)\right\} = \sum_{\alpha=1}^{N} \lambda_{\alpha} m - m = m\left(\sum_{\alpha=1}^{N} \lambda_{\alpha} - 1\right)
$$

Cette condition est vérifiée pourvu que :

$$
\sum_{\alpha=1}^N \lambda_\alpha = 1
$$

 La condition de variance d'erreur minimale s'exprime en fonction de la fonction de covariance :

$$
E\Big[Z(x_0) - Z^*(x_0)\Big]^2 = \sum_{\alpha=1}^N \sum_{\beta=1}^N \lambda_\alpha \lambda_\beta \cdot C(x_\alpha, x_\beta) + C(0) - 2 \sum_{\alpha=1}^N \lambda_\alpha \cdot C(x_\alpha, x_0)
$$

ou en termes de variogramme :

$$
E\Big[Z(x_0) - Z^*(x_0)\Big]^2\Big\} = -\sum_{\alpha=1}^N\sum_{\beta=1}^N \lambda_\alpha \lambda_\beta \cdot \gamma(x_\alpha, x_\beta) + 2\sum_{\alpha=1}^N \lambda_\alpha \cdot \gamma(x_\alpha, x_0)
$$

La variance d'estimation apparaît ainsi comme une forme quadratique en  $\lambda_{\alpha}$ ,  $\lambda_{\beta}$  qu'il faut minimiser sous la contrainte de non biais :

$$
\sum_{\alpha=1}^N \lambda_\alpha = 1
$$

 Pour cela, on introduit le multiplicateur de Lagrange µ et on cherche le minimum de l'expression :

$$
\varphi = \mathrm{Var}\Big\{ Z(x_0) - Z^*(x_0) \Big\} - 2\mu \Big( \sum_{\alpha=1}^N \lambda_{\alpha} - 1 \Big)
$$

En annulant les dérivées partielles :

$$
\frac{\partial \varphi}{\partial \lambda_{\alpha}}, \alpha = 1, 2, ..., N \text{ et } \frac{\partial \varphi}{\partial \mu}
$$

On obtient le système de  $(N+1)$  équations à  $(N+1)$  inconnues (les pondérateurs  $\lambda_{\alpha}$  et le paramètre de Lagrange µ), dit « système de krigeage » :

$$
\begin{cases} \sum_{\beta=1}^{N} \lambda_{\beta} \cdot \gamma(x_{\alpha}, x_{\beta}) + \mu = \gamma(x_{\alpha}, x_{0}), \alpha = 1, 2, ..., N \\ \sum_{\alpha=1}^{N} \lambda_{\alpha} = 1 \end{cases}
$$

La variance de krigeage est donnée par l'expression :

$$
\sigma_{K}^{2} = \text{Var}\Big\{Z(x_0) - Z^*(x_0)\Big\} = \sum_{\alpha=1}^{N} \lambda_{\alpha} \gamma (x_0 - x_{\alpha}) + \mu
$$

Pour chaque point à kriger, il existe donc un ensemble d'équations du type :

$$
\begin{cases}\n\sum_{\alpha=1}^{N} \lambda_1 \gamma (x_1 - x_\beta) = \gamma (x_1 - x_0) - \mu \\
\sum_{\alpha=1}^{N} \lambda_2 \gamma (x_2 - x_\beta) = \gamma (x_2 - x_0) - \mu \\
\vdots \\
\sum_{\alpha=1}^{N} \lambda_N \gamma (x_N - x_\beta) = \gamma (x_N - x_0) - \mu \\
\sum_{\beta=1}^{N} \lambda_\beta = 1\n\end{cases}
$$

Sous forme matricielle, ces équations s'écrivent :

$$
\begin{bmatrix}\n0 & \gamma(x_1 - x_2) & \dots & \gamma(x_1 - x_N) & 1 \\
\gamma(x_2 - x_1) & 0 & \dots & \gamma(x_2 - x_N) & 1 \\
\vdots & \vdots & \ddots & \vdots & \vdots \\
\gamma(x_N - x_1) & \gamma(x_N - x_2) & \dots & 0 & 1 \\
1 & 1 & 1 & 1 & 0\n\end{bmatrix}\n\begin{bmatrix}\n\lambda_1 \\
\lambda_2 \\
\vdots \\
\lambda_N \\
\mu\n\end{bmatrix} = \n\begin{bmatrix}\n\gamma(x_1 - x_0) \\
\gamma(x_2 - x_0) \\
\vdots \\
\gamma(x_N - x_0)\n\end{bmatrix}
$$

Ou sous une forme plus compacte :

$$
\begin{bmatrix}\n\gamma(x_{\alpha} - x_{\beta}) & 1 \\
\vdots & \vdots \\
1 & 0\n\end{bmatrix}\n\begin{bmatrix}\n\lambda_{\alpha} \\
\vdots \\
\mu\n\end{bmatrix} = \n\begin{bmatrix}\n\gamma(x_{\alpha} - x_{0}) \\
\vdots \\
1\n\end{bmatrix}
$$
\n[k]: { $\Lambda$ } = { $M$ }

[K] est la matrice de krigeage, carrée et symétrique

[K] et  $\{M\}$  étant connues, le vecteur des poids  $\lambda_{\alpha}$  peut donc être calculée après inversion de  $[K]$ .

 $z^*(x_{_0})$  $*(x_0)$  est alors obtenue à partir de la relation classique :

$$
z^*(x_0) = \lambda_1 \cdot z(x_1) + \lambda_2 \cdot z(x_2) + \dots + \lambda_N \cdot z(x_N)
$$

La confiance à accorder à la valeur estimée au point  $x_0$  est d'autant plus faible que la variance d'estimation est grande pour ce point. Si la moyenne m est connue, l'estimateur s'écrit sous la forme :

$$
z_{CK}^*(x_0) = m + \sum_{\alpha=1}^N \lambda_\alpha \cdot \{Z(x_\alpha) - m\}
$$

Les pondérateurs  $\lambda_{\alpha}$  sont les racines du système d'équations :

$$
\sum_{\beta=1}^{N} \lambda_{\beta} \left\{ C(0) - \gamma (x_{\alpha} - x_{\beta}) \right\} = C(0) - \gamma (x - x_{\alpha}), \alpha = 1, 2, ..., N
$$

La variance d'estimation est dans ce cas :

$$
\sigma_{CK}^{2} = \left(1 - \sum_{\alpha=1}^{N} \lambda_{\alpha}\right) \cdot C(0) + \sum_{\alpha=1}^{N} \lambda_{\alpha} \cdot \gamma(x_{0} - x_{\alpha})
$$

#### **III.5.2 Prise en compte d'une dérive** (krigeage universel)

 Quand il existe une dérive, le variogramme expérimental ne tend généralement pas vers une limite : les valeurs de  $z(x)$  sont interdépendantes dans tout le champ d'étude.

Dans le cas général, la variable étudiée peut être considérée comme la réalisation Z(x) d'une fonction aléatoire, non stationnaire en général. Elle peut être décomposée en la somme d'un terme de dérive et d'un terme résiduel  $y(x) = Z(x) - m(x)$ , d'espérance nulle :

$$
Z(x) = m(x) + y(x)
$$
, avec  $E\{Z(x)\}=0$ 

On suppose connue la forme de la dérive  $m(x)$ . Par exemple  $m(x)$  peut être une combinaison linéaire de k fonctions quelconques mais connues  $(f_1(x), l = l \land k)$ , les coefficients  $a_1$  restant bien sûr inconnus, de sorte que la dérive m(x) reste inconnue :

$$
m(x) = \sum_{i=1}^{N} a_i \cdot f_1(x)
$$

On peut ainsi adopter les premiers termes du développements de Taylor, soit :

 $m(x) = a_1 + a_2 x$  pour une dérive dite « linéaire »,

 $m(x) = a_1 + a_2x + a_3x^2$  pour une dérive dite « quadratique ».

Dans un espace à deux dimensions, la dérive quadratique prendrait la forme :

$$
m(u, v) = a_1 + a_2 u + a_3 v + a_4 u^2 + a_5 v^2 + a_6 u v
$$

L'estimateur  $Z^*(x_0)$ \*( $x_0$ ) de la variable à interpoler au point  $x_0$  est donné par la même expression que précédemment :

$$
z^*(x_0) = \sum_{\alpha=1}^N \lambda_{\alpha} z_{\alpha}
$$

Les conditions à respecter sont aussi les mêmes :

Condition de non biais

$$
\sum_{\alpha=1}^{N} \lambda_{\alpha} \sum_{l=0}^{k} a_{l} f_{l}(x_{\alpha}) - \sum_{l=0}^{k} a_{l} f_{l}(x_{0}) = 0
$$

Donc:

$$
\sum_{l=0}^N a_l \bigg( \sum_{\alpha=1}^N \lambda_\alpha \cdot f_1(x_\alpha) - f_1(x_0) \bigg) = 0
$$

Les coefficients a<sub>l</sub> étant inconnus, on doit aussi vérifier que :

$$
\sum_{\alpha=1}^{N} \lambda_{\alpha} \cdot f_1(x_{\alpha}) = f_1(x_0),
$$
 quel que soit l.

l variant de 0 à k, ce qui impose (k+1) conditions supplémentaires.

Variance d'estimation minimale

Compte tenu des conditions de non biais précédentes, les termes faisant intervenir la dérive inconnue m(x) s'éliminent du développement de la variance d'estimation :

$$
E\Big\{Z(x_0) - Z^*(x_0)\Big\}^2\Big\},\
$$

Et il reste :

$$
E\Big[Z(x_0) - Z^*(x_0)\Big]^2\Big\} = 2\sum_{\alpha=1}^N \lambda_\alpha \cdot \gamma(x_\alpha, x_0) - \sum_{\alpha=1}^N \sum_{\beta=1}^N \lambda_\alpha \lambda_\beta \cdot \gamma(x_\alpha, x_\beta)
$$

La variance d'estimation sera donc minimale si les  $\lambda_{\alpha}$  vérifient :

$$
\begin{cases}\n\sum_{\alpha=1}^{N} \lambda_{\alpha} \cdot \gamma(x_{\alpha} - x_{\beta}) = \gamma(x_{\alpha} - x_{0}) - \sum_{l=0}^{k} \mu_{l} \cdot f_{l}(x_{\alpha}), \forall \alpha = l \,\grave{a} \, N \\
\sum_{\alpha=1}^{N} \lambda_{\alpha} \cdot f_{l}(x) = f_{l}(x_{0}), l = 0 \,\grave{a} \, k\n\end{cases}
$$

Il y a donc k multiplicateurs de Lagrange associés à la condition de non biais. Il en existe autant que de termes dans l'expression de la dérive.

Notons que :

 $\gamma (x_{\alpha} - x_{\beta})$  est la valeur de la demi variance correspondant à la distance entre deux points connus  $x_{\alpha}$  et  $x_{\beta}$  dans l'espace de régionalisation et  $\gamma(x_{\alpha}-x_0)$  est la valeur de la demi-variance correspondant à la distance entre le point  $x_{\alpha}$  et le point à interpoler  $x_0$ .

Les valeurs γ(x<sub>α</sub> − x<sub>β</sub>) et γ(x<sub>α</sub> − x<sub>0</sub>) sont calculées à l'aide de l'expression correspondant au modèle de variogramme sous-jacent choisi. La variance d'estimation est :

$$
\sigma^{2} = \sum_{\alpha=1}^{N} \lambda_{\alpha} \cdot \gamma(x_{\alpha} - x_{0}) + \sum_{l=0}^{k} \mu_{l} \cdot f_{l}(x_{0})
$$

#### **III.5.3 Krigeage étendu** (estimation des valeurs moyennes)

 C'est la généralisation du krigeage ponctuel. Le support est ici un segment, une surface ou un volume. Le krigeage est évidemment effectué là aussi qu'il existe ou non une dérive (krigeage étendu simple ou krigeage étendu universel). La valeur moyenne peut être calculée de deux manières : ou bien les observations faites dans l'élément étudié servent seules au calcul (krigeage étendu local), ou bien celles faites en des points du voisinage sont elles aussi prises en compte (krigeage étendu global).

Considérons l'estimation de la valeur moyenne :

$$
Z_{V}(x_{0}) = \frac{1}{V} \int_{V} z(x) dx
$$

définie sur le segment V centré au point  $x_0$ , à partir de N informations  $z(x_\alpha)$  définies sur les supports  $v_{\alpha}$ .

La technique de calcul est identique à celle du krigeage ponctuel.

Ainsi, l'estimateur est de la forme :

$$
Z_{V}(x_{0}) = \sum_{\alpha=1}^{N} \lambda_{\alpha} \cdot z(x_{\alpha})
$$

N désigne le nombre de points de mesure, et les coefficients  $\lambda_{\alpha}$  sont choisis tels que :

- E{ $[Z_v(x_0) Z_v^*(x_0)]$ } = 0 (estimateur sans biais)
- $E\left[ Z_V(x_0) Z_V^*(x_0) \right]^2$  minimale.

 Dans le cas du krigeage local universel, par exemple, la dérive inconnue est une fonction polynomiale de forme générale :

$$
m(x) = \sum_{l=1}^k a_l f_l(x)
$$

Le formalisme classique de Lagrange, à l'aide duquel la variance de l'erreur  $(Z_v - Z_v^*)$  est minimisée sous la contrainte de non biais,

$$
\sum_{\alpha=1}^{\rm N} \lambda^{}_{\alpha} = 1
$$

Conduit à un système de (N+k) équations linéaires à (N+k) inconnues (les N pondérateurs  $\lambda_{\alpha}$  et les k paramètres de Lagrange  $\mu$ <sub>1</sub>) appelé « système de krigeage sans biais d'ordre k » ou encore système de krigeage universel :

$$
\sum_{\beta=1}^{N} \lambda_{\beta} \cdot \gamma(x_{\alpha} - x_{\beta}) + \sum_{l=0}^{k} \mu_{l} \cdot b_{v_{\alpha}}^{l} = \overline{\gamma}(v_{\alpha}, V)
$$
  

$$
\forall \alpha = 1 \,\text{à } N
$$
  

$$
\sum_{\beta=0}^{N} \lambda_{\beta} \cdot b_{v_{\beta}}^{l} = b_{v}^{l}, \quad \forall l = 1 \,\text{à } k
$$

Avec :

$$
b_v^1 = \frac{1}{V} \int_{V} f_1(x) dx
$$

$$
b_{V_{\alpha}}^{1} = \frac{1}{v} \int_{v_{\alpha}} f_{1}(x_{\alpha}) dx
$$

Les  $f_1(x)$  sont les (k+l) fonctions d'estimation connues de la dérive m(x). La variance de krigeage est :

$$
\sigma_{\rm ke}^2 = \sum \lambda_{\rm \beta} \cdot \overline{\gamma}({\rm v}_{\alpha}, {\rm V}) + \sum_{l=0}^k \mu_l \cdot {\rm b}_{\rm v}^l - \overline{\gamma}({\rm v}, {\rm v})
$$

 Toutefois les supports sélectionnés, à l'intérieur desquels sont recueillis les échantillons, sont souvent des supports riches en ce sens que la caractéristique étudiée y a souvent des valeurs élevées ; le krigeage local conduit pour cette raison souvent à surestimer les estimations et cela d'autant plus que les échantillons extérieurs sont considérés comme d'influence nulle. Il faut donc dans ce cas faire des estimations en tenant compte aussi des échantillons recueillis au voisinage. C'est le krigeage étendu global.

 Dans le krigeage étendu global, le principe de calcul de l'estimation de la valeur moyenne d'un paramètre sur un support V est le même que celui utilisé pour le krigeage local, à une différence près : les N points pris en compte dans le système de krigeage sont ceux contenus dans le support V, pour lequel la moyenne est calculée, et ceux se trouvant au voisinage de V.

## **III.6 COKRIGEAGE**

 Dans la plupart des situations pratiques, une des variables régionalisées peut ne pas avoir été suffisamment échantillonnée (difficultés expérimentales, coût élevé…).

 La technique de cokrigeage, tout à fait analogue à celle du krigeage, permet d'estimer cette variable, non seulement à partir de données disponibles sur cette variable mais aussi sur d'autres variables qui lui sont corrélées.

*Chapitre IV Développement de la méthode des éléments finis*

Chapitre IV

Développement de la

méthode

des éléments finis

Mémoire de magistère *Méthodes stochastiques de calcul de stabilité des pentes.* 

#### Chapitre IV

# *METHODE DES ELEMENTS FINIS*

# **IV.1 INTRODUCTION**

Les sciences de l'ingénieur permettent de décrire le comportement de systèmes physiques grâce à des équations aux dérivées partielles. La méthode des éléments finis est l'une des méthodes les plus utilisées aujourd'hui pour résoudre ces équations. C'est une méthode très générale qui s'applique à la majorité des problèmes rencontrés dans la pratique : problèmes stationnaires ou non stationnaires, linéaires ou non linéaires, définis dans un domaine géométrique quelconque à une, deux, ou trois dimensions. De plus elle s'adapte très bien aux milieux hétérogènes et aux domaines de formes complexes souvent rencontrés dans la pratique.

La méthode des éléments finis consiste à utiliser une approximation simple des variables inconnues pour transformer les équations aux dérivées partielles en équations algébriques. Elle consiste donc à remplacer un problème continu par un problème discret équivalent. La discrétisation se fait sur deux fronts. D'une part, le domaine géométrique est subdivisé en sous domaines de géométrie simple, appelés éléments, sur lesquels l'étude de problème peut se faire en une seule opération, et d'autre part, les équations aux dérivées partielles sont remplacées par des équations algébriques à l'aide de calcul variationnel ou des méthodes de minimisation de l'erreur comme les méthodes des résidus pondérés. La solution finale s'obtient en résolvant un système d'équations global formé en assemblant les équations algébriques obtenues sur tous les éléments constituant le domaine.

**55**

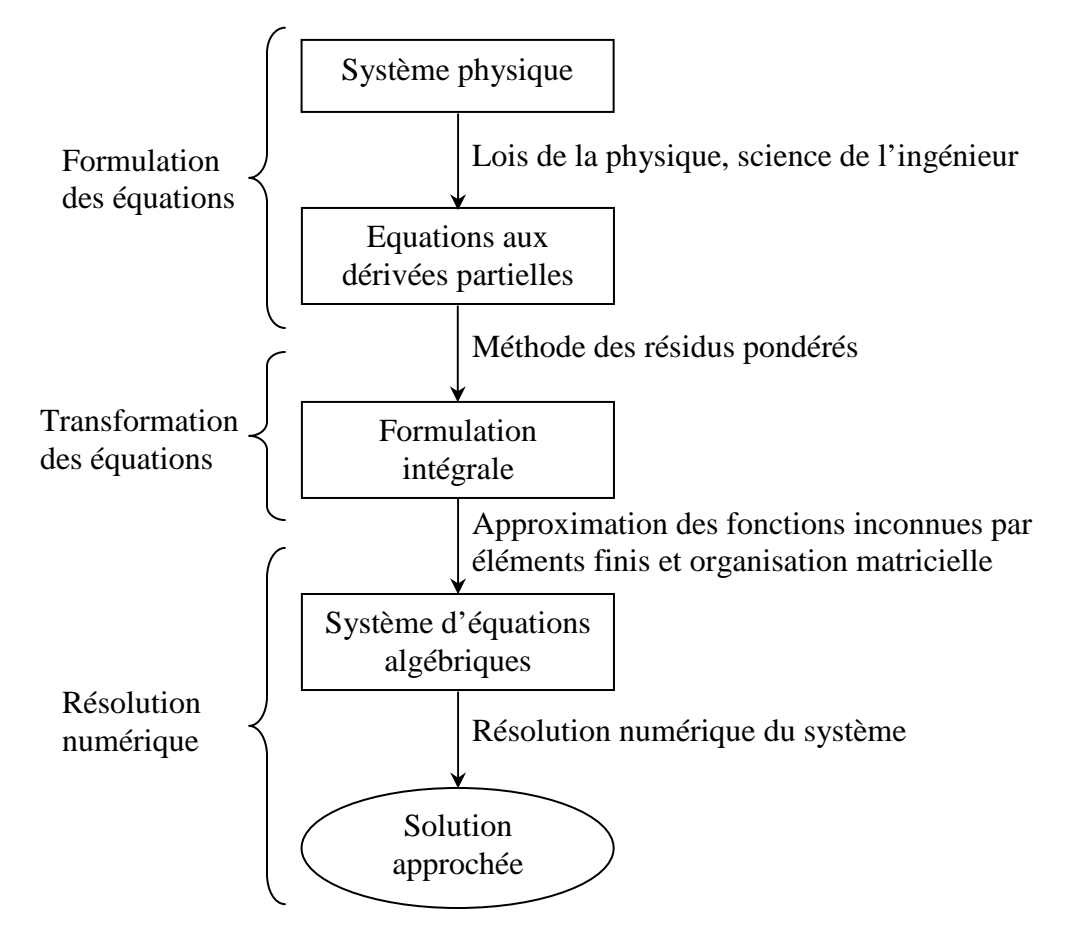

**Figure IV.1** Transformation des équations d'un système physique.

# **IV.2 MODELISATION, SYSTEMES DISCRETS ET SYSTEMES CONTINUS**

# **IV.2.1 Modélisation numérique**

La modélisation numérique est la simulation numérique du comportement d'un système physique, en utilisant l'outil informatique. La démarche est la suivante.

- **Modèle physique :** c'est la description en langage d'ingénieur d'un système physique.
- **Modèle mathématique :** c'est la traduction du problème physique en écriture mathématique.
- **Modèle numérique :** c'est un modèle associé au modèle mathématique, obtenu en utilisant une méthode de discrétisation tel que la méthode des éléments finis.
- **Modèle informatique :** c'est l'écriture d'un logiciel simulant le comportement du système physique.

#### **IV.2.2 Systèmes discrets et systèmes continus**

Un système est discret s'il possède un nombre de degré de liberté fini. Un système est continu s'il possède un nombre de degrés de liberté infini.

Le comportement d'un système discret est représenté par un système d'équations algébriques. Celui d'un système continu est le plus souvent représenté par un système d'équations aux dérivées partielles ou integro-différentielles associés à des conditions aux limites.

# **IV.3 FORMULATION INTEGRALE**

# **IV.3.1 Introduction**

La résolution des systèmes d'équations aux dérivées partielles régissant le comportement des systèmes physiques continus pas toujours possible analytiquement. Pour cela, nous remplaçons ce système continu par un système discret régit par des équations algébriques faciles à la résolution.

# **IV.3.2 Méthodes des résidus pondérés**

Les méthodes des résidus pondérés sont des méthodes numériques permettant la résolution des systèmes d'équations aux dérivées partielles en approximant la solution exacte Uex, par une solution approchée U.

Soit un système d'équations différentielles suivant :

$$
L(U_{ex}) = f_{v} \qquad \text{sur} \quad \Omega \dots \dots \dots \dots \tag{IV.1}
$$

Avec des conditions aux limites sur Uex

Nous choisissons une fonction approchée, U, pour Uex généralement :

$$
U = \sum_{i=1}^{n} a_i P_i(x)
$$
 (IV.2)

 $a_i = 1, \ldots, n$ , paramètres de l'approximation.

 $P_i(x)$ : Fonctions polynomiales ou trigonométriques linéairement indépendantes continues.

 $U$ : Satisfait les conditions aux limites imposées sur  $U_{ex}$ .

En remplaçant Uex par U dans (IV.1) nous commettons une erreur appelée résidu, R :

$$
R = L(U) - f_v \neq 0 \tag{IV.3}
$$

R = 0 en tout point de  $\Omega$ , si U = U<sub>ex</sub>.

A l'aide des fonctions de pondération Ψ<sub>i</sub> bien choisies, nous imposons à l'intégration du résidu de s'annuler en n point de Ω :

$$
W_i = \int_{\Omega} \Psi_i R \, d\Omega = 0, \qquad pour \, i = 1, \dots, n \tag{IV.4}
$$

Les fonctions de pondération Ψ<sub>i</sub> sont indépendantes et leur nombre doit être égal au nombre de paramètres de l'approximation.

Le choix de ces fonctions de pondération conduit à plusieurs méthodes

- Méthode de collocation par points
- Méthode de collocation par sous domaines
- Méthode des moments
- **Méthode de Galerkine**
- Méthode des moindres carrés.

# **IV.3.2.1 Méthode de collocation par points**

La méthode de collocation utilise les fonctions de Dirac, définies comme suit :

$$
\Delta({x}) = 0 \qquad si{x} \neq {x}_i
$$
  
\n
$$
\Delta({x}) = 1 \qquad si{x} = {x}_i
$$
 (IV.5)

Comme fonctions de pondération pour le système d'équations différentielles en n points du domaineΩ . Les n points sont généralement répartis, mais pas nécessairement, régulièrement repartis sur le domaineΩ .

L'équation (IV.4) devient alors :

$$
W_i = \int_{\Omega} R \, \Delta_i \, d\Omega = 0, \qquad \text{pour } i = 1, \dots, n
$$

#### **IV.3.2.2 Méthode de collocation par sous domaines**

Cette méthode est similaire à la méthode de collocation par points. La seule différence c'est qu'au lieu que l'intégrale du résidu s'annule en certains points du domaine, il est exigé qu'elle s'annule sur des sous domaines  $\Omega_i$  de  $\Omega$ :

$$
W_i = \int_{\Omega_i} R \ d\Omega = 0, \qquad pour \ i = 1, \dots, n
$$
 (IV.6)
#### **IV.3.2.3 Méthode des moments**

Cette méthode utilise comme fonctions de pondération l'ensemble des fonctions indépendantes suivantes :

 $i = 0, \ldots, n.$  $\Psi_i = x^i$ 

L'intégration du résidu s'écrit alors :

$$
\int_{\Omega} \Psi_{i} R d\Omega = \int_{\Omega} \Psi_{i} (L(U) - f_{v}) d\Omega = 0
$$
  
Avec,  $U = \sum_{i=0}^{n} \alpha_{i} P_{i}(x)$ 

#### **IV.3.2.4 Méthode de Galerkin**

Cette méthode est un cas particulier de la méthode des résidus pondérés. Elle utilise comme fonctions de pondération l'ensemble des variations δU des fonctions approchées U :

$$
\Psi = \delta U = \sum_{k=1}^{n} \alpha_k P_k(\{x\})
$$
 (IV.7)

L'équation (IV.4) s'écrit alors :

$$
W = \int_{\Omega} \left( \sum_{k=1}^{n} \delta \alpha_{k} P_{k}(\{x\}) \right) \left( L \left( \sum_{k=1}^{n} \alpha_{k} P_{k}(\{x\}) \right) + f_{v} \right) d\Omega = 0
$$

$$
= \left\langle \delta \alpha_{k} \right\rangle \int_{\Omega} \left\{ P_{k}(\{x\}) \right\} \left( L \left( \sum_{k=1}^{n} \alpha_{k} P_{k}(\{x\}) \right) + f_{v} \right) d\Omega = 0
$$

Comme la relation précédente doit s'annuler pour tout  $\{\delta \alpha\}$ , alors nous l'écrivons tout simplement comme suit :

$$
W_{1} = \int_{\Omega} P_{1}(\{x\}) \left( L\left(\sum_{k=1}^{n} \alpha_{k} P_{k}(\{x\})\right) + f_{v} \right) d\Omega = 0
$$
  

$$
W_{2} = \int_{\Omega} P_{2}(\{x\}) \left( L\left(\sum_{k=1}^{n} \alpha_{k} P_{k}(\{x\})\right) + f_{v} \right) d\Omega = 0
$$
  
........  

$$
W_{n} = \int_{\Omega} P_{n}(\{x\}) \left( L\left(\sum_{k=1}^{n} \alpha_{k} P_{k}(\{x\})\right) + f_{v} \right) d\Omega = 0
$$

Ce système est symétrique si l'opérateur L est auto adjoint.

#### **IV.3.2.5 Forme intégrale faible**

La fonction approchée U devait satisfaire les conditions aux limites imposées sur elle ainsi que les conditions de dérivabilité imposées par l'opérateur. L'intégration par parties fournit des formes intégrales dites faibles qui réduisent l'ordre des dérivées de U, et engendrent deux types de conditions aux limites. Ces propriétés peuvent être utilisées avec profit par la méthode des résidus pondérés. Elles permettent d'alléger, d'un part, les conditions des dérivabilités de la fonction approchée, et d'autre part, les conditions aux limites imposées sur elle.

En résumé, pour un système différentiel d'ordre **m**, la fonction **U** doit satisfaire toutes les conditions aux limites. Après **s** intégrations par parties, nous pouvons choisir les conditions sur **U** et **Ψ** suivantes :

- **U** doit être dérivable *m-s* fois ;
- **Ψ** doit être dérivable *s* fois ;
- **U** satisfait seulement les conditions aux limites contenant des dérivées jusqu'à l'ordre *m-s-1* ;
- **Ψ** est nulle sur les frontières sur lesquelles **U** doit satisfaire les conditions aux limites essentielles ;
- les conditions aux limites qui contiennent des dérivées d'ordre supérieur ou égal à *m-s* (naturelles) sont alors prises en compte dans la formulation intégrale.

#### **IV.4 APPROXIMATION PAR ELEMENTS FINIS**

#### **IV.4.1 Introduction**

Résoudre un problème est une tache assez difficile qu'il soit sous formulation intégrale ou différentielle. Cette difficulté nous incite à rechercher une solution approchée, dont la manipulation est moins difficile. Mais transformer les équations intégrales ou différentielles aux équations algébriques ne résout pas entièrement le problème de fait que dans la réalité, les domaines d'intérêt se présentent souvent sous des formes quelconques. Pour palier à ce problème nous subdivisons le domaine en sous-domaines de géométries simples appelés éléments finis, on appelle ce procédé, discrétisation par éléments finis, et cherchant une approximation de la fonction inconnue  $U(x)$  sur les éléments.

#### **IV.4.2 Généralité**

#### **a) Approximation nodale**

Nous avons vu précédemment qu'on pouvait approximer une fonction inconnue,  $U_{ex}$ , par une fonction approchée U, construite sur la base de fonctions polynomiales ou trigonométriques linéairement indépendantes tel que :  $e(x) = U(x) - U_{ex}(x)$  soit assez petite pour l'objectif visé.

La fonction approchée U est plus souvent linéaire en  $a_i$ :

 $U(x) = P_1(x) a_1 + P_2(x) a_2 + \dots + P_n(x) a_n$ 

Sous forme matricielle :

$$
U(x) = \langle P_1(x) \qquad P_2(x) \dots \dots \dots P_n(x) \rangle \begin{bmatrix} a_1 \\ a_2 \\ \dots \dots \\ a_n \end{bmatrix} = \langle P \rangle \{a\}
$$
 (IV.8)

Où :

 $P_1, P_2, P_3, \ldots, P_n$  sont des fonctions linéairement indépendantes, elles s'appellent les fonctions de base ou la base fonctionnelle.

 $a_1, a_2, a_3, \ldots, a_n$  sont les paramètres de l'approximation, appelés coordonnées généralisées ou paramètres généraux de l'approximation. Ils n'ont pas en général de sens physique. Cependant, nous pouvons leurs en donner un. Pour cela, faisons coïncider en n points  $x_1, x_2, x_3, \dots, x_n$ , appelés nœuds, la valeur de la fonction approchée  $U(x)$  avec la fonction exacte  $U_{ex}(x)$ .

De la relation (IV.8), nous pouvons écrire alors :

 $U(x_1) = P_1(x_1) a_1 + P_2(x_1) a_2 + \dots + P_n(x_1) a_n = U_{ex}(x_1) = U_1$  $U(x_2) = P_1(x_2)a_1 + P_2(x_2)a_2 + \dots$   $\ldots$   $\ldots$   $\ldots$   $\ldots$   $+ P_n(x_2)a_n = U_{ex}(x_2) = U_2$  $U(x_n) = P_1(x_n) a_1 + P_2(x_n) a_2 + \dots + P_n(x_n) a_n = U_{ex}(x_n) = U_n$ ........................................

Sous forme matricielle :

( ) ( ) ( ) ( ) ( ) ( ) ( ) ( ) ( ) = n 2 1 1 n 2 n n n 1 2 2 2 n 2 1 1 2 1 n 1 n 2 1 a ........ a a P x P x .......................P x ................................................................ P x P x .......................P x P x P x .......................P x U ........ U U

De façon plus compacte :

$$
\{U_n\} = [P_n] \{a\} \tag{IV.9}
$$

Soit, en inversant la matrice nodale  $\left[ P_n \right]$  d'ordre n, si elle n'est pas singulière :

$$
\{a\} = \left[P_n\right]^{-1} \{U_n\} \tag{IV.10}
$$

En remplaçons (IV.10) dans (IV.8) :

$$
U(x) = \langle P(x) \rangle [P_n]^{-1} \{U_n\}
$$
  

$$
U(x) = \langle N(x) \rangle \{U_n\}
$$
 (IV.11)

Avec  $\langle N(x) \rangle = \langle P(x) \rangle [P_n]^{-1}$  (IV.12)

On appelle ce type d'approximation : approximation nodale. Les paramètres  $U_i$  sont les variables nodales et les fonctions  $N_i(x)$  sont les fonctions d'interpolation nodales ou fonctions de forme.

#### **Remarque**

Comme  $U(x_i) = U_{ax}(x_i) = U_i$ , les fonctions :

$$
N_{j}(x_{i}) = \begin{cases} 0 \text{ si } i \neq j \\ 1 \text{ si } i = j \end{cases}
$$

L'erreur d'approximation s'annule en tous les points  $x_i : e(x_i) = 0$ .

#### **b) Approximation par éléments finis**

.

Précédemment, nous avons construit une fonction approchée  $U(x)$  de  $U_{ex}(x)$  sur tout le domaine  $\Omega$ , si le nombre de points  $x_i$  est important, cela aboutirait à des polynômes de degré trop élevé, et le nombre d'inconnues deviendrait trop important, donc on peut observer des phénomènes d'instabilité.

Pour éviter ce genre de problème, nous allons construire la fonction c par morceaux : nous subdivisons le domaine  $\Omega$  en un nombre fini de sous domaines  $\Omega^e$  sur lesquels la construction de U est simplifiée. Dans ce cas, nous faisons une approximation par éléments finis. La méthode d'approximation par éléments finis nécessite donc les étapes suivantes :

Discrétiser le domaine  $\Omega$  en un nombre fini de sous-domaines simples ou éléments finis  $\Omega^e$ , cette opération est appelée maillage ;

**•** Définir une fonction approchée  $U^e(x)$  différente sur chaque élément  $\Omega^e$  par la méthode d'approximation nodale, elle ne fait intervenir que les variables nodales attachées à des nœuds situés sur  $\Omega^e$  et sur sa frontière.

Les fonctions approchées  $U^e(x)$  sur chaque élément doivent être continues sur  $\Omega^e$ , et satisfaire les conditions de continuité entre les différents éléments. Une fois toutes les fonctions  $U^{\epsilon}(x)$  construites, la fonction approchée  $U(x)$  est obtenue par :

$$
U(x) = \sum_{e} U^{e}(x).
$$

#### **Définitions**

- **Les sous-domaines**  $\Omega^e$  sont appelés des éléments finis.
- **Les points sur lesquels la fonction approchée**  $U^e(x)$  coïncide avec la fonction exacte  $U_{\rm ex}(x)$  sont les nœuds d'interpolation ou points nodaux.
- $\blacksquare$  Les coordonnées,  $X_i$ , de ces nœuds sont les coordonnées nodales.
- Les valeurs  $U_i = U^e(x_i) = U_{ex}(x_i)$  sont les variables nodales.

#### **IV.4.3 Définition de la géométrie des éléments**

#### **a) Nœuds géométriques**

Nous choisissons un ensemble de n points, sur le domaineΩ , qui servira à définir la géométrie et l'ordre de grandeur des k éléments interconnectés à des nœuds géométriques. Ces points nodaux, peuvent éventuellement coïncider avec les nœuds d'interpolation.

#### **b) Règles de répartition du domaine en éléments**

La discrétisation du domaine  $\Omega$  en éléments  $\Omega^e$  doit respecter les deux règles suivantes :

**b.1)** Deux éléments distincts ne peuvent avoir en commun que des points situés sur leur frontière commune, si elle existe. Cette condition exclut le recouvrement de deux éléments. Les frontières entre éléments peuvent être des points, des courbes ou des surfaces :

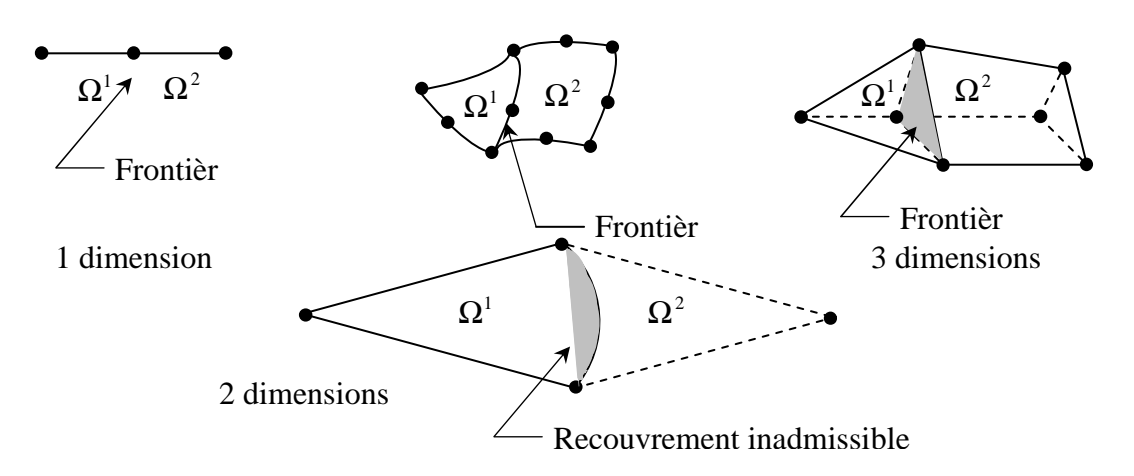

**Figure IV.2** Les divers types de frontières entre les éléments.

**b.2**) l'ensemble de tous les éléments  $\Omega^e$  doit constituer un domaine aussi proche que possible du domaine réel donné Ω. Nous excluons en particulier les « trous » entre éléments :

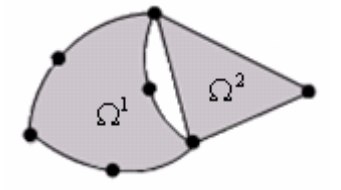

**Figure IV.3** Trou inadmissible entre les éléments.

Lorsque la frontière du domaine  $\Omega$  est constituée par des courbes ou des surfaces plus complexes que celles qui définissent les frontières des éléments, une erreur est inévitable. Cette erreur est appelée erreur de discrétisation géométrique. Elle peut être réduite en diminuant la taille des éléments, ou en utilisant des éléments à frontières plus complexes :

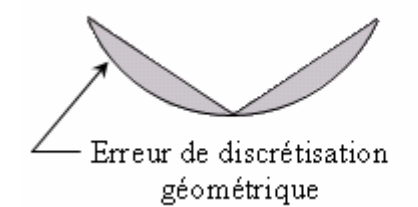

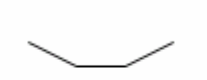

Augmentation du nombre d'éléments

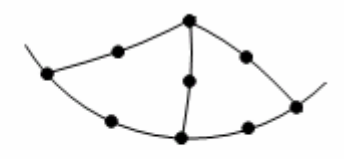

Utilisation d'éléments à frontières courbées

**Figure IV.4** Minimisation de l'erreur de discrétisation géométrique.

#### **a) Formes d'éléments classiques**

Nous présentons les formes de quelques éléments classiques correspondant à des domaines à une, deux ou trois dimensions. Chaque élément est identifié par un nom précisant sa forme ainsi que par le type de frontière. De plus, nous donnons le nombre de nœuds géométriques nécessaires pour le définir. Il faut que le nombre de nœuds

géométriques sur chaque frontière soit compatible avec la forme de la courbe qui constitue la dite frontière.

#### **c.1) Eléments à une dimension**

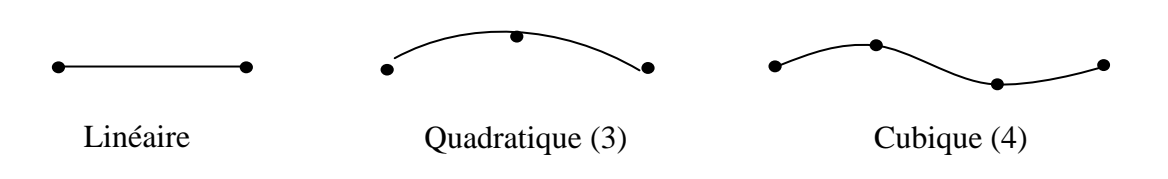

Figure IV.5 Eléments à une dimension.

#### **c.2) Eléments à deux dimensions**

Ce sont des triangles ou quadrilatères dont les cotés sont des courbes polynomiales du  $1<sup>er</sup>$ ,  $2<sup>e</sup>$  ou  $3<sup>e</sup>$  degré.

Eléments triangulaires :

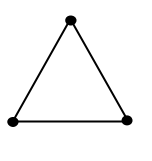

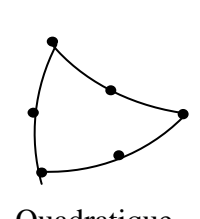

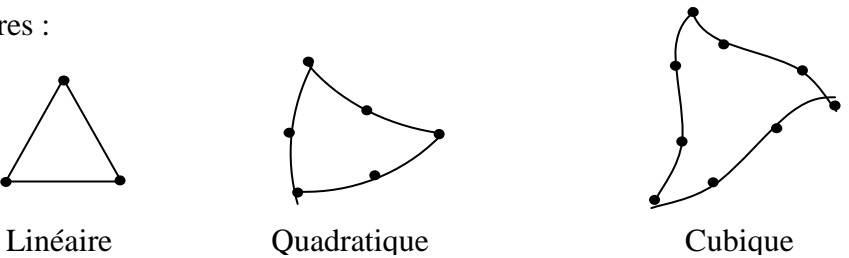

**Figure IV.6** Eléments triangulaires.

Eléments quadrilatéraux :

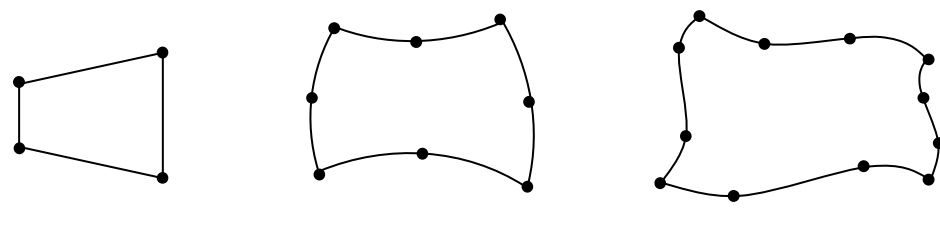

Linéaire

Quadratique

Cubique

**Figure IV.7** Eléments quadrilatéraux.

#### **c.3) Eléments à trois dimensions**

Ce sont des tétraèdres, hexaèdres ou prismes dont les faces sont des surfaces polynomiales du  $1<sup>er</sup>$ ,  $2<sup>e</sup>$  ou  $3<sup>e</sup>$  degré.

Eléments tétraédriques

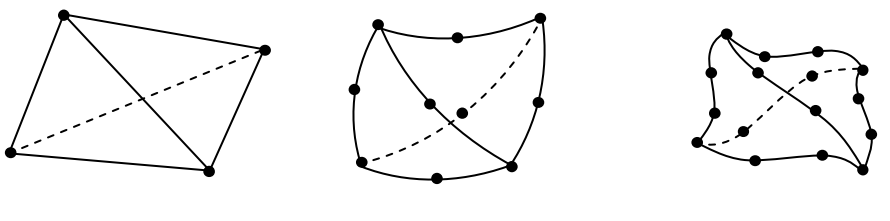

Linéaire

Quadratique

Cubique

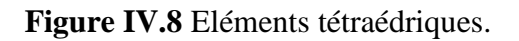

Eléments hexaédriques

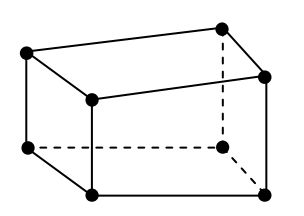

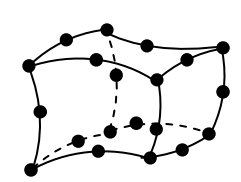

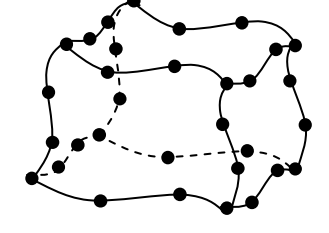

Linéaire (8) Quadratique (20) Cubique (32)

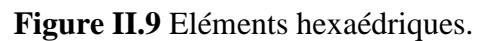

Eléments prismatiques

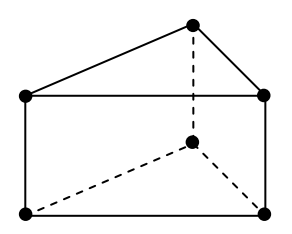

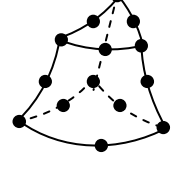

Linéaire (6) Quadratique (15) Cubique (24)

**Figure II.10** Eléments prismatiques.

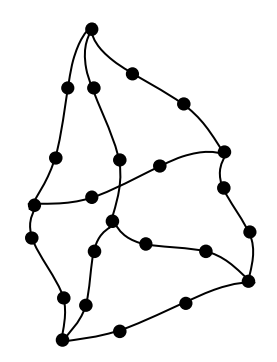

Chapitre V

Stabilite des pentes :

# theories et calculs

Mémoire de magistère *Méthodes stochastiques de calcul de stabilité des pentes.*  Chapitre V

## *STABILITE DES PENTES : THEORIES ET CALCULS*

#### **V.1 INTRODUCTION**

Une fois la géométrie et les conditions du sol d'une pente ont été déterminées, la stabilité des pentes peut être évaluée. Les principaux objectifs d'une analyse de stabilité de pentes incluent l'évaluation du risque de rupture à travers le calcul du facteur global de sécurité pour une pente d'une part, et de localiser le long de la surface à potentiel de glissement les zones à fort potentiel rupture d'autre part.

La stabilité de pentes est habituellement analysée par des méthodes d'équilibre limite. Ces méthodes de calcul supposent que le terrain se comporte comme un solide qui obéit aux lois classiques de la rupture par cisaillement.

Pour évaluer la stabilité des pentes par une méthode d'équilibre limite, il existe plusieurs méthodes linéaires et non linéaires. Les méthodes linéaires sont des méthodes directes de calcul de facteur de sécurité et les méthodes non linéaires nécessitent un processus itératif. Le facteur de sécurité est défini comme le rapport entre la résistance au cisaillement et l'effort de cisaillement requis pour l'équilibre de la pente.

$$
F = \frac{R}{S} = \frac{c + \sigma g \phi}{\tau}
$$
 (V.1)

$$
F_s = \frac{c^4(\sigma - u)tg\phi'}{\tau}
$$
 (V.2)

Ce chapitre, présente les différentes méthodes utilisées dans l'analyse de la stabilité des pentes qui déterminent le facteur de sécurité approprie et qui choisissent la surface critiquer de glissement

#### **V.2 METHODE D'EQUILIBRE LIMITE**

Il existe plusieurs méthodes d'analyse de la stabilité des pentes, qui reposent sur un calcul à l'équilibre limite. La plupart de ces méthodes utilisent la technique dite des tranches. Dans des méthodes, le facteur de sécurité est calculé en utilisant une ou plusieurs équations d'équilibres statiques appliquées à la masse du sol. Dans quelques méthode telle que la méthode de pente infinie, l'effort de cisaillement et l'effort normal  $\iota$  et  $\sigma$  peuvent être calculés directement à partir des équations d'équilibre statique, puis être employés dans l'équation (V.1) ou (V.2) pour calculer le facteur de sécurité. Dans la plupart des autres cas, y compris la méthode de bishop simplifiée, la méthode de spencer, un procédé plus complexe est exigé pour calculer le facteur de sécurité en utilisant l'équation (V.1) ou (V.2), en cas des efforts effectifs ; l'effort de cisaillement selon l'équation (V.2) est exprimé par

$$
\tau = \frac{c'}{F_s} + \frac{(\sigma - u)tg \phi}{F_s} \tag{V.3}
$$

Le facteur de sécurité est calculé en supposant plusieurs valeurs de Fs, et on calcule l'effort de cisaillement correspondant à l'équation (V.3) jusqu'à ce que l'équilibre soit réalisé. En effet, la contrainte est réduite par le facteur de sécurité Fs, jusqu'à atteindre l'état d'équilibre.

#### **V.3 FORME DE LA SURFACE DE GLISSEMENT**

Les méthodes d'équilibre limite nécessitent de définir au préalable la surface pour laquelle le coefficient de sécurité sera évalué. Les calculs du coefficient de sécurité sont répétés pour un nombre de surface ayant le facteur minimal de sécurité. La forme de la surface de glissement dépend de la géométrie, des caractéristiques matérielles, et des possibilités du procédé d'analyse utilisé. Les formes de la surface de glissement peuvent être circulaire ou non circulaire Figure V.1. Les méthodes d'équilibre statique décomposent la masse du sol, au dessus de la surface de glissement, en équilibre statique en un nombre fini de tranches **Bloc** 

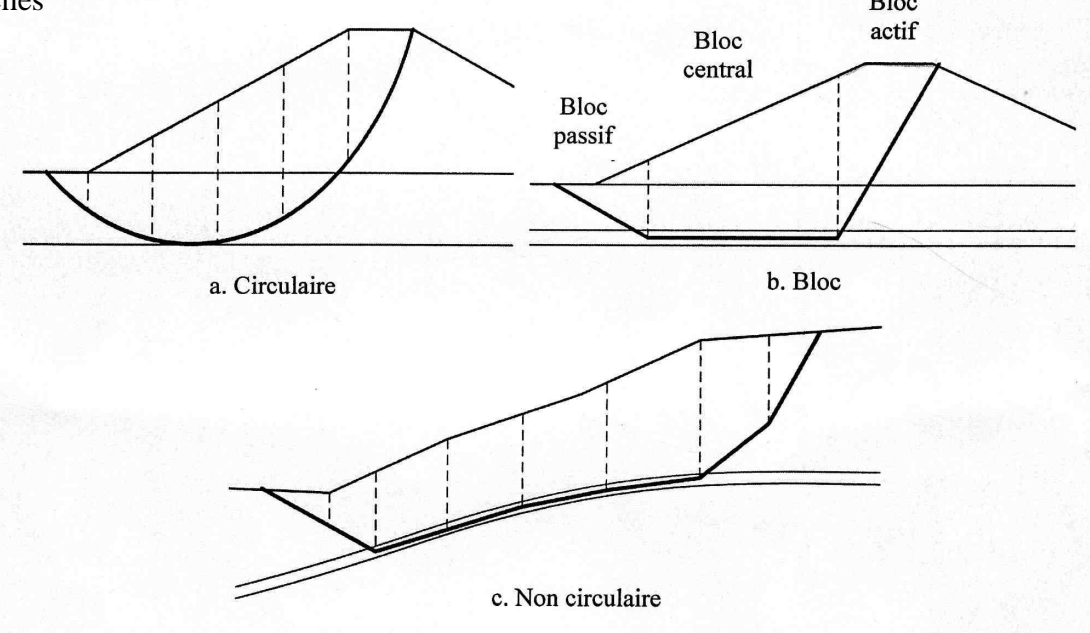

**Figure V.1** Forme de la surface de glissement (USACE, 2003)

#### **V.3.1 Surfaces de glissements circulaires**

La rupture est observée dans les matériaux relativement homogènes, elle se produise souvent le long des surfaces de rupture courbées. Une surface circulaire de glissement, comme celle représentée sur la figure V.2.a, est souvent employée parce qu'il est commode d'additionner des moments autour du centre du cercle, et aussi l'emploi d'un cercle qui simplifie les calculs. Les surfaces circulaires de glissement sont presque toujours utiles pour commencer une analyse. En outre, les surfaces circulaires de glissement sont généralement suffisantes pour analyser les remblais ou les pentes relativement homogènes, et sur des bases avec des couches relativement épaisses du sol (USACE, 2003).Des arrangements de recherche pour les surfaces circulaires de glissement sont illustré dans les figures V.2.b, et V.2.c. Une surface circulaires est définie par la position du centre de cercle, le rayon, et par le point par lequel le cercle doit passer, ou par le plan auquel la surface de glissement doit être tangente. Des recherches sont habituellement accomplies en changeant une de ces variables et en changeant une deuxième variable jusqu'à ce qu'un facteur minimum de sécurité soit trouvé.

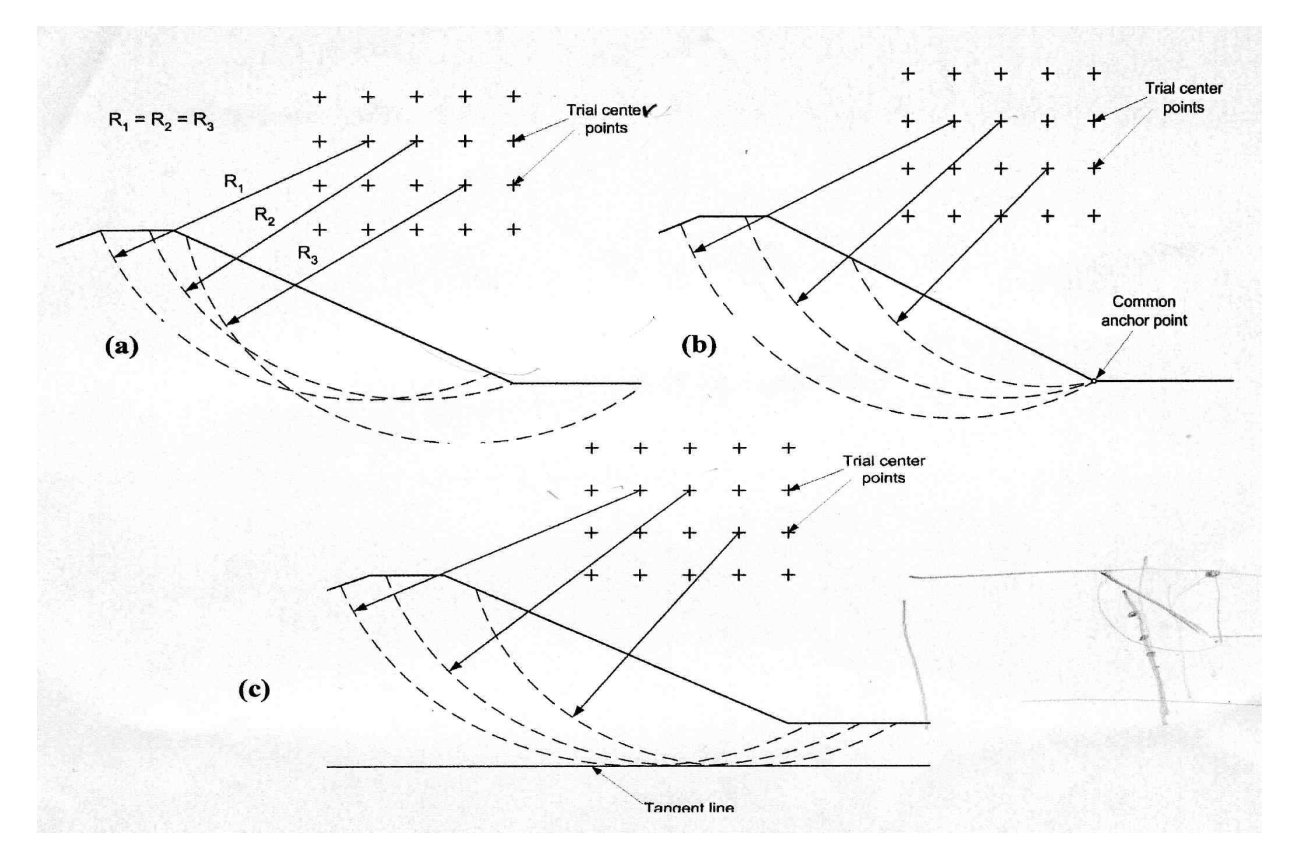

**Figure V.2** Surface circulaire de glissement

#### **V.3.2 Surfaces de glissements triangulaires**

La rupture est définie par une surface de trois droits définissant une cale active, un bloc central, et une cale passive (figure V.3.b.) les surfaces triangulaires de glissement exigent la recherche de l'endroit critique du bloc centrale est illustrée dans la figure V.3.a et implique un changement systématique des coordonnées horizontales et verticales des deux extrémités de la base du bloc central, jusqu'à ce que le bloc central correspondant au facteur minimum de sécurité soit trouvé. Pour chaque position d'essai du bloc central, les inclinaisons de la base des segments actifs et passifs doivent être basées sur des règles simples. Une hypothèse simple et commune doit être faite pour l'inclination de chaque segment actif (mesuré à partir de l'horizontal) 45+Ø' D/2 degrés, et de chaque segment passif 45- Ø' D/2 degrés. La quantité Ø'D représente l'angle de frottement développé par le facteur de sécurité calculé tan  $(\emptyset'$  D)= tan  $(\emptyset'$  /F).

Cette hypothèse pour l'inclinaison des cales actives et passives est seulement appropriée où les surfaces supérieures des cales actives et passives sont horizontales, mais fournit des résultats raisonnables pour les pentes doucement inclinés. Des méthodes communes pour la recherche de l'inclusion de la base des cales sont montrées dans la figure V.3.b, telle que la valeur du  $\theta$  est changée jusqu'à que la force maximale d'inter-tranche soit trouvée pour la cale active et la force d'inter-tranche minimale soit trouvée pour la cale passive (USAGE, 2003).

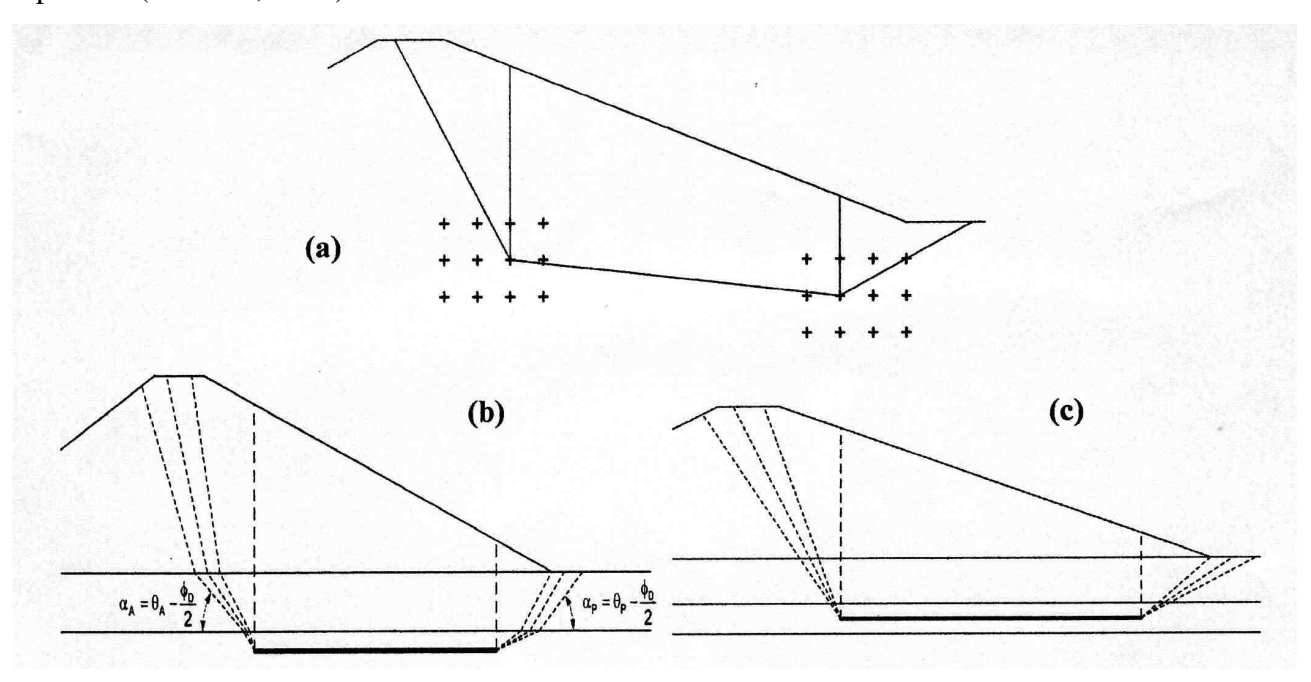

**Figure V. 3 : Surfaces triangulaires de glissement** 

#### **V.3.3 Formes générales de la surface de glissement**

L'une des procédures les plus puissantes, et utiles est celle développé par *Celestino* et *Duncan* (1981). La méthode est illustrée dans la figure V.4. Dans cette méthodes, une première surface de glissement est supposée et représentée par une série de points qui sont relies par les lignes droites.

Le facteur de sécurité est d'abord calculé pour la surface supposée de glissement. Apres, que tous les points supposés sont fixés, le point « flottant » est décalé par une petite distance dans deux directions. Les directions pourraient être verticalement en haut et en bas, horizontalement à gauche et droite, au-dessus et au-dessous de la surface de glissement.

Le facteur de sécurité est calculé pour chaque point décalé de la surface de glissement. Pendant le décalage du point flottant, tous les autres points sont laissés à leurs endroits originaux.

Une fois que tous les points ont été décalés dans les deux directions et le facteur de sécurité a été calculé pour chaque décalage, un nouvel endroit est estimé pour la surface de glissement basée sur les facteurs de sécurité calculés. La surface de glissement est alors déplacée à l'endroit estimé. Ce processus est continué jusqu'à ce qu'aucune réduction supplémentaire du facteur de sécurité ne soit notée (USAGE, 2003).

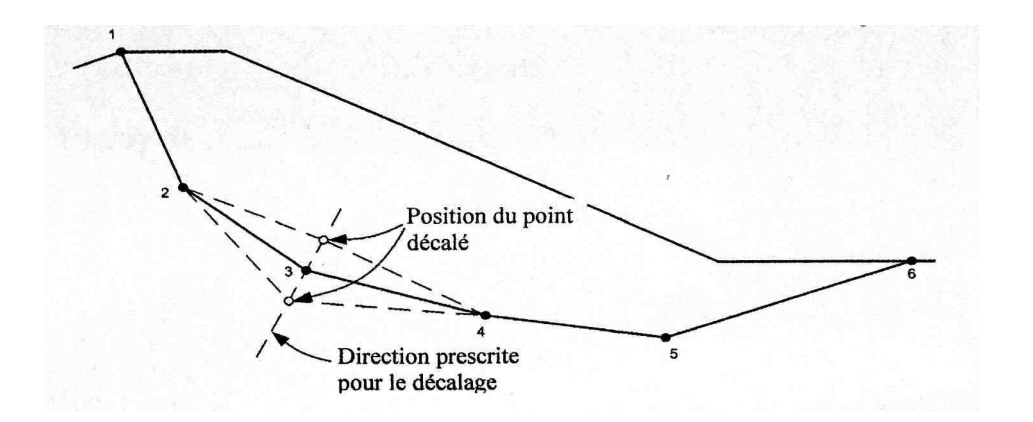

**Figure V.4** Forme générales de glissements non circulaires.

#### **V.4 METHODE DES TRANCHES**

Beaucoup de méthodes d'équilibre statique s'adressent à un équilibre statique en divisant la masse du sol au-dessus de la surface de glissement supposée en nombre fini de tranches verticales. Les forces agissant sur une tranche individuelle sont illustrées dans la figure V.5. Les forces incluent.

- *W* Poids de la tranche
- *E* Force d'inter tranche normale horizontale des côtés de la tranche
- *X* Force d'inter tranche verticale de cisaillement entre les tranches
- *N* Force normal sur le fond de la tranche
- *S* Force de cisaillement sur le fond de la tranche

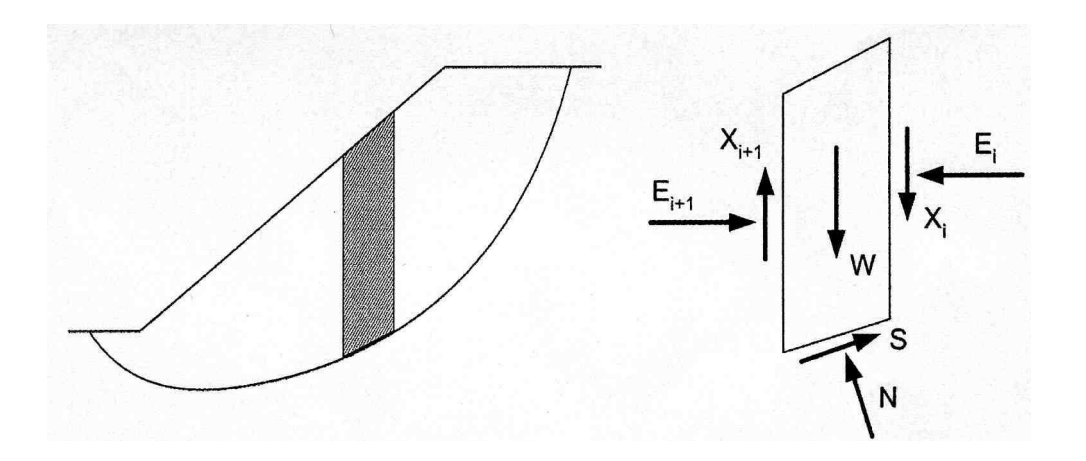

**Figure V.5** Forces agissantes sur une tranche *i,* -décomposition complète.

Excepté le poids de la tranche, toutes ces forces sont inconnues et doivent être calculés de telle sort satisfassent l'équilibre statique.

La force de cisaillement *S* sur le fond de la tranche n'est pas considérée directement comme inconnue dans les équations d'équilibre. Cette force est exprimée en termes d'autres quantités connues et inconnues, comme suit : *S* sur a base d'une tranche est égale à l'effort de cisaillement  $\tau$ , multiplié par la longueur de la base de la tranche  $\Delta l$ ,

D'où : 
$$
S = \tau \Delta l
$$
 (V.4)  

$$
S = \frac{c \Delta l}{F_s} + \frac{(N - u\Delta l)tg\phi}{F_s}
$$
 (V.5)

Les diverses méthodes d'équilibre limite emploient différentes hypothèses pour faire le nombre d'équations égal au nombre d'inconnus. Elles différent également en ce qui concerne les hypothèses de calcul dans les équations d'équilibres. Par exemple, la méthode ordinaire de tranches, la méthode de *Bishop simplifiée*, et la méthode suédoise *modifie* simplifiée les conditions contraintes ou hypothèses, dans les équations d'équilibres statiques. Les méthodes telles que, *Morgenstern-Price et Spencer* exigent plus de contraintes- hypothèse dans les équations d'équilibres statiques.

Des limitations communes aux méthodes d'équilibre limite sont définies comme suit

- 1. On suppose que le facteur de sécurité est constant le long de la surface de glissement.
- 2. Les caractéristiques de contrainte déformation ne sont pas explicitement prisent en considération.
- 3. la distribution initiale des efforts le long de la surface de glissement n'est pas explicitement considérée.
- 4. les forces normales négatives peuvent être calculées le long de la base des tranches dans certaines conditions.
- 5. le processus de calcul est itératif, et dans certaines situations la convergence est difficile.

#### **V.4.1 Méthodes ordinaire des tranches OIMS (Méthode de Fellenius)**

La méthode ordinaire des tranches OMS a été développée par Fellenius (1936). Dans ces méthodes, les forces inter-tranches sont négligées, Figure V.5. La force normale sur la base de a tranche est calculée en additionnant les forces dans une direction perpendiculaire au fond de la tranche. Une fois que la force normale est calculée, les moments au centre du cercle sont additionnés pour calculer le facteur de sécurité. Le facteur de sécurité est calculé par l'équation (V.6) (Brunsden, 1987).

$$
F = \frac{\sum [c'\Delta l + (W\cos\alpha - u\Delta l\cos^2\alpha)\tan\theta']}{\sum W\sin\alpha}
$$
 (V.6)

Dans le cas d'une pente possédant de l'eau externe, on traite l'eau comme une charge externe et hydrostatique sur le dessus des tranches Figure V.7. Dans le point de droit ou les charges de l'eau agissant sur le dessus de la tranche, l'expression du facteur de sécurité doit être modifie comme suit.

$$
F = \frac{\sum {c' \Delta l + [W \cos \alpha + P \cos(\alpha - \beta) - u \Delta l \cos^2 \alpha] \tan \Phi}}{\sum W \sin \alpha - \frac{\sum M_P}{R}}
$$
(V.7)

Tel que

*P*= Force résultante de l'eau agissant perpendiculairement au dessus de la tranche

*β*= Inclinaison du dessous de la tranche

*M<sub>P</sub>*= Moment produit par la force de l'eau agissant sur le dessus de la tranche.

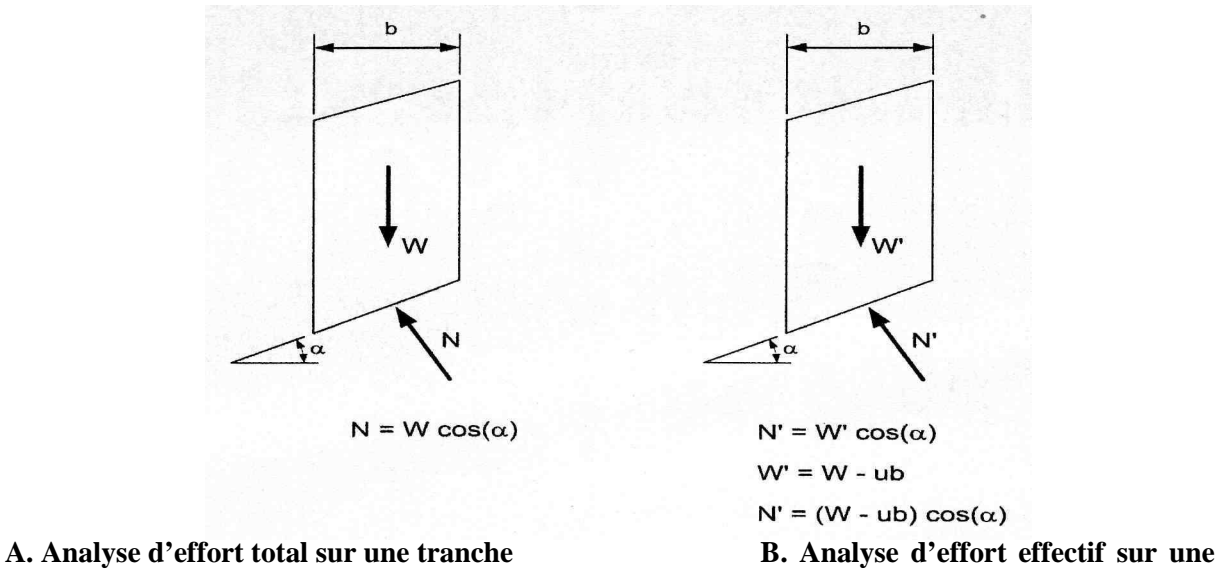

**tranche** 

**Figure V.6** Forces agissantes sur une tranche pour la méthode ordinaire des tranches

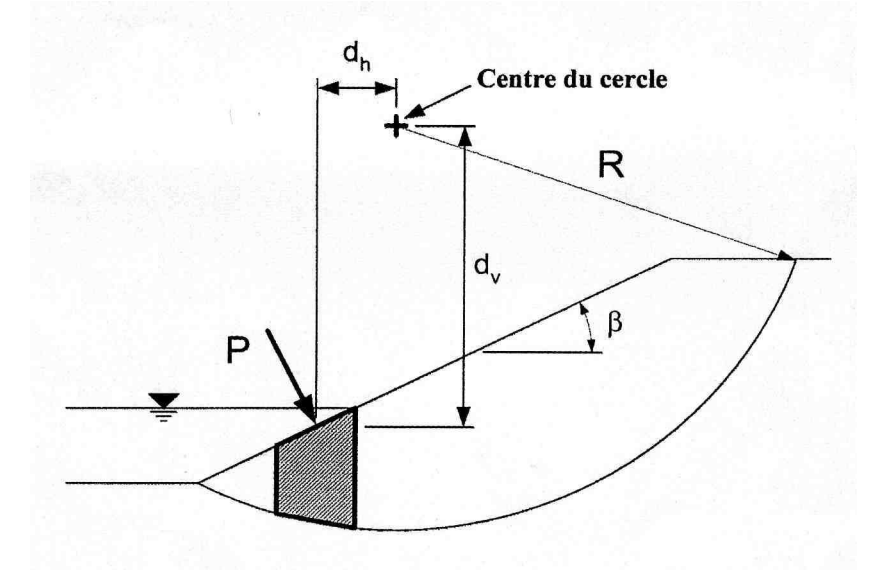

**Figure V.7** Forces agissantes sur une tranche avec de l'eau externe

#### **V.4.2 Développement général des équations du facteur de sécurité**

Dans un système de forces en équilibre limite, la somme des forces et la somme des moments sont égales à zéro. Pour les surfaces de glissement circulaires, le centre des moments est le centre de la surface de glissement. Pour les surfaces de glissement noncirculaires n'importe quel point peut être considéré comme centre des moments.

La figure V.8 représente les forces à considérer lors de l'analyse d'un problème de stabilité de pentes.

$$
W - S_m \sin \alpha - N \cos \alpha - (X_i - X_r) = 0
$$
 (V.8)

La force de cisaillement  $S_m$  nécessaire pour l'équilibre limite :

$$
S_m = \Delta lx \tau_{req} = [c'\Delta l + (N - u\Delta l)\tan\phi^i]/F
$$
\n(V.9)

Remplaçons l'équation V.9 dans V.8, on obtient :

$$
N = \left[W - \frac{c'\Delta l\sin\alpha}{F} + \frac{u\Delta l\tan\phi'\sin\alpha}{F} - \left(X_{i+1} - X_i\right)\right] / m_\alpha
$$
 (V.10)

Avec :

$$
m_{\alpha} = (\cos \alpha + \frac{\tan \phi' \sin \alpha}{F})
$$
 (V.11)

La somme des équations d'équilibre des forces horizontales :

$$
\sum N \sin \alpha - \sum S_m \cos \alpha + \sum KW + \sum (E_{i+1} - E_i) + (A_i - A_i) + L \cos \overline{\omega} = 0
$$
 (V.12)

Tel que :

$$
\sum (E_{i+1} - E_i) = 0 \tag{V.13}
$$

En remplaçant S<sub>m</sub> de l'équation V.9 dans l'équation V.12, l'expression du facteur de sécurité *Ff ,* déduit de l'équilibre des forces, est

$$
F_f = \frac{\sum [c'\Delta l cons\alpha + (N - u\Delta l)\tan\phi'\cos\alpha]}{\sum N \sin\alpha + \sum KW + (A_r - A_l) + L \cos\omega}
$$
(V.14)

Tel que :

*L* : Chargement extérieur ;

 $\bar{\omega}$  : angle du chargement extérieur par rapport à l'horizontale ;

Z : distance du chargement au centre des moments ;

*KW* : force due à l'accélération horizontale ;

 $A_1A_r$ : les forces résultantes de la pression d'eau gauche et droite agissant sur la section

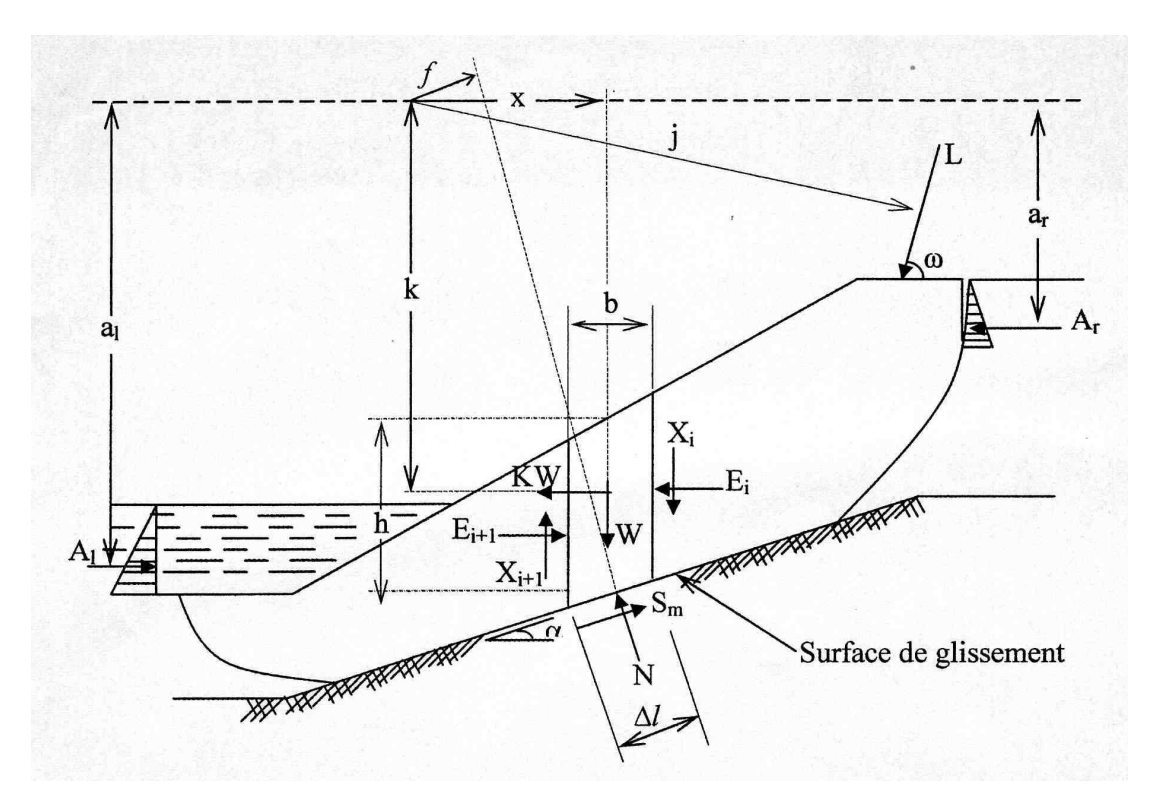

**Figure V.8** Paramètres utilisés dans la méthode généralisée

Notion que le facteur de sécurité le long de la surface de glissement est constant, et N est une fonction du facteur de sécurité (équation V.10). De même dans l'équilibre limite, la somme des moments de toutes les forces autour du centre des moments est nulle. Le facteur de sécurité basé sur l'équilibre des moments.

$$
\sum Wx + \sum KWk - (A_{L}a - A_{r}a_{r}) + Lj - \sum Nf - \sum S_{m}R = 0
$$
 (V.15)

En remplaçant *Sm* dans l'équation V.9, on obtient le facteur de sécurité basé sur l'équilibre des moments :

$$
F_m = \frac{\sum [c'\Delta/R + (N - u\Delta/R \tan g\phi)]}{\sum Wx + \sum KWk - (A_i a_i - A_r a_r) + Lj - \sum Nf}
$$
 (V.16)

Le facteur de sécurité est calculé par des interactions sur les deux équations jusqu'à à la satisfaction de la condition  $F_f = F_m$  les méthodes de calcul diffèrent parles hypothèses considérées sur les efforts inter-tranches.

#### **V.4.3 méthode de bishop simplifiée (1955)**

La méthode admet que les forces inter-tranches sont horizontales, comme celles représentées sur la figure V.9 (*BRUNSDEN*, 1987), et que la surface de glissement est circulaire. Les forces sont additionnées dans la direction verticale. L'équation d'équilibre est combinée avec l'équation de Mohr-Coulomb et la définition du facteur de sécurité pour déterminer les forces sur la base de tranche. Les moments sont additionnés autour du centre de la surface circulaire de glissement pour obtenir l'expression suivante du facteur de sécurité.

$$
F_m = \frac{\sum \left[ R\{c'b + W(1 - r_u) \tan g\phi\} \frac{\sec \alpha}{\left(1 + \frac{\tan g\phi \tan g\alpha}{F}\right)} \right]}{\sum WR \sin \alpha - (A_l a_l - A_l a_l) + KWk}
$$
(V.17)

Tel que :  $r_u = u / \gamma H$ 

Tous les termes sont connus et  $F_m$  est calculé par interactions successives. La première itération est faite en adoptant, comme la valeur  $F_{m0}$ , le coefficient de sécurité obtenu par la méthode de fellenius.

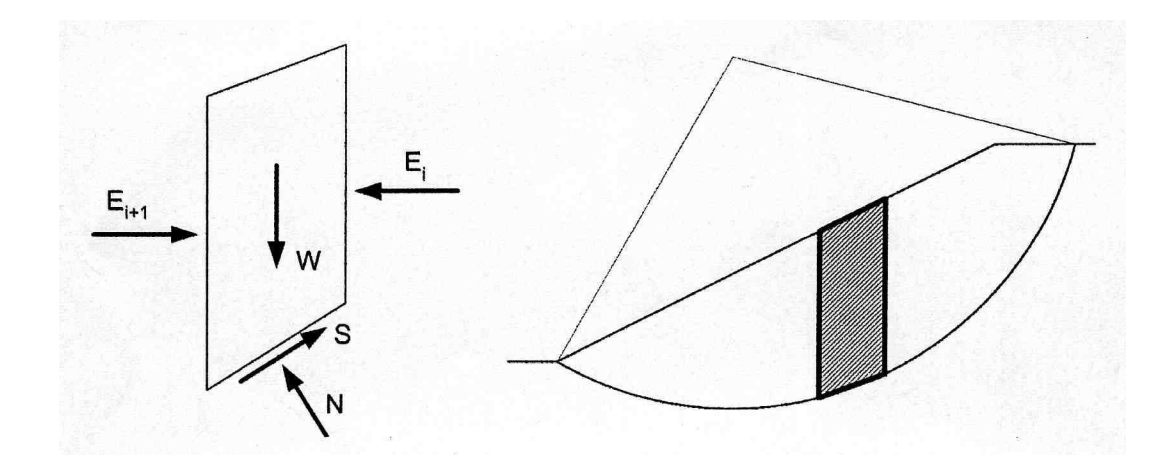

**Figure V.9 :** Forces agissant sur une tranche pour la méthode de Bishop simplifiée

#### **V.4.4 méthode de Janbu simplifiée**

La méthode de jambu explique l'analyse simple de la surface de glissement, telles que les forces inter tranches qui dérivent de l'expression de N sont négligées. L'expression de la force horizontale d'équilibre :

$$
F_0 = \frac{\sum [c'\Delta/\cos\alpha + (N - u\Delta/\cos\alpha)]}{\sum N \sin\alpha + \sum KW - (A_l - A_r) + L \cos\alpha}
$$
 (V.18)

Cette solution simple est corrigée par l'introduction d'un facteur de correction *f<sup>0</sup>*

$$
F_f = f_0 x F_0 \tag{V.19}
$$

Le facteur de correction *f0* dépend du terme de cohésion, de l'angle de frottement et de la forme de la structure de glissement

#### **V.4.5 méthode rigoureuse de Janbu**

Cette méthode diffère de celle de Jambu simplifiée, où les forces inter-tranches sont négligées. L'évaluation des forces inter-tranches se fait par une procédure successive de détermination de moment autour du centre de la basse de la tranche, telle que la force  $X_{i+1}$ devient

$$
X_{i+1} = E_{i+1} \tan g \alpha_i - (E_{i+1} - E_i) f_{i+1} / b + (= KWh/2) / b \tag{V.20}
$$

Où  $f_{i+1}$  et  $\alpha_i$  sont la position et l'inclination par rapport au centre de la basse de la tranche.

Les forces horizontales d'inter-tranches  $(E_{1-i+1}-E_i)$  (équation  $(V.20)$ ) sont obtenues par la sommation des forces horizontales et verticales d'équations d'équilibre pour chaque tranche .

$$
(E_{i+1} - E_i) = [W - (X_{i+1} - X_i)] \tan g\alpha - S_m / \cos \alpha + KW \tag{V.21}
$$

Les forces d'inter-tranches dépendent de S<sub>m</sub> dans l'équation (V.21) et de la valeur du *facteur de sécurité F<sup>f</sup>* déterminé dans l'équation (V.9). On adopte une solution itérative sur la valeur de *F<sup>f</sup>* équation (V.14 ) jusqu'à l'obtention de la surface de glissement recherchée.

La méthode de spencer suppose que les forces latérale inter-tranches est constante indépendamment de la tranche considérée ; et que les forces normales sur le fond de la ranche agissent au centre de la base. La méthode de spencer répond entièrement aux exigences d'équilibre des forces et des moments, tel que

 $\int \tan g \theta = X_{i+1} / E_{i+1} = X_i / E_i = const \tan t e$ 

Bien que spencer (1967) a présenté à l'origine sa méthode pour les surfaces de glissement circulaires, Wright (1969) a prouvé que la méthode pourrait aisément être prolongée aux analyses des surfaces non circulaires de glissement. L'évaluation du facteur de sécurité d'une surface par la méthode de spencer requiert un processus itératif. L'inclinaison des forces latérales inter-tranches est évaluée à plusieurs reprises jusqu'à ce que toutes les conditions d'équilibre des forces et des moments soient satisfaites pour chacune des tranches et que  $F_m = F_f$ 

#### **V.4.6 méthode de Morgenstern-Price**

La méthode de Morgenstern-Price suppose que l'inclinaison  $\emptyset$  de la résultante des forces latérales inter-tranches varie systématiquement d'une tranche à une autre le long de la surface de glissement. La valeur de l'angle Ø est donnée par l'expression suivante.

 $\tan \alpha = X / E = \lambda f(x)$ 

#### Avec

 $\lambda$ : un scalaire constant à déterminer lors du calcul du facteur de sécurité,

F(x) : une fonction supposée dépendante de x

X : une distance varie le long de la surface de glissement

Deux cas spéciaux sont mentionnés

- $f(x)=0$  la solution est celle de Bishop simplifiée
- f(x)= constante, la solution est celle de spencer.

Les équations d'équilibres de cette méthode sont similaires à celle décrites précédemment, méthode Bishop, Jumbo, Spencer. L'effort de cisaillement inter-tranche par les équations (V.20) et (V.21)

#### **V.4.7 méthode suédoise modifiée (Modified swedish method)**

La méthode suédoise modifiée satisfait l'équilibre des forces dans les directions horizontales et verticales. Mais elle ne satisfait pas l'équilibre des moments. Toutes les méthodes d'équilibre des forces sont basées sur les inclinaisons de celle-ci entre les tranches. Dans la méthode suédoise modifiée, les forces d'inter-tranche peuvent être représentées par deux manières. Dans la première, les forces d'inter- tranche représentent toutes les forces entre les tranches (effort effectifs et les pressions interstitielles). Dans la deuxième, les forces latérales représente les forces effectives sur les frontières d'inter-tranches, et les forces résultante des pressions interstitielles sont considérées comme des forces séparées sur les frontières d'inter-tranches. La valeur calculée du facteur de sécurité sera différente selon l'approche employée

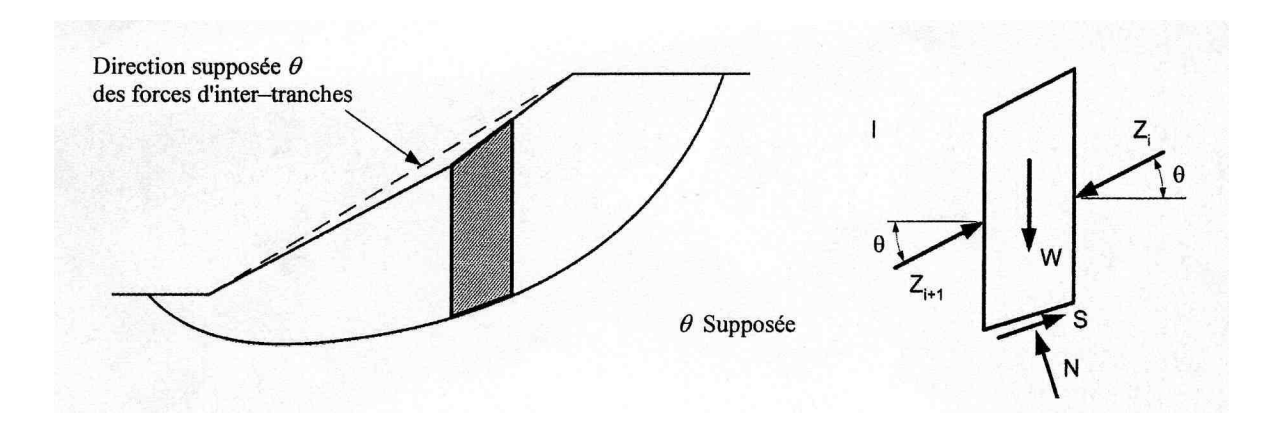

**Figure V.10 :** Force agissante sur une tranche pour la méthode suédoise modifiée

Le facteur de sécurité est obtenu par supposition de plusieurs valeurs (un procédé itératif), et en construisant le polygone des facteurs de forces pour chaque des vecteurs de forces pour chaque tranche jusqu'à ce que l'équilibre de forces soit satisfait pour toutes les tranches. Les forces agissantes au dessus pour le cas où il n'y a aucune pression interstitielle sont montrées dans la figure V.10.

 Les forces comprennent le poids de la tranche W, les forces des cotés gauches et droites de la tranche  $(Z_i$  et  $Z_{i+1}$ ), et les forces normales et de cisaillement sur la base de la tranche (N et S). La force d'inter-tranche, Z<sup>i</sup> , représente la force du coté supérieur de la tranche, alors que  $Z_{i+1}$ 

Représente la force du coté inférieur. La force de cisaillement sur le fond de la tranche est exprimée par :

$$
S = \frac{1}{F} (c\Delta / + N \tan \phi)
$$
 Où 
$$
S = (c_D \Delta / + N \tan \phi_D)
$$

Tel que

$$
c_D = \frac{c}{F}
$$
 Et,  $\tan \phi_D = \frac{\tan \phi}{F}$ 

En dessinant les polygones de forces illustrés sur une tranche dans la figure V.11.b, on voit que la force ∆ / *<sup>D</sup> c* agit dans le sens parallèle à la base de tranche, alors que la force *F<sup>D</sup>* agit sous un angle  $\mathcal{O}_D$  à la normale de la base de la tranche. Les polygones de forces sont construits pour chaque tranche comme le montre la figure V.11.d.

Dans le cas d'une pente qui possède de l'eau externe, la résistance au cisaillement est exprimée en utilisant des efforts effectif figure V.12. On a en plus du premier cas, des forces de pressions interstitielles sur la gauche et la droite de la tranche *UL*. et *UR*, les forces de coté résultantes d'efforts effectifs  $Z_i$  et  $Z_{i+1}$ , une force additionnelle P et la force résultant des pressions d'eau interstitielles sur la base de la tranche *Ub.* 

Toutes les forces *W, UL, UR, U<sup>b</sup>* et *P* sont des forces connues. Le polygone de ces forces connues est représenté par une force résultante simple *R* Figure V.12.c. La force *R* sera verticale s'il n'a aucune infiltration-débit nul-- ; autrement la force, R, sera inclinée de la verticale Figure V.12.d

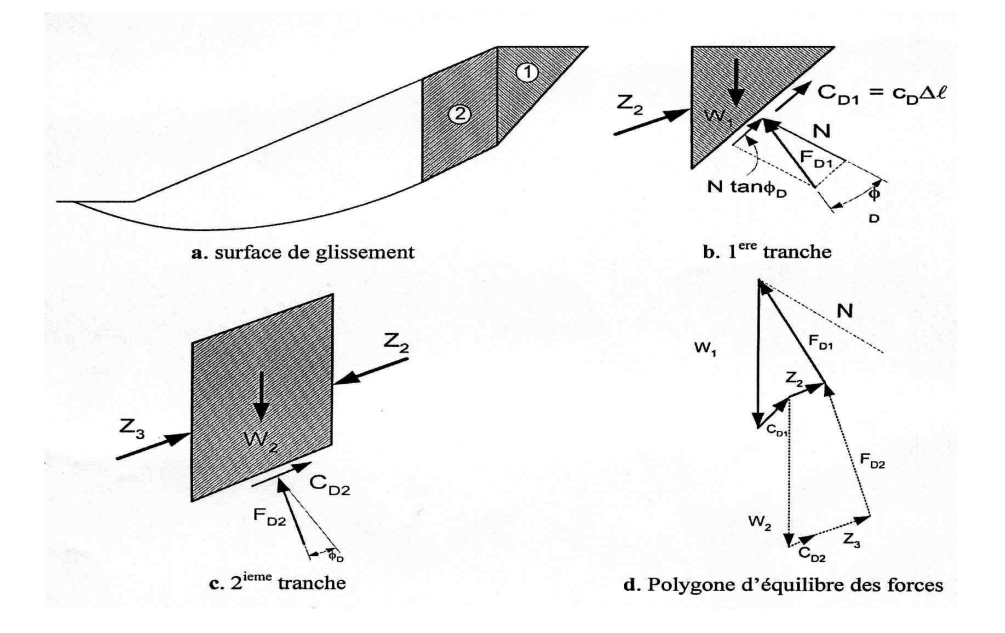

**Figure V.11 :** Force et polygones des forces agissant sur une tranche

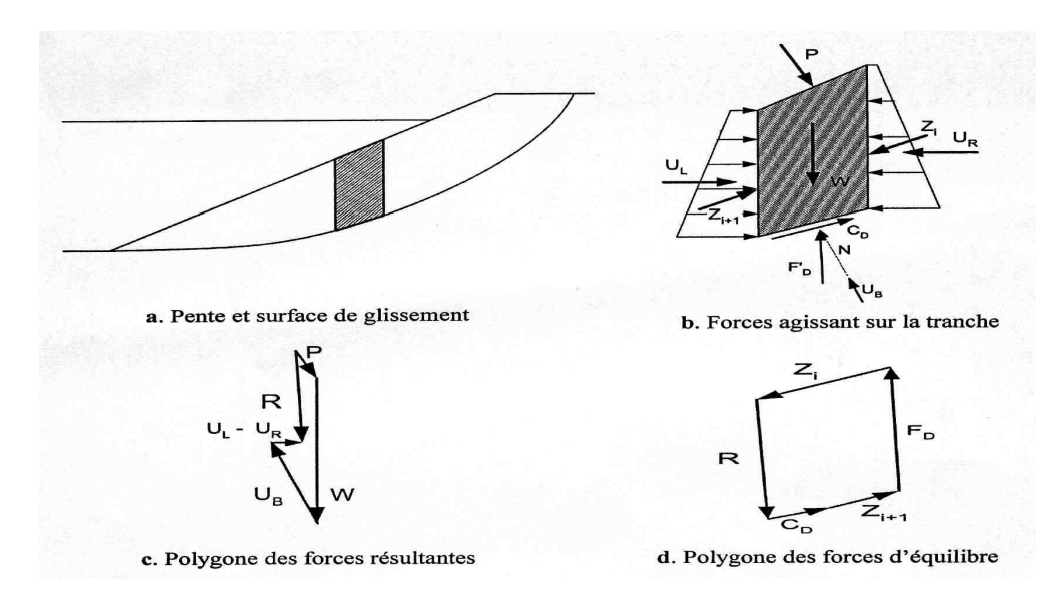

**Figure V.12 :** Force et polygones des forces agissant sur une tranche avec l'eau externe

La solution numérique pour n'importe quelle méthode d'équilibre de forces (*méthode suédoise modifiée*), la force latérale du coté de la tranche est calculée en utilisant l'équation suivante, dérivée des équations de l'équilibre vertical et horizontal de forces.

$$
Z_{i+1} = Z_i + \frac{C_1 + C_2 + C_3 - C_4}{n_{\alpha}}
$$
 (V.22)

Tel que

$$
C_1 = W \left[ \sin \alpha - \frac{\tan \phi' \cos \alpha}{F} \right]
$$
 (V.23)

$$
C_2 = (U_i - U_{i+1}) \left[ \cos \alpha + \frac{\tan \phi' \cos(\alpha - \beta)}{F} \right]
$$
 (V.24)

$$
C_3 = P \left[ \sin(\alpha - \beta) - \frac{\tan \phi' \cos(\alpha - \beta)}{F} \right]
$$
 (V.25)

$$
C4 = (c' - \mu \tan \phi') \frac{\Delta l}{F}
$$
 (V.26)

$$
n_{\alpha} = \cos(\alpha - \theta) + \frac{\tan \phi' \sin(\alpha - \theta)}{F}
$$
 (V.27)

L'équation (V.22) commerce par la première tranche ou  $Z_i=0$ , ensuite on applique tranche par tranche jusqu'à ce que la dernière tranche soit atteinte. Ici on suppose que les calculs sont effectués à partir du fond de la pente, indépendamment de la direction de la pente. La force d'inter-tranche *Zi+1* calculée du coté inférieur de la dernière tranche-orteil de la surface de glissement- devrait être zéro si une valeur correcte a été supposée pur le facteur de sécurité. Si la force du coté inférieur de la dernière tranche n'est pas égale à zéro, une nouvelle valeur est supposée pur le facteur de sécurité et le processus est répété jusqu'à ce que la force du coté inferieur de la dernière tranche soit zéro.

#### **V.4.8 Méthode Sarma (1979)**

La méthode *Sarma* est basée sur l'équilibre des forces et des moments des tranches individuelles. Les tranches sont créées en divisant la région située au-dessus de la surface de glissement par des plans généralement inclinés-tranche inclinée-. Cette méthode est basée sur les hypothèses suivantes.

- Le mouvement de translation est le seul autorisé ;
- Les extensions de joints sont illimitées ;
- Les déformations réelles dans les blocs rocheux sont négligeables ;
- Le critère de rupture de *Mohr-Coulomb* est utilisé sur la surface de glissement polygonale et sur les joints entre les tranches inter tranches ;
- Le facteur de sécurité est supposé le même pur tous les surface de glissement.

La méthode *Sarma* est adaptée à l'analyse de stabilité d'un milieu non homogène, comme une pente rocheuse fracturée,

Il est initialement nécessaire de définir les tranches. Il faut d'abord partir des blocs en contact avec la surface de glissement puis définir les tranches à partir de ces blocs, c'est-à-dire regrouper les blocs de bases avec les blocs situés au dessus. Dans cette situation, nous pouvons imaginer plusieurs états de tranches.

Il est donc nécessaire d'analyser toutes les situations possibles et de choisir la moins stable d'entre elles. Tel que le choix inadéquat de la géométrie des tranches, en particulier de leur inclinaison, peut provoquer des problèmes de forces négatives. C'est un problème particulier pour l'analyse des massifs rocheux car on ne peut pas choisir les tranches comme on le souhaite.

#### **V.4.9 Méthode des cales (The Wedge Method)**

 La méthode suppose que la masse coulissante se compose de trois régions Figure V.13, la cale active, le bloc central, et la cale passive, et les forces sur les frontières verticales sont supposées inclinées. Cette méthode satisfait entièrement l'équilibre des forces dans les directions verticales et Horizontales et ignore l'équilibre des moments. Les seules différences entre la méthode des cales et la méthode suédoise modifiée sont les hypothèses pour la forme de la surface de glissement, et probablement les inclinaisons des forces d'inter-tranche entre les cales. Cependant, on suppose parfois que la force d'inter-tranches entre le bloc central et la cale passive est horizontale.

 Les solutions pour la méthode des cales sont les mêmes que pour n'importe quelle de ces procédures d'équilibre de forces. Le facteur de sécurité calculé en utilisant la méthode cales est sensible aux inclinaisons des forces latérales. La méthode de cales peut être employée pour examiner les solutions de spencer pour assurer les surfaces non circulaires en trois parties de cisaillement. L'inclinaison latérale des forces est prise comme l'inclinaison latérale des forces trouvée par spencer.

Les mêmes procédures, graphiques ou numériques, employés pour vérifier les calculs exécutés par la méthode suédoise modifiée, peuvent être employées pour vérifier des calculs par la méthode des cales.

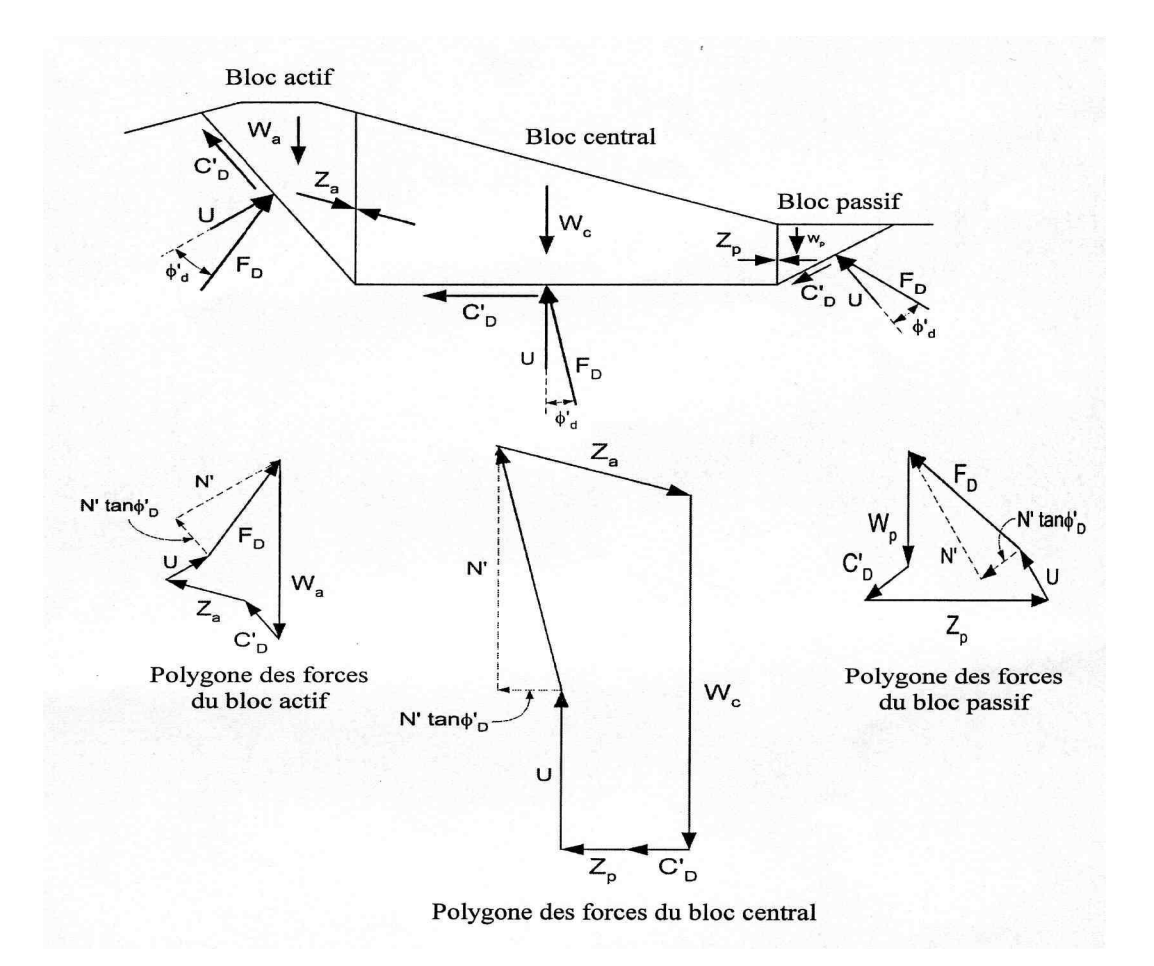

**Figure V.13 :** Forces et polygones d'équilibre pour la méthode de cales

#### **V.4.10 Méthode de Pente Infinie (The Infinite Slope Method)**

 La méthode de pente infinie suppose que la pente est une surface latérale infinie, et que le glissement se produit le long d'une surface plane parallèle à la surface de la pente figure V.14. Pour des pentes composées de sols de faible cohésion (c'=0), la surface critique de glissement sera parallèle à la pente externe sur une petite profondeur  $-z \approx 0$ .

Dans cette situation, la surface de glissement est considérée comme une surface circulaire peu profonde avec un rayon très grand qui est proche du mécanisme infini de rupture. Le facteur de sécurité sera identique à celui calculé en utilisant une analyse de pente infinie. Cependant, l'analyse de pente infinie est plus simple et plus facile, et elle devrait être employée pour des pentes en matériaux de faible cohésion.

 La méthode de pente infinie est un cas spécial du procédé d'équilibre des forces, avec une tranche. Avec seulement une tranche, deux équations sont disponibles-équilibre horizontal et vertical de forces-et deux inconnus doivent être évaluées, le facteur de sécurité et la force normale sur le la base de la tranche. Ainsi, la méthode est statiquement déterminée.

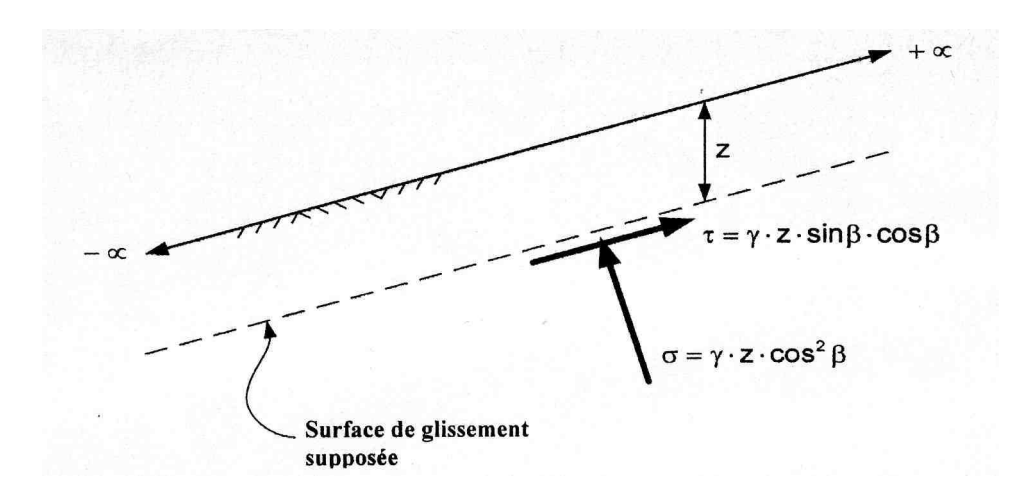

**Figure V.14 :** Force agissantes pour la méthode de pente infinie

 Pour des résistances au cisaillement exprimées en termes d'efforts effectifs et du terme de cohésion nul c'=0, le facteur de sécurité est donné par

$$
F = \frac{(\sigma - u)tg\phi'}{\tau}
$$
  
Or  $\tau = \gamma z \sin \beta \cdot \cos \beta$  et  $\sigma = \gamma z \cdot \cos^2 \beta$   
D'où

$$
F = \frac{(\cos^2 \beta - r_u)tg\phi'}{\cos \beta \sin \beta}
$$
 (V.28)

L'équation (V.16) peut aussi s'écrire

$$
F = \frac{tg\phi'}{\tan\beta} \left[ 1 - r_u \left( 1 + \tan^2\beta \right) \right]
$$
 (V.29)

Tel que

 $r_u = u / \gamma z$ 

Dans le cas spécial de pression d'eau interstitielle ( $u=0$ ;  $r_u = 0$ ) l'équation (V.29) se réduit

$$
\hat{a} \qquad F = \frac{tg\phi'}{\tan\beta} \tag{V.30}
$$

 Le facteur de sécurité pour des conditions comportant l'infiltration comme celle représentée sur la figure V.15 peut être exprimé comme suit :terme de cohésion nul ; c'=0.

$$
F = \frac{\gamma' - \gamma_w \tan \alpha_s \tan \beta \tan \phi'}{\gamma_{sat} \tan \beta}
$$
 (V.30)

Avec

 $\alpha_s$  = angle entre les lignes d'écoulement et la surface de la pente (Figure V.15)

β = l'inclinaison de la pente mesurée à partir de l'horizontale.

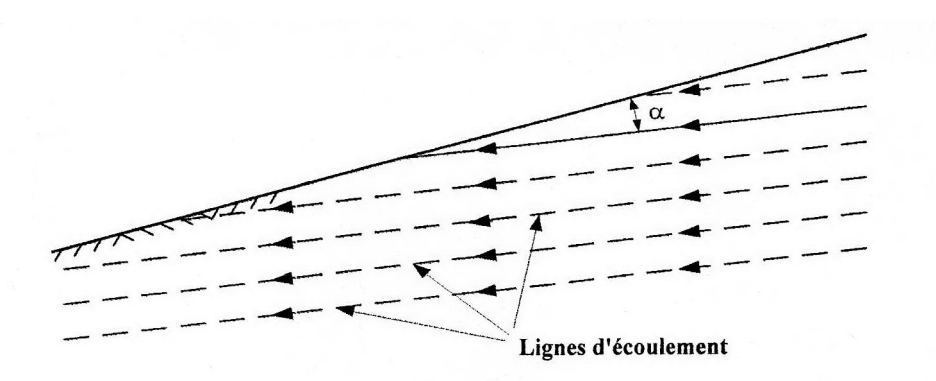

**Figure V.15 : Pentes infinies avec des lignes de flux parallèles** 

#### **V.5 CONCLUSION**

 Les géotechniciens calculent par habitude le facteur de sécurité pour évaluer la stabilité des pentes en utilisant les méthodes déterministes malgré les différences entre les résultats obtenus- le facteur de sécurité, la surface hypothétique de glissement-, mais l'analyse de la stabilité des pentes obtenue par la méthode d'équilibre limite calcule le facteur de sécurité en se basant sur un ensemble fixe de conditions et de paramètres matériels.

 Dans la pratique géotechnique, il ya plusieurs sources d'incertitudes dans l'analyse de la stabilité des pentes, par exemples, incertitudes spatiales (topographie et stratigraphie d'emplacement, etc.…) et incertitudes de données d'entrée (caractéristiques du sol, propriétés du sol in situ, etc.…).L'analyse déterministe de la stabilité des pentes par le calcul du facteur de sécurité, n'est pas une bonne manière pour considérer la variabilité des paramètres de résistance du sol. Une approche probabiliste complète d'analyse et la conception de pentes, parce qu'elle explique et considère la variabilité des paramètres d'entrée dans le calcul.

Chapitre VI

Analyse probabiliste de la

# stabilité

# des ouvrages

Mémoire de magistère *Méthodes stochastiques de calcul de stabilité des pentes. .* 

Chapitre VI

## *ANALYSE PROBABILISTE DE LA STABILITE DES OUVRAGES*

#### **VI.1 INTRODUCTION**

L'approche probabiliste ou semi- probabiliste de la sécurité des ouvrages est à la mode. On l'a introduite dans les règlements de calcul des ouvrages en béton, béton armé, béton précontraint et métal et certains responsables la verraient bien pénétré en force dans le domaine des fondations de ces ouvrages et même dans le dimensionnement de tous les ouvrages de génie civil. A l'heure actuelle, une telle évolution des méthodes de la mécanique des sols est certainement prématurée, mais elle est probable à plus ou moins long terme. Il était, pour cette raison indispensable de consacrer un chapitre du présent document aux fondements de l'approche probabiliste de la sécurité des ouvrages en mécanique des sols.

L'élaboration des méthodes de calcul probabilistes est encore loin de son terme, malgré le nombre élevé des publications consacrées à ce sujet.

Mais, il est déjà possible de poser les bases de ce que doivent être les méthodes d'études probabiliste de la stabilité des ouvrages et aussi d'indiquer ce qu'elles ne peuvent pas être. La suite de ce chapitre est divisée en quatre sections ayant pour thèmes respectifs :

- Une analyse des notions de coefficient de sécurité « classique » et de probabilité de rupture,

- La présentation des principales méthodes d'analyse probabiliste du comportement des ouvrages, considéré comme une fonction de variables aléatoire,

- Une introduction à l'analyse probabiliste de la stabilité des pentes et

- Des indications sur les autres types de calculs à la rupture.

#### **VI.2 COEFFICIENT DE SECURITE ET PROBABILITE DE RUPTURE**

#### **VI.2.1 Coefficient de sécurité**

En mécanique des sols, le dimensionnement des ouvrages comporte traditionnellement deux étapes : une étude de stabilité, objet du présent chapitre, et un calcul en déformation, dans les cas où c'est nécessaire.

Pour l'étude de stabilité, la pratique en vigueur depuis plusieurs dizaines d'années comporte le calcul d'un état limite (rupture rotationnelle pour les remblais sur les sols mous,

poinçonnement pour les fondations profondes ou superficielle, renversement, glissement, poinçonnement et rotation d'ensembles pour les ouvrages de soutènement, etc.) et de calcul d'un état « de service » défini par référence à cet état limite à l'aide d'un *coefficient de sécurité* **F.** 

Le coefficient de sécurité est défini différemment selon le problème traité :

 Dans les études de stabilité de pente, il est généralement égal au rapport des efforts résistants aux efforts moteurs qui s'exercent sur une masse de sol limitée par une surface de rupture de forme de données. Pour les calculs en rupture circulaire, pour chaque cercle de rupture possible, on pose ainsi

#### *moments des forces motrices parrapport au centre du cercle*  $F = \frac{moments\ des\ forces\ résis\ tan\ gentes\ par\ rapport\ au\ centre\ du\ cercle}{r}$

Et le coefficient de sécurité de la pente est pris égal au minimum des valeurs de F calculées sur l'ensemble des cercles de rupture envisagés, tandis que, pour les calculs en rupture non circulaire on utilise plutôt le rapport des forces résistantes aux forces motrices. La stabilité est assurée par un processus itératif dans lequel on modifie les hypothèses géométriques du problème jusqu'à obtenir la valeur désirée du coefficient de sécurité ;

- Pour les fondations superficielles, on calcule la capacité portante du sol en plasticité parfaite (à l'aide d'abaques) puis on calcule la charge de service en devisant la capacité portante par un coefficient de sécurité ;
- Pour les fondations profondes, on calcule séparément la contribution de la pointe et de la surface des pieux et l'on détermine la charge de service en affectant chacun de ces termes d'un coefficient de sécurité particulier ;
- Pour les ouvrages de soutènement, on évalue les forces qui s'exercent sur l'ouvrage et on calcule les rapports « effort résistant/effort moteur » correspondant aux différents modes de rupture possibles et l'on modifie la géométrie de l'ouvrage jusqu'à ce que ces coefficients de sécurité partiels aient tous des valeurs convenables.

 En pratique, cette diversité des définitions des coefficients de sécurité ne pose pas de problème tant que l'on étudie des ouvrages isolés : on sait qu'il faut prendre  $F = 1.5$  pour que les remblais sur sols compressibles,  $F = 3$  pour les fondations superficielles,  $F = 2$  ou pour les frottements latéral et l'effort de pointe, respectivement, dans les calculs de pieux, etc.

La notion de sécurité est pourtant contestée, pour deux grandes raisons :

- On lui a reproché de ne pas être un « coefficient de sécurité » au sens strict du termes, parce qu'il n'est pas par rapport à un état limite correct [différentes recherches ont été réalisées ou sont en cours sur ce point, notamment au laboratoire de mécanique des solides de Palaiseau et au laboratoire central des ponts et chaussés\_ on pourra se reporter pour plus de détails au publications de **S**alençon (1974), **C**oussy (1978),**T**ristan- **L**opez (1981) et Gennoui (1982) sur ce sujet];

- On se heurte fréquemment au problème de dimensionnement d'ouvrages complexes, comportant par exemple des fondations superficielles, des ouvrages de soutènement et des déblais (fig VI.1), pour lesquels la définition d'un coefficient de sécurité unique est ardue, sinon impossible.

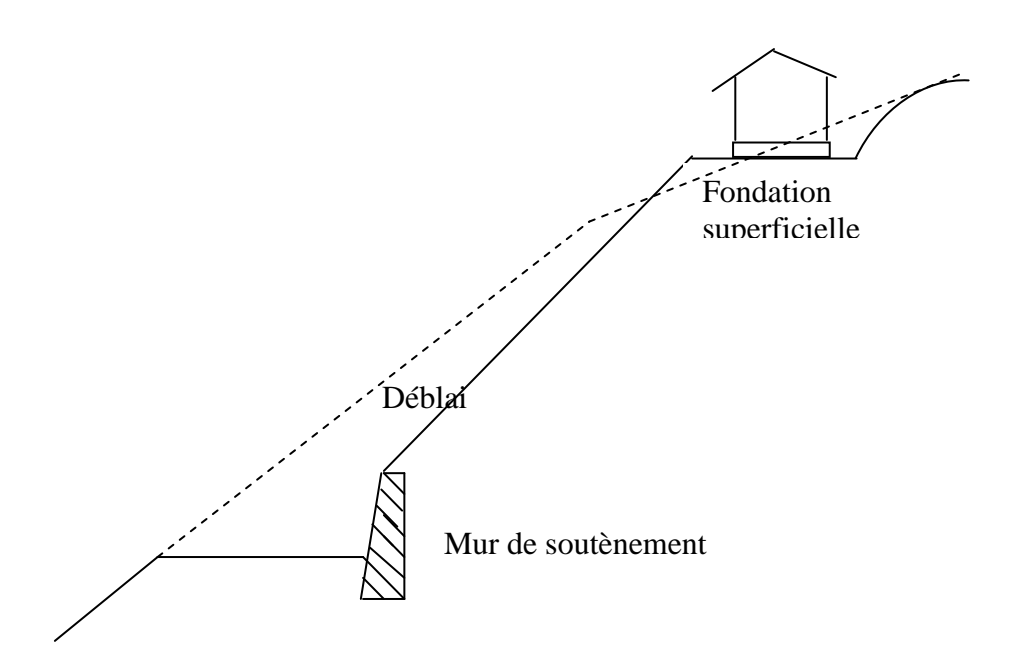

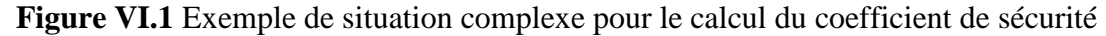

Si le premier reproche est justifié sur le plan théorique, il ne trouble pas la conscience des projeteurs dans la mesure où la pratique de l'utilisation des coefficients de sécurité est considérée globalement comme satisfaisante par les mécaniciens des sols.

Le problème des ouvrages complexes était beaucoup plus gênant en pratique et l'on cherché très tôt à unifier la définition et le calcul des coefficients de sécurité, sans grand succès, il est vrai. Les espoirs de solution de ce problème délicat reposent aujourd'hui sur la notion de probabilité de rupture.

#### **VI.2.2 Probabilité de rupture**

 A l'heure où ces lignes sont écrites, personne ne s'offusque de lire le terme de probabilité de rupture pour un ouvrage de génie civil, mais cela n'a pas toujours été le cas. Lors de débuts de l'application des méthodes statistiques et probabilistes en mécanique des sols, il paru tout à fait incongru à beaucoup de spécialistes que l'on applique la théorie du hasard à l'étude de comportement d'un matériau dont les propriétés sont parfaitement définies en chaque point. On définit d'ailleurs encore le coefficient de sécurité comme une conséquence de la loi de comportement de matériau, c'est-à-dire comme la mesure d'une limite à ne pas dépasser pour éviter les phénomènes indésirables (déformation plastique, notamment qui se produisent peu avant la rupture.

 En réalité, le coefficient de sécurité est plus d'une barrière de protection de nature rhéologique : c'est aussi est peut être surtout, un « coefficient d'incertitude », une précaution contre notre ignorance des propriétés réelles du sol de fondation dans la région de l'ouvrage à construire. Sous cet aspect, le recours au vocabulaire probabiliste devient naturelle : quand on dimensionne un ouvrage avec un coefficient de sécurité de 1,3 par exemple, une rupture peut tout à fait se produire si les essais réalisés lors de la reconnaissance géotechnique ont donné une image erronée des propriétés mécaniques du sol de fondation : La variabilité naturelle des propriétés des sols et l'échantillonnage ( au sens statique) réalisé lors de la reconnaissance laissent subsister le risque d'une estimation biaisé des paramètres , c'est-à-dire qu'à tout dimensionnement est associée une probabilité de rupture, faible en général, mais jamais nulle. Le principe de calcul de la probabilité de rupture des ouvrages est simple : on compare de façon tout à fait habituelle la résultante des efforts moteurs C (charge) et la résultante des efforts résistantes R et l'on dit qu'il ya rupture lorsque C devient supérieur à R. Mais l'on ajoute que compte tenu des informations disponibles sur le sol de fondation, on ne connaît pas que de façon certaine les valeurs de C et R : on peut seulement calculer la distribution des probabilités des valeurs de ces deux paramètres (Figure VI. 2).

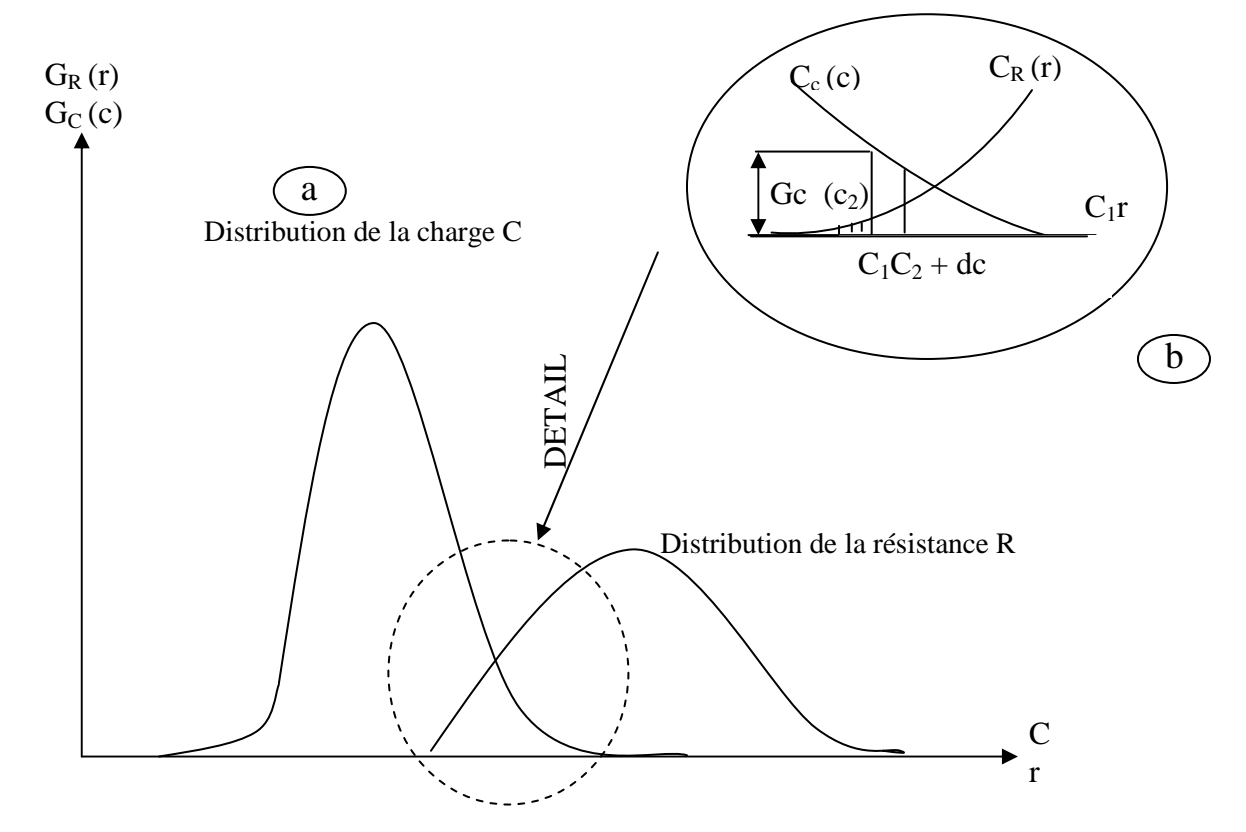

**Figure VI.2** Distribution des probabilités de C et R

La probabilité que la résistance R soit inférieure à une valeur déterminée de charge  $C_1$ est égale à :

$$
\text{Prob } \{R \prec c_1 \} = \int_{-\infty}^{c_{11}} g_R(r) \, dr = \text{Aire hachurée de la figure VI.2.b.} \tag{VI.1}
$$

Comme la probabilité de la valeur  $c_1$  de la charge est elle-même égale à  $G_c$  (c<sub>1</sub>) dc, on peut par intégration calculer la probabilité de rupture

$$
P_r = \int_{-\infty}^{+\infty} G_c(c) \left[ \int_{-\infty}^{c} g_R(r) dr \right] dc \tag{VI.2}
$$

Ou encore :

$$
P_r = \int_{-\infty}^{+\infty} G_R(r) \ g_C(c) \, dc \tag{VI.3}
$$

En désignant par  $g_r(r)$  la fonction de répartition de la variable aléatoire R.

En réalité, comme on le verra dans la suite de ce chapitre, le calcul de la probabilité de rupture est une opération complexe qui nécessite une bonne connaissance des méthodes de calcul probabiliste mais aussi des méthodes de calcul traditionnelles des ouvrages concernés.

#### **VI.2.3 Coefficient de sécurité ou probabilité de rupture**

 On pourrait penser que la notion de probabilité de rupture va remplacer à plus ou moins long terme celle de coefficient de sécurité pour dimensionnement des ouvrages. En fait, comme on l'a indiqué précédemment, le coefficient de sécurité recouvre deux précautions différentes :

- On cherche, par son intermédiaire, à compenser le caractère très partiel des informations rassemblées lors de la reconnaissance géotechnique du sol de fondation ;

- On cherche également, dans le cas par exemple des remblais sur sols compressibles, à éviter l'apparition des grandes déformations plastiques qui précèdent la rupture.

- La probabilité de rupture se substitue parfaitement au coefficient de sécurité et constitue même un progrès vis-à-vis du premier objectif. Pour ce qui concerne le second, elle est totalement inopérante et il est difficile d'imaginer ce qui pourrait remplacer le coefficient de sécurité dans ce second rôle.

### **VI.3 METHODE DE CALCUL PROBABILISTE DU COMPORTEMENT DES OUVRAGES**

Les calculs mécaniques des sols nécessaires au dimensionnement des ouvrages (ouvrages de soutènement, ouvrages en terre, fondations, etc.) ont tous pour objectif de déterminer la valeur de paramètres (coefficient de sécurit, temps de consolidation, amplitude des tassements, etc.) qui dépendent des propriétés physiques et mécaniques des sols, de la géométrie des problèmes et des conditions initiales et aux limites imposées.

Si l'on traite les variations dans l'espace des propriétés des sols, les variations dans le temps des conditions aux limites et les fluctuations de la géométrie des sols et des ouvrages comme des phénomènes aléatoires dont chacun peut être représenté par une variable aléatoire Xi, les résultats des calculs nécessaires au dimensionnement des ouvrages sont eux-mêmes des variables aléatoires Y, fonctions des variables aléatoires  $X_i$ .

Chacune des variables aléatoires Y a sa propre fonction de répartition G(y) et sa densité de probabilité g (y), qu'il s'agit d'évaluer.

Le calcul probabiliste des ouvrages de mécaniques des sols donc « simplement »un problème de calcul de fonction de variables aléatoires :  $Y = f(X_i)$
Pour deux variables indépendantes  $X_1$  et  $X_2$  de densités de probabilité  $g_1$  et  $g_2$  (x), la forme exacte de la densité de probabilité de la somme  $Y = X_1 + X_2$ , , produit  $Z = X_1 + X_2$  ou du quotient  $W = \frac{X_1}{X_2}$  $W = \frac{X_1}{X_2}$  est la suivante ( Lumb, 1974 ) :

$$
g(y) = \int_{-\infty}^{+\infty} g_1(y-\alpha) \cdot g_2(\alpha) d\alpha
$$

$$
g(z) = \int_{-\infty}^{+\infty} g_1(z/\alpha) \cdot |\alpha|^{-1} \cdot g_2(\alpha) d\alpha
$$

$$
g(w) = \int_{-\infty}^{+\infty} g_1(z.\alpha) \cdot |\alpha| \cdot g_2(\alpha) d\alpha
$$

Et la combinaison de ces équations permet en principe de calculer la densité de probabilité de toute fonction comportant uniquement des sommes, des produits et des quotients.. Mais cette méthode peut être très laborieuse en pratique, notamment parce qu'elle nécessite l'évaluation d'intégrales parfois complexes.

Par ailleurs, il n'existe pas toujours de relation explicite entre les paramètres physiques, mécaniques et géométriques des ouvrages et les résultats qu'il s'agit d'évaluer.

Enfin, la plupart des méthodes de calcul utilisées pour le dimensionnement des ouvrages ne sont qu'approchées, ce qui introduit à la fois un biais et une incertitude supplémentaire qu'il faut incorporer dans l'analyse de la fonction  $Y = f(X_1)$ .

Différentes méthodes peuvent être utilisées pour déterminer de façon approchée la densité de probabilité  $g(Y)$  à partir des lois de distribution des paramètres  $X_i$  du modèle de calcul. Nous décrirons ci- après quatre d'entre elles :

- Approximation par les séries de Taylor
- Approximation par intégration numérique
- Approximation par une loi normale ou lognormale
- Simulation par la méthode de Monte-Carlo.

L'ensemble de ces méthodes sont décrites au chapitre VI.

#### **VI.4 ANALYSE PROBABILISTE DE LA STABILITE DES PENTES**

#### **VI.4.1 Introduction**

Une dizaine de méthodes de calcul probabiliste ont été publiés jusqu'à présent pour l'analyse de la stabilité des pentes. Pourtant, ces méthodes pour l'instant des produits de recherche sans applications pratiques dans les bureaux d'étude, où les coefficients de sécurité traditionnels restent le seul outil du projeteur.

Cette situation, a priori étonnante, est certainement due pour partie à la lenteur habituelle du transfert des innovations des chercheurs aux praticiens. Elle a toute fois aussi une autre origine : l'insuffisance des méthodes testées jusqu'à présent. En effet, dans la plus part des articles disponibles dans la littérature, on se rend compte que l'utilisation des méthodes de calcul probabiliste conduirait à une augmentation parfois sensible mais toujours coûteuse des coefficients de sécurité habituellement admis.

Le caractère pessimiste des méthodes de dimensionnement probabiliste n'est pourtant pas inéluctable :

On peut raisonnablement penser que l'amélioration de la description des variations naturelles des propriétés des sols, l'amélioration des méthodes de calcul probabiliste et l'amélioration de la description des mécanismes de rupture devraient conduire à des méthodes de calcul utilisables pour les projets.

L'exemple du paragraphe VI.4.2 montre comment l'on peut diminuer la probabilité de rupture par une simple amélioration de la description du sol (et une complexification simultané de la méthode de calcul). Le résultat obtenu dans cet exemple n'est pas encore suffisant, mais il montre sans nul doute la voie à suivre.

Le paragraphe VI.4.3 présente à titre d'exemple une méthode d'analyse proposée par Alonso (1976) et le paragraphe VI.4.4 donne quelques indications sur les orientations possibles pour des pentes. On pourra trouver des résumés des principales publications concernant ces méthodes d'analyse dans les travaux de Magnan et Baghery (1982)

#### **VI.4.2 Comment améliorer les méthodes de calcul probabiliste**

Considérons un massif de sol compressible d'épaisseur H sur lequel on veut construire un remblai de sable d'épaisseur H<sub>r,</sub> de poids volumique  $\gamma_r$  et d'angle de frottement interne  $\varphi_r=35^\circ$ . La reconnaissance géotechnique du site a comporté cinq sondages scissométriques avec un essai tous les mètres de profondeur. Calculons la probabilité de rupture pour les valeurs des paramètres indiqués sur la figure VI.4.

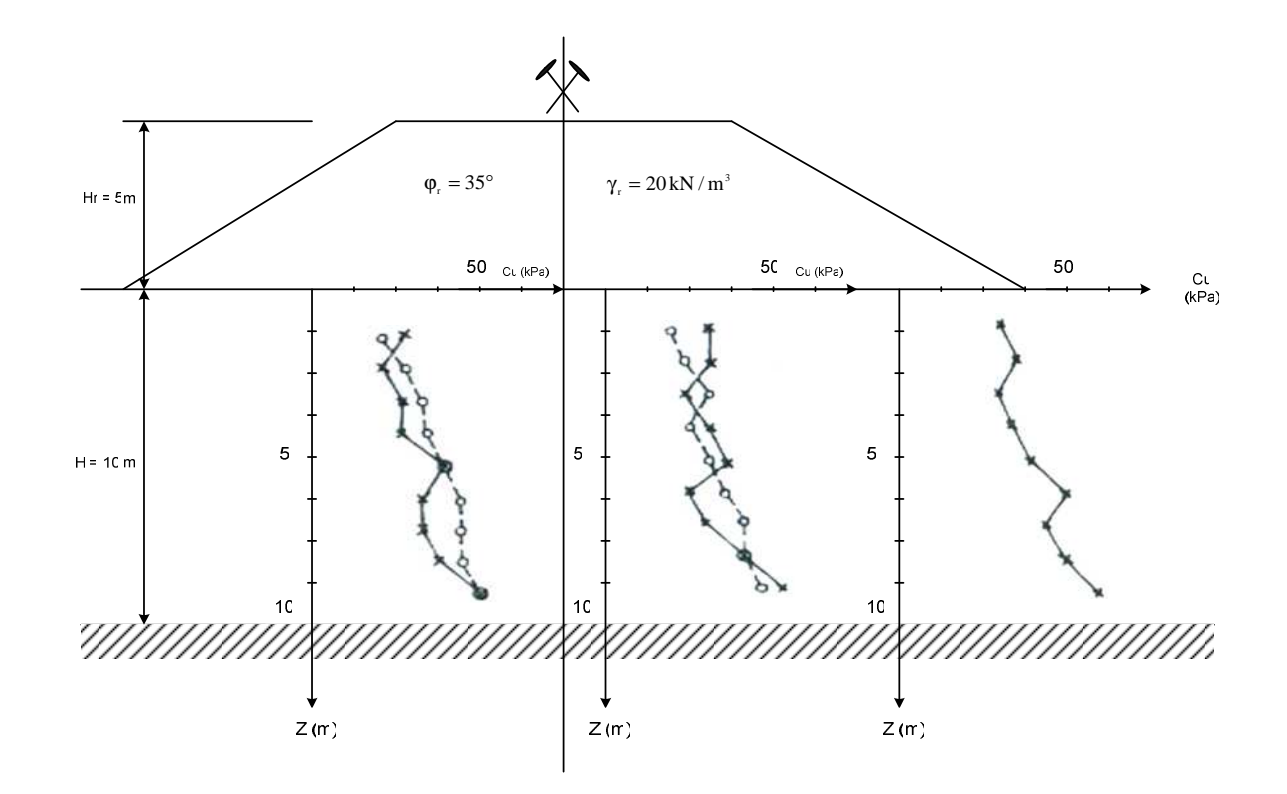

**Figure VI.4** Hypothèses géométriques et mécaniques de l'analyse de stabilité.

#### **VI.4.3 Analyse de la stabilité par abaque (rupture circulaire, sol homogène)**

La plus simples des analyses probabilistes consiste à calculer la stabilité du remblai à l'aide des abaques de Pilot et Moreau (1973), en supposant que la cohésion non drainée c<sub>u</sub> a une valeur uniforme incertaine.

L'analyse probabiliste va comporter deux phases :

- Il faut d'abord estimer la loi de distribution des valeurs mesurées de la cohésion non drainée.
- Puis, il faut déduire de la loi de la distribution  $c_u$  des valeurs du coefficient de sécurité F. la probabilité de rupture sera alors égale à

$$
P_r = \text{Pr}\,ob\left\{F < 1\right\} \tag{VI.4}
$$

Les 45 valeurs de la cohésion non drainée indiquées sur la figure VI.4 ont pour moyenne  $c_u = 30,11KPa$  pour écart type  $\sigma_{c_u} = 8,63 KRa$  et pour valeurs extrêmes  $C_u$  min = 15KPa et  $C_u$  max = 50KPa.

Si l'on admet que les valeurs de  $c<sub>u</sub>$  suivent une loi normale, on trouve la loi représentée sur la figure VI.5.a

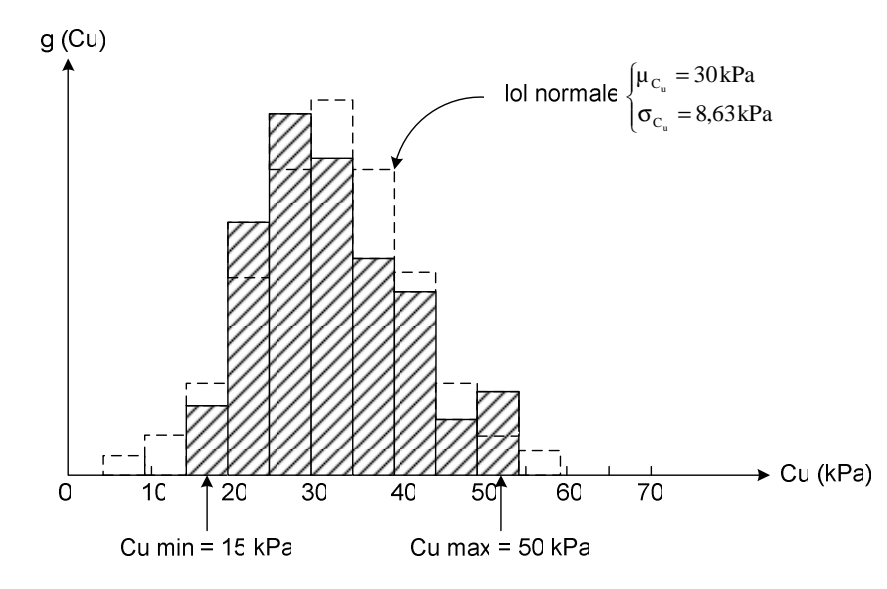

**a .Loi normale estimée d'après les 45 valeurs mesurées de Cu** 

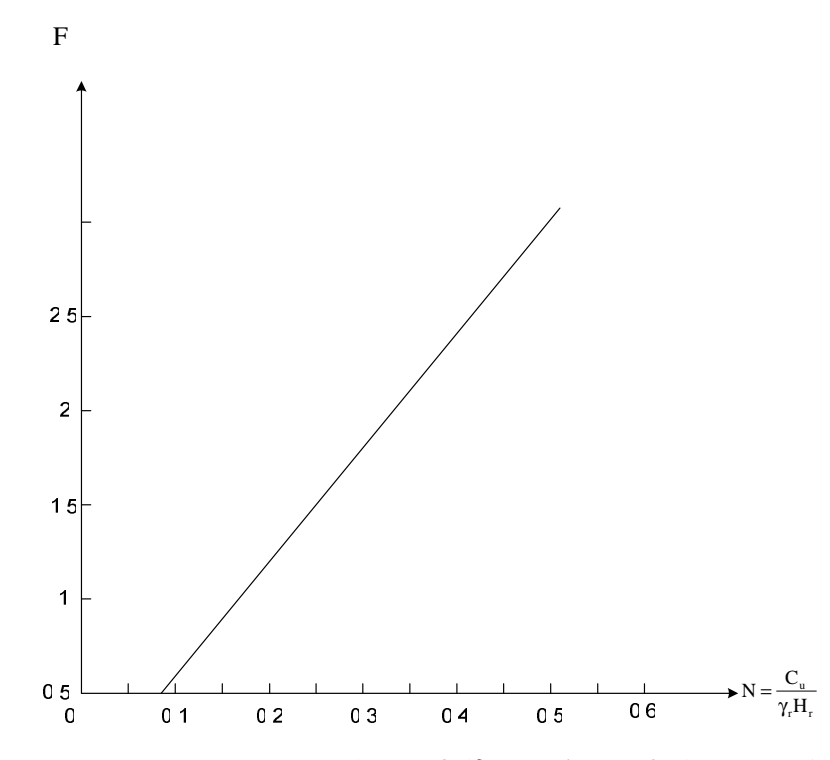

**b. Abaque pour le calcul de stabilité**  $(\varphi_2 = 35^\circ; Hr / H = 0.5;$  pente  $1/2$ )

 **Figure VI.5** Etapes du calcul de stabilité à l'aide d'abaques

Pour faire les calculs de stabilité on va utiliser l'abaque de la figure VI.5, qui a été établie d'après les abaques de Pilot et Moreau (1973) pour ϕ<sup>r</sup> = 35°, des talus de remblai de pente  $\frac{1}{2}$  et un rapport  $\frac{H}{H_r}$  = 2. On voit que F est lié à c<sub>u</sub> par une relation à peu prés linéaire

J  $\mathbf{I}$  $\left\{ \right\}$ Ì

$$
F \approx 0.06 + 5.2 \, N = 0.06 + 0.052 \, c_u
$$

Par conséquent, le coefficient de sécurité a une loi de distribution de même forme que  $c<sub>u</sub>$ , mais avec des paramètres différents. On obtient :  $\mu<sub>F</sub> = 1,62$ 

$$
\sigma_F = 0.052, \quad \sigma_{c_u} = 0.449.
$$

Dans le cas d'une loi normale, on peut calculer aisément la probabilité de rupture

$$
P_r = \text{Pr}\,od\left\{F < 1\right\} = \text{Pr}\,od\left\{\frac{F - \mu_F}{\sigma_F} < \frac{1 - \mu_F}{\sigma_F}\right\} = \text{Pr}\,od\left\{\frac{F - \mu_F}{\sigma_F} < -1,381\right\}
$$
\nsoit

\n
$$
P_r = 0,0837
$$

 Ce calcul serait exact si l'on était certain de la validité du schéma de calcul et de la représentativité des valeurs de c<sub>u</sub> utilisées pour représenter la résistance au cisaillement du sol. Or chacun sait que les modèles de calcul utilisés pour les analyses e stabilité ne sont q'approchés et que, d'autre part, les valeurs de cu déterminées au scissomètre conduisent à des valeurs de F trop fortes dans les sols plastiques (indices de plasticité  $I_p > 20$ ) et trop faible dans les sols peu plastiques  $(I_p \le 20)$ ; à tel point que l'on corrige systématiquement les résultats en fonction de l'indice de plasticité [correction  $\mu(I_n)$  de Bjerrum].

En pratique cela implique que la rupture n'est pas obtenue pour  $F < 1$  mais pour F inférieur à une valeur F\* dépendant de l'indice de plasticité du sol et de l'incertitude sur le modèle de calcul. On peut admettre que F\*est une variable aléatoire dont la loi de distribution est normale (faute d'informations plus précise) avec une moyenne  $\mu_F$  \* et un écart type  $\sigma_F$ \*. Si l'on admet que, pour l'exemple traité,  $\mu_F^* = 1.2$  et  $\sigma_F^* = 0.1$ , on trouve  $P_r = \text{Prob} \{ F < F^* \} = \text{Prob} \{ F - F^* < 0 \} = \text{Prob} \{ Y < 0 \}$  (VI.5)

En introduisant la variable aléatoire  $Y = F - F^*$  dont la densité de probabilité est

$$
g(y) = \int_{-\infty}^{+\infty} \frac{1}{2\pi \left(\sigma_F \right)^*} \exp\left[-\frac{1}{2}\left(\frac{F-\mu_F + \alpha}{\sigma_F}\right)^2 - \frac{1}{2}\left(\frac{\alpha - \mu_F}{\sigma_F}\right)^2\right] d\alpha
$$

 Pour éviter le calcul de cette intégrale, on utilisera une autre forme de la probabilité de rupture  $P_r$ :

$$
P_r=\int\limits_{-\infty}^{+\infty}G_F\left(\alpha\right)g_F\ast\left(\alpha\right)d\alpha,
$$

 Qui consiste à intégrer le produit de la probabilité que 2  $F^* = \alpha \pm \frac{d\alpha}{\alpha}$  par la probabilité

G<sub>F</sub> (α) que F soit inférieur àα. Un calcul numérique approché conduit à (tableau VI.4) :

$$
P_r \approx \sum_{i=1}^{30} G_F(0,1) g_F * (0,1i) \times 0,1 = 0,1806.
$$

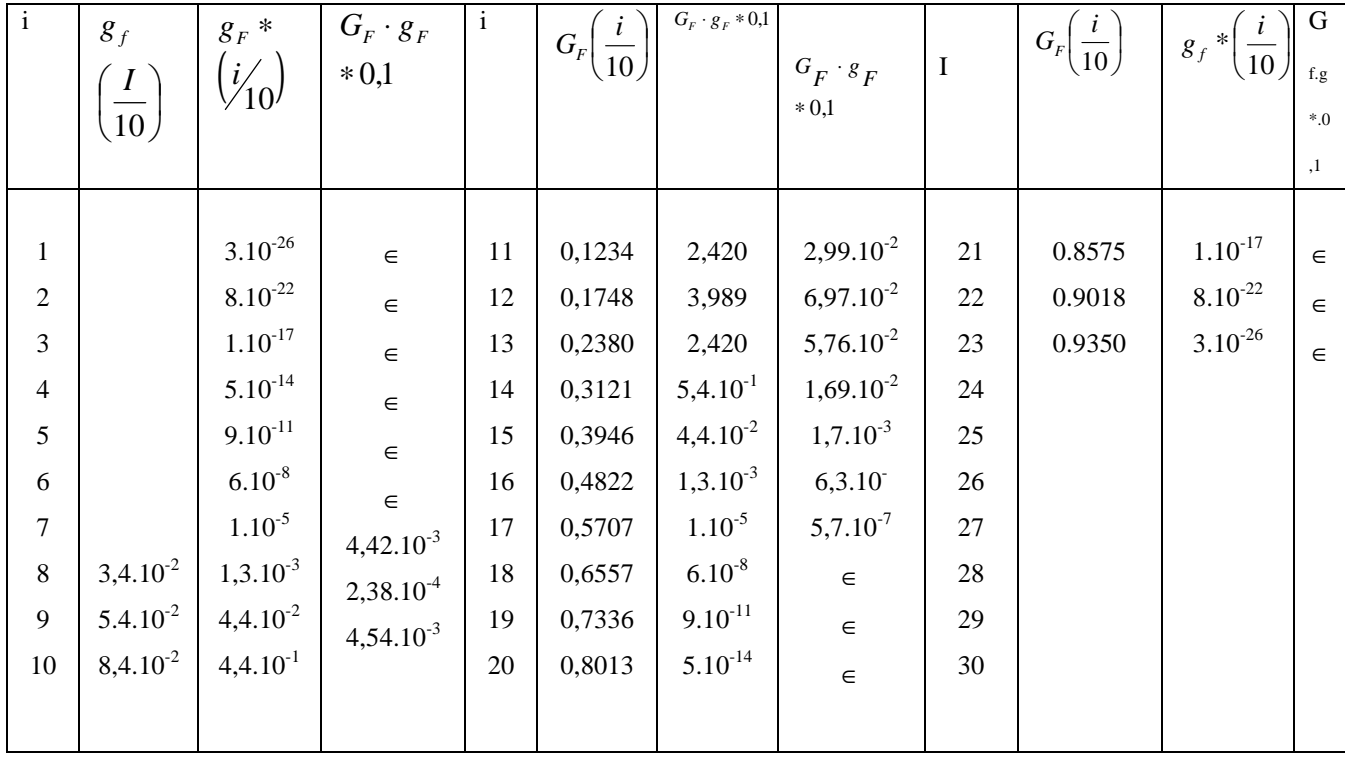

#### **Tableau VI.4** Détail du calcul de P<sup>R</sup>

# **VI.4.4 Analyse de stabilité dans l'hypothèse d'un sol tri couche (rupture circulaire)**

 On peut améliorer la description de la résistance au cisaillement du sol, qui augmente avec la profondeur, en subdivisant la couche compressible en sous couches. Dans ce qui suit , on a pris trois couches d'épaisseur  $H'_3$ .

 L'analyse des données doit être recommencée à l'intérieur de chacune des sous couches : on obtient les résultats représentés sur la figure VI.6.

 L'analyse probabiliste a été effectuée par la méthode de Monte-Carlo en supposant que les valeurs de la cohésion non drainée étaient indépendantes d'une sous couche à l'autre et qu'elles suivaient une loi normale.

Dans chacune des sous couches, vingt calculs on été réalisés en rupture circulaire. Les données des calculs (valeurs de  $c_{u1}$ ,  $c_{u2}$ ,  $c_{u3}$ , dans les trois sous couches) et les coefficients de sécurité calculés sont rassemblés dans le tableau VI.5**.** 

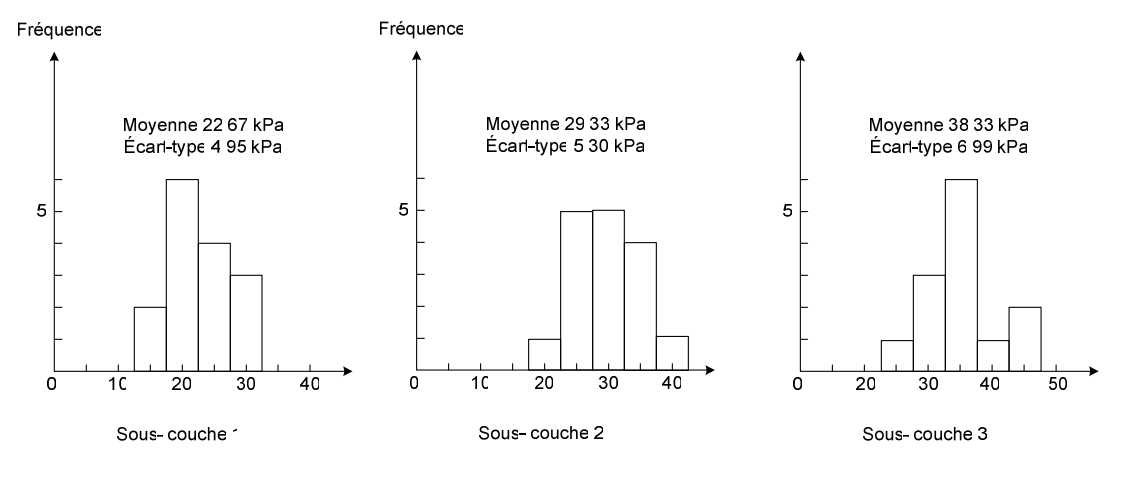

 **Figure VI.6** Valeurs de la cohésion non drainée mesurées dans chaque couche

| i              | $C_{ul}$ | $C_{u2}$ | $C_{u3}$ | F    |
|----------------|----------|----------|----------|------|
| $\mathbf{1}$   | 21,85    | 36,08    | 27,093   | 1,29 |
| $\overline{2}$ | 21,34    | 28,61    | 49,28    | 1,26 |
| 3              | 25,42    | 27,67    | 36,15    | 1,43 |
| $\overline{4}$ | 20,30    | 32,41    | 38,56    | 1,22 |
| 5              | 28,69    | 31,96    | 27,32    | 1,51 |
| 6              | 23,83    | 37,55    | 47,54    | 1,40 |
| 7              | 24,61    | 38,19    | 32,69    | 1,42 |
| 8              | 23,26    | 28,07    | 32,31    | 1,37 |
| 9              | 19,25    | 31,21    | 28,62    | 1,18 |
| 10             | 23,76    | 21,30    | 31,14    | 1,18 |
| 11             | 28,98    | 20,82    | 37,16    | 1,24 |
| 12             | 22,00    | 37,62    | 36,45    | 1,31 |
| 13             | 21,13    | 27,68    | 43,22    | 1,27 |
| 14             | 25,54    | 29,51    | 34,98    | 1,48 |
| 15             | 25,13    | 21,00    | 46,85    | 1,19 |
| 16             | 30,35    | 36,30    | 39,98    | 1,72 |
| 17             | 30,94    | 25,06    | 41,07    | 1,42 |
| 18             | 21,49    | 24,77    | 39,17    | 1,27 |
| 19             | 24,42    | 21,22    | 33,50    | 1,19 |
| 20             | 15,17    | 23,13    | 39,88    | 0,98 |

**Tableau VI.5** Calcul de stabilité (méthode de Monte\_Carlo)

L'histogramme des valeurs de F ainsi trouvées est représenté sur la figure VI.7.

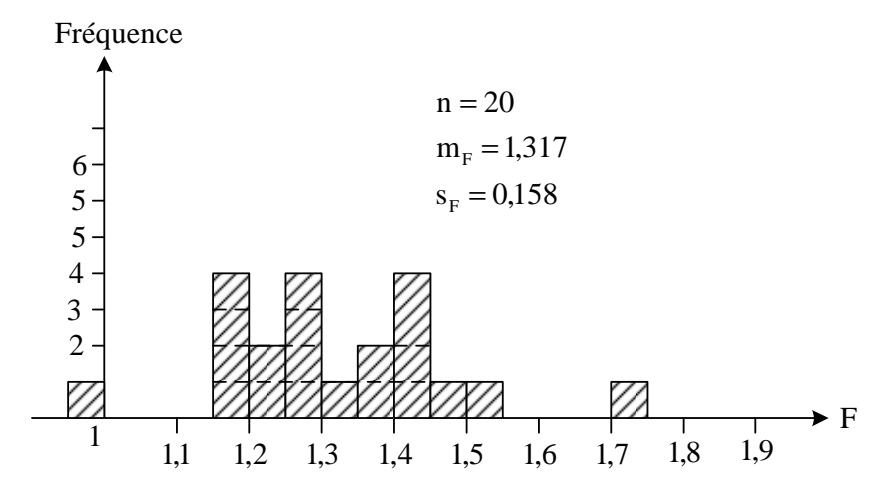

 **Figure VI.7** Histogramme des résultats des calculs

On voit que, bien que le coefficient de sécurité moyen soit plus faible que dans l'analyse de la section précédente, l'écart type  $\sigma_F$  est beaucoup plus faible :

$$
\mu_F = 1,32
$$
  
\n
$$
\sigma_F \approx 0,16,
$$

De telle sorte que, si l'on admet que F suit une loi normale, la probabilité de rupture

$$
P_r = \text{Prob}\{F < 1\} = \text{Prob}\left\{\frac{F - u_F}{\sigma_F} < \frac{1 - u_F}{\sigma_F}\right\} = \text{Prob}\left\{\frac{F - \mu_F}{\sigma_F} < -2\right\}
$$

Vaut  $P_r = 0.02275$ , c'est-à-dire q'elle est quatre fois plus faible que dans l'analyse précédente.

On peut avoir une idée de la probabilité de rupture par rapport à

 $F^*(\mu_F^* = 1.2 : \sigma_F^* = 0.1)$  en calculant

$$
P_{r_1} = \text{Pr}\, ob\{FF < 1,2\} = 0,227
$$

Un calcul plus précis, analogue à celui de l'analyse précédente, conduit à P<sub>r1</sub>≈ 0,235.

#### **Conclusion**

L'exemple traité ci-dessus appelle quelques commentaires. Il montre tout d'abord que si l'on admet que le modèle de calcul est exact, l'amélioration de la description des variations de la cohésion non drainée diminue sensiblement l'incertitude sur le coefficient de sécurité calculé et par conséquent aussi la probabilité de rupture.

Toutefois, l'incertitude relative au modèle de calcul (représentée par F\* dans le cas considéré) joue un rôle très important : pour les hypothèses adoptées, elle réduit à néant l'effet positif d'une amélioration de la description des propriétés du sol, comme on ne dispose en général que de peu d'informations sur l'exactitude des modèles de calcul, cette incertitude

pénalise très souvent les calculs probabilistes et peut expliquer leur caractère souvent pessimiste (par rapport aux pratiques traditionnelles).

Enfin, dans l'exemple présenté, on a considéré comme variable aléatoire comme cohésion non drainée du sol. D'autres paramètres peuvent être également traités comme variables aléatoires, poids volumique et angle de frottement interne du remblai géométrie de la surface du terrain naturel et du remblai géométrie du substratum, poids volumiques du sol de fondation.

Les probabilités de rupture calculées sont pour cette raison un peu plus faibles que les probabilités de rupture réelles (toutefois, les variations naturelles de  $c<sub>u</sub>$  et l'incertitude sur le modèle de calcul représentent les causes principales de l'incertitude sur les résultats).

#### **VI.4.5 Une méthode d'analyse probabiliste de la stabilité des pentes (Alonso, 1976)**

La méthode générale d'analyse de la stabilité des pentes développée par Alonso (1976) est un exemple intéressant de méthode de calcul probabiliste.

Cette méthode consiste en une analyse probabiliste de la méthode des tranches. Elle tient compte de la variabilité de la cohésion, de la pression interstitielle, de l'angle de frottement interne, du poids volumique du sol, de la hauteur des tranches et du paramètre qui décrit le degré mobilisation de la résistance au cisaillement disponible.

Parmi tous ces paramètres ce sont les variations de la cohésion et de la pression interstitielle et la méthode de calcul qui sont déterminantes.

Bishop (1955) a établi pour le moment moteur M  $_{a}$  et le moment résistant M<sub>r</sub> les expressions suivantes :

$$
M_a = r \cdot \Delta \times \sum_{i=1}^{N_s} \gamma i \, h i \, \sin \theta_i \tag{VI.6}
$$

$$
M_r = r \cdot \Delta \sum_{i=1}^{N_s} \frac{c_i + \gamma_i h_i \, t \, g \, \Phi_i - \mu_i \, t \, g \, \phi_i}{\cos \vartheta_i + R_i \, \sin \vartheta_i \, t \, g \, \phi_i},\tag{VI.7}
$$

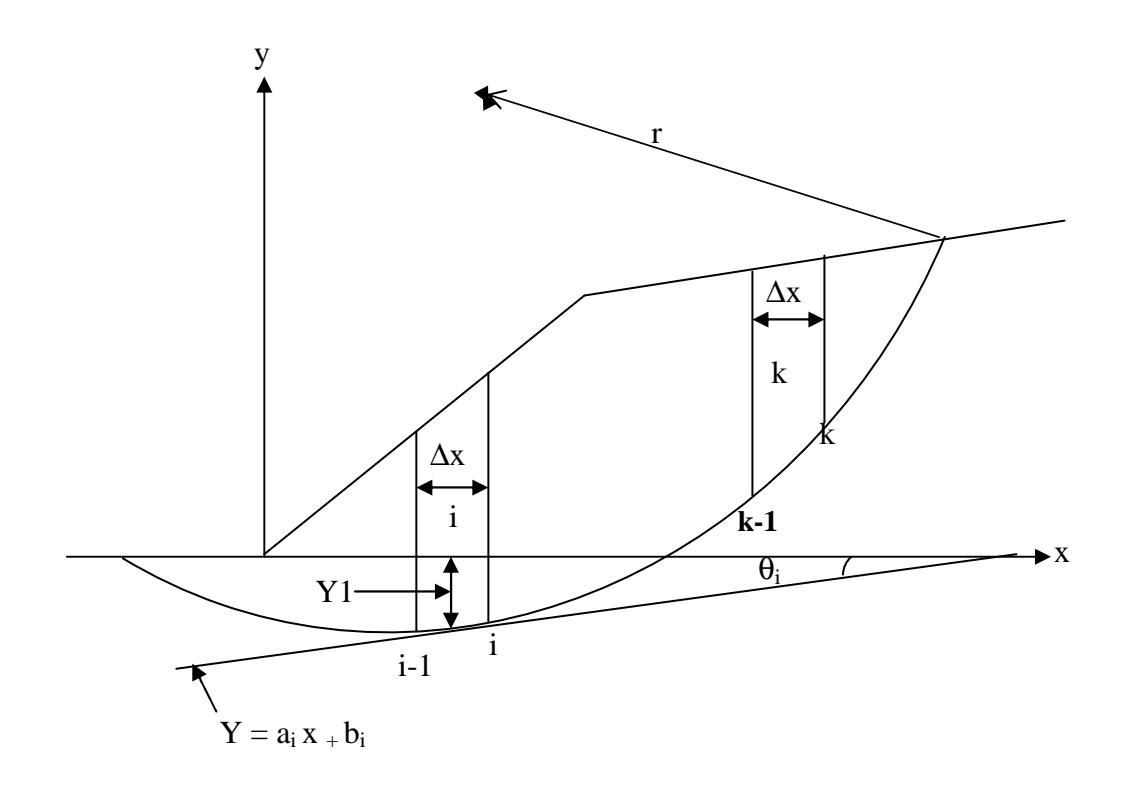

**Figure VI. 8** Géométrie de la surface de glissement

Avec les notations :

- r rayon du cercle de rupture,
- $\Delta_{x}$  largeur constante des tranches (égale pour toutes les tranches),
- $N_s$  nombre de tranches,
- $\gamma_i$  poids volumique du sol de la i<sup>e</sup> tranche,
- $h_i$  hauteur de la i<sup>e</sup> tranche,
- $\theta_i$  angle de la tangente à la surface de rupture avec l'horizontale,
- $c_i$  cohésion du sol à la base de la i<sup>e</sup> tranche,
- $\phi_i$  angle de frottement du sol à la base de la i<sup>e</sup> tranche,
- $u_i$  pression interstitielle moyenne à la base de la i<sup>e</sup> tranche,
- $R_i$  degré de mobilisation de la résistance au cisaillement à la base de la i<sup>e</sup> tranche.

 La moyenne et la variance du coefficient de sécurité *a*  $F = \frac{M_r}{M_a}$  sont égales à :

$$
\mu_F = E[F] = \frac{E[M_r]}{E[Ma]}
$$
\n(VI.8)

$$
V[F] = \frac{V[M_r]}{E[M_a]^2} - \frac{2 E[Mr] \text{ cov } [M_r, M_a]}{E[M_a]^2} + \frac{E[M_r]^2 V[Ma]}{E[M_a]^4}.
$$
 (VI.9)

Les valeurs de  $E[M_r] = \mu_{M_r}$  et  $E[M_a] = \mu_{M_a}$  s'obtiennent en remplaçant chaque variable par sa valeur moyenne dans les expressions données plus haut. On a d'autre part :

$$
V[M_{a}] = \sum_{i=1}^{N} \sum_{j=1}^{N} \frac{\partial M_{a}}{\partial \mu} \frac{\partial M_{a}}{\partial \mu} |\text{cov} [\lambda_{i}, \gamma_{j}] + \sum_{i=1}^{N} \sum_{j=1}^{N} \frac{\partial M_{a}}{\partial \mu} \frac{\partial M_{a}}{\partial \mu} |\text{cov}[h_{i}, h_{2}]
$$
  
\n
$$
V[M_{r}] = W_{c} + W_{tg} + W_{r} + W_{u} + W_{h} + W_{a}
$$
  
\n
$$
W_{c} = \sum_{i=1}^{N} \sum_{j=1}^{N} \frac{\Delta x^{2}}{\cos \theta_{1} + R \sin \theta_{1} t g} - \frac{1}{\cos \theta_{1} + R_{i} \sin \theta_{1} t g \phi_{1}} |\text{cov}[c_{i}, c_{2}]
$$
  
\n
$$
W_{tg} = \sum_{i=1}^{N} \sum_{j=1}^{N} \frac{\Gamma^{2} \Delta x^{2} (-c_{i} R_{i} \sin \theta_{1} + \cos \theta_{i} \gamma_{1} h_{i} \mu \cos \theta_{i}) (-c_{i} R_{i} \sin \theta_{1} + \cos \theta_{i} \gamma_{1} h_{i} - \mu_{i} \cos \theta_{i} \cos \theta_{i})}{[(\cos \theta_{1} + R_{i} \sin \theta_{1} t g \Phi)(\cos \phi_{1} + R_{i} \sin \theta_{i} t g \Phi_{i})]^{2}}
$$
  
\n
$$
W_{r} = \sum_{i=1}^{N} \sum_{j=1}^{N} \frac{\Gamma^{2} \Delta x^{2} h_{i} t g}{\cos \theta_{1} + R_{i} \sin \theta_{1} t g \phi_{1}} \frac{1}{\cos \theta_{1} + R_{i} \sin \theta_{i} t g \phi_{1}} |\text{cov}[c_{i}, c_{2}]
$$
  
\n
$$
W_{u} = V[u] \sum_{i=1}^{N} \sum_{j=1}^{N} \frac{\Gamma^{2} \Delta x \gamma_{1} t g \phi_{1}}{(\cos \theta_{1} + R_{i} \sin \theta_{i} t g \Phi_{i}) (\cos \theta_{1} + R_{i} \sin \theta_{i} t g \Phi_{i})}]
$$
  
\n
$$
W_{h} = V[h] \sum_{i=1}^{N} \frac{\Gamma
$$

Il faut donc déterminer les covariances et autocovariances des paramètres.

#### **VI.4.6 Propriétés du sol**

On peut traiter les propriétés du sol comme des fonctions de variables aléatoires. Par exemple, la cohésion c peut être représentée par la somme d'une dérive f(.) et d'une variable aléatoire centrée c'(c,y ) :

$$
c = C(x, y) = f(x, y, \alpha_{\lambda_1}, \dots, \alpha_{\lambda_n}) + C'(x, y)
$$
 (VI.10)

Les variables aléatoires  $\alpha_j$ , étant les estimateurs des paramètres de la dérive.

Sur le segment (i-1,i) c'est à dire sur la base de la i<sup>e</sup> tranche, la cohésion moyenne est égale

$$
\hat{\mathbf{a}}: C_i = \frac{1}{\Delta x} \int_{X_{I-1}}^{X_i} [f(x, y, \alpha_{x_1}, \dots, \alpha_n + C'(x, y)] dx \tag{VI.11}
$$

Si l'on remplace l'arc de cercle  $(i-1,i)$  par un segment de droite d'équation  $y = a_i x + b_i$ 

(figure VI.8), on obtient

 $\alpha$ 

$$
E[C_i] = \frac{1}{\Delta x} \int_{X_{i-1}}^{X_i} E[f(x, y, \alpha_1, \dots, \alpha_n)] dx
$$
 (VI.12)

La covariance des C<sub>i</sub> pour sa part pour expression :

$$
\begin{split}\n&\text{cov}\left[C_{K}, C_{M}\right] = \\
&= \text{cov}\left[\frac{1}{\Delta x_{k}} \int_{k_{i-1}}^{x_{j}} \left[f(x, y, \alpha_{1}, \dots, \alpha_{n}) + c'(x, y)\right] dx\right] \\
&= \frac{1}{\Delta x_{M}} \int_{x_{i-1}}^{x_{j}} \left[f(x, y, \alpha_{1}, \dots, \alpha_{n}) + c'(x, y)\right] dx \\
&= \text{cov}\left[\frac{1}{\Delta x_{k}} \int_{x_{k-1}}^{x_{j}} \left[f(x, y, \alpha_{1}, \dots, \alpha_{n}) + c'(x, y)\right] dx \frac{1}{\Delta x} \int_{x_{m-1}}^{x_{j}} f(x, y, \alpha_{1}, \dots, \alpha_{n}) + c'(x, y)\right] \\
&+ \text{cov}\left[\frac{1}{\Delta x_{k}} \int_{x_{k-1}}^{x_{j}} c'(x, y) dx, \frac{1}{\Delta x_{M}} \int_{x_{m-1}}^{x_{j}} \left[f(x, y, \alpha_{1}, \dots, \alpha_{n}) + c'(x, y) dx\right] \\
&+ \text{cov}\left[\frac{1}{\Delta x_{k}} \int_{x_{k-1}}^{x_{j}} \left[f(x, y, \alpha_{1}, \dots, \alpha_{n}) + c'(x, y)\right] dx \frac{1}{\Delta x} \int_{x_{m-1}}^{x_{j}} c'(x, y) dx\right] \\
&+ \text{cov}\left[\frac{1}{\Delta x_{k}} \int_{x_{k-1}}^{x_{j}} \left[c'(x, y)\right] dx \frac{1}{\Delta x_{M}} \int_{x_{m-1}}^{x_{j}} c'(x, y) dx\right] \\
&= C_{11} + C_{21} + C_{12} + C_{22}\n\end{split} \tag{VI.13}
$$

Si l'on suppose qu'il existe régression linéaire entre C et la profondeur y c'est-à-dire si :

$$
f(x, y, \alpha_1, \dots, \alpha_n) = \alpha_1 + \alpha_2 y,\tag{V1.14}
$$

Ce qui est souvent vrai. On a :

$$
E[C_K] = \alpha_1 + \alpha_2 (a_K \frac{X_K + X_{K-1}}{2} + b_K) = \alpha_1 + \alpha_2 y_K^*
$$

Où Y<sub>K</sub> désigne l'ordonnée du centre du segment (k-1, k). Par conséquent le terme C<sub>11</sub> se calcule à partir de la relation suivante :

$$
C_{11} = V[\alpha_1] + \text{cov}[\alpha_1, \alpha_2](y_m + y_k) + V[\alpha_2]y_k y_m
$$
\n
$$
(VI.15)
$$

 $\alpha_1$  et  $\alpha_2$  sont calculées à partir d'un échantillon de n valeurs par la méthode des moindres carrées.

$$
\alpha_{1} = \sum_{i=1}^{n} d_{1} C(y_{i}) \, ; \quad \alpha_{2} = \sum_{i=1}^{n} a_{1} C(y_{i})
$$
  
 
$$
\text{Avec}
$$
  

$$
d_{i} = \frac{1}{n} - \overline{y} a_{i}
$$
  

$$
a_{i} = y_{i} - \overline{y} / (\sum_{i=1}^{n} y_{i}^{2} - n \overline{y}^{2})
$$
  

$$
\overline{y} = \frac{1}{n} \sum_{i=1}^{n} y_{i}
$$

La figure VI.9 montre la variation de la cohésion c en fonction de y ainsi que la dérive obtenue par régression linéaire et  $c'(x,y)$ .

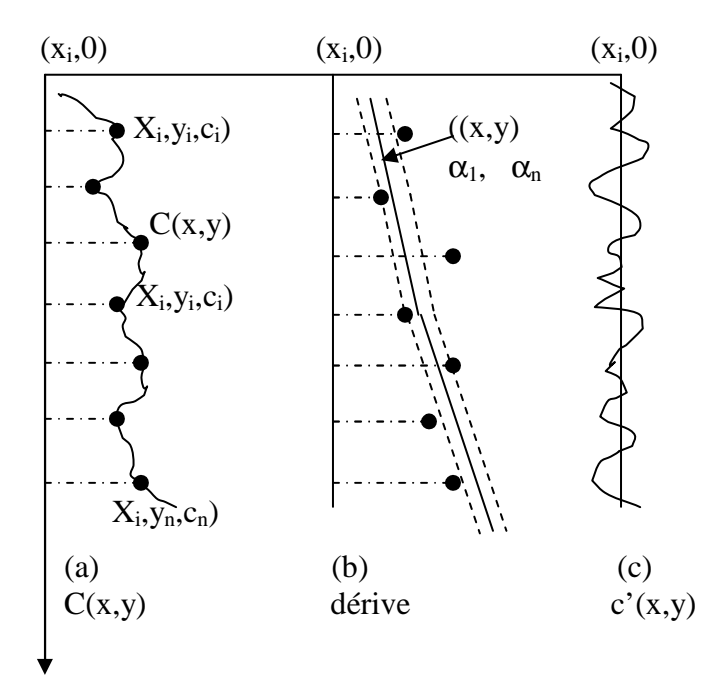

**Figure VI.9** Variation de la cohésion du sol

Pour obtenir l'expression de  $C_{21}$ , on utilise le fait que :  $\text{cov}[X, Y] = E[X, Y] - E[X] \cdot E[Y]$ Et que, comme  $E[C](\cdot)]=0$ , on a:  $\text{cov}[f(\cdot), C(\cdot)] = E[f(\cdot) * C(\cdot)].$ Comme  $f(\cdot) = \alpha_1 + \alpha_2 y$ , on obtient en conséquence:

$$
\text{cov}[f(\cdot), C^{\cdot}(\cdot)] = E[\alpha_1 \cdot C^{\cdot}(\cdot)] + E[\alpha_2 y_m \cdot C^{\cdot}(\cdot)].
$$

Cela permet d'obtenir pour  $C_{21}$  l'expression finale:

$$
C_{21} = \frac{1}{(\Delta x)^2} \int_{X_{K-1}}^{X_K} \int_{X_{K-1}}^{X_M} \sum_{i=1}^n d_i \ E[C'(x, a_K x + b_K) \cdot C'(x_0, y_i)] d_x d_y +
$$
\n(VI.16)

$$
\frac{1}{(\Delta x)^2} \int_{x_{K-1}}^{x_K} \int_{x_{K-1}}^{x_m} (a_m x + b_m) \sum_{i=1}^n a_i \ E[C'(x, a_K x + b_K) \cdot C'(x_0, y_i)] d_x d_y.
$$

 Si la fonction d'auto corrélation de C' a une forme exponentielle, on peut écrire (Alonso, 1975 ; Lumb,1975) :

$$
E[C'(x, a_K x + b_K) \cdot C'(x_0, y_i)] = B_c e^{-\alpha_c(\tau)}
$$
(VI.17)  
Avec  $\tau = [(x_0 - x)^2 + (y_i - a_K x + b_K)^2]^{1/2}$ 

Bc - Variance du paramètre C'

αc - Degré d'auto corrélation, d'autant plus petit que l'auto corrélation est forte

Dans ce cas, on peut effectuer une intégration partielle et on trouve :

$$
C_{21} = \frac{B_c}{\Delta x} \sum_{i=1}^n \qquad (d_i + a_i \ y_m^x) I_i^K.
$$

Avec :

$$
I_i^K = \int_{X_{K-1}}^{X_K} \exp\biggl[-\alpha_c[(x_0 - x)^2 + (y_i - a_K x - b_K)^2]^{1/2}\biggr] dx.
$$
 (VI.18)

 $C_{12}$  se calcule par la même formule que  $C_{21}$ , en inversant m et k.

 $C_{22}$  représente la corrélation entre les deux variables centrées  $C<sub>k</sub>$  et  $C<sub>m</sub>$ .

Si l'on suppose que la droite d'équation  $y = a \cdot x + b$  passe par les milieux des segments k et m l'expression de  $C_{22}$  est la suivante :

$$
C_{22} = \frac{1}{(\Delta x)^2} \int_{X_{K-1}}^{X_K} \int_{X_{m-1}}^{X_m} B_c e - \alpha_c \Big| (x - y) \sqrt{(1 + a^2)} \Big| dx dy
$$
 (VI.19)

Pour le paramètre tgφ, l'analyse est identique à celle qui vient d'être exposé pour c.

Pour le poids volumique, on peut supposer que γ est une fonction aléatoire de la profondeur, ce qui permet d'adopter la même démarche que pour la cohésion c.

 On suppose en outre que la corrélation entre c et tgφ est nulle. Une corrélation existe entre le poids volumique et les paramètres de résistance du sol, mais vu la distance de corrélation (environ 2 m) et les dimensions des tranches analysées, cette corrélation est négligeable. On fait la même hypothèse sur toutes les corrélations des paramètres deux à deux.

#### **VI.4.7 Pression interstitielle**

L'expérience prouve qu'il existe une forte autocorrélation entre les pressions interstitielles des différentes tranches. On prend donc  $\rho_{ii} = 1$  dans l'expression :

$$
cov[ui,uj] = \rho_{ij} \sigma_u^2
$$
 (VI.20)

#### **VI.4.8 Géométrie du talus**

La précision des relevés topographiques n'ayant pas de raison de varier d'une tranche à l'autre, on considère la hauteur des tranches comme une variable aléatoire non autocorrélée, de variance  $\sigma_{h}^{2}$  constante :

$$
cov[h_i, h_j] = \delta_{ij} \sigma_h^2
$$
 (VI.21)

Avec :

$$
\delta_{ij} = \begin{cases} 0 & \text{si } i \neq j \\ 1 & \text{si } i = j \end{cases}
$$

# **VI.5 Processus de mobilisation de la résistance au cisaillement**

Les valeurs de R<sub>j</sub> pour les différentes tranches sont considérées de variance  $\sigma^2$ <sub>R</sub>. D'où  $cov[R_i, R_j] = \delta_{ij} \sigma_k^2$ . (VI.22)

#### **VI.5.1 Application de la méthode**

 Le schéma suivant (figure VI.10) montre la procédure utilisée pour la recherche du cercle correspondant à la probabilité maximale de rupture : on se fixe à priori un ensemble de cercles à tester. Pour chacun des cercles on calcule la valeur moyenne et la variance du coefficient de sécurité F, ce qui permet de déterminer la probabilité de rupture

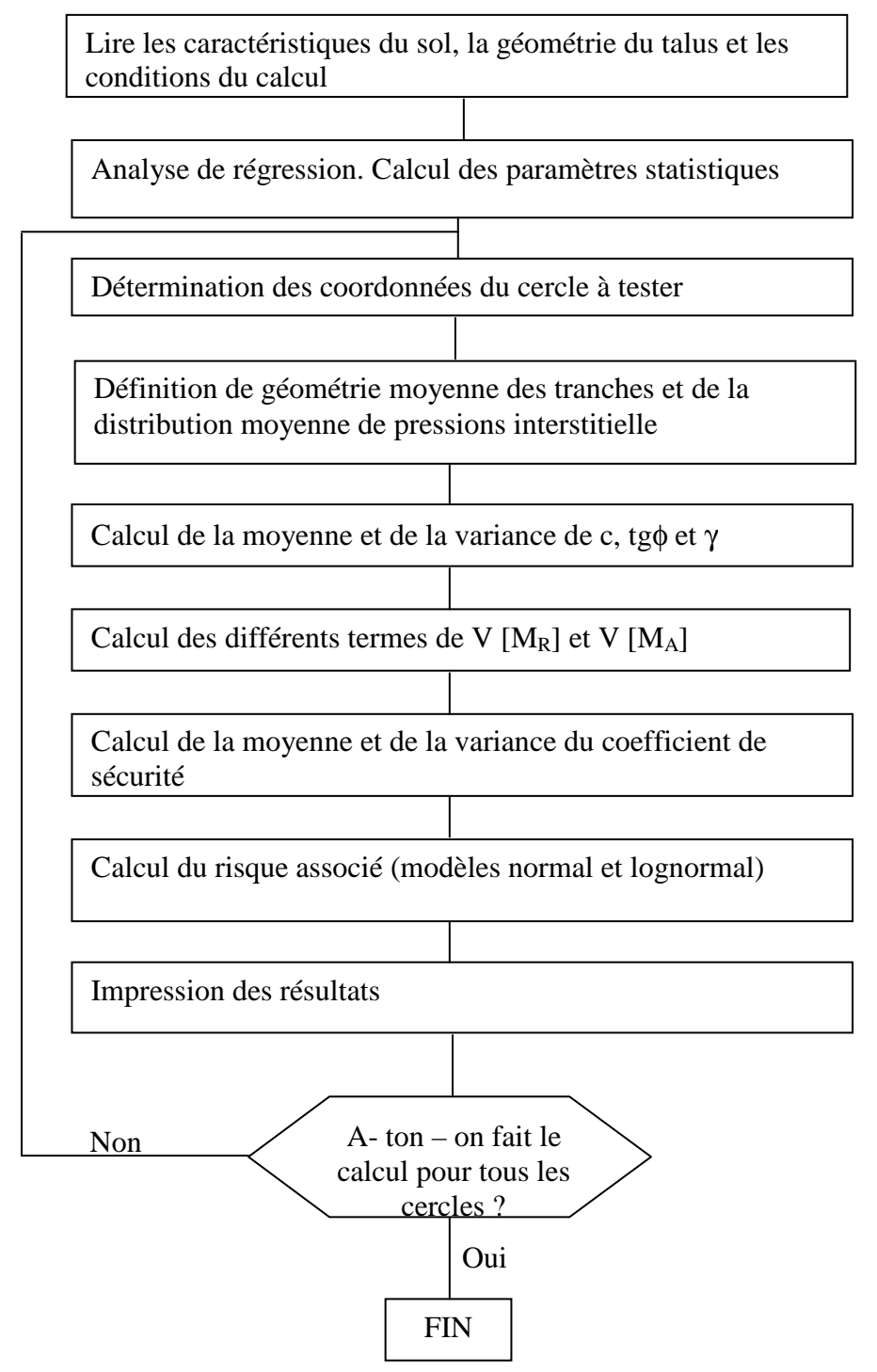

**Figure VI.10** Procédure de détermination du cercle de rupture le plus défavorable

Alonso a appliqué cette procédure à l'étude de la stabilité d'une pente dans l'argile sensible d'Ottawa. La géométrie et les paramètres du problème étudié sont indiqués sur la figure VI.11

Les paramètres statistiques de la pression interstitielle ont été calculés à partir des masures effectuées sur différents piézomètres installés aux points indiqués sur la figure VI.12

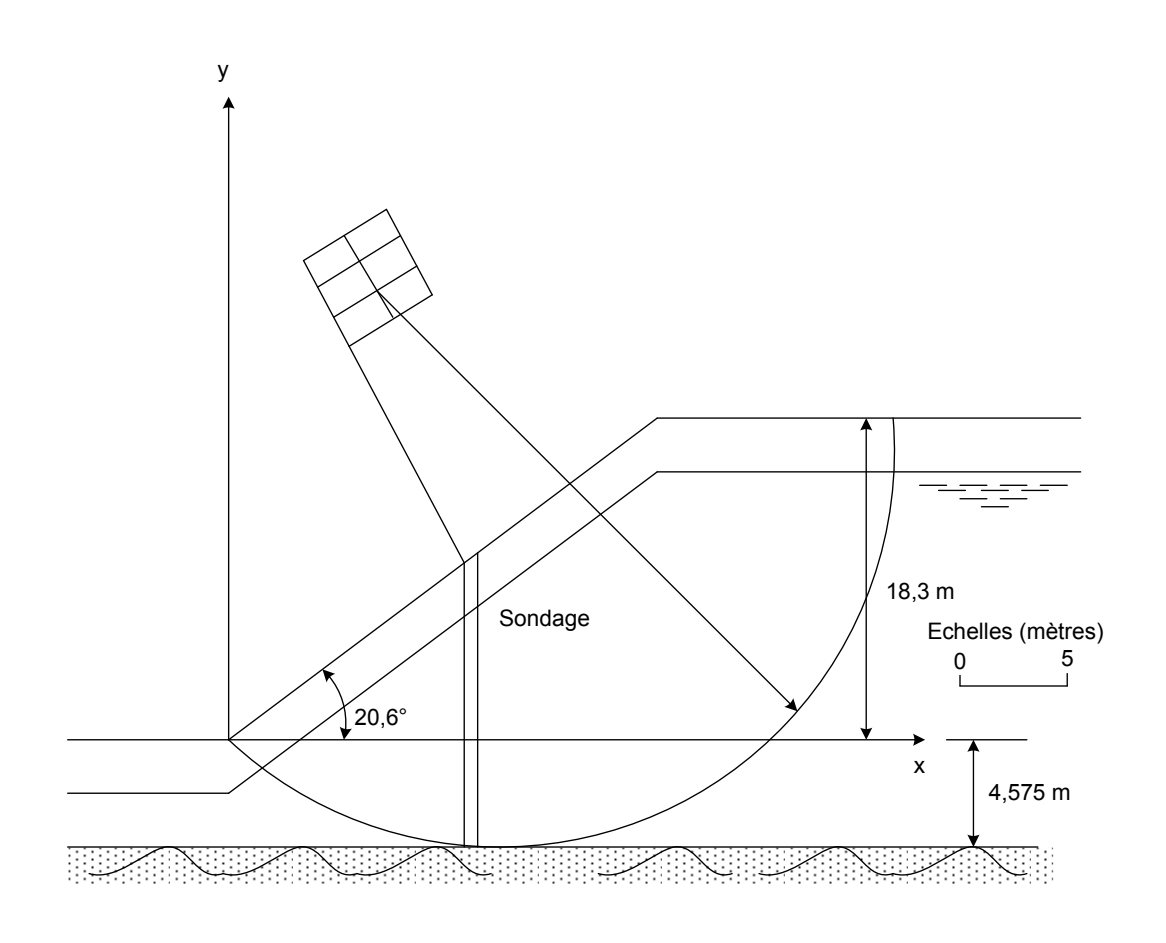

**Figure VI.11** Géométrie et paramètre du cas étudié par Alonso (1976)

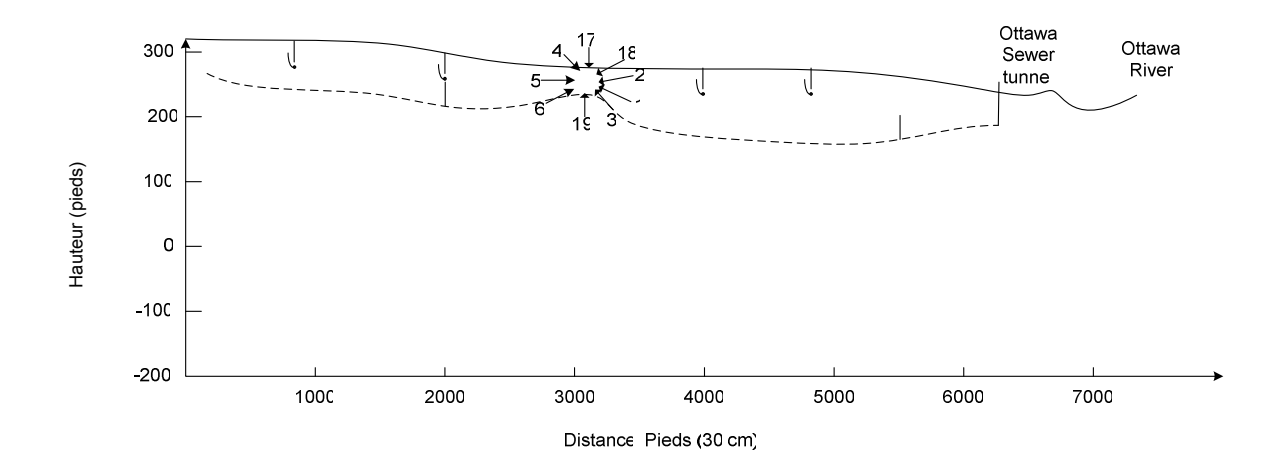

**Figure VI.12** Position des piézomètres et conclusions des mesures

Comme le calcul pour chaque cercle de la probabilité de rupture augmente sensiblement la durée des calculs, on peut profiter du fait empirique (sur la base des résultats complets d'Alonso) que le minimum des coefficient de sécurité et le maximum des probabilités de rupture coïncident pour déterminer d'abord le cercle de coefficient de sécurité minimal puis effectuer le calcul de probabilité sur ce cercle unique. Alonso a effectuer le calcul de probabilité pour chaque cercle calculé t obtenu les résultats représentés sur la figure VI.13 sous forme de courbes d'égale probabilité de rupture et d'égal coefficient de sécurité. On notera que les courbes d'égale probabilité de rupture diffèrent suivant la loi de probabilité adoptée pour F (loi normale ou loi lognormale), mais que, dans les deux cas, il semble que le cercle critique soit le même pour l'approche déterministe classique et pour l'approche probabiliste.

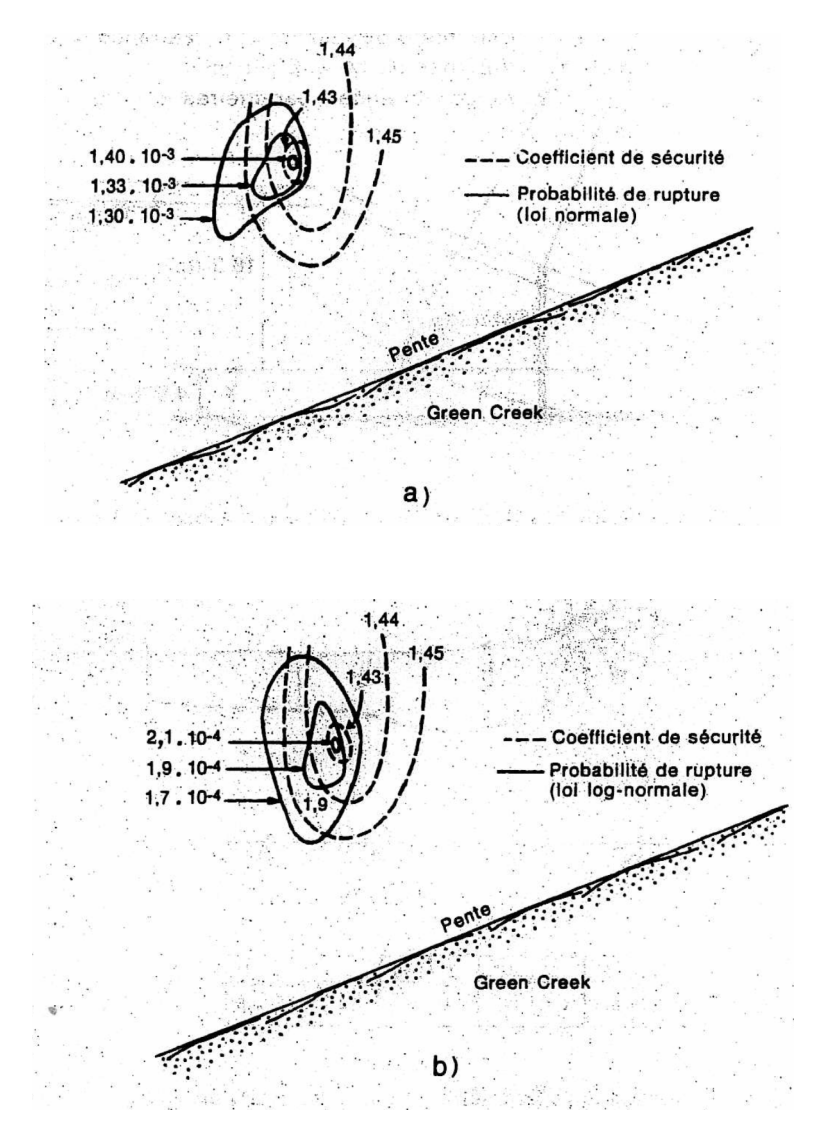

**Figure VI.13** Courbes d'égale probabilité de rupture et d'égal coefficient de sécurité

Alonso a également étudié la contribution des différents facteurs à la variance des moments actifs et résistants dans cet exemple de Green Creek.

Il a trouvé que, l'incertitude sur le résultat provient essentiellement de la pression interstitielle u et de la cohésion c (figure VI.14), l'incertitude étant beaucoup plus grande pour le moment résistant que pour le moment des forces motrices.

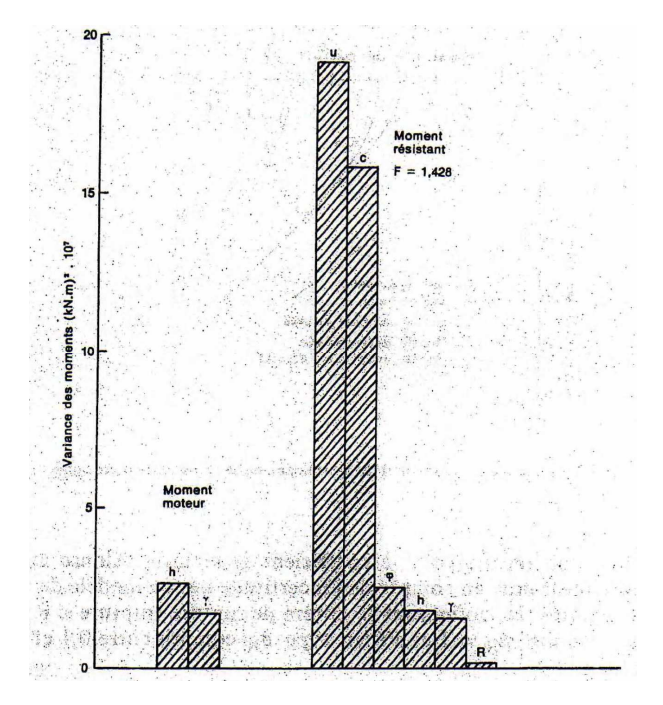

**Figure VI.14** Contributions de différents facteurs à la variance des moments (cercle critique)

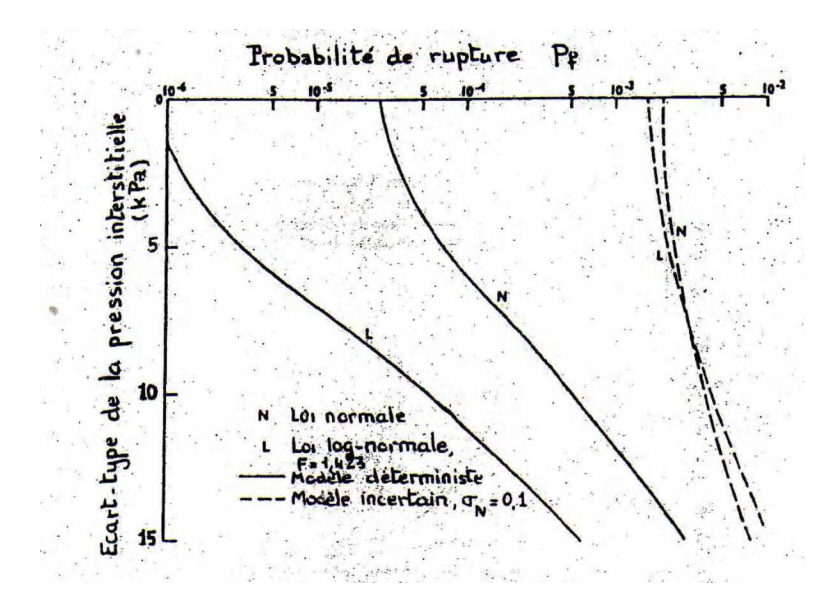

**Figure VI.15** Influence de la pression interstitielle sur la probabilité de rupture

Les figures VI.14 et VI.15 montrent l'influence des variations de u et de c et  $\phi$  sur la probabilité de rupture, suivant la forme normale ou log-normale

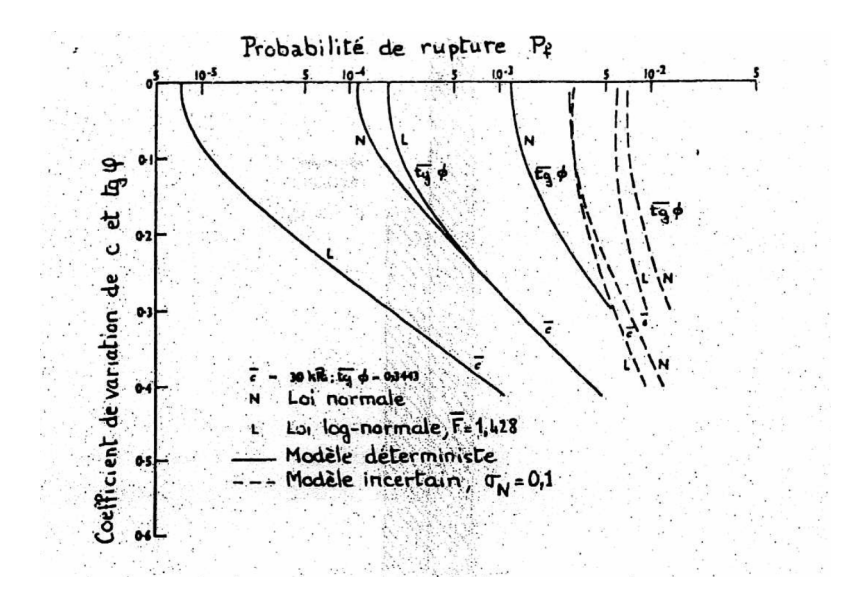

**Figure VI.16** Influence de la cohésion et du frottement sur la probabilité de rupture

que l'on retient pour le coefficient de sécurité. Alonso indique à ce propos que la prise en compte de l'incertitude liée au modèle de calcul (variable aléatoire N définissant le critère de rupture (rupture si  $F < N$ ), de valeur moyenne  $\mu_N = 1$  et d'écart type  $\sigma_N$  compris entre 0,1 et 0,15) a trois effets :

- le risque de rupture se trouve augmenté,

- la probabilité de rupture varie moins,

-les résultats deviennent peu sensibles à la distribution adoptée pour F

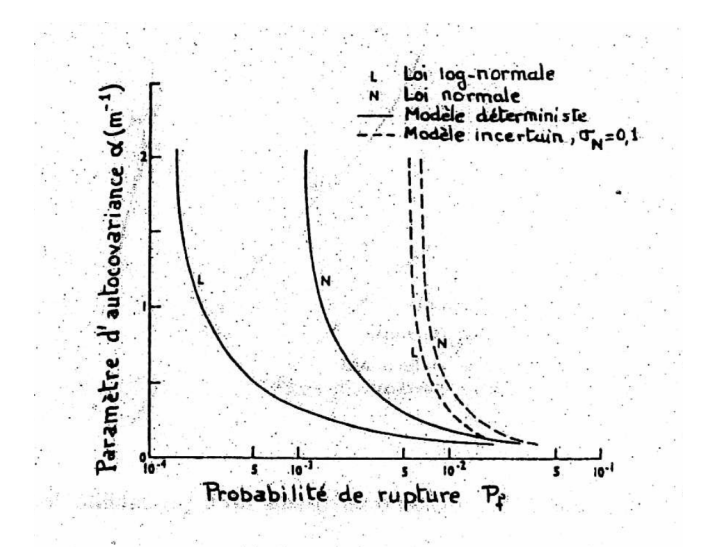

**Figure VI.17** Influence du degré d'autocorrélation des propriétés du sol sur la probabilité de rupture.

Alonso a éga1ement étudié l'influence du degré d'autocorrélation des propriétés du sol ( $\alpha$ ) sur la probabilité de rupture. Les résultats montrent (figVI.17) que, plus  $\alpha$  est faible c'est-à dire plus les propriétés du sol sont liées dans l'espace, plus la probabilité de rupture est grande. D'autre part, on voit qu'au-delà d'un certain seuil ( $\alpha$  > 0,75 m<sup>-1</sup>, par exemple), la variation du paramètre devient si rapide qu'elle n'a plus d'influence sur le coefficient de sécurité, qui résulte d'une intégration sur une surface assez étendue.

Une conclusion importante de l'étude d'Alonso est qu'il n'existe pas de relation unique entre le coefficient de sécurité et la probabilité de rupture, puisque le coefficient de sécurité dépend essentiellement des valeurs moyennes, tandis que la probabilité de rupture dépend également des coefficients de variation. La figure VI.18 présente les relations obtenues dans l'hypothèse ou seules les valeurs moyennes des paramètres varient, les coefficients de variation restant constants. Sur la figure VI.18 ont été ajoutées les courbes proposées par Meyerhof (l970), sur la base d'observations empirique et de son expérience. Cette figure peut être utilisée en première approximation pour l'analyse des glissements dans l'argile Champlain.

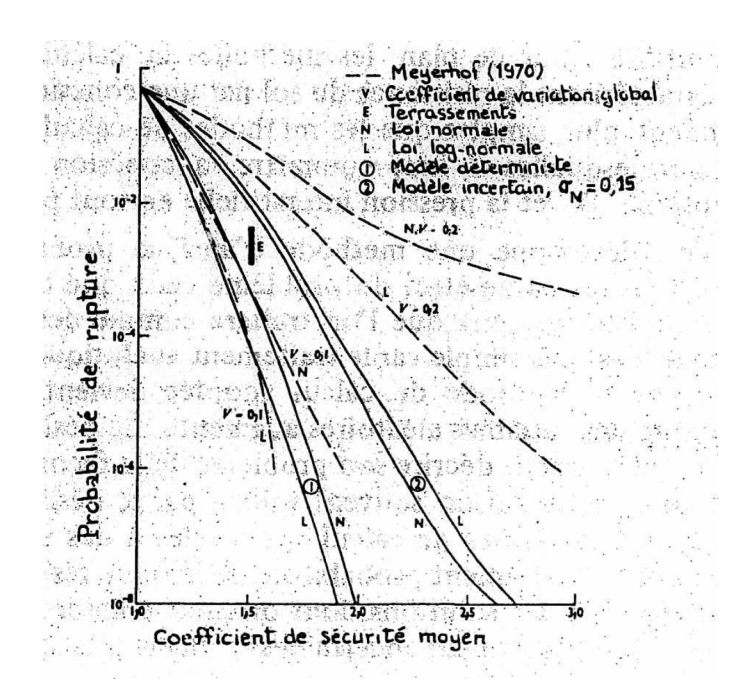

**Figure VI.18** Relation entre le coefficient de sécurité et la probabilité de rupture.

Baghery (1980) a appliqué la méthode développée par Alonso à l'étude de la stabilité du remblai **A** du site expérimental de remblais sur sols compressibles de Cubzac-les-Ponts (Gironde)

# **VI.5.2 Principes généraux des méthodes d'analyse probabiliste de la stabilité des pentes**

Comme on a pu le constater dans l'exemple précédent, l'analyse probabiliste de la stabilité d'une pente fait intervenir trois éléments d'importance égale :

- La description des variations naturelles des propriétés physiques et mécaniques des sols et des conditions géométriques du problème traité,

- une méthode de calcul déterministe de la stabilité des pentes

- et une méthode de traitement analytique ou numérique des fonctions de variables aléatoires.

Le choix des paramètres de calcul est lié à celui de la méthode de calcul déterministe utilisée. Sur ce plan, les méthodes de calcul en contraintes totales, qui caractérisent la résistance du sol par une cohésion non drainée, sont évidemment plus simples que les méthodes de calcul en contraintes effectives, pour lesquelles il faut connaître la cohésion c, l'angle de frottement interne  $\phi$  et la pression interstitielle en tout point.

Lorsque l'on développe une méthode d'analyse probabiliste, il faut choisir parmi tous les paramètres du problème ceux que l'on considérera comme déterministes et ceux que l'on traitera comme des variables aléatoires. Ce choix n'est pas simple car le traitement analytique ou numérique des équations de la méthode de calcul adoptée devient très complexe quand le nombre des variables aléatoires augmente. Le désir d'exhaustivité du chercheur, qui voudrait décrire son problème de la façon la plus précise possible, est pour cette raison souvent vaincu par le désir contradictoire de développer des méthodes de calcul applicables à des problèmes réels.

A l'autre extrême, le traitement probabiliste de la seule résistance au cisaillement du sol fournit des solutions dont on peut craindre qu'elles soient optimistes (ou «insuffisamment incertaines ») quant à la stabilité réelle de l'ouvrage.

Seules des analyses détaillées, telles que celle de la figure VI.15 précédente, peuvent permettre de faire des choix raisonnables. On voit sur cette figure que, pour les calculs en contraintes effectives, l'incertitude sur la stabilité réelle de la pente dépend principalement de l'incertitude sur les pressions interstitielles et de l'incertitude sur la cohésion du sol. Pour simplifier le traitement numérique de la stabilité des pentes, on pourrait donc limiter à deux le nombre des variables aléatoires, en intégrant dans l'incertitude sur le modèle de calcul l'influence des variations des autres paramètres. Le bien-fondé d'un tel choix doit toutefois être vérifié dans chaque cas, en l'état actuel de nos connaissances.

Une fois que l'on a choisi les variables aléatoires du calcul, il faut en déterminer les caractéristiques statistiques, ce que l'on peut faire d'après des résultats de mesures ou d'essais ou en utilisant des valeurs publiées dans la littérature. Outre la moyenne et l'écart type, il est indispensable de déterminer la dérive éventuelle des variables aléatoires dans l'espace et leur fonction d'autocorrélation, ainsi que les corrélations multiples entre ces variables. Faute de tenir compte de ces caractéristiques de la variabilité naturelle des sols, on risque d'obtenir des résultats d'intérêt pratique à peu près nul.

La méthode de calcul déterministe qui constitue l'intermédiaire obligatoire, entre les hypothèses du calcul et la probabilité de rupture que l'on cherche à déterminer doit être choisie avec soin. Les méthodes de calcul «explicites», dans lesquelles le résultat est une fonction explicite des hypothèses du calcul, sont en général plus simples à traiter que les méthodes de calcul dans lesquelles le résultat provient d'un calcul itératif.

Deux critères peuvent être utilisés pour caractériser la stabilité (ou l'instabilité) des pentes :

 $-$ la marge de sécurité M<sub>S</sub>, égale à 1a différence entre le moment résistant et le moment moteur, peut être comparée à 0 (ou à une valeur aléatoire représentant l'incertitude sur, le modèle de calcul) ;

-le coefficient de sécurité F, égal au rapport du moment résistant au moment moteur, peut être comparé à 1 (ou à une valeur aléatoire représentant 1'incertitude sur le modèle de calcul).

Les deux méthodes peuvent être utilisées et sont en pratique équivalentes. Il semble toutefois que le coefficient de sécurité F soit d'un emploi plus fréquent.

Pour déterminer la distribution statistique du résultat du calcul déterministe, qu'il s'agisse de la marge de sécurité ou du coefficient de sécurité, on peut utiliser l'une des quatre méthodes décrites au paragraphe 3. La méthode de Monte-Carlo est fréquemment utilisée parce qu'elle est simple, mais elle demande un volume de calculs très important et nécessite une procédure adaptée pour la génération des ensembles de valeurs aléatoires des paramètres. Son grand mérite est d'être utilisable même quand le problème analysé n'admet pas de solution explicite. On a toutefois toujours intérêt à examiner s'il n'est pas possible d'utiliser en priorité les autres méthodes.

#### **VI.5.3 Perspectives**

Les exemples d'analyse probabilistes décrits ci-dessus reposent sur une schématisation très simple (unidimensionnelle) du comportement des sols sous les ouvrages. Si l'on admet que les analyses probabilistes ne peuvent avoir beaucoup plus de valeur que les schémas

déterministes sous-jacents, la simplicité des modè1es utilisés pour ces études limite la confiance que l'on peut leur accorder en pratique.

Dans le cas analysé par Magnan et Baghery (1982), il est frappant de constater par exemple que le tassement observé sous le remblai est très nettement supérieur aux valeurs calculées lors de l'analyse probabiliste (Figure VI.19)

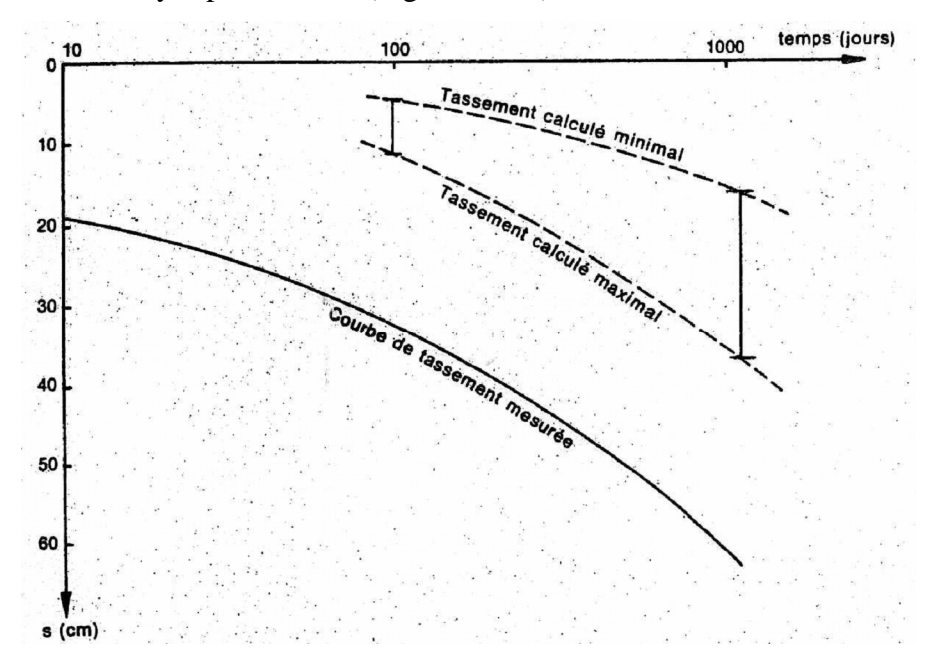

**Figure VI.19** Comparaison des mesures et du résultat de l'analyse probabiliste (Remblai B de Cubzac-les-Ponts, Magnan et Baghery, 1982).

Cette divergence est certainement due pour partie à l'imperfection du schéma de calcul unidimensionnel adopté, mais elle a aussi une autre origine : l'ordre de grandeur du coefficient de consolidation utilisé pour le calcul est faux, par Suite des imperfections des méthodes utilisées pour le déterminer en laboratoire. Il est d'ailleurs plutôt rassurant de constater que l'introduction de techniques statistiques et probabilistes dans des secteurs ou les méthodes de calcul déterministes traditionnelles sont globalement considérées comme satisfaisantes ne rend pas inutile le perfectionnement des méthodes de mesure des propriétés des sols et de calcul des ouvrages.

Comme pour les études de stabilité, le développement des méthodes d'analyse probabiliste des tassements des ouvrages devrait être important au cours des dix prochainesannées. Ce développement, qui passe par l'élaboration de méthodes de calcul probabiliste spécialisées pour chaque ensemble «description statistique du sol + schéma de calcul déterministe + méthode de traitement probabiliste», ne pourra toutefois être utile à l'ingénieur praticien que si l'on forge des outils simples et d'utilisation pratique en ne retenant dans la description des sols et des Ouvrages que les éléments principaux, c'est-à-dire ceux qui exercent une influence notable sur la variabilité du résultat. Ce choix ne peut être fait a priori sans risque d'erreur. Il faut donc dans un premier temps développer des outils de calcul complexes pour pouvoir les simplifier ensuite. Cette phase des recherches est en cours depuis quelques années et l'on peut en attendre des résultats utiles dans un avenir proche.

Chapitre VII

Logiciel cesar-lcpc

Mémoire de magistère *Méthodes stochastiques de calcul de stabilité des pentes. .* 

# **Chapitre VII**

# *LOGICIEL CESAR-LCPC*

#### **VII.1 GENERALITES**

Dans le cadre des études de stabilité de pentes, il existe actuellement dans le monde, de nombreux organismes de recherche de génie civil qui ont développés des codes ou des logiciels de calculs performants et puissant, pouvant effectuer des calculs complexes de deux ou trois dimensions avec diverses lois de comportement.

Ces logiciels (codes), aussi remarquables soient ils conduisent à des couts d'investigations importants. En conséquence, le calcul aux éléments finis en mécanique des sols reste trop souvent réservé aux grands ouvrages pour les quels les budgets permettent une étude plus élaborée.

Inversement, les études en termes de projet dans notre pays sont effectuées selon les règles classiques de calcul de stabilité, sans pour autant faire appel à une modélisation complexe car trop couteuse.

C'est dans ce but de répondre à ce type d'études (en termes de recherches et en termes de projet), qu'on a engagé l'établissement d'un programme de calcul par la méthode des éléments finis dans lequel il serait possible d'analyser les contraintes et les déplacements dans les pentes des sols.

# **VII.2 PRESENTATION DE LA STRUCTURE GENERALE DU LOGICIEL CESAR-LCPC**

Le logiciel CESAR-LCPC est un ensemble de programmes de calculs par la méthode des éléments finis.

Il comprend plusieurs sous ensembles appelés modules, et désignés sous les noms de :

- Géométrie (contour)
- Découpage
- Maillage
- Modèle et propriétés
- Données d'initialisation du modèle
- Conditions aux limites
- Cas de charges
- Calculs
- Exploitation des résultats

Le module géométrie (contour) a pour objet la définition de la « géométrie » de la structure. Par géométrie de la structure nous entendons, l'ensemble des points et des lignes (frontières) servant de support à la définition du maillage (régions surfaciques, éléments linéiques……).Les frontières générées sont de type « segments de droites », « arc de cercles », « arc d'ellipse »ou « courbe spline ».

Le module « découpage » entraine l'activation d'un module permettant de caractériser la finesse du maillage par la définition des découpages associés aux frontières du modèle.

Le module « Maillage » prépare le maillage et les données nécessaires aux calculs, il génère automatiquement les éléments quadrilatères iso paramétriques à huit(08) nœuds et triangulaires à six(06) nœuds.

Les modules « précédents »nous ont permis de définir ce que nous avons convenu d'appeler un « maillage neutre ». Ce maillage neutre est essentiellement caractérisé par les éléments suivants :

- Une liste de nœuds ;

- Une liste d'éléments finis (ponctuels, surfaciques,…..)typés par leur géométrie mais pas par la nature du problème physique à résoudre ;

Une liste de groupes d'éléments.

Sur la base d'un même maillage neutre, il est possible de définir plusieurs « modèles ».A titre d'exemple, il sera ainsi possible de créer un premier modèle permettant la résolution d'un problème de diffusion thermique puis un autre modèle permettant d'analyser d'un comportement mécanique.

De manière générale, un modèle sera caractérisé par les éléments suivants :

- Un domaine d'application (statique, hydrogéologie, thermique,…) ;

- Le « module de calcul » considéré ;

- Les « propriétés »des éléments finis du modèle considéré ;

- Un ou plusieurs ensembles de conditions aux limites (conditions sur les inconnues principales du problème) ;

- Un ou plusieurs ensembles de conditions de « chargement » ;

- Un ensemble de données caractérisant le modèle de calcul choisi.

Nous avons vu dans « initialisation d'un modèle » qu'il convenait d'associer un « type d'initialisation » à chaque modèle.

Le fonctionnement de certains modules de calcul réclame la définition de « valeurs initiales ».Dans le cas d'un module de calcul permettant par exemple la résolution d'un problème statique, il conviendra ainsi de définir au minimum les déplacements et les contraintes initiaux à chacun des nœuds du modèle.

Le choix du modèle « conditions aux limites » entraine l'activation d'un module permettant de définir les caractéristiques de l'ensemble de conditions aux limites courantes.

Pour un modèle donné, il est dans certain cas possible de définir plusieurs « cas de charges ».

Le module « exploitation des résultats » permet la visualisation graphique des principaux résultats obtenus pour le « modèle courant » considéré.

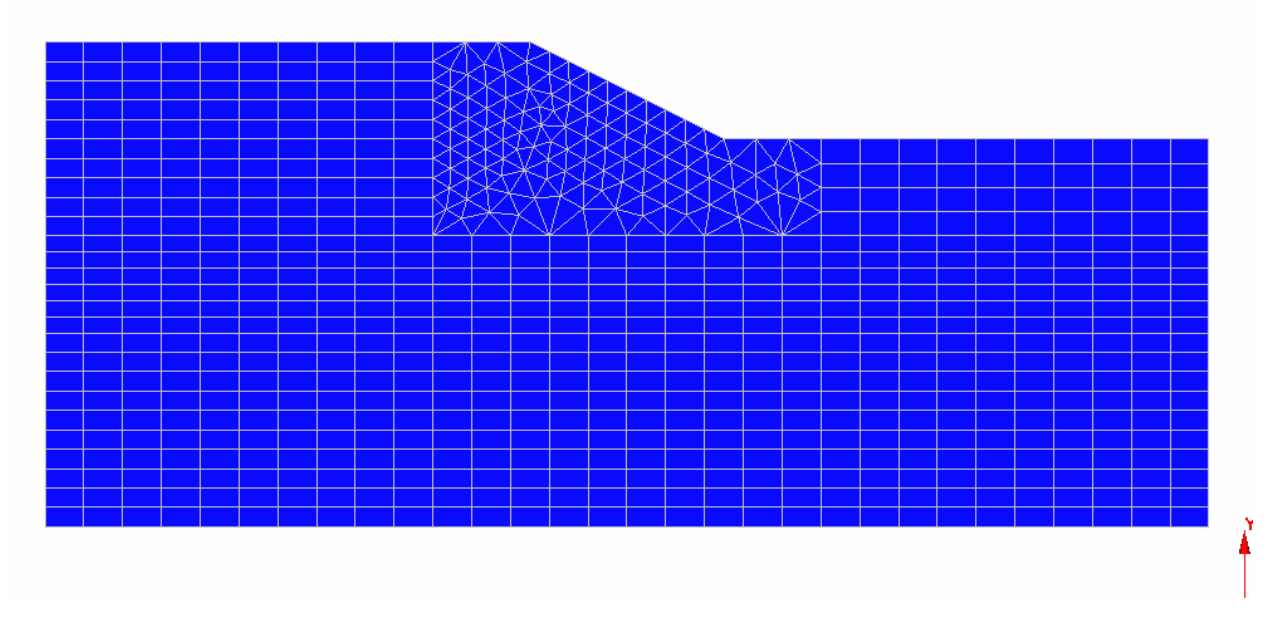

Représentation du maillage par le logiciel CESAR-LCPL

Les paramètres à fournir pour chaque couche de sol sont : E,  $\gamma$ ,  $\rho$ ,  $c$ ,  $\varphi$ ; les calculs sont menés en contraintes totales avec l'hypothèse de déformation plane dans tout les cas d'études considérés.

#### **VII.3 DESCRIPTION GENERALE DU LOGICIEL CESAR-LCPC**

#### **VII.3.1 Introduction**

CESAR-LCPC est un code de calcul en éléments finis dédié à l'analyse des déformations et de stabilité des projets d'ouvrages géotechniques. Le développement du pro logiciel CESAR-LCPC a débuté dans les années 1980. Il a été mis en pratique définitivement à partir de 1986, l'utilisation intensive de ce pro logiciel durant de nombreuses années en assure donc la validation.

Nous présentons dans ce qui suit, les composants de l'interface graphique du CESAR-LCPC version 1.0.5 utiliser pour préparer notre travail de recherche.

#### **VII.3.2 Interface graphique**

L'interface se partage comme suit :

- Les menus : ils regroupent l'ensemble des fonctionnalités du logiciel ;

- Les utilitaires : il s'agit des icônes permettant d'effectuer les actions courantes comme sauvegarder, imprimer, sélectionner, configurer…

Les étapes d'une étude : il s'agit des icônes qui permettent de basculer d'une étape de l'étude à une autre.

La boite à outils : il s'agit des outils nécessaires à l'étape de l'étude dans laquelle vous vous situez. Cette boite adapte son contenu automatiquement.

La zone graphique : il s'agit de la zone dans laquelle s'affiche la structure.

Chaque bouton correspond à une étape du déroulement d'une étude. De gauche à droite nous avons :

Construction du modèle ; initialisation du modèle ; initialisation des conditions au limites ; édition des cas de chargement ; lancement des calculs et exploitation des résultats.

# **VII.4 ETAPE 1 : CREATION DE LA GEOMETRIE**

# **VII.4.1 Introduction**

Cette option a pour objet la définition de la « géométrie » de la structure. Par géométrie de la structure, nous entendons ici l'ensemble des points et des lignes (frontières) servant de support à la définition du maillage (régions surfaciques, éléments linéiques,...). Les frontières générées sont de type "segment de droite", "arc de cercle", "arc d'ellipse" ou "courbe spline".

#### **VII.4.2 Outils permettant la définition de la géométrie**

La définition de la géométrie est réalisée à l'aide des outils ci-dessous.

**Définition de points** Lignes brisées Arcs de cercles Arcs d'ellipses Courbes splines Congés de raccordement **E** Motifs prédéfinis  $\bigcirc$  Tangence **X** Subdiviser  $\frac{3}{4}$  Simplifier **T**<sub>2</sub> Translation  $\overline{R}$  Rotation Si<sup>z</sup> Symétrie

#### **VII.4.3 Représentation graphique**

Deux entités principales sont visualisées graphiquement dans ce module de définition de la géométrie.

• Les points

Les points créés dans ce module « Géométrie » sont ici visualisées. Ces derniers peuvent être affectés d'un attribut de couleur.

• Les frontières

Les frontières créées dans le module « Géométrie » sont ici visualisées. Ces dernières peuvent être affectées d'un attribut de couleur.

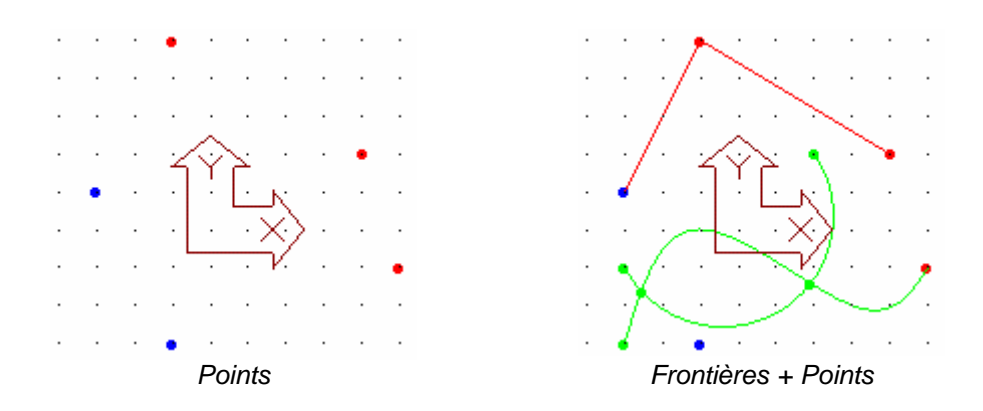

# **VII.5 ETAPE 2 : DECOUPAGE**

#### **VII.5.1 Introduction**

Le choix de l'option "Découpages" entraîne l'activation d'un module permettant de caractériser la finesse du maillage par la définition des découpages associés aux frontières du modèle.

#### **VII.5.2 Les outils permettant l'affectation des découpages**

L'affectation des découpages sur les frontières du modèle est réalisée à l'aide des outils ci-dessous.

Découpages par nombre d'intervalles

 $\Diamond$  Découpages par distance

Découpages de longueur variable

Points supplémentaires

# **VII.5.3 Représentation graphique**

Les frontières visibles du modèle et les points de découpages associés sont ici représentés.

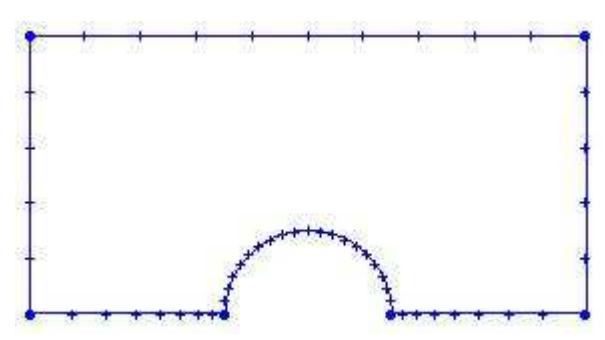

Sur la figure ci-dessus, nous notons que les points de découpages sont représentés par un symbole en forme de croix.

# **VII.6 ETAPE 3 : MAILLAGE**

# **VII.6.1 Introduction**

Ce module permet la réalisation où l'édition du maillage.

# **VII.6.2 Outils permettant la définition du maillage**

La définition du maillage est réalisée à l'aide des outils ci-dessous.

- **EE** Maillage de régions
- $H$  Maillage d'éléments ponctuels
- Eléments linéiques sur segments
- ELÍ Eléments linéiques à partir de maillage
- Orientation éléments linéiques
- Liaisons éléments linéiques
- $\mathbb{Z}$  Création manuelle d'éléments
- **Eléments** d'interface (de contact)
- $\boxplus$  Maillage par extrusion
- Assemblage de maillages
- $T<sub>z</sub>$  Translation de maillages
- **Rotation de maillages**
- Si<sup>z</sup> Symétrie de maillages
- $\blacksquare$  Transformation affine
- Changement de type
- **Associer**

#### **VII.6.3 Représentation graphique**

Dans ce module, les entités ci-dessous sont visualisées.

- Frontières
- Groupes d'éléments générés (Eléments ponctuels, linéiques, surfaciques, volumiques, éléments de liaison, éléments de contact).

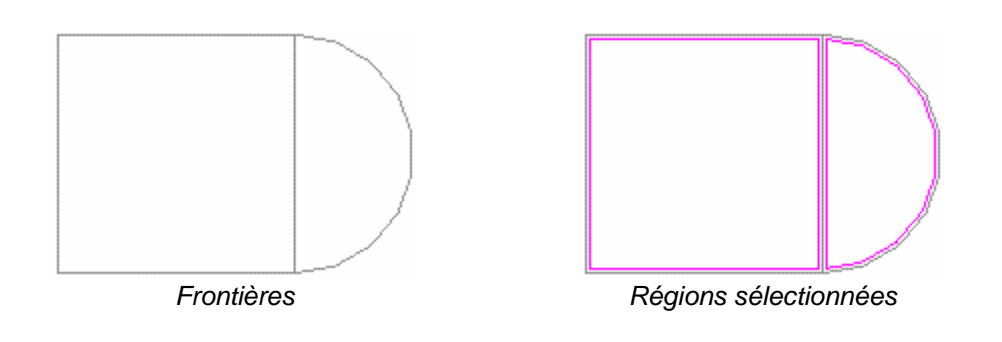

# **Procédures de sélection**

Nous décrivons dans ce paragraphe l'ensemble des « entités sélectionnables » dans le module de maillage. L'outil « Filtre de sélection » permet à l'utilisateur de « filtrer » les entités qu'il souhaite retenir dans les procédures de sélection.

#### *Nœuds et régions*

La sélection de nœuds peut être utilisée pour la génération d'éléments ponctuels.

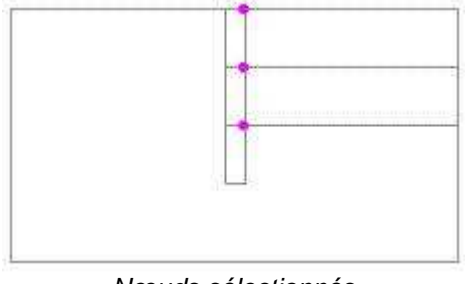

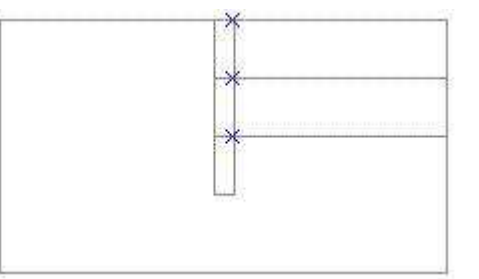

Nœuds sélectionnés Eléments ponctuels générés sur les nœuds sélectionnés

Les régions peuvent également être sélectionnées afin d'être maillées.

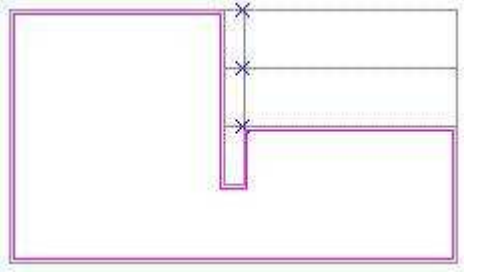

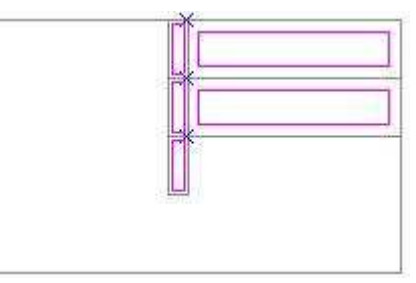

Une région sélectionnée Cinq régions sélectionnées

Dans ce module de définition du maillage, il est également possible de sélectionner des entités notées ici « segments ». Par segments, nous entendons ici des entités géométriques linéiques linéaires (deux nœuds) ou quadratiques (trois nœuds).

Les segments peuvent être utilisés comme support d'éléments finis linéiques ou servir de base pour l'obtention d'un maillage par extrusion.

Les segments considérés sont constitués à partir des éléments suivants :

- Frontières : Les éléments de frontières séparant deux nœuds de « découpage » constituent des segments.
- « Bords » de groupes "surfaciques" : Les bords d'éléments situés sur les frontières externes de groupes surfaciques sont également considérés comme des segments.

Le filtre de sélection propose à l'utilisateur trois méthodes pour la sélection des segments ainsi considérés.

- Segments (un par un) : En mode sélection, le fait de cliquer sur un segment entraîne la sélection du seul segment cliqué.
- Groupe de segments : Les segments appartenant à une frontière ou constituant les bords de groupes d'éléments surfaciques sont classés de manière automatique en groupes afin de faciliter les procédures de sélection. En mode sélection, le fait de cliquer sur un segment entraîne ici la sélection de tous les segments du groupe auquel appartient le segment cliqué.
- Segments par angle : En mode sélection, le fait de cliquer sur un segment entraîne ici la sélection de l'ensemble des segments tels que l'angle entre deux segments « voisins » est inférieur à une valeur d'angle donnée. Cette valeur d'angle limite peut être modifiée par l'option « Précisions ».

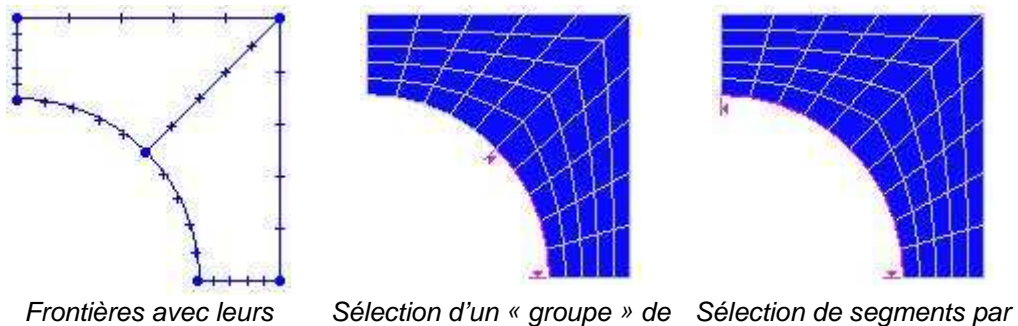

découpages

segments « angle »

Il est possible de sélectionner de manière « individuelle » les éléments finis appartenant à l'un des quatre types suivants :

- Eléments finis ponctuels
- Eléments finis linéiques
- Eléments de liaison sur éléments linéiques
- Eléments de contact

Il est possible de sélectionner les « groupes » d'éléments finis appartenant à l'un des types suivants :

- Groupe d'éléments finis surfaciques
- Groupe d'éléments finis ponctuels
- Groupe d'éléments finis linéiques
- Groupe d'éléments de liaison sur éléments linéiques
- Groupe d'éléments de contact

L'ensemble des entités définies ci-dessus peuvent être sélectionnées par l'un des outils cidessous :

Reflection

Sélection par ligne brisée

 Les groupes d'éléments peuvent également être sélectionnés par l'un des deux autres outils de sélection suivants :

 $\rightarrow$  Sélection par couleurs

Sélection de groupes par leur nom

**Hi** Maillage de régions

Cet outil permet la réalisation automatique du maillage des régions sélectionnées. L'activation de cet outil entraîne l'affichage d'une boîte de dialogue permettant le réglage des éléments suivants :

• Type d'interpolation des éléments générés

L'utilisateur peut ici choisir si les triangles ou quadrilatères générés auront une interpolation linéaire (triangles à trois nœuds et quadrilatères à quatre nœuds) ou quadratique (triangles à six nœuds ou quadrilatères à huit nœuds).

• Type des éléments générés

L'utilisateur peut ici choisir le type des éléments générés (triangle, quadrangle ou indifférent).

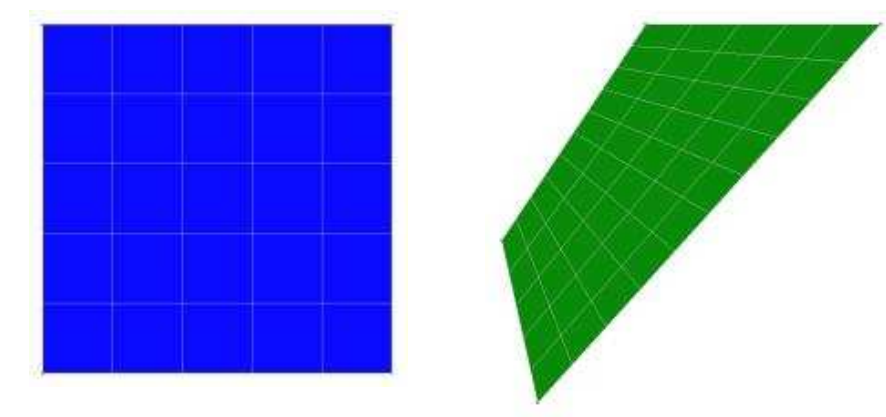

Maillage en éléments quadrangles de régions régulières
#### **Réaliser le maillage de régions surfaciques**

- 1. Sélectionner l'ensemble des régions surfaciques que l'on souhaite mailler.
- 2. Activer l'outil «Maillage de régions surfaciques».
- 3. Définir le type d'interpolation (linéaire ou quadratique) des éléments à générer.
- 4. Définir le type des éléments générés (triangle, quadrangle ou indifférent)..
- 5. Modifier éventuellement le procédé de maillage choisi par défaut.
- 6. Activer les boutons « Appliquer » ou «Valider» pour réaliser le maillage des régions surfaciques sélectionnées.

# **VII.7 ETAPE 4 : INITIATION DU MODELE ET PROPRIETES**

Les modules « précédents » nous ont permis de définir ce que nous avons convenu d'appeler un maillage « neutre ». Ce maillage neutre est essentiellement caractérisé par les éléments suivants :

- Une liste de nœuds,
- Une liste d'éléments finis (ponctuels, surfaciques, …) typés par leur géométrie mais pas par la nature du problème physique à résoudre,
- Une liste de groupes d'éléments.

Sur la base d'un même maillage neutre, il est possible de définir plusieurs « modèles ». A titre d'exemple, il sera ainsi possible de créer un premier modèle permettant la résolution d'un problème de diffusion thermique puis un autre modèle permettant l'analyse d'un comportement mécanique.

De manière générale, un modèle sera caractérisé par les éléments suivants :

- Un domaine d'application (Statique, hydrogéologie, thermique,…),
- Le « module de calcul » considéré,
- Les « propriétés » des éléments finis du modèle considéré,
- Un ou plusieurs ensembles de conditions aux limites (conditions sur les inconnues principales du problème),
- Un ou plusieurs ensembles de conditions de « chargement »,
- Un ensemble de données caractérisant le module de calcul choisi.

 La liste exhaustive des lois de comportement et propriétés utilisables sont définies dans le manuel d'utilisation du "solveur" CESAR-LCPC.

# **VII.8 ETAPE 5 : DONNEES D'INITIATION DU MODELE CHOISI**

Nous avons vu dans « Initialisation d'un modèle » qu'il convenait d'associer un « type d'initialisation » à chaque modèle.

Nous distinguons les quatre types d'initialisations ci-dessous :

- Pas d'initialisation.
- Initialisation paramètres.
- Initialisation de type « phasage ».
- Initialisation de type « reprise ».

La définition des caractéristiques de l'initialisation choisie est réalisée à l'aide de l'item correspondant dans le menu « Modèle ».

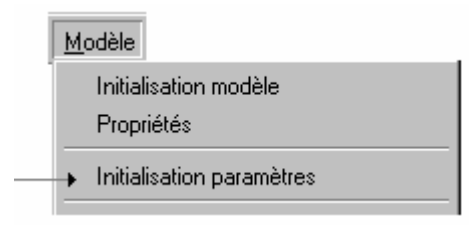

Notons ici que l'intitulé de cette option de menu reprend le type d'initialisation choisi dans l'initialisation du modèle.

Dans le cas particulier ou le modèle considéré ne réclame aucune initialisation, cette option de menu est « non accessible ».

Le fonctionnement de certains modules de calcul réclame la définition de « valeurs initiales ». Dans le cas d'un module de calcul permettant par exemple la résolution d'un problème dynamique, il conviendra ainsi de définir au minimum les déplacements et vitesses initiaux associés à chacun des nœuds du modèle.

L'activation de l'option "Initialisation paramètres" entraîne :

- L'affichage d'une boîte à outils permettant l'initialisation des paramètres considérés pour le modèle courant.
- L'affichage dans la zone graphique de l'écran d'une vue représentant le modèle considéré. Notons ici que les paramètres initiaux ne sont pas visualisés explicitement de manière graphique.

Quel que soit le module de calcul associé au modèle considéré, la boîte à outils permettant l'initialisation des paramètres comprend les éléments ci-dessous.

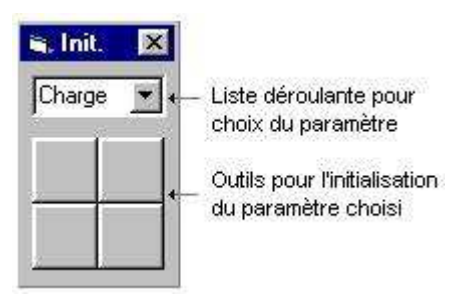

Une liste à choix multiple permet de choisir le paramètre à initialiser dans la liste associée au module de calcul du modèle courant. A titre d'exemple, dans le cas particulier du module CSLI, cette liste à choix multiple proposera les paramètres :

- Déplacement
- Contrainte
- Charge

## **VII.9 ETAPE 6 : CONDITIONS AUX LIMITES**

Le choix de l'option "Conditions aux limites" entraîne l'activation d'un module permettant de définir les caractéristiques de l'ensemble de conditions aux limites courant. L'activation de cette option entraîne :

- L'affichage d'une boîte à outils permettant la définition des conditions aux limites pour l'ensemble courant.
- L'affichage dans la zone graphique de l'écran d'une vue représentant le modèle avec les conditions aux limites déjà définies.

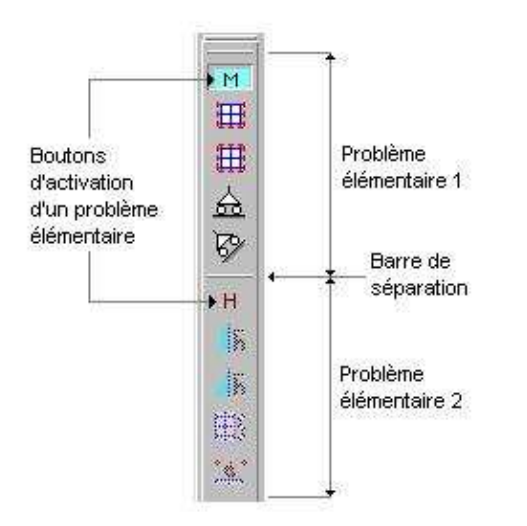

Comme le montre la figure ci-dessus, la boîte à outils est ainsi décomposée en autant d'entités qu'il y a de problèmes physiques élémentaires pour le module de calcul considéré.

A un instant donné, un seul problème physique élémentaire est « actif ». Le fait de cliquer sur le bouton d'activation d'un problème physique élémentaire entraîne :

- L'activation des outils associés au problème élémentaire choisi.
- La « désactivation » des outils associés aux autres problèmes physiques élémentaires.
- L'affichage dans la zone graphique des conditions aux limites associées au problème physique élémentaire actif.

### **VII.10 ETAPE 7 : CAS DE CHARGES**

Pour un modèle donné, il est dans certains cas possible de définir plusieurs « cas de charges ».

Le choix de l'option " Modèle / Définition cas de charge" entraîne l'activation d'un module permettant de définir les caractéristiques du cas de charge courant.

L'activation de cette option entraîne :

- L'affichage d'une boîte à outils permettant la définition des conditions de charge pour le cas courant.
- L'affichage dans la zone graphique de l'écran d'une vue représentant le modèle avec les conditions de charge déjà définies.

Dans le cas particulier où le domaine d'application associé au modèle considéré est de type « Problèmes couplés », il convient de définir des conditions de charge correspondant chacune à un « problème physique élémentaire ». A titre d'exemple, la résolution d'un problème de consolidation (Modules CSLI et CSNL) suppose la prise en compte des deux problèmes physiques élémentaires « Mécanique » et « Hydrogéologie ».

Pour tenir compte de cette éventuelle multiplicité de problèmes physiques élémentaires, la boîte à outils permettant la définition d'un cas de charge aura la forme définie cidessous.

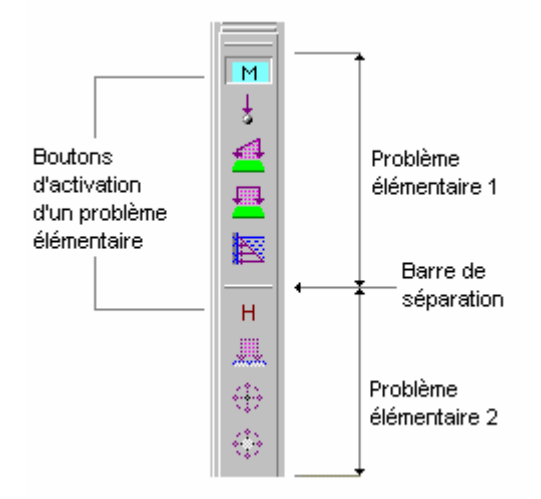

Comme le montre la figure ci-dessus, la boîte à outils est ainsi décomposée en autant d'entités qu'il y a de problèmes physiques élémentaires pour le module de calcul considéré.

A un instant donné, un seul problème physique élémentaire est « actif ». Le fait de cliquer sur le bouton d'activation d'un problème physique élémentaire entraîne :

- L'activation des outils associés au problème élémentaire choisi.
- La « désactivation » des outils associés aux autres problèmes physiques élémentaires.
- L'affichage dans la zone graphique des conditions de charge associées au problème physique élémentaire actif.

### **VII.11 ETAPE 8 : EXPLOITATION DES RESULTATS**

Ce module permet la visualisation graphique des principaux résultats obtenus pour le "modèle courant" considéré. Peuvent être ainsi représentés les résultats appartenant aux types suivants:

- Déformée du modèle (cas des problèmes mécaniques),
- Vecteurs.
- Tenseurs,
- Isovaleurs,
- Efforts dans les éléments de type poutre et barre.

 Sur une même vue, ces résultats peuvent être superposés. Il est ainsi possible de visualiser à titre d'exemple les isovaleurs associées à un critère donné, les contraintes principales, le tout sur la structure représentée en position déformée.

L'option "Choix des visualisations" permet la sélection des types de résultats à visualiser. Pour chaque type de résultats, il est possible de régler un certain nombre de paramètres tels que :

- Choix de l'entité à visualiser (type du vecteur, tenseur, scalaire pour isovaleur,…),
- Echelles,
- Palettes de couleurs...

 Un outil spécialisé est dédié pour définir les paramètres associés à chaque type de résultat. Ces réglages seront ainsi définis par l'intermédiaire des outils :

- Options déformée du modèle (cas des problèmes mécaniques),
- Options vecteurs,
- Options tenseurs,
- Options isovaleurs,
- Options efforts dans les éléments de type poutre et barre.

Chapitre VIII

Validation du logiciel

cesar-lcpc et applications

Mémoire de magistère *Méthodes stochastiques de calcul de stabilité des pentes. .* 

Chapitre VIII

# *RESULTATS DES CALCULS VALIDATION DU LOGICIEL CESAR-LCPC ET APPLICATIONS*

#### **VIII.1 INTRODUCTION**

Pour valider le logiciel « CESAR-LCPC », nous avons procéder à l'exécution de plusieurs exemples issus de la littérature, ensuite le logiciel a été utilisé pour analyser la stabilité de pentes.

D'une manière générale, dans une modélisation numérique prenant compte un modèle élastoplastique, l'élasticité joue plusieurs rôles importants, pour cela la première exécution a été effectuée sur des calculs en élasticité linéaire qui représente la première étape indispensable dans la vérification d'un code de calcul par éléments finis et le contrôle de données (chargement, conditions aux limites, etc.…).

La deuxième application concerne l'analyse de la stabilité des pentes prenant en compte un modèle élastique parfaitement plastique (MCNL) pour cela quatre (04 ) calculs ont été effectués, ils concernent l'application de forces reparties sur un massif de sol (Smith et Griffiths, 1988), un calcul concernant un massif chargé symétriquement ( pour valider le logiciel CESAR-LCPC (calcul de contraintes et des déformations) , plusieurs calculs de stabilité de talus soumis à un chargement uniformément répartie avec les paramètres C (la cohésion), et φ(l'angle de frottement) variables .

Un calcul ou C,  $\varphi$ , E,  $\gamma$ ,  $\rho$ , et  $\psi$  sont constants.

Détermination du coefficient de sécurité par les méthodes déterministes suivantes

- La méthode simplifiée de BISHOP ;
- La méthode de FELLENIUS ;
- La méthode des tranches ;
- Et la méthode de JUMBU.

En utilisant les résultats donnés par le logiciel CESAR-LCPC.

### **VIII.2 VALIDATION DU LOGICIEL CESAR VIII.2.1 Présentation de l'exemple**

Le premier exemple est relativement simple. Il est tiré de l'ouvrage « Programming the finite element method » (Smith et Griffiths, 1988).Le but consiste à comparer les résultats de calcul en termes de déplacements et de contraintes, en élasticité linéaire, déterminés avec CESAR à ceux trouvés par Smith et Griffiths.

La géométrie, le maillage et les caractéristiques du milieu sont montrés sur la figure VIII.1

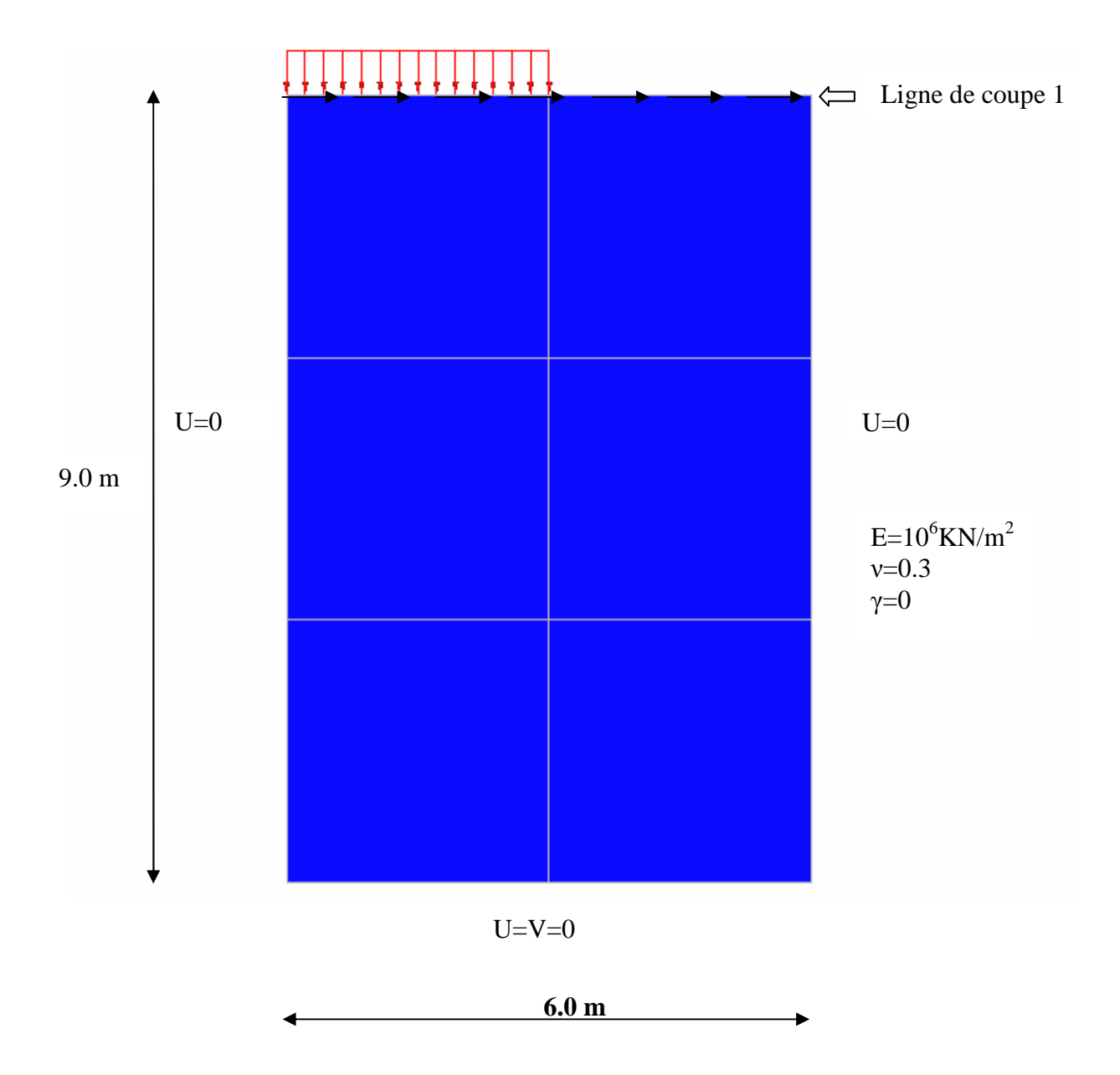

**Figure VIII.1** Géométrie, maillage et propriétés mécaniques du massif étudié

#### **VIII.2.2 Résultats**

Les résultats des calculs effectués sont consignés dans le fichier présenté ci après, et dans les figures VIII.2, illustre les déplacements verticaux de chaque nœud de la ligne de coupe 1. La comparaison de ces résultats avec ceux donnés dans la référence (Smith et Griffiths, 1988) montre une bonne concordance (tableau), ce qui indique le bon déroulement des calculs.

|       | Les déplacements verticaux |                   |  |  |  |  |  |
|-------|----------------------------|-------------------|--|--|--|--|--|
| Nœuds | Smith et Griffiths         | <b>CESAR-LCPC</b> |  |  |  |  |  |
| 25    | $-.5311E-05$               | $-.5335E-05$      |  |  |  |  |  |
| 26    | $-.5041E-05$               | $-.4970E-05$      |  |  |  |  |  |
| 27    | $-.3343E-05$               | $-.3343E-05$      |  |  |  |  |  |
| 28    | $-.1644E-05$               | $-1716E-05$       |  |  |  |  |  |
| 29    | $-.1375E-05$               | $-.1350E-05$      |  |  |  |  |  |

**Tableau VIII.1** Déplacements verticaux des nœuds

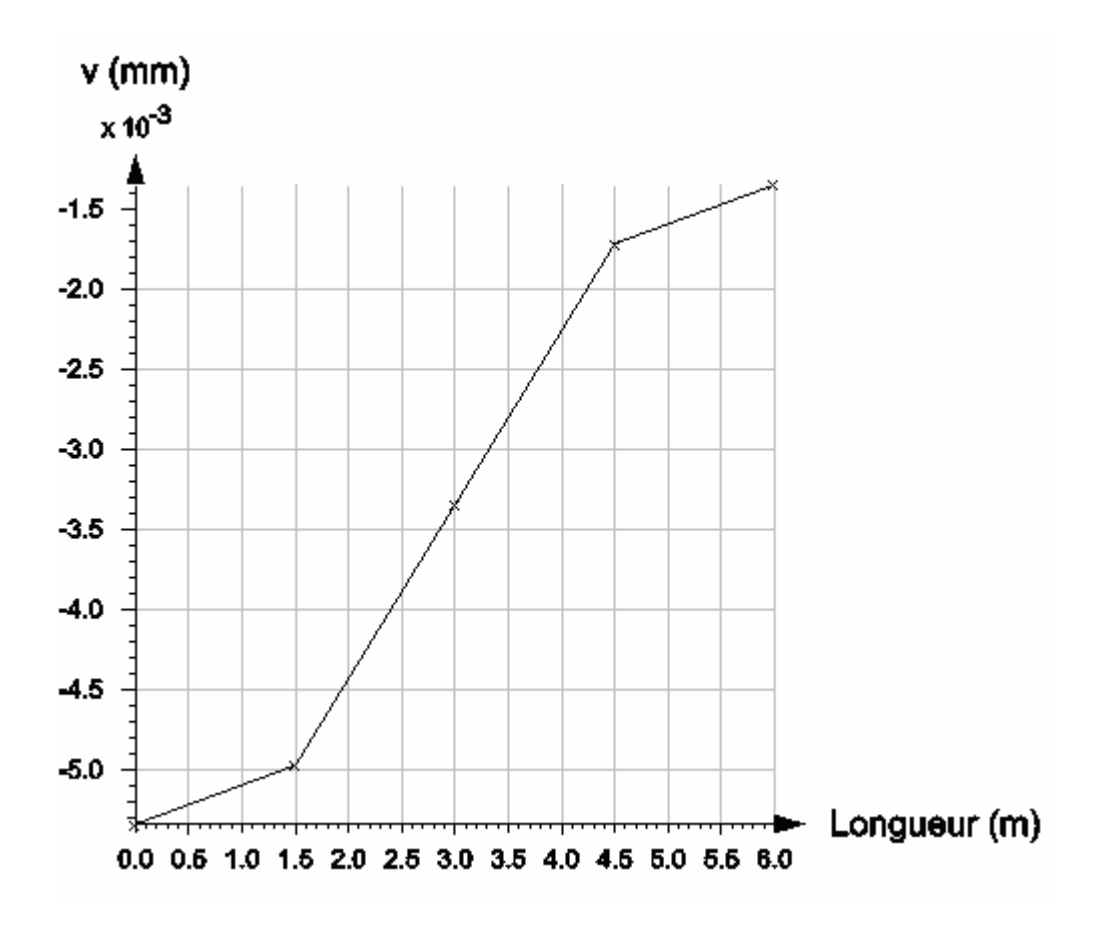

Figure VIII.2 Déplacements verticaux de la ligne de coupe 1

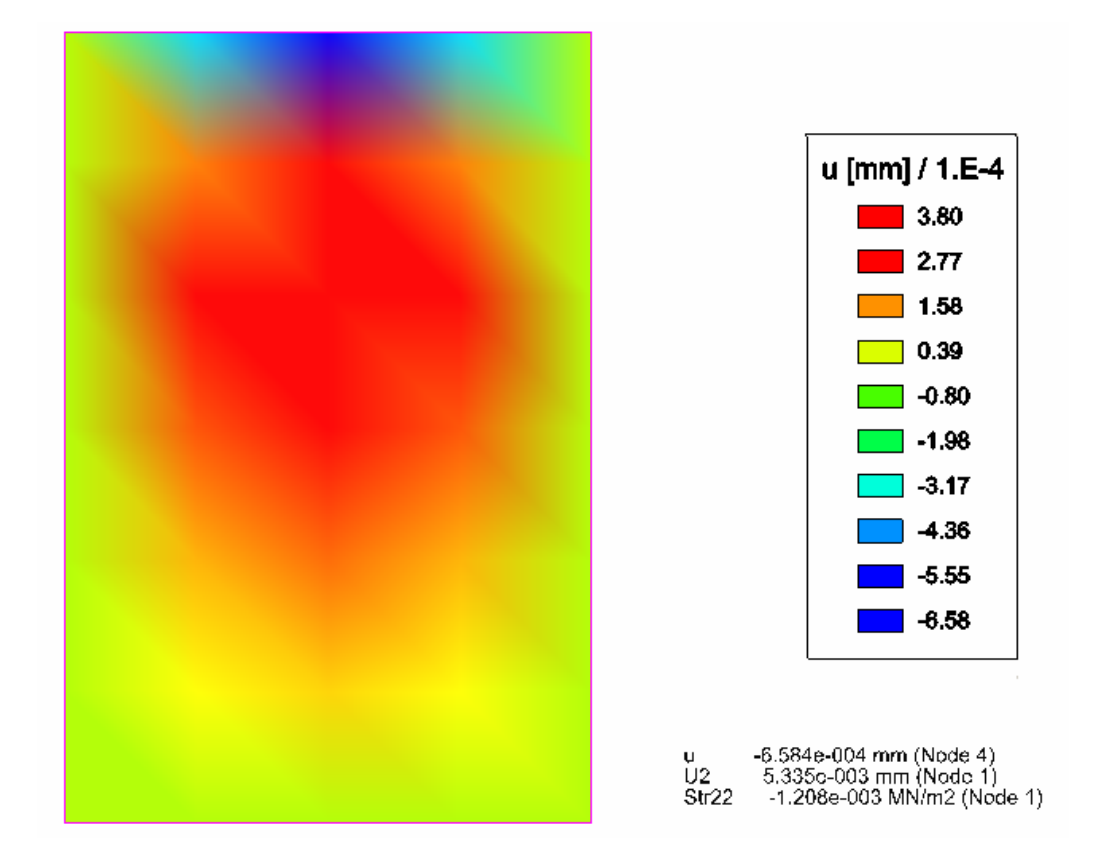

**Figure VIII.3** Déplacements horizontaux (u) des nœuds du massif

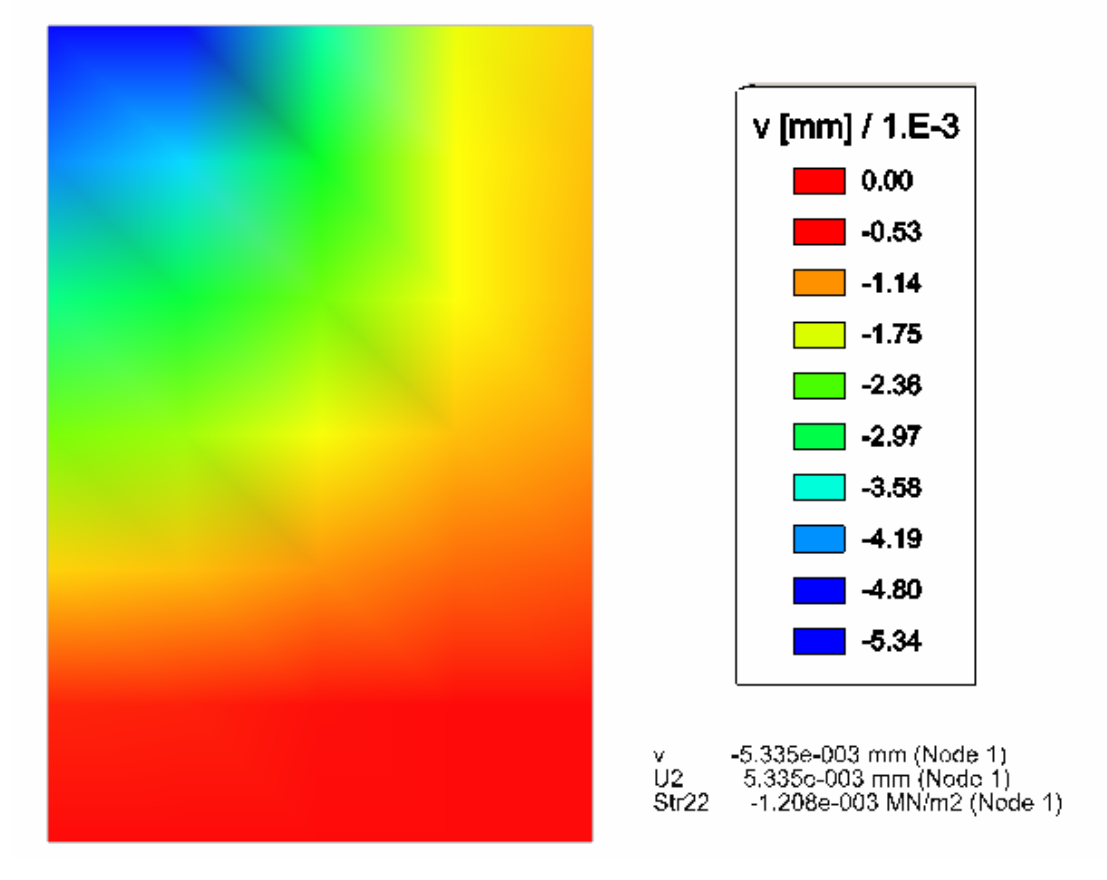

**Figure VIII.4** Déplacements verticaux des nœuds du massif

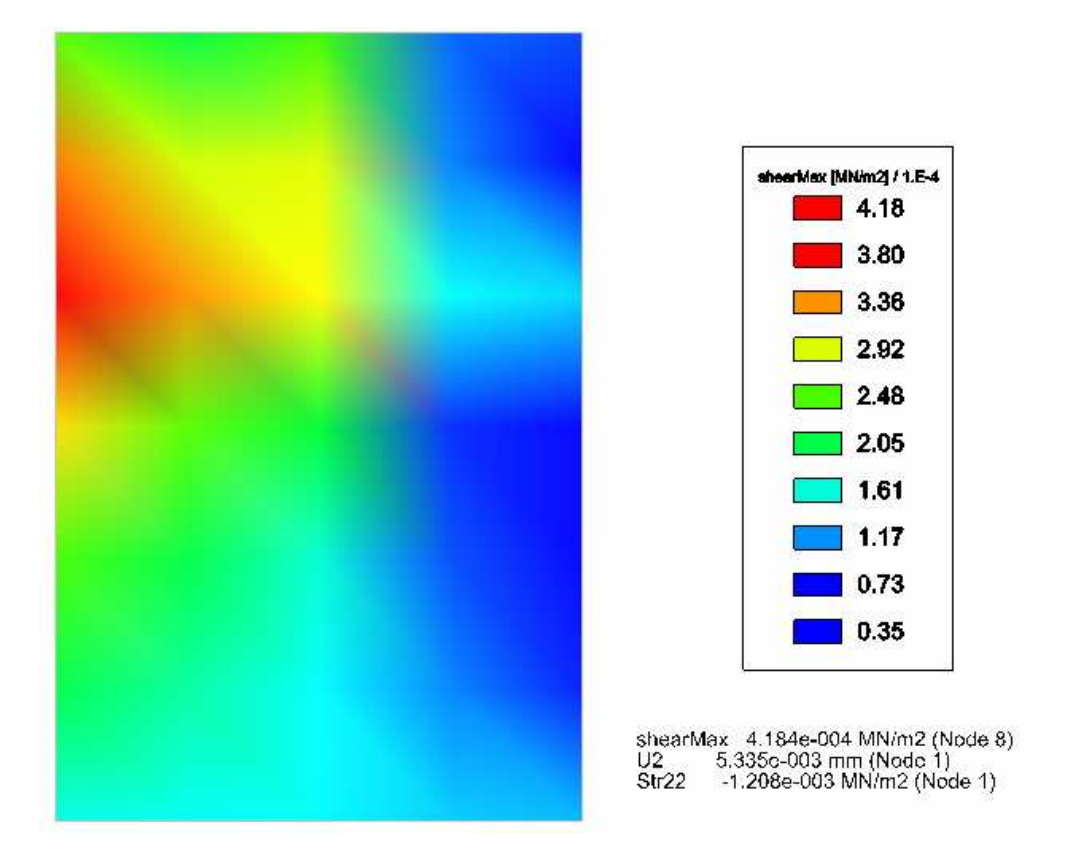

**Figure VIII.5** Contraintes de cisaillement maximales des nœuds du massif

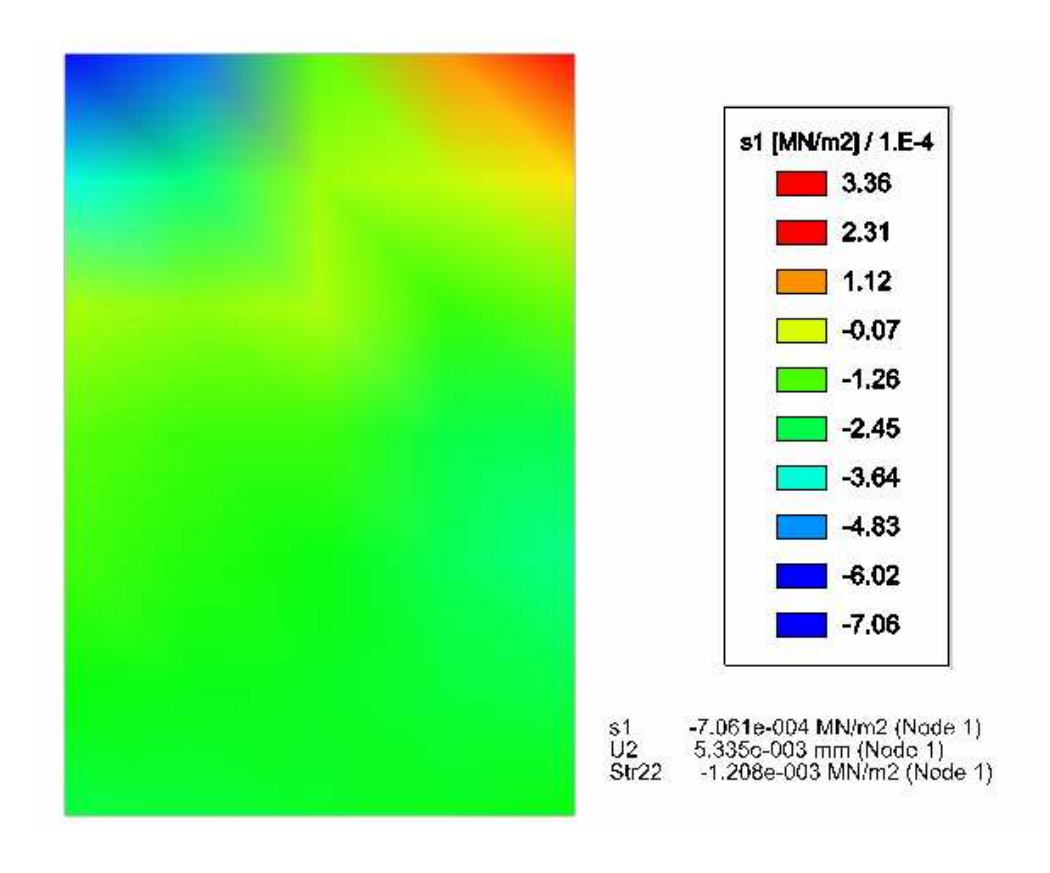

**Figure VIII.6** Contraintes principales S1 des nœuds du massif

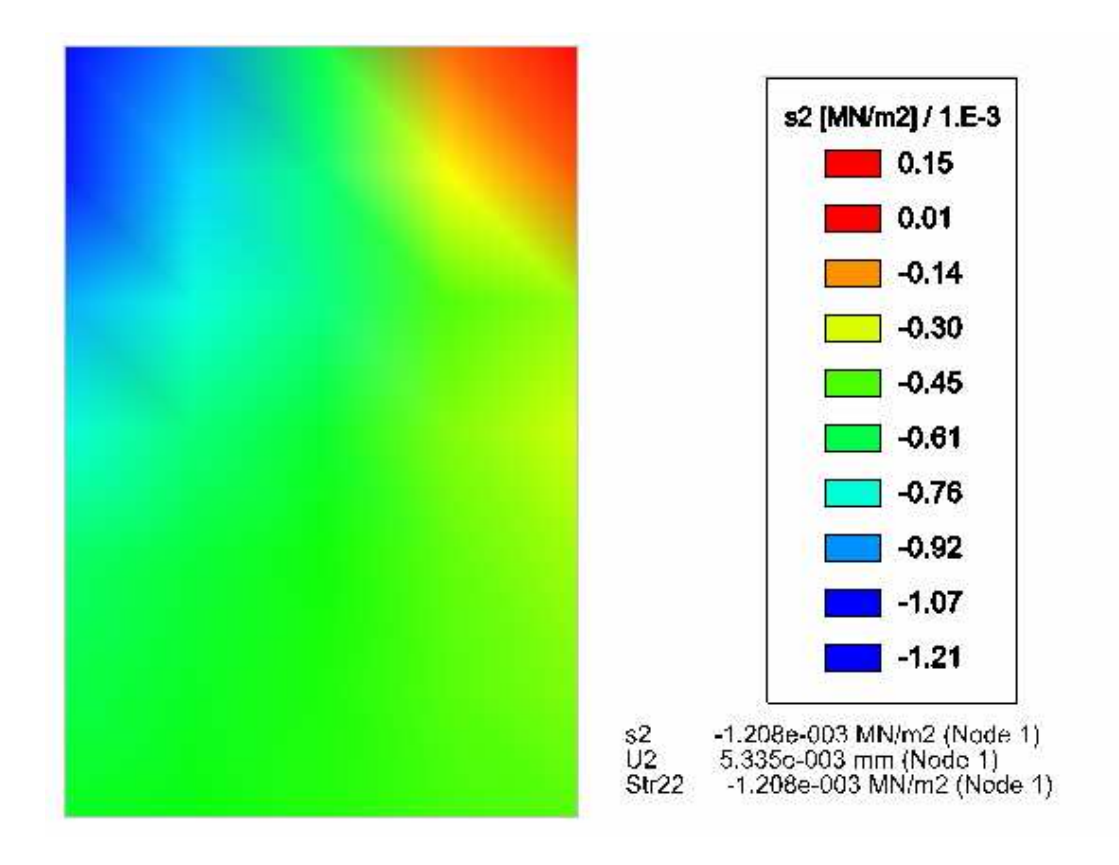

**Figure VIII.7** Contraintes principales S2 des nœuds du massif

### **VIII.3 DEUXIEME APPLICATION : TALUS EN REMBLAI VIII.3.1 Présentation de l'exemple**

La deuxième application concerne le calcul des déplacements et des contraintes d'un talus en remblai soumis à un chargement uniformément réparti en fonction de la cohésion du sol C et l'angle de frottement φ qui varient d'un élément à un autre. La géométrie du problème et les propriétés mécaniques retenues sont représentées sur la figure VIII.8.

Le comportement du sol est décrit par un modèle élasto-plastique utilisant le critère de Mohr coulomb avec une règle d'écoulement associée.les calculs ont été effectués avec les mêmes caractéristiques d'élasticité et le même critère de plasticité de Mohr coulomb.

Le maillage généré est représenté sur la figure VIII.8, il comporte un nombre total de nœud égal à 2429 et un nombre total d'éléments égale à 848 entre éléments quadrilatères à huit(08) nœuds et éléments triangulaires à six (06) nœuds.

Les incréments de charge sont :  $4MN/m<sup>3</sup>, 8MN/m<sup>3</sup>, 12MN/m<sup>3</sup>$ 

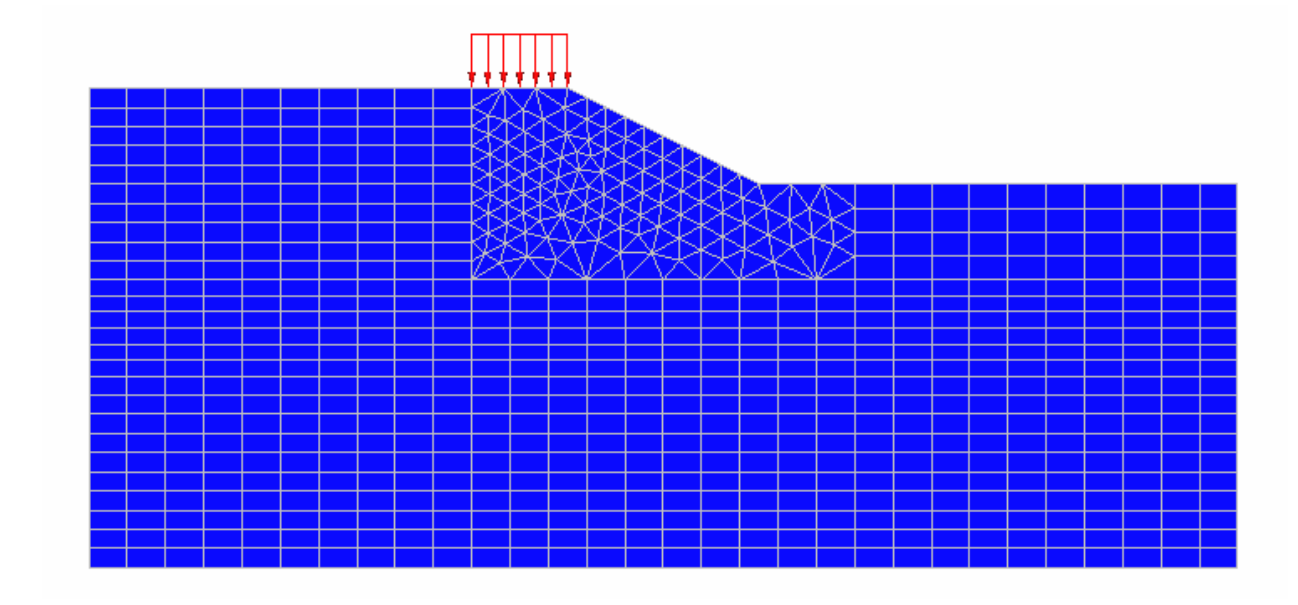

Charge Q,  $\rho = 20MN/m^3$ , E=100 KPA, v=0.3, C=20MN/m<sup>2</sup>,  $\varphi = 21^\circ$ ,  $\psi = 30^\circ$ 

**Figure VIII.8** Géométrie et Maillage généré par CESAR-LCPC d'un talus en remblai

### **VIII.3.2 Résultats**

Le principal résultat de calculs effectué par « CESAR-LCPC »est résumé sur la figure VIII.10, selon la ligne de coupe 1 représentée sur la figure VIII.9.

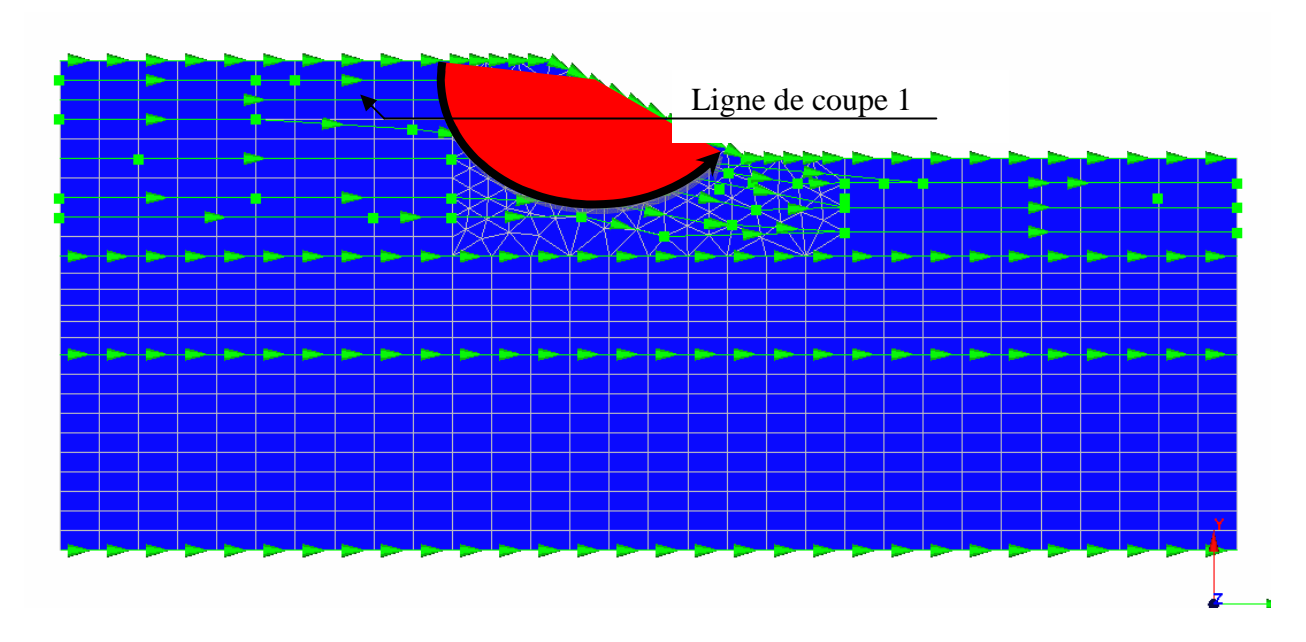

**Figure VIII.9** Représentation de lignes de coupe pour le massif étudié

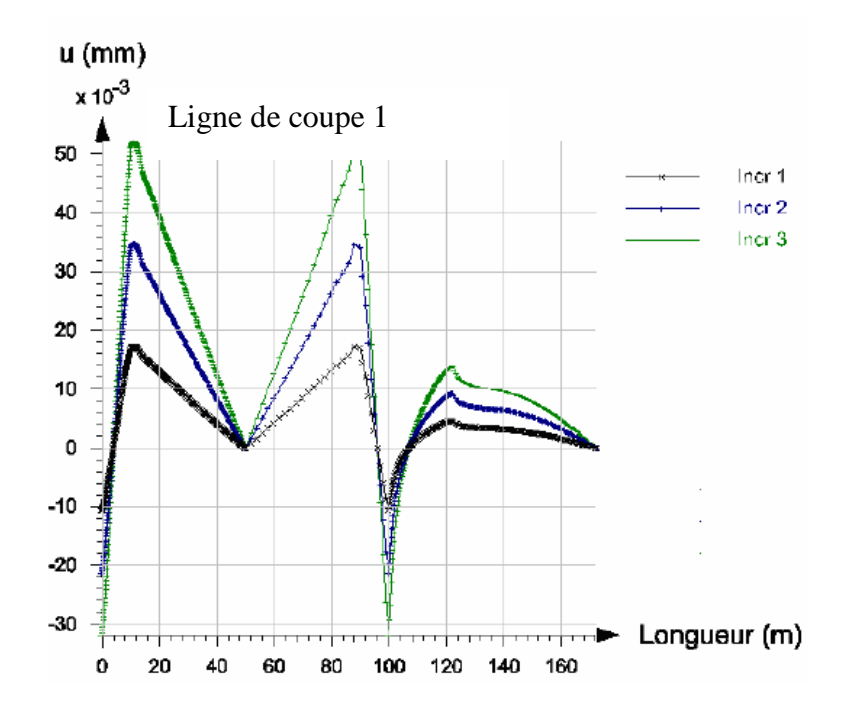

**Figure. VIII.10** Déplacements horizontaux pour les trois cas de charge

### **VIII.4 CALCUL DETERMINISTE : TALUS EN REMBLAI VIII.4.1 Présentation de l'exemple**

Pour ce calcul, nous avons étudié un modèle déterministe avec une loi de comportement Mohr Coulomb sans écrouissage, la géométrie et les caractéristiques mécaniques sont représentées sur la figure VIII.11.

CESAR-LCPC nous donne après introduction des données du problème : les déplacements (u et v) les contraintes à n'importe quel point du massif.

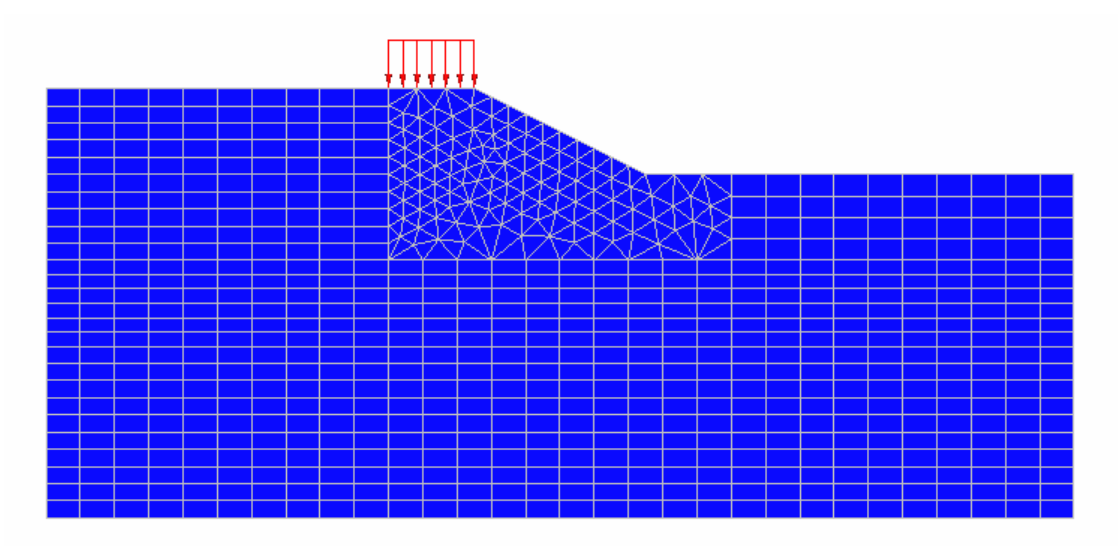

Charge Q=0.1MN/m<sup>2</sup>,  $\rho = 2000 \text{kg/m}^3$ , E=100 KPA, v=0.3, C=29.9MN/m<sup>2</sup>,  $\varphi$ =30.5°,  $\psi$ =15°

**Figure VIII.11** Géométrie et Maillage généré par CESAR-LCPC d'un talus en remblai

### **VIII.4.2 Résultats**

Les résultats du calcul effectué par « CESAR-LCPC »sont résumés sur les figures VIII.12 à VIII.15, selon la ligne de coupe 1 où les déplacements sont maximum, représentée sur la figure VIII.9.

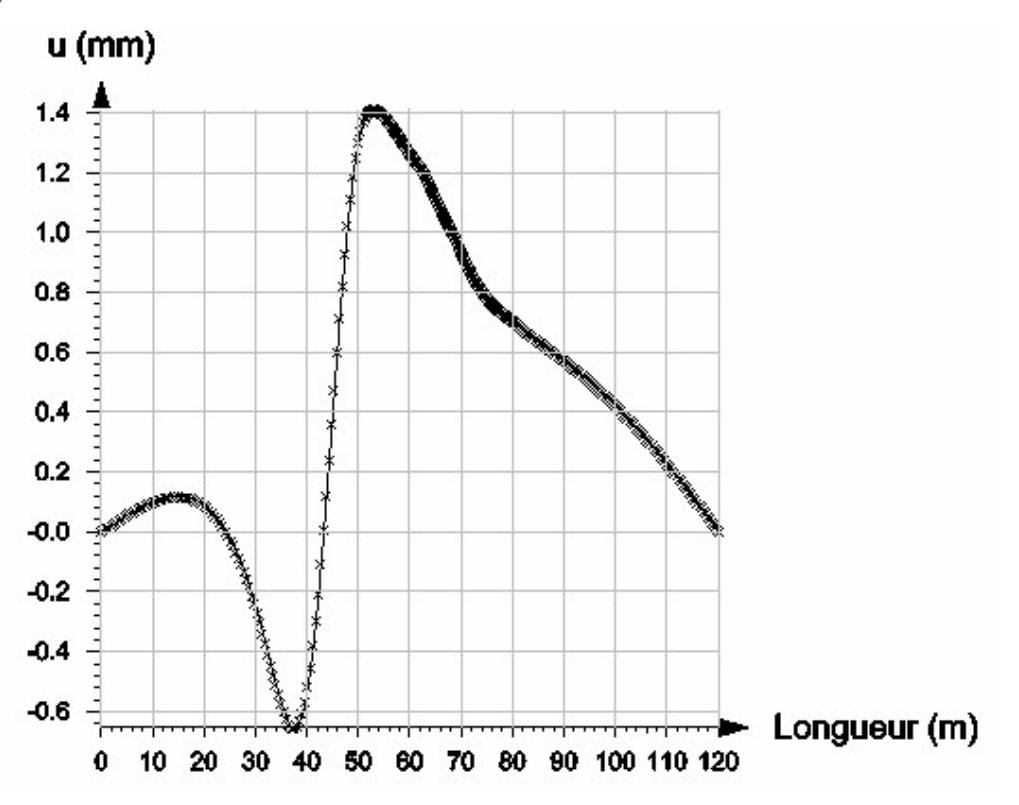

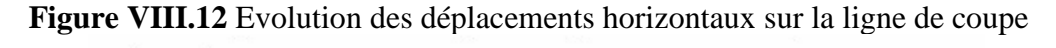

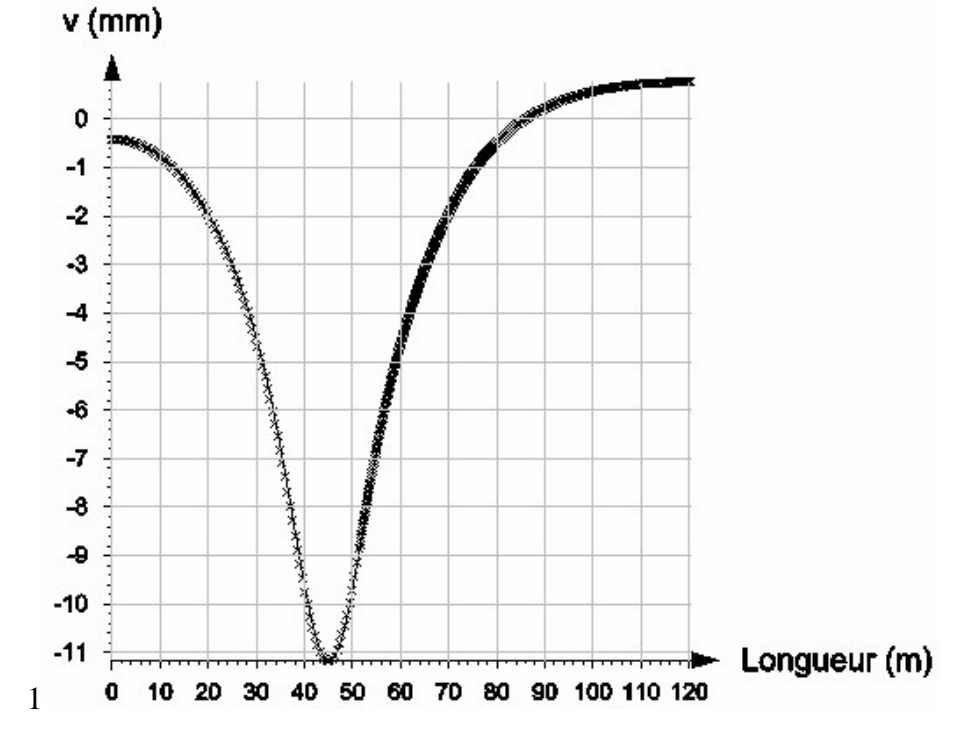

**Figure VIII.13** Evolution des déplacements verticaux sur la ligne de coupe 1

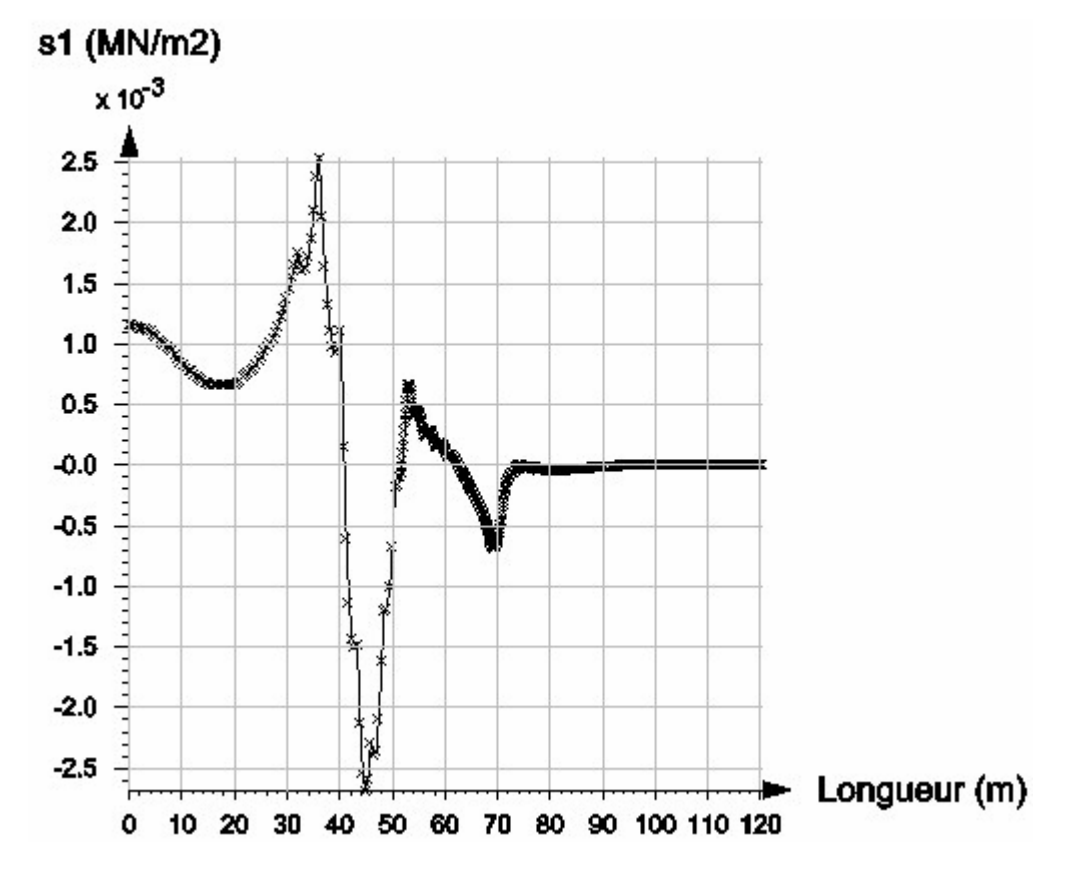

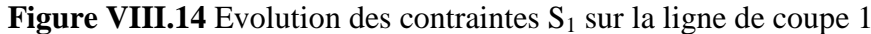

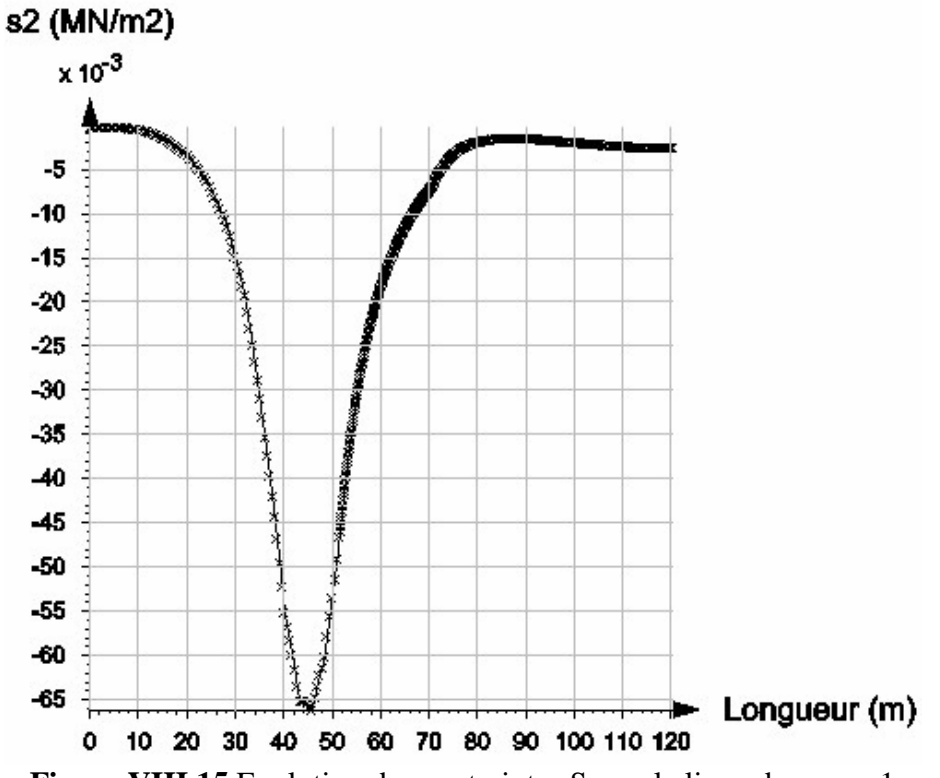

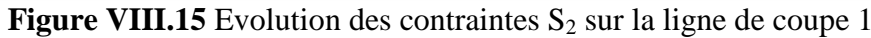

### **VIII.4.3 Interprétation des résultats**

Le calcul permet de déterminer les valeurs de déplacements (U et V) et les contraintes, en tout points de maillage montré sur la figure VIII.9, choisis pour l'étude de comportement du massif du sol.

 Les résultats obtenus sont résumés sous forme des courbes des figures VIII.12 à VIII.15, qui représente l'une ou l'autre des relations suivantes :

- Evolution du déplacement horizontal U selon la ligne de coupe 1,
- Evolution du déplacement vertical V selon la ligne de coupe 1,
- Evolution des contraintes  $S_1$  selon la ligne de coupe 1,
- Evolution des contraintes  $S_2$  selon la ligne de coupe 1,

### **a) Les déplacements horizontaux U**

 L'examen de l'évolution du déplacement horizontal U en fonction de la longueur de la ligne de coupe du massif (figure VIII.12), appelle les observations suivantes :

- La courbe suit une allure régulière, la valeur max des déplacements U est enregistrée au voisinage de 55m, du au chargement.
- Les déplacements sont nuls aux encastrements latéraux.

## **b) Les déplacements verticaux V**

 L'examen de l'évolution du déplacement vertical V en fonction de la longueur de la ligne de coupe du massif (figure VIII.13), appelle les observations suivantes :

La courbe suit une allure régulière, la valeur max des déplacements V est enregistrée au voisinage de 45m, du au chargement.

## **c) Les contraintes S<sup>1</sup>**

L'examen de l'évolution des contraintes  $S_1$  en fonction de la longueur de la ligne de coupe du massif (figure VIII.14), appelle les observations suivantes :

- La courbe suit une allure régulière, la valeur max des contraintes  $S_1$  est enregistrée au voisinage de 45m, du au chargement.
- Les contraintes sont nulles à partir de 75m, ce qui explique la non implication de cette partie de massif.

# d) **) Les contraintes S<sup>2</sup>**

L'examen de l'évolution des contraintes  $S_2$  en fonction de la longueur de la ligne de coupe du massif (figure VIII.15), appelle les observations suivantes :

La courbe suit une allure régulière, la valeur max des contraintes  $S_2$  est enregistrée au voisinage de 45m, du au chargement.

# **VIII.5 TROISIEME APPLICATION**

# **VIII.5.1 Présentation de l'exemple**

 Pour les calculs, nous avons étudié six modèles avec une loi de comportement Mohr Coulomb sans écrouissage et pour chaque modèle on a introduit 140 valeurs de C et 140 valeurs de φ, C et φ des valeurs générées aléatoirement par une loi ALEA ()\*(b-a)+a (voir tableau VIII.2), tout en gardant les autres caractéristiques (E, ρ, ν et ψ) et la géométrie du massif constantes.

CESAR-LCPC nous donne après introduction des données du problème : les déplacements (u et v) les contraintes à n'importe quel point du massif, et on utilise ces résultats pour calculer les coefficients de sécurité par différentes méthodes à savoir :

- La méthode simplifiée de Bishop ;
- La méthode de Fellenius ;
- La méthode des tranches ;
- Et la méthode de Jumbu.

Qui ont été programmées par Excel.

#### **VIII.5.2 Génération des valeurs aléatoires des paramètres Cu et φ**

L'étude traitée ici suppose les variables  $C_u$  et  $\varphi$  indépendante.

Les valeurs des paramètres sont générées en utilisant l'Excel. Les paramètres d'entrée sont :

- Le nombre de tirages aléatoires : il dépend du nombre d'éléments hétérogènes du massif de sol discrétisé et du nombre de simulations.
- Le type de loi de distribution : on a la possibilité de choisir une loi lognormale ou une loi normale (dans ce cas, on doit limiter la loi à des valeurs positives).
- Les coefficients statistiques de la distribution du paramètre retenu pour l'analyse probabiliste de la stabilité des pentes (la moyenne et la variance).

Incontournable lorsqu'il s'agit de gérer des phénomènes aléatoires complexes, la simulation probabiliste s'impose également dans l'enseignement des probabilités et de la statistique inductive parce qu'elle permet d'aborder ces disciplines, réputées théoriques et ardues, par la voie de l'expérimentation.

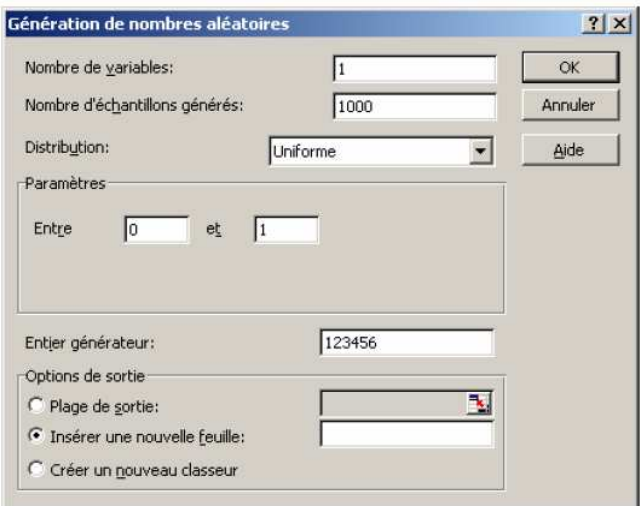

Le tableau qui suit regroupe deux catégories de lois :

1. les lois fondamentales de la statistique : de la loi continue uniforme à la loi de Fisher.

2. les lois exponentielles, bêta, gamma et log-normale, couramment utilisées en analyse du risque et en fiabilité.

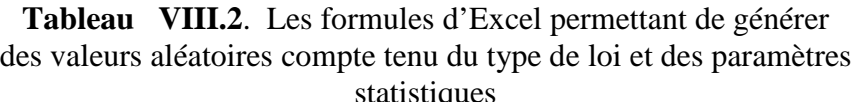

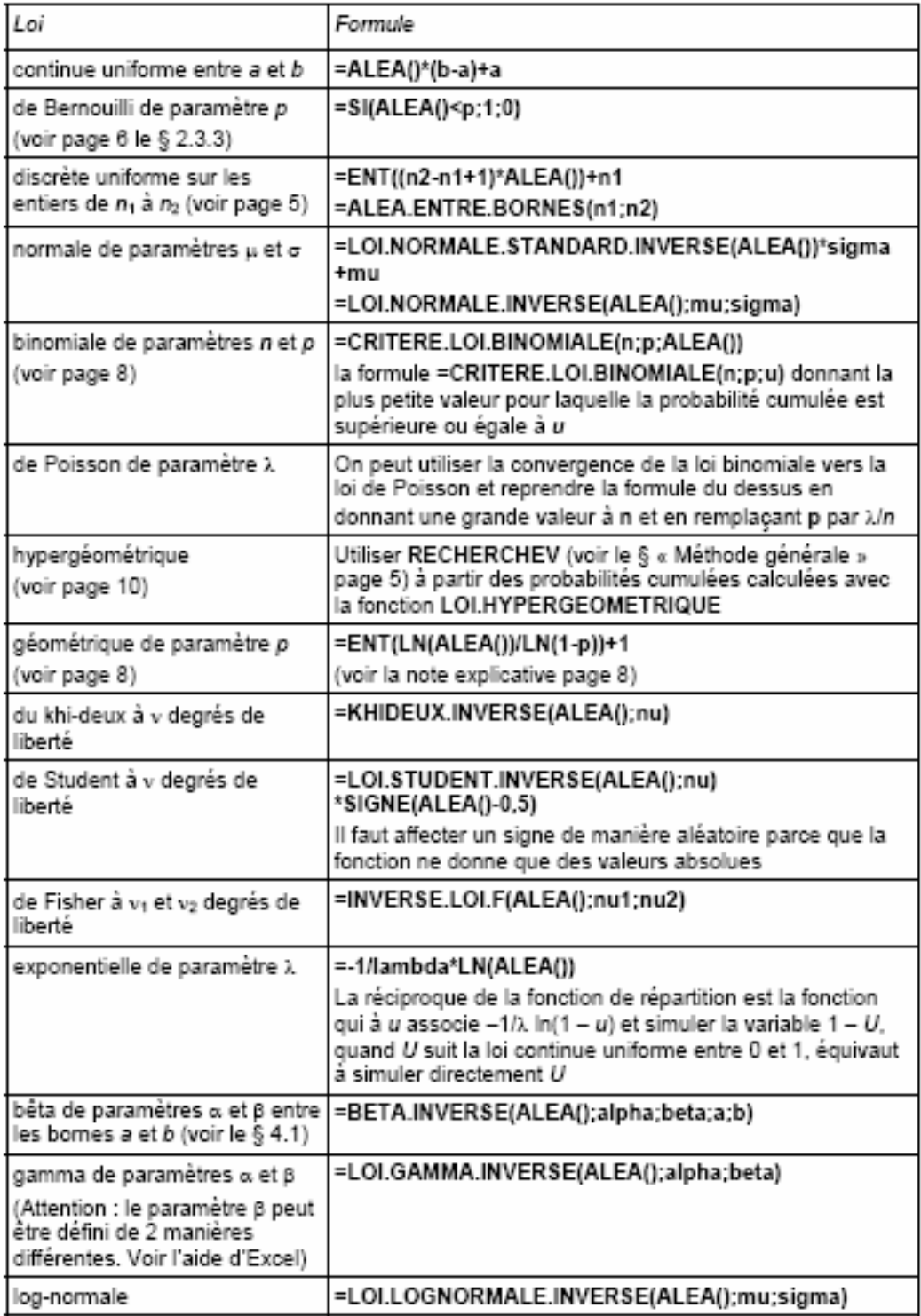

#### **VIII.5.3 Processus de génération des valeurs aléatoires**

 Le processus de génération de nombre aléatoires d'un paramètre dont on connaît la loi de distribution théorique sera décrite comme suit : Dans le cas précis qui nous intéresse (génération de nombres aléatoire en suivant la loi lognormale), la démarche est la suivante :

- Génération de nombre aléatoire de distribution uniforme compris entre 0 et 1 en utilisant la « loi continue uniforme entre a et b » [=ALEA()\*(b-a)+a]
- Simulation de la variable « x », normale, de moyenne m<sub>x</sub> et de variance  $\sigma_x^2$  à l'aide de l'utilitaire d'analyse Excel.
- Pour chaque réalisation chaque réalisation  $x^j$  de *x*, on obtient facilement
- $-y^j = \exp(y^j).$

| $\overline{2}$ | ь            | a       | $ALEA()*(b-a)+a$ | Movenne | Ecart-type              | LOI.LOGNORMALE.INVERSE(C2;D3;E3) |
|----------------|--------------|---------|------------------|---------|-------------------------|----------------------------------|
| 3              | $\mathbf{1}$ | 0       | 0.447921234      | 25      | 2                       | 24.7381698                       |
| 4              | 1            | O       | 0.585786524      | 25      | 2                       | 25,433439                        |
| 5              | $\mathbf{1}$ | o       | 0.926521472      | 25      | $\overline{2}$          | 27,90072789                      |
| 6              | $\mathbf{1}$ | o       | 0,019601064      | 25      | 2                       | 20,87588218                      |
| 7              | $\mathbf{1}$ | 0       | 0,853208115      | 25      | 2                       | 27,10058449                      |
| 8              | 1            | 0       | 0.956835925      | 25      | $\overline{\mathbf{2}}$ | 28,4301863                       |
| 9              | $\mathbf{1}$ | 0       | 0.304911463      | 25      | $\overline{2}$          | 23.97934753                      |
| 10             | $\mathbf{1}$ | o       | 0,060812407      | 25      | 2                       | 21.90402091                      |
| 11             | $\mathbf{1}$ | o       | 0.342462512      | 25      | 2                       | 24.18849653                      |
| 12             | 1            | o       | 0,955094741      | 25      | $\overline{\mathbf{2}}$ | 28,39279615                      |
| 13             | $\mathbf 1$  | 0       | 0.555337163      | 25      | $\overline{2}$          | 25.27831505                      |
| 14             | $\mathbf{1}$ | $\circ$ | 0.698106555      | 25      | 2                       | 26.03792501                      |
| 15             | $\mathbf{1}$ | O       | 0.081988235      | 25      | 2                       | 22.21635708                      |
| 16             | $\mathbf{1}$ | $\circ$ | 0.955050187      | 25      | $\overline{2}$          | 28.39185484                      |
| 17             | $\mathbf{1}$ | o       | 0,552986915      | 25      | $\overline{2}$          | 25,26642287                      |
| 18             | $\mathbf{1}$ | o       | 0.930412176      | 25      | $\overline{\mathbf{2}}$ | 27.95773563                      |
| 19             | $\mathbf{1}$ | $\circ$ | 0.239798128      | 25      | $\overline{2}$          | 23.58609583                      |
| 20             | 1            | 0       | 0.935421168      | 25      | $\overline{2}$          | 28.03486388                      |
| 21             | $\mathbf{1}$ | o       | 0.85199976       | 25      | $\overline{2}$          | 27.09009732                      |
| 22             | $\mathbf{1}$ | o       | 0,116444296      | 25      | 2                       | 22,61409815                      |
| 23             | $\mathbf 1$  | 0       | 0.067485881      | 25      | $\overline{\mathbf{2}}$ | 22,0104392                       |
| 24             | $\mathbf{1}$ | $\circ$ | 0.791842938      | 25      | $\overline{2}$          | 26.62566491                      |
| 25             | $\mathbf{1}$ | O       | 0.91383425       | 25      | $\overline{2}$          | 27.72950089                      |
| 26             | $\mathbf{1}$ | o       | 0.949550586      | 25      | $\overline{2}$          | 28.2810233                       |
| 27             | $\mathbf{1}$ | 0       | 0,116595531      | 25      | $\overline{\mathbf{2}}$ | 22,61564198                      |
| 28             | 1            | o       | 0.508092861      | 25      | 2                       | 25,04057437                      |
| 29             | $\mathbf{1}$ | o       | 0.030160509      | 25      | $\overline{2}$          | 21.2431203                       |
| 30             | $\mathbf{1}$ | 0       | 0.448340709      | 25      | $\overline{2}$          | 24.74029068                      |
| 31             | $\mathbf 1$  | o       | 0,847887568      | 25      | $\overline{2}$          | 27,05483096                      |
| 32             | $\mathbf 1$  | O       | 0.393955124      | 25      | $\overline{2}$          | 24.46194949                      |

**Tableau VIII.3** Exemple de génération de valeurs aléatoires En considérant une loi de distribution normale

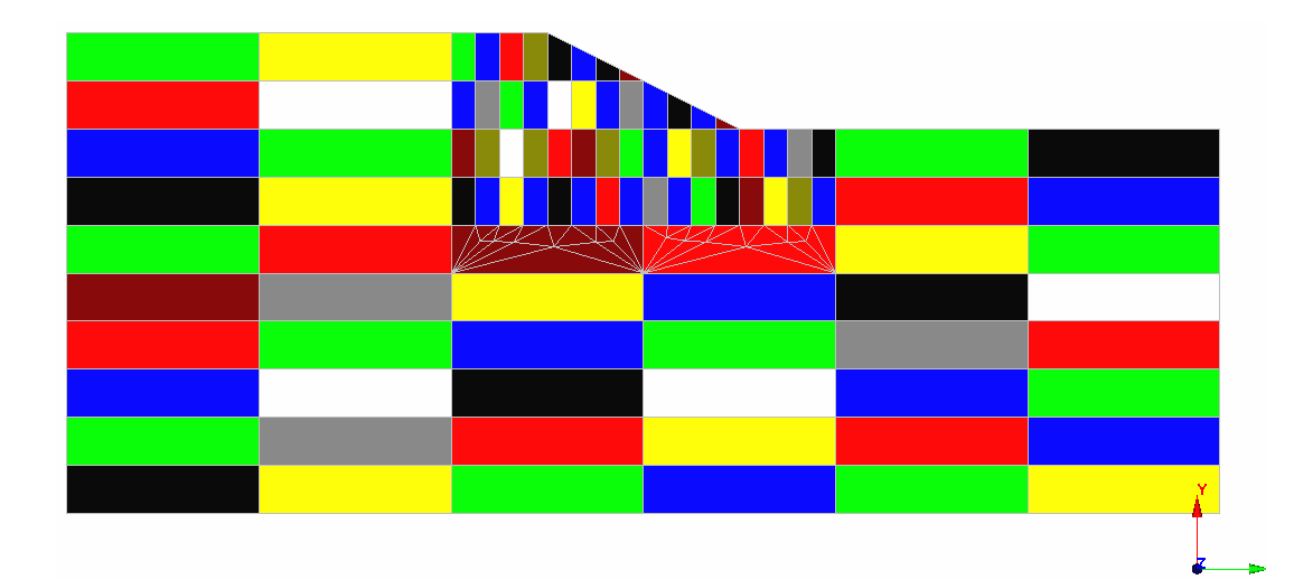

**Figure VIII.16** Maillage de massif étudié à 140 éléments

Pour la méthode simplifiée de Bishop le coefficient de sécurité est calculé par la formule suivante :

$$
F_s = \frac{\sum (S_u)_j \frac{b_j}{\cos \theta_j}}{\sum W_j \sin \theta}
$$

Avec :  $(S_u)$  contrainte de cisaillement non drainée pour chaque tranche, donnée par le logiciel CESAR.

### **VIII.5.4 Méthode de BISHOP : programmation**

Bishop dans sa méthode simplifiée suppose que les composantes s'annulent deux à deux et arrive à :

$$
F = \frac{\sum [c_j b_j + (W_j - u_j b_j)\tan\varphi]}{\sum W_j \sin\theta_i} \cdot \frac{1}{M_j(\theta)}
$$

Avec

$$
M_{j}(\theta) = \cos \theta_{j} \cdot \frac{\left(1 + \tan \theta_{j} \tan \varphi\right)}{F}
$$

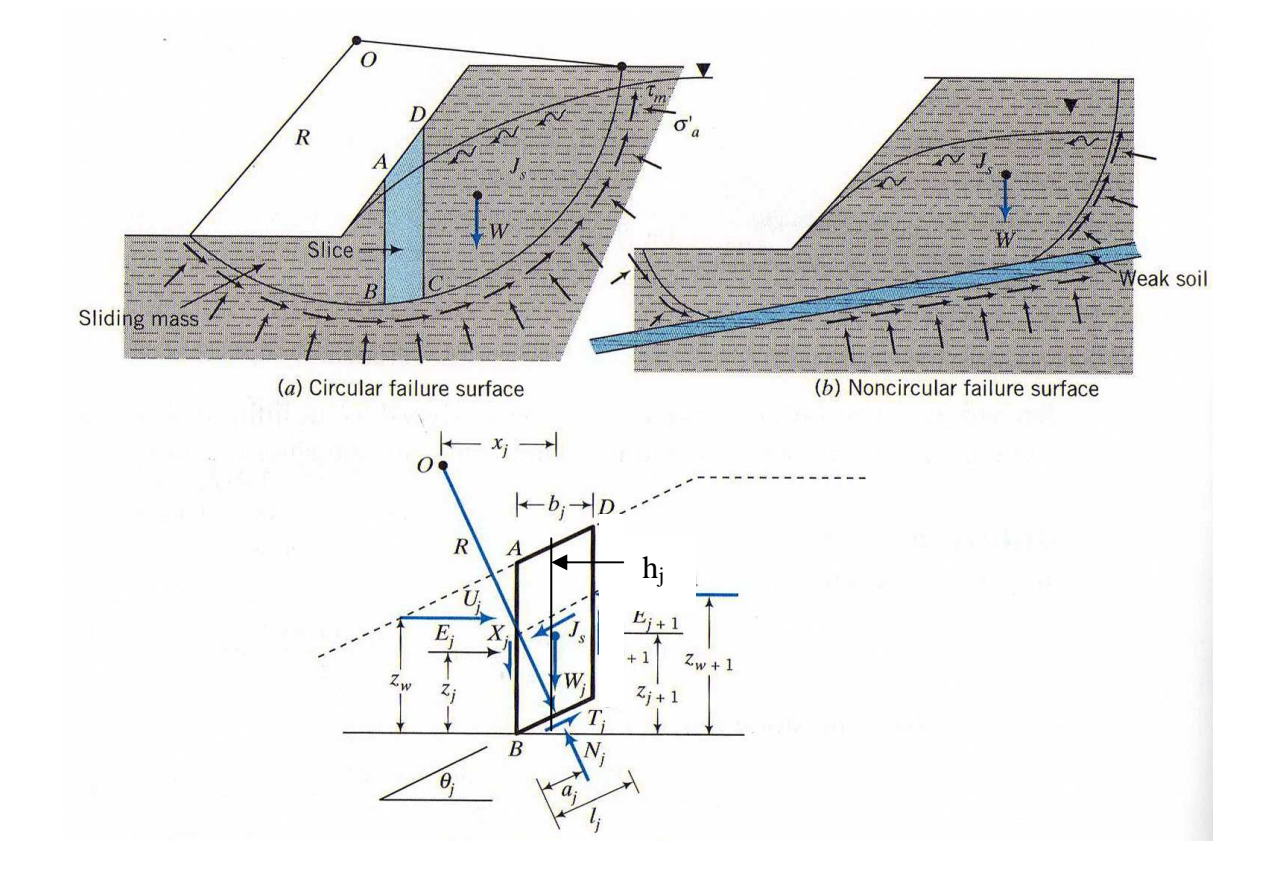

**Figure. VIII.17** Forces agissantes sur une tranche j, décomposition complète. Par la méthode de BISHOP simplifiée

F intervient des deux cotés de l'équation et on est donc obligé de procéder par itérations successives en général à partir de F<sub>0</sub> déterminé par la méthode de FELLENIUS, jusqu'à la stabilisation.

#### **Méthode à suivre**

- 1/ Numéro de la tranche j
- $2/$  Largeur de la tranche  $b_i$
- $3/$  Hauteur de la tranche  $h_i$
- $4$ / Poids de tranche w<sub>i</sub>
- 5/ Distance au centre  $x_i$

$$
6/\sin\theta = x_j/R
$$

 $7/\theta_i$ 

8/ w<sub>j</sub>sinθ<sub>j</sub>  $\longrightarrow \sum$ <sup>n</sup> = *n j*  $w_j$  sin  $\theta_j$ 1  $\sin \theta_i$  =moment moteur (VIII.1)

9/ Hauteur piézométrique au dessus de la surface de glissement  $h_iw_i$ 

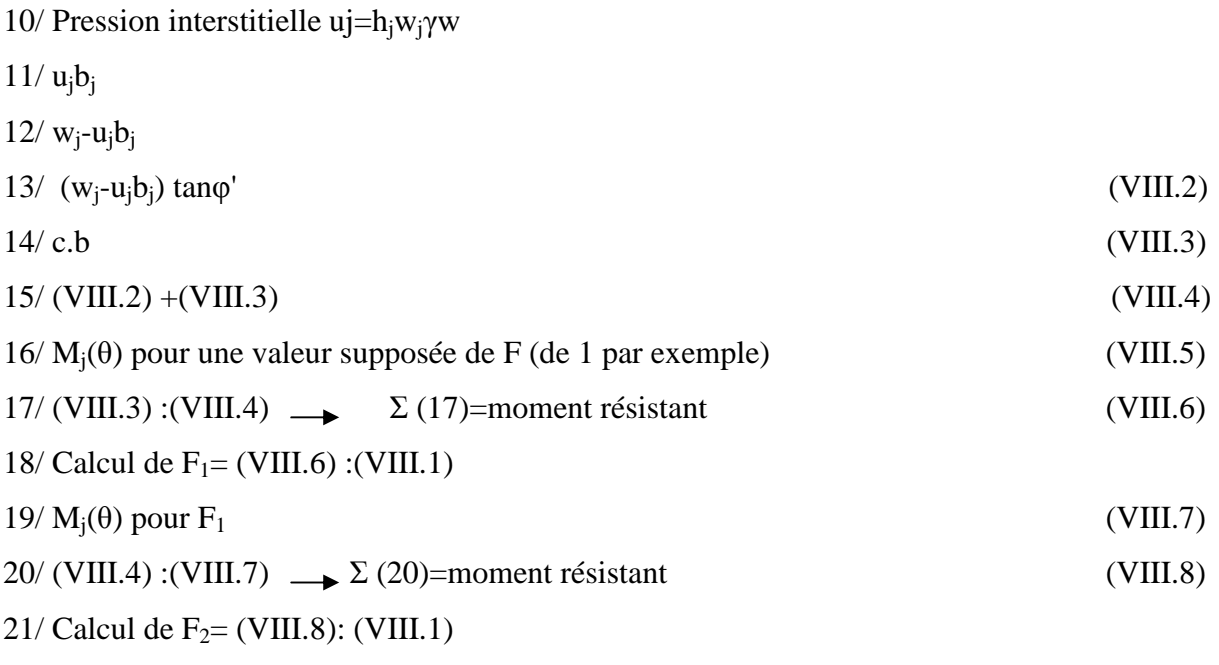

Comparer F<sub>1</sub> et F<sub>2</sub>, Si  $\Delta F$  suffisamment petit OK, Si non recalculer M<sub>j</sub>( $\theta$ ) etc.

## **VIII.5.5 Méthode simplifiée de Bishop**

#### **1. Sol Homogène**

Les caractéristiques mécanique et géométrique du sol étudié sont résumées dans le tableau suivant VIII.4

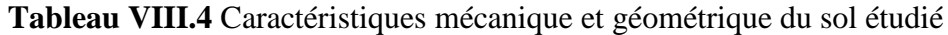

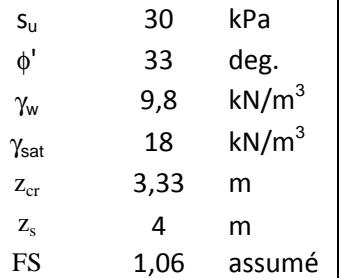

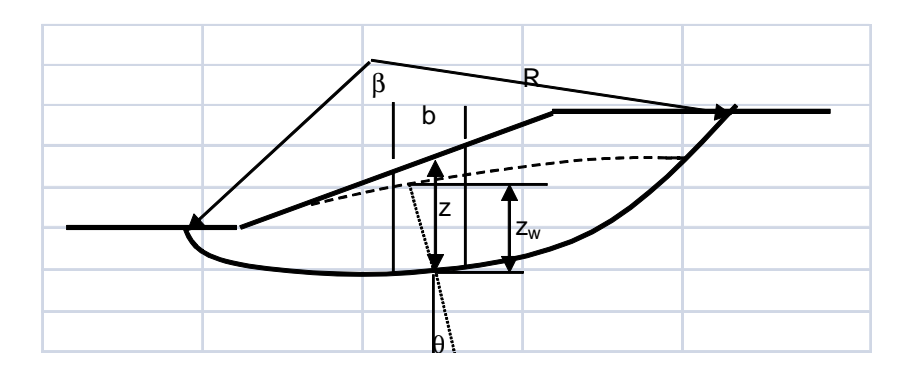

En injectant les valeurs du tableau VIII.4 dans la formule de Bishop donnée précédemment, nous obtenons les résultats donnés par le tableau VIII.5.

|                |              |      |                 |         |         |          | A long terme             |              |                                    | à court terme     |
|----------------|--------------|------|-----------------|---------|---------|----------|--------------------------|--------------|------------------------------------|-------------------|
| Tranche        | $\mathsf{b}$ | z    | $W = \gamma bx$ | $Z_{W}$ | $r_{u}$ | $\theta$ | $m_i$                    | $Wsin\theta$ | W (1 - $r_u$ )tano' m <sub>i</sub> | $s_u b/cos\theta$ |
|                | m            | m    | kN              | m       |         | deg      |                          |              |                                    |                   |
| $\mathbf{1}$   | 2,5          | 3,65 | 164,3           | 0       | 0,00    | 58       | 0,95                     | 139,3        | 101,6                              | 141,5             |
| $\overline{2}$ | 2,5          | 7,63 | 343,4           | 0       | 0,00    | 47       | 0,88                     | 251,1        | 197,3                              | 110,0             |
| 3              | 2,5          | 9,51 | 428,0           | 0       | 0,00    | 37       | 0,86                     | 257,5        | 238,1                              | 93,9              |
| 4              | 2,5          | 10   | 450,0           | 0       | 0,00    | 27       | 0,86                     | 204,3        | 250,0                              | 84,2              |
| 5              | 2,5          | 9,96 | 448,2           | 0       | 0,00    | 20       | 0,87                     | 153,3        | 253,3                              | 79,8              |
| 6              | 2,5          | 9,5  | 427,5           | 0       | 0,00    | 11       | 0,91                     | 81,6         | 252,7                              | 76,4              |
| 7              | 2,5          | 8,67 | 390,2           | 0       | 0,00    | 4        | 0,96                     | 27,2         | 243,6                              | 75,2              |
| 8              | 2,5          | 7,49 | 337,1           | 0       | 0,00    | 0        | 1,00                     | 0,0          | 218,9                              | 75,0              |
| 9              | 2,5          | 5,97 | 268,7           | 0       | 0,00    | -8       | 1,10                     | $-37,4$      | 192,8                              | 75,7              |
| 10             | 2,5          | 4,1  | 184,5           | 0       | 0,00    | $-16$    | 1,26                     | $-50,9$      | 151,2                              | 78,0              |
| 11             | 2,5          | 2,46 | 110,7           | 0       | 0,00    | $-25$    | 1,54                     | $-46,8$      | 111,0                              | 82,8              |
| 12             | 2,5          | 0,97 | 43,7            | 0       | 0,00    | $-31$    | 1,85                     | $-22,5$      | 52,3                               | 87,5              |
|                |              |      |                 |         |         |          | 956,8<br>2262,8<br>Somme |              | 1060,0                             |                   |
|                |              |      |                 | FS      |         | 2,36     | 1,11                     |              |                                    |                   |

**Tableau VIII.5** Calcul du coefficient de sécurité par Bishop

### **2. Sol à trois couches**

**Tableau VIII.6** Caractéristiques mécanique et géométrique du sol étudié

|                       | Sol 1 | Sol 2  | Sol 3 | unité             |
|-----------------------|-------|--------|-------|-------------------|
| $S_{\rm u}$           | 30    | 42     | 58    | kPa               |
| $\phi'$               | 33    | 29     | 25    | deg.              |
| $\gamma_{w}$          | 9,8   |        |       | $kN/m^3$          |
| $\gamma_{\text{sat}}$ | 18    | 17,5   | 17    | kN/m <sup>3</sup> |
| <b>FS</b>             | 1,01  | assumé |       |                   |

**Tableau VIII.7** Calcul du coefficient de sécurité par Bishop

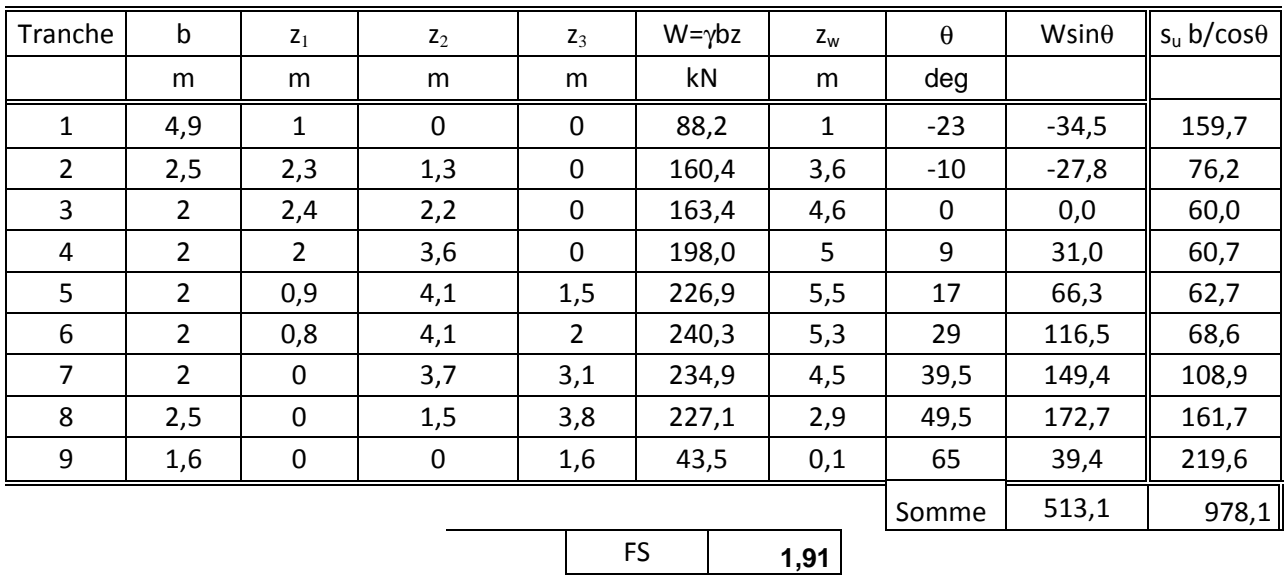

### **VIII.5.6 La méthode de Jambu**

#### **Sol à deux couches**

**Tableau VIII.8** Caractéristiques mécanique et géométrique du sol étudié

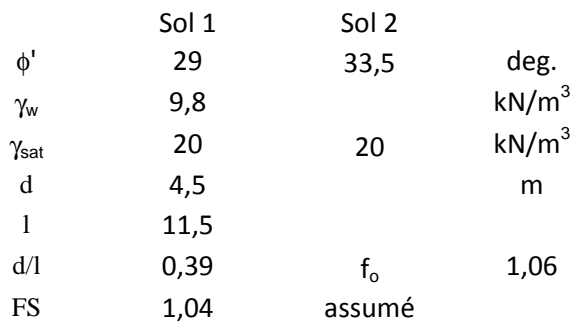

# **Tableau VIII.9** Calcul du coefficient de sécurité par Jumbo

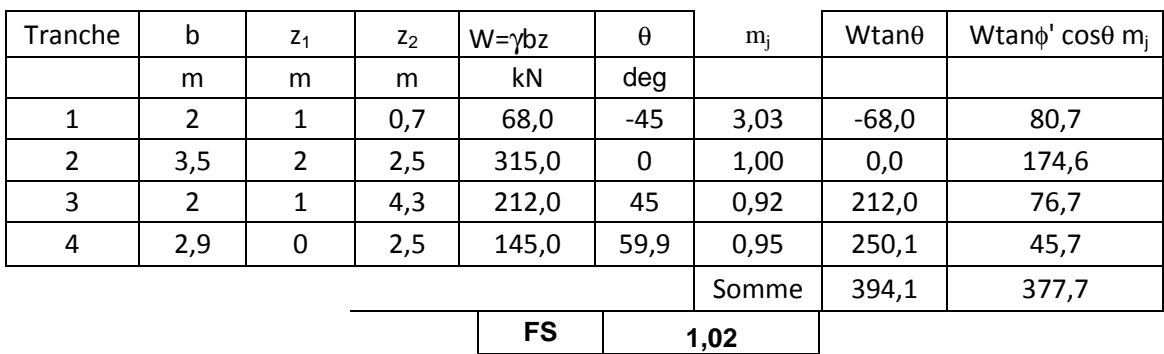

### **VIII.5.7 Méthode de FELLENIUS**

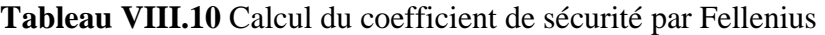

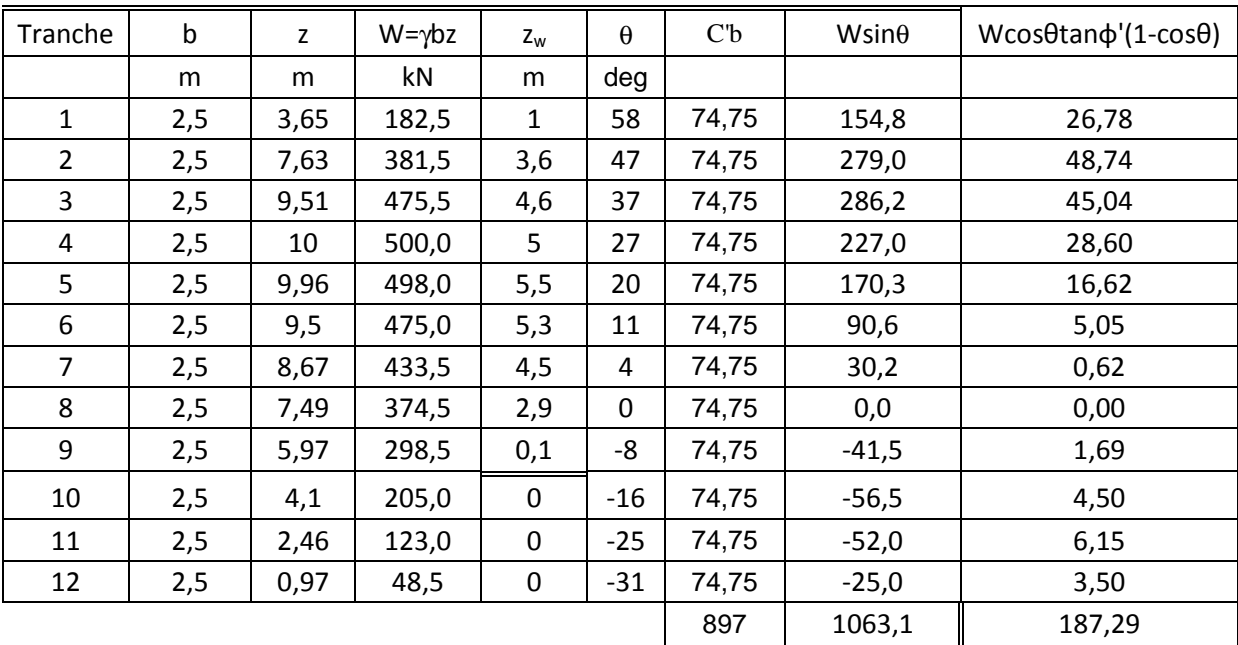

**FS 1,02** 

#### **VIII.5.8 Comparaison calcul déterministe aux calculs probabilistes**

#### **Introduction**

**-**On a réalisé un calcul déterministe ou on a utilisé une moyenne arithmétique des valeurs des paramètres C (cohésion) et φ (angle de frottement)

$$
C = \frac{1}{n} \sum_{i=1}^{n} C_i \text{ et } \varphi = \frac{1}{n} \sum_{i=k}^{n} \varphi_i
$$

Un massif ou on a introduit une seule valeur de C,  $\varphi$ , E,  $\rho$ ,  $\nu$  et  $\psi$  pour tout les éléments du remblai.

- Et des calculs probabilistes, plusieurs calculs et dans chaque calcul, on a gardé les valeurs de E, ρ, ν et ψ constantes dans tout le massif, et on a injecté les valeurs générées de C et φ dans chaque élément du massif, en tout 2400 valeurs introduites manuellement faute de non maitrise de la programmation dans Cesar.

#### **Présentation des résultats**

Les figures VIII.12, VIII.13, VIII.14, et VIII.15 montrent l'évolution des déplacements U, V, et les contraintes  $S_1$ , et  $S_2$  le long du massif. (Calcul déterministe)

 Les figures VIII.23 à VIII.30 montrent l'évolution de la moyenne et l'écart type des déplacements U, V, et les contraintes  $S_1$ et  $S_2$  le long du massif. (Calculs probabilistes)

 On remarque que l'allure des graphes du calcul déterministe et l'allure des graphes des calculs probabilistes se ressemble énormément et que la solution probabiliste diffère sensiblement de la solution déterministe.

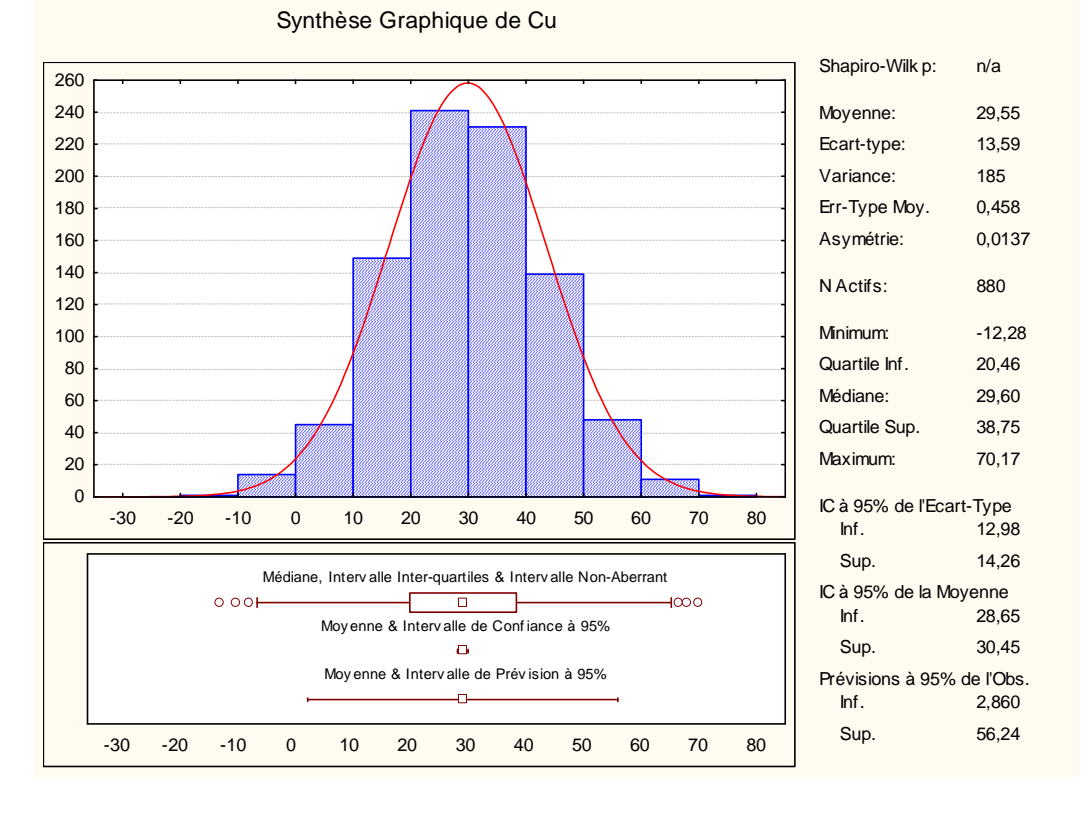

**Figure VIII .18** Loi de distribution du paramètre C

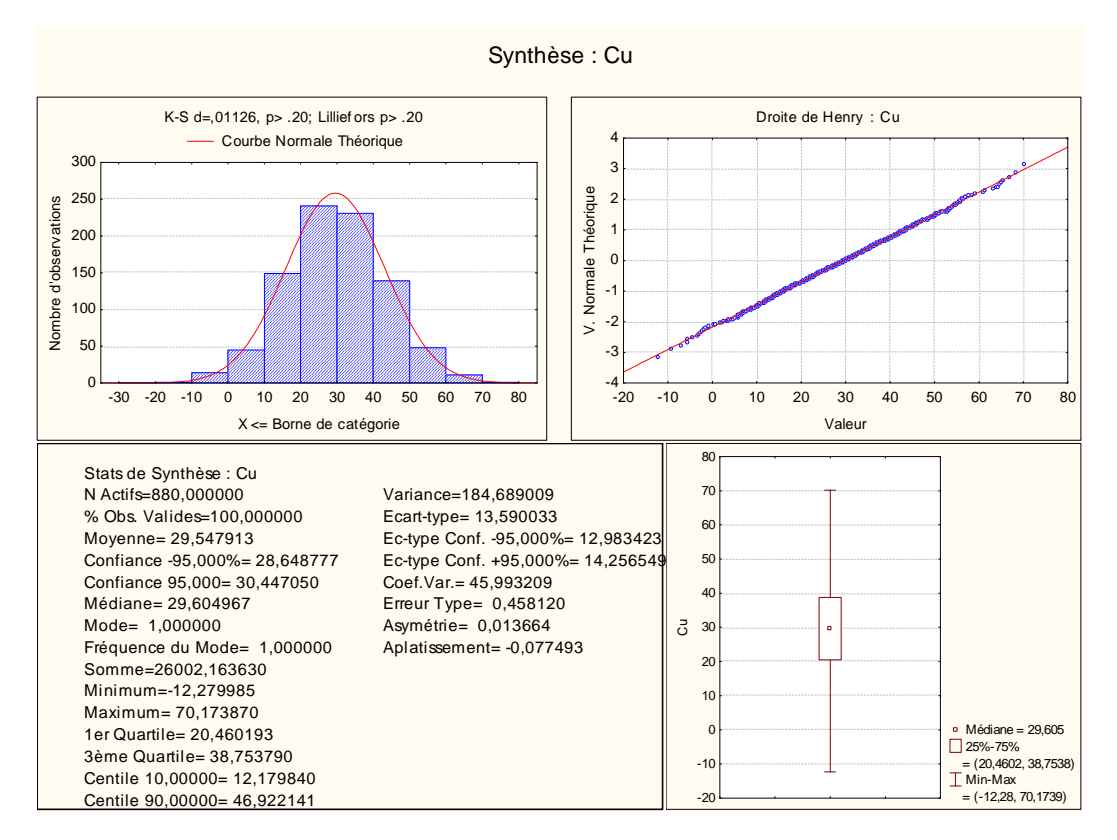

**Figure VIII .19** Loi de distribution du paramètre Cu

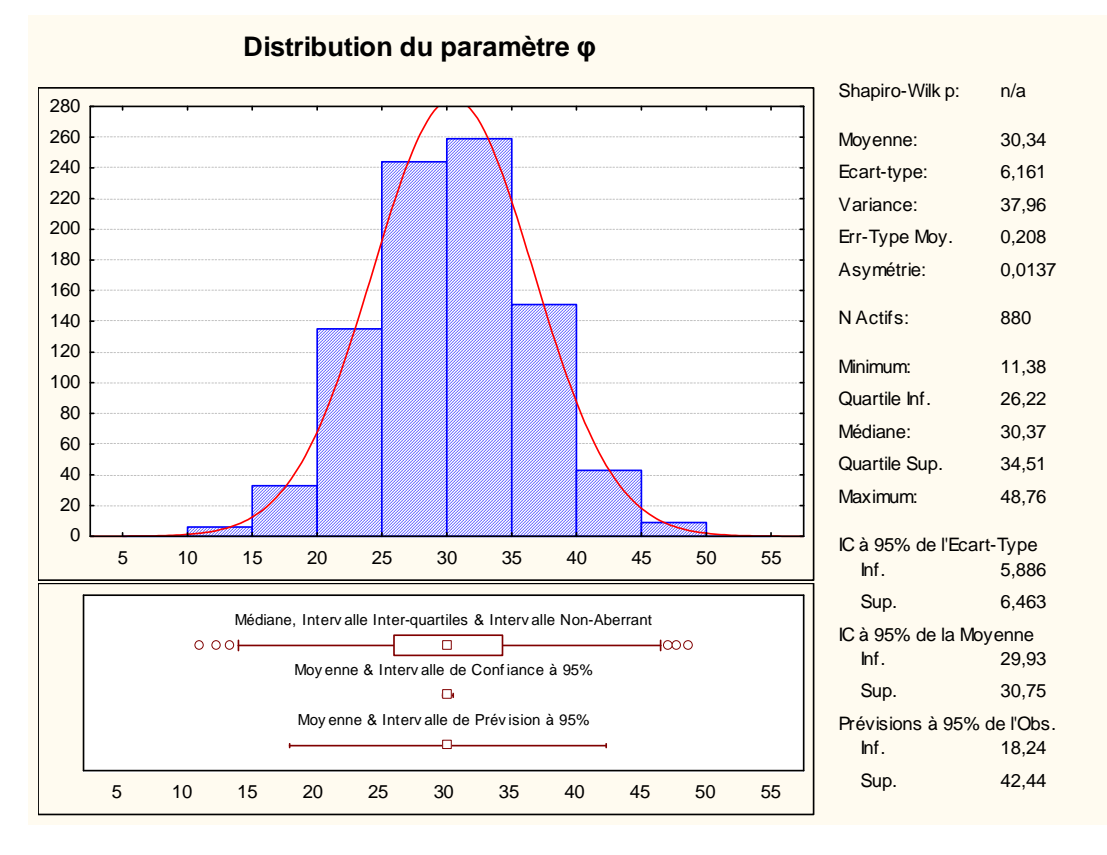

**Figure VIII .20** Lois de distribution du paramètre φ

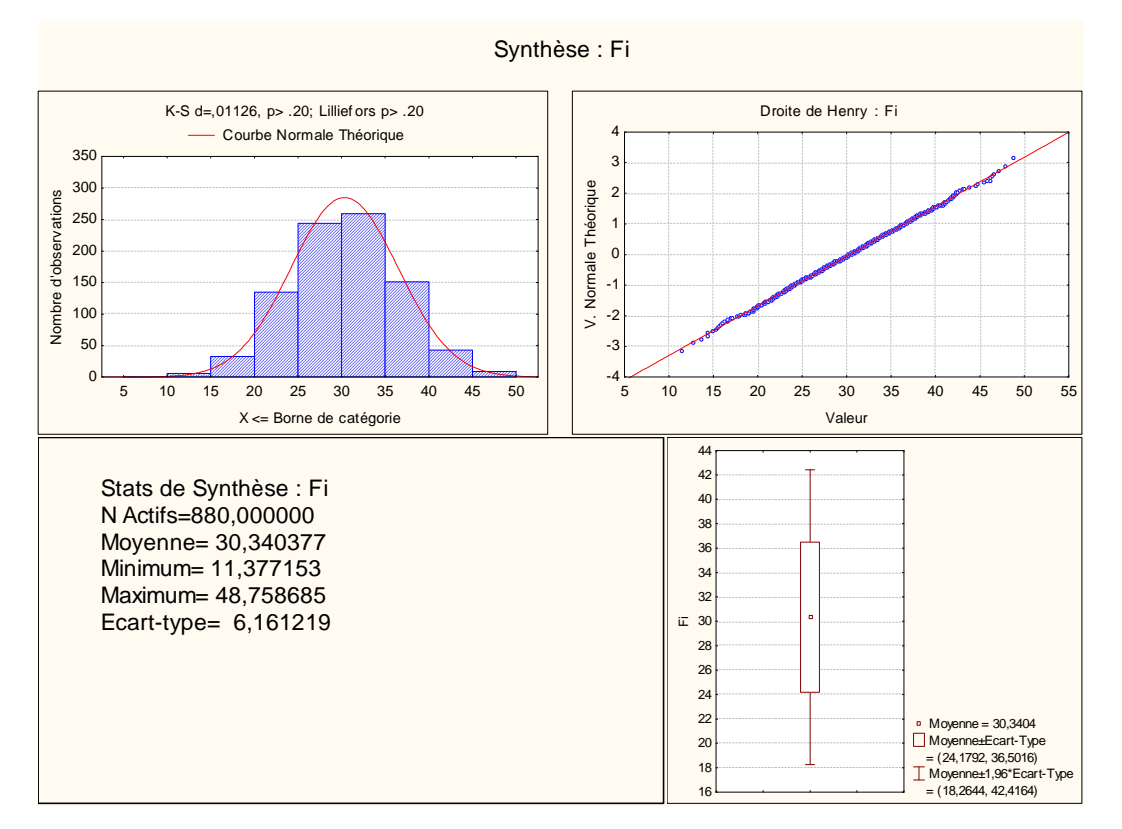

**Figure VIII .21** Lois de distribution du paramètre φ

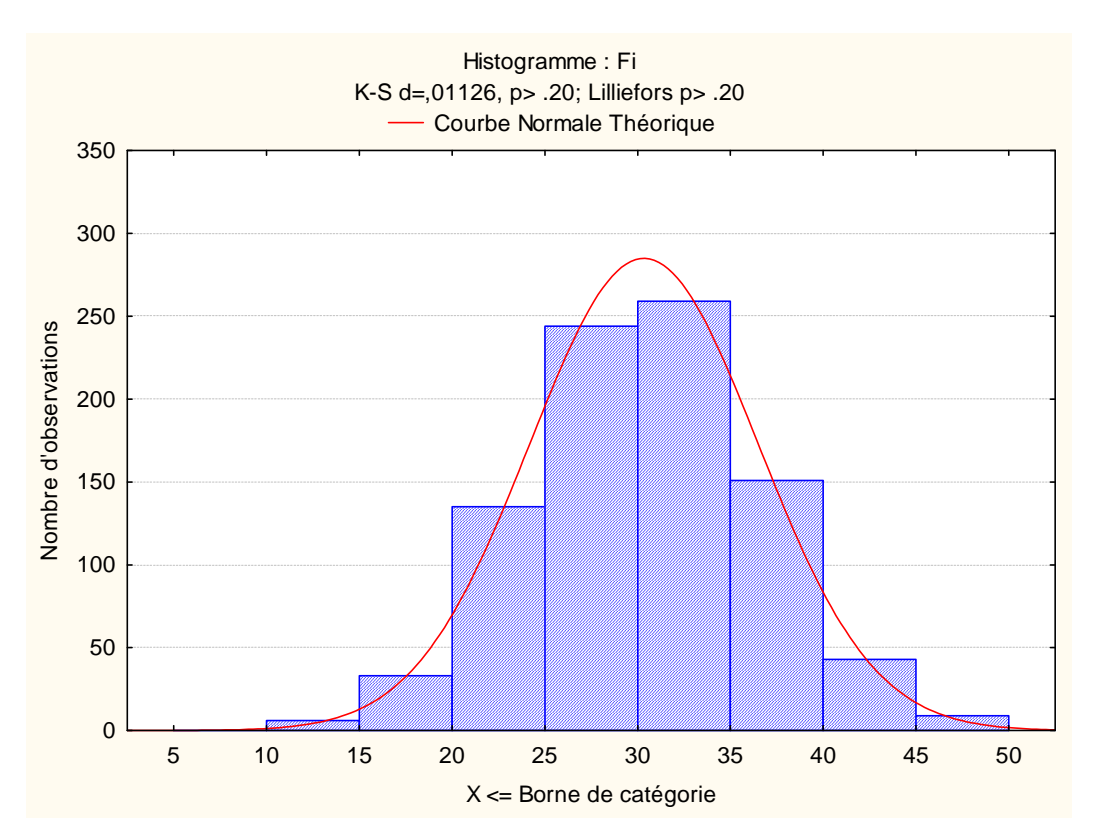

**Figure VIII.22** Loi de distribution du paramètre φ Histogramme de valeurs générées de φ

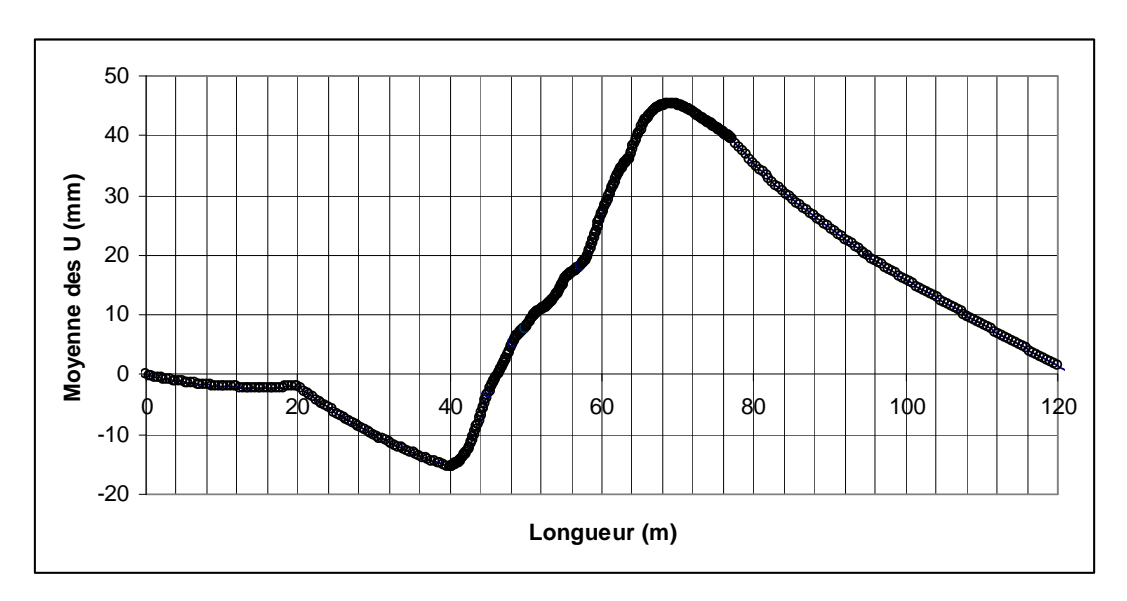

**Figure VIII.23** Moyenne des déplacements horizontaux U

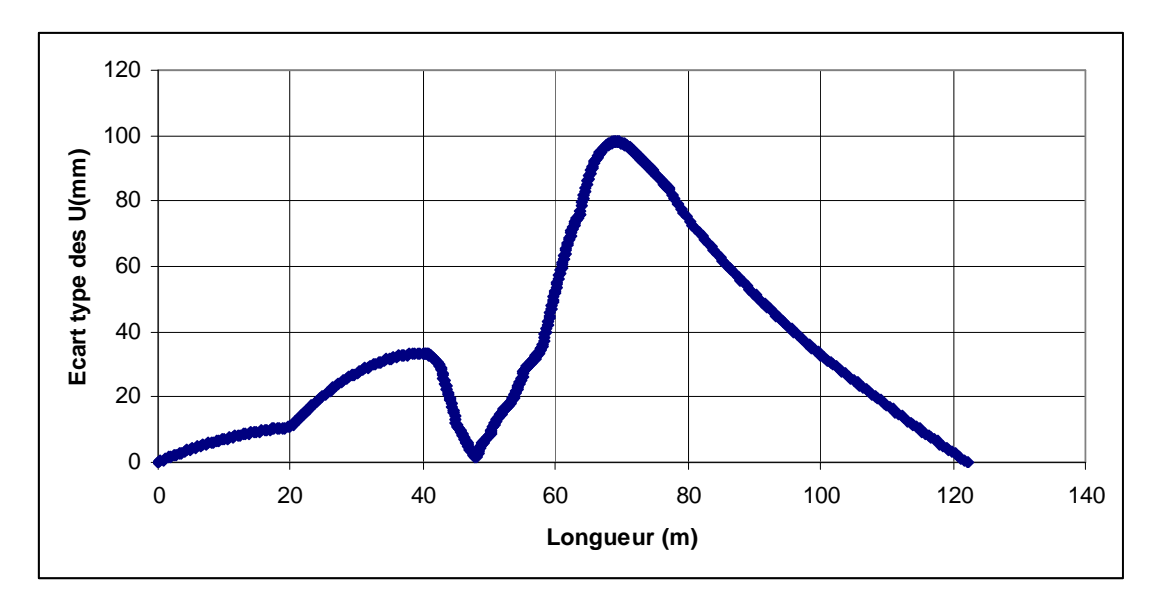

**Figure VIII.24** Ecart type des déplacements horizontaux U

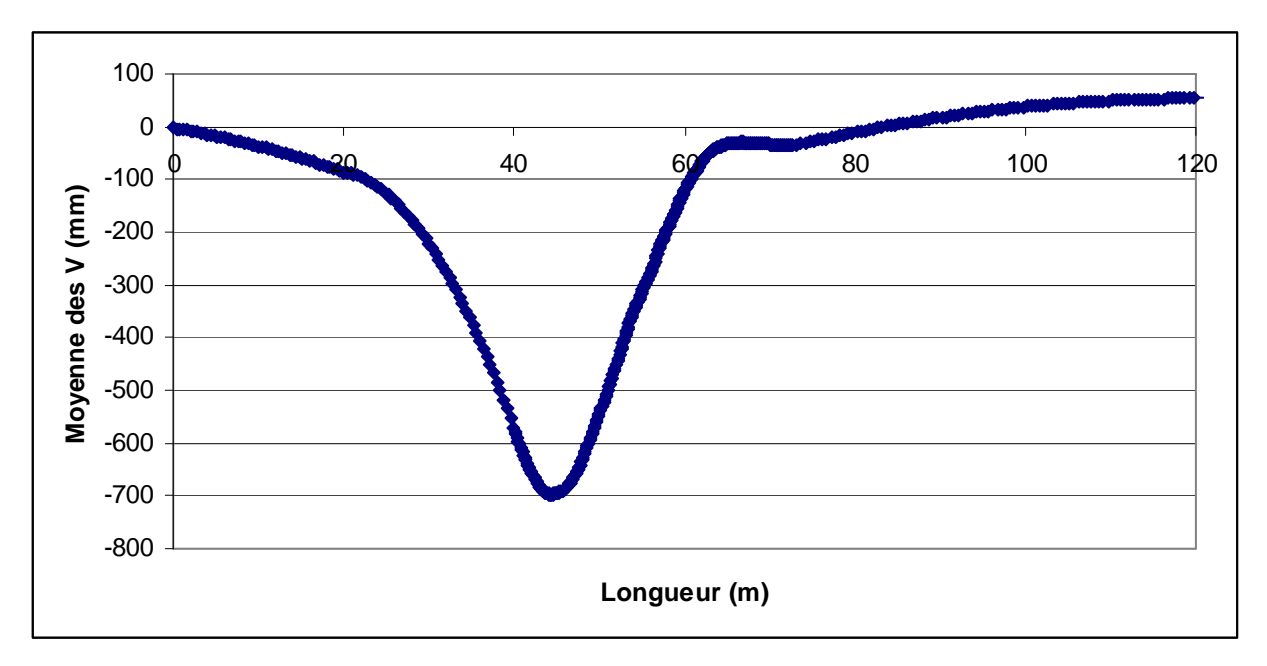

**Figure VIII.25** Moyenne des déplacements verticaux V

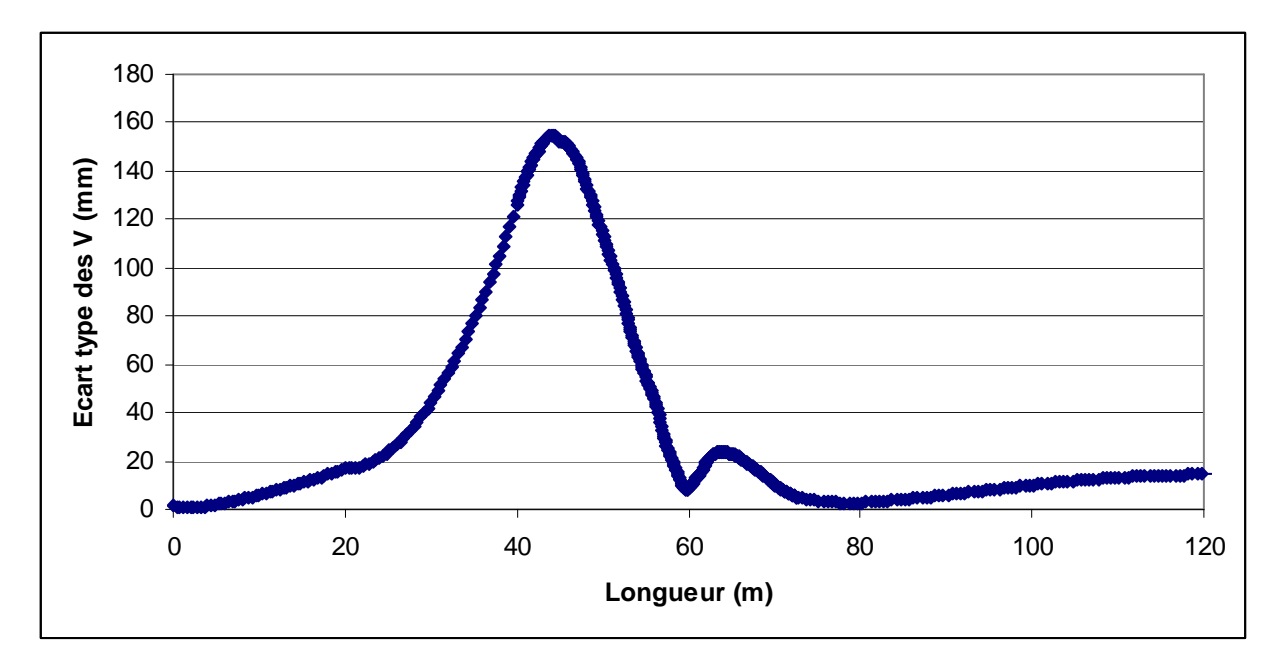

**Figure VIII.26** Ecart type des déplacements verticaux V

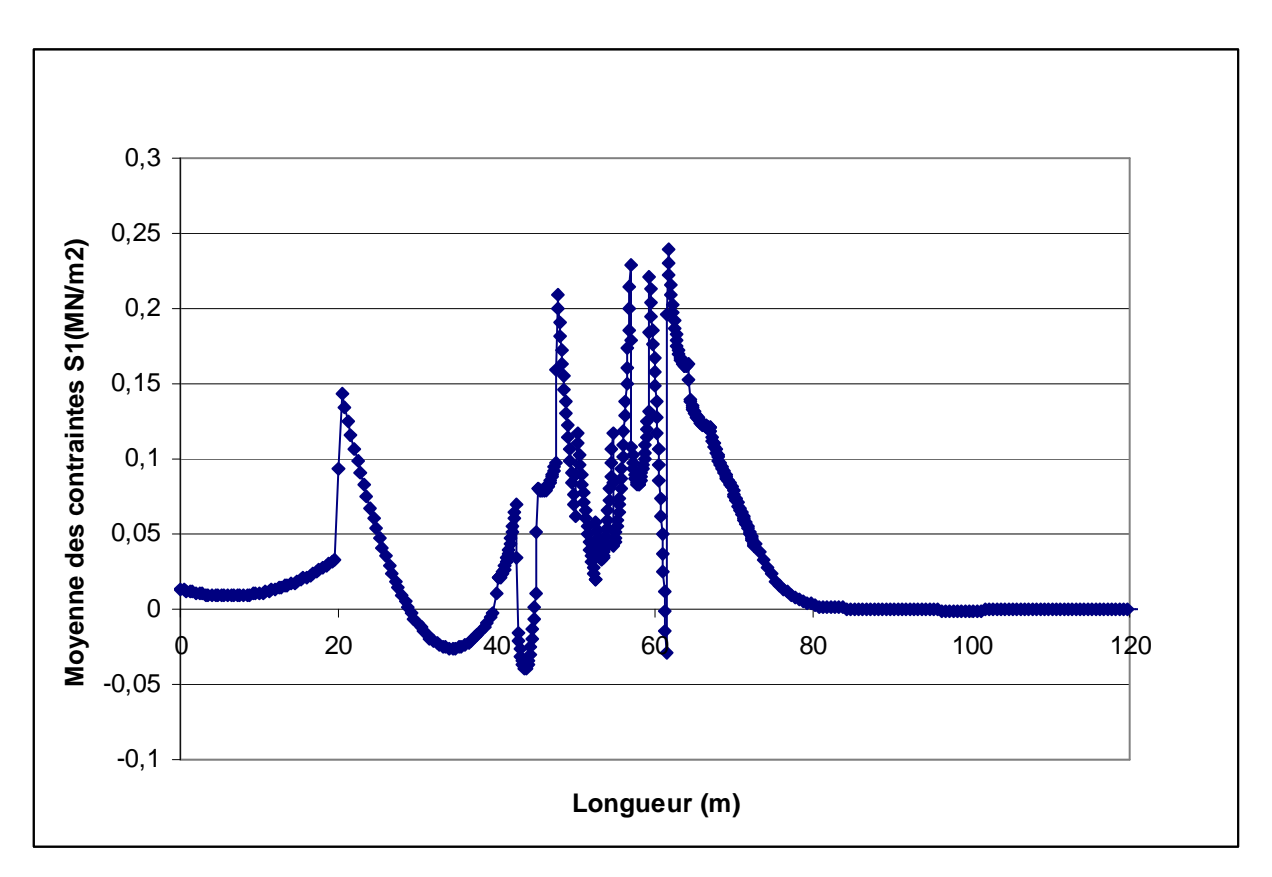

Figure VIII.27 Moyenne des contraintes S<sub>1</sub>

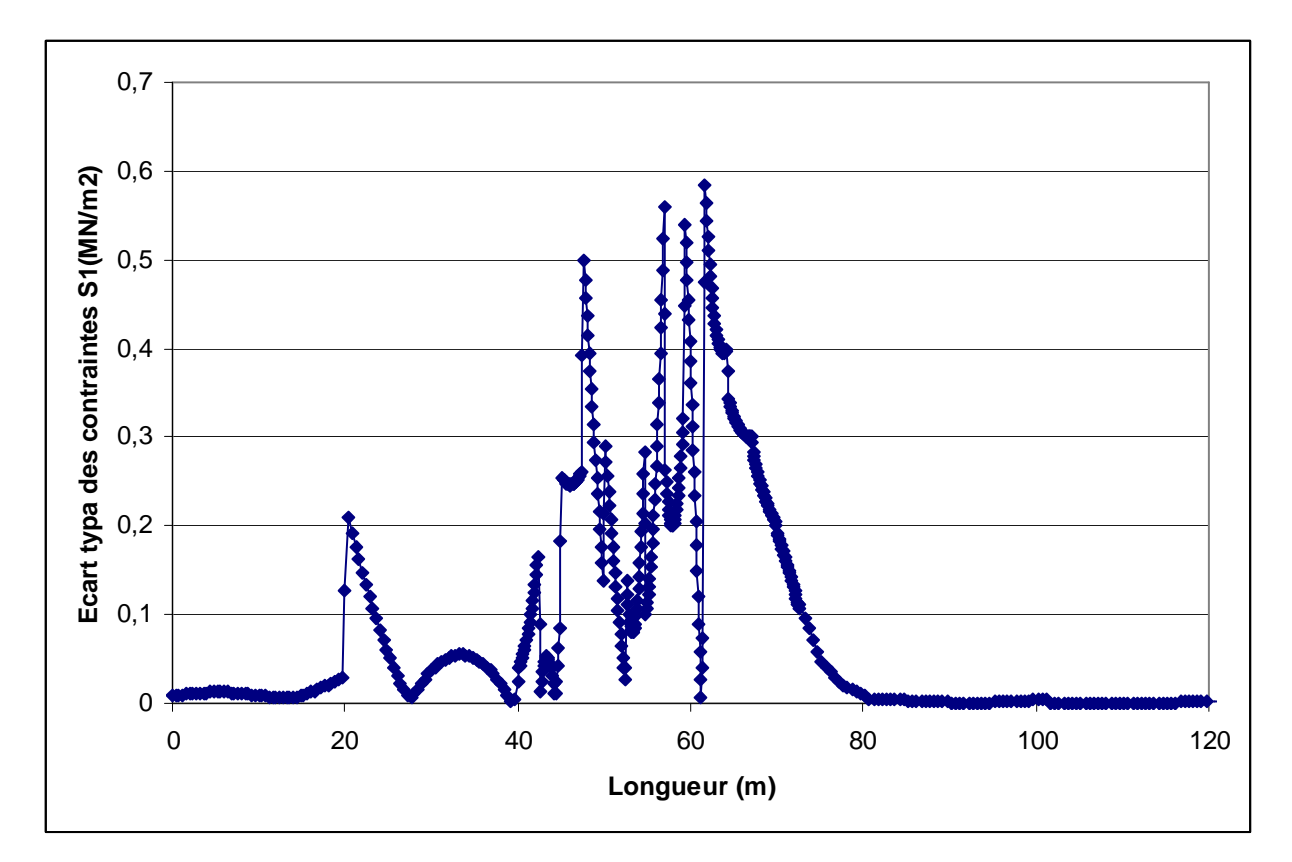

**Figure VIII.28** Ecart type des contraintes S<sub>1</sub>

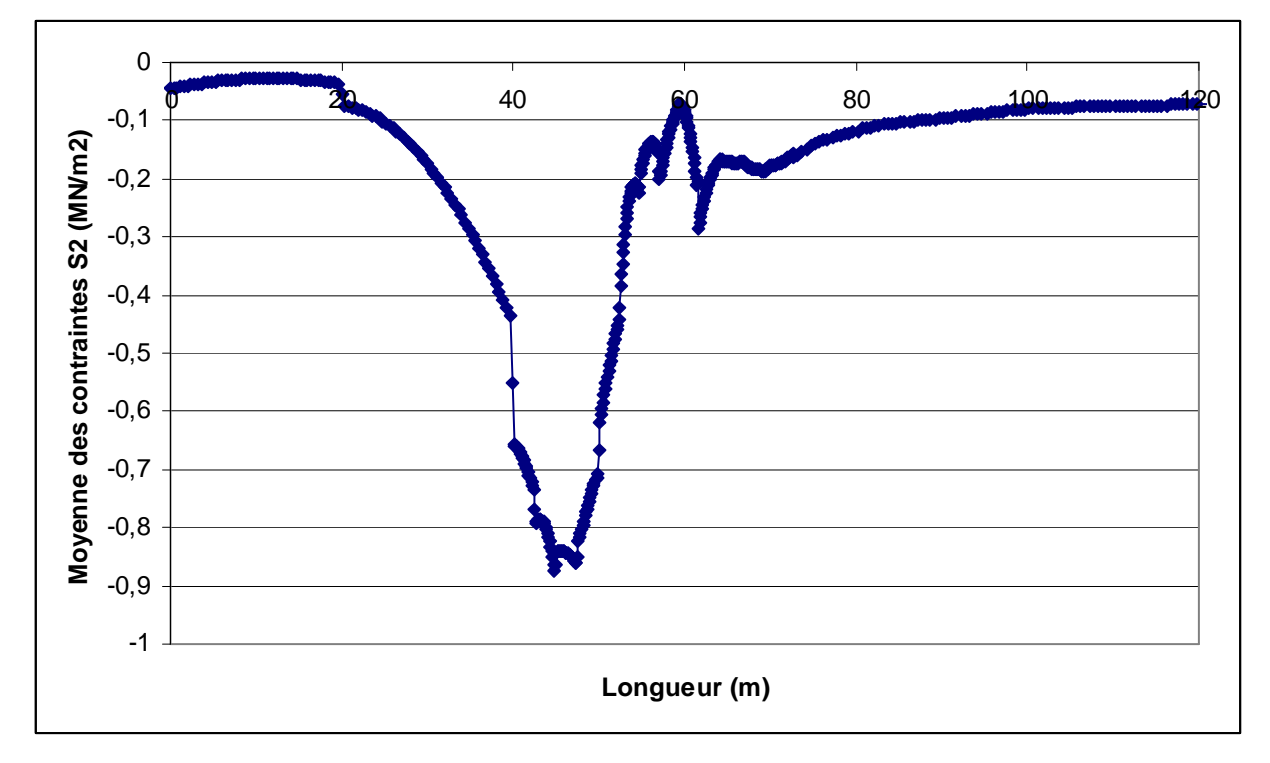

**Figure VIII.29** Moyenne des contraintes  $S_2$ 

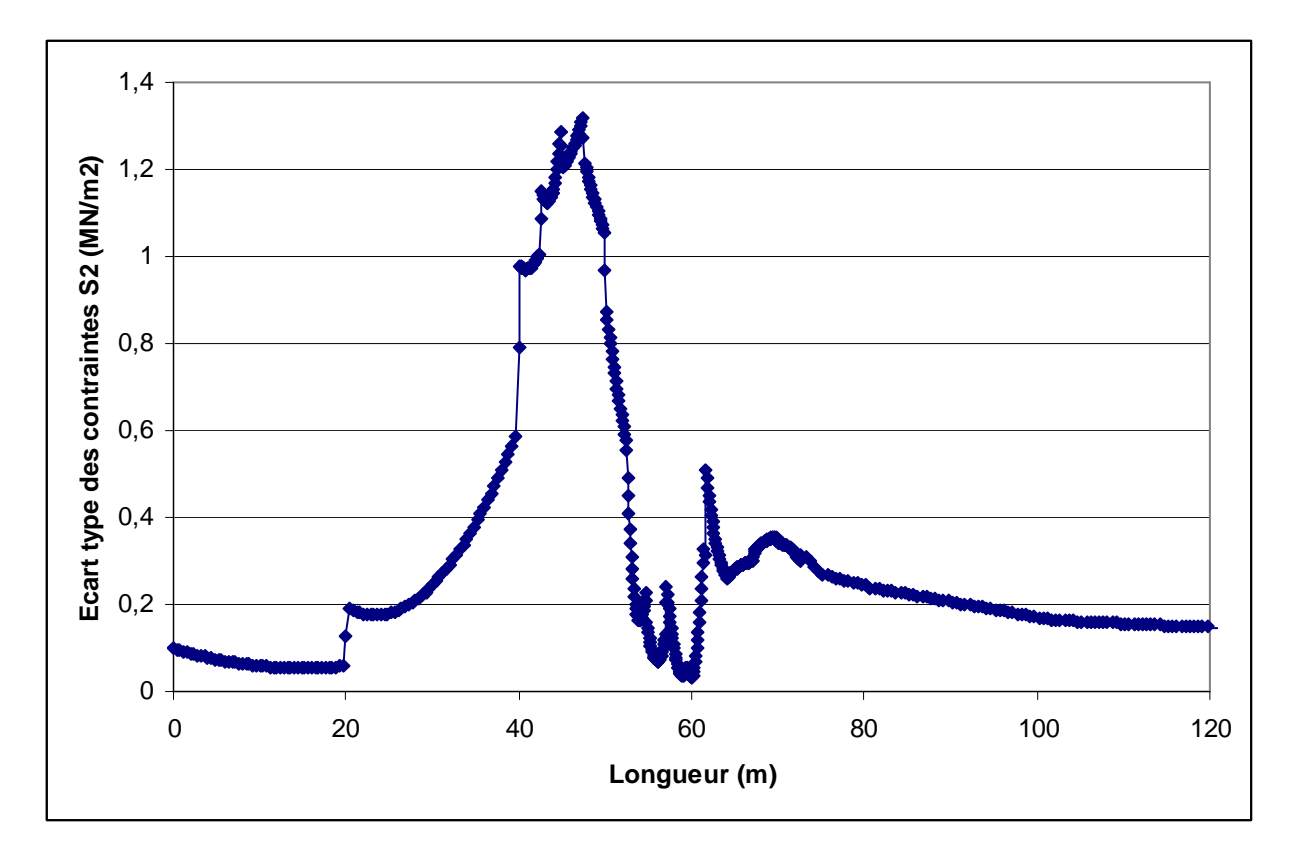

**Figure VIII.30** Ecart type des contraintes  $S_2$ 

#### **VIII.6 QUATRIEME APPLICATION**

#### **VIII.6.1 Calcul de stabilité d'un talus par ABAQUS**

Cet exemple illustre l'utilisation du modèle de matériau articulée au contexte des applications géotechniques. Nous examinons la stabilité de l'excavation d'une partie d'une masse rocheuse fracturée, laissant un talus en pente. Ce problème est essentiellement choisi comme un cas de vérification, car il a été étudié précédemment par Barton (1971) et Hoek (1970), qui a utilisé des méthodes d'équilibre limite, et par Zienkiewicz et Pande (1977), qui ont utilisé un modèle d'éléments finis.

#### **VIII.6.2 Géométrie et modèle**

 Le modèle de déformation plane analysée est montré dans la Figure VIII.31 ainsi que la géométrie et les propriétés des matériaux d'excavation. La masse de roche contient deux séries de plans de faiblesse: un seul ensemble de joints verticaux et un jeu de joints incliné. Nous partons d'un état non nul de contrainte. Dans ce problème, cela consiste en une contrainte verticale qui augmente linéairement avec la profondeur pour équilibrer le poids de la roche: une telle contrainte est assez couramment rencontrée dans la géotechnique. Les actifs "chargement" se composent d'un enlèvement de matière à représenter l'excavation. Il est clair que, avec un

autre état de contraintes initiales, la réponse du système serait différente. Ceci illustre la nécessité de l'analyse non linéaire dans des applications géotechniques, la réponse d'un système externe "chargement" dépend de l'état du système lors de cette séquence le chargement commence (et, par extension, à la séquence de chargement). Nous ne pouvons plus penser à la superposition des cas de charge, comme cela se fait dans une analyse linéaire. Fouilles géotechniques pratiques impliquent une série d'étapes, dans chacune desquelles une partie de la masse de matériau est enlevé. Cet exemple est quelque peu académique, en ce que l'on ne rencontre pas ce niveau de complexité. Au lieu de cela, suite à l'utilisation des auteurs précédents de l'exemple, nous supposons que l'excavation entière se produit simultanément.

#### **VIII.6.3 Résultats et discussion**

Dans ce problème, nous examinons l'effet de la cohésion commune sur l'effondrement de talus à travers une séquence de solutions avec des valeurs différentes de la cohésion, avec tous les autres paramètres maintenus fixes. La figure VIII.32 montre la variation des déplacements horizontaux que la cohésion est réduite à la crête de la pente (point A de la figure VIII.32) et à un seul point du tiers de la hauteur de la pente (point B de la figure VIII.32). Ce graphique suggère que la pente s'effondre si la cohésion est inférieure à 24 kPa pour le cas des flux associés ou inférieure à 26 kPa pour le cas de l'écoulement non associé. Ces valeurs coïncident bien avec la valeur calculée par Barton (26 kPa). Hoek calcule une valeur de cohésion de 24 kPa pour l'effondrement de la pente. Zienkiewicz et Pande assumer, les joints ont une résistance à la tension d'un dixième de la cohésion et de calculer la valeur de cohésion nécessaire à l'effondrement de 23 kPa pour les flux associés et 25 kPa pour l'écoulement non

dilatant.

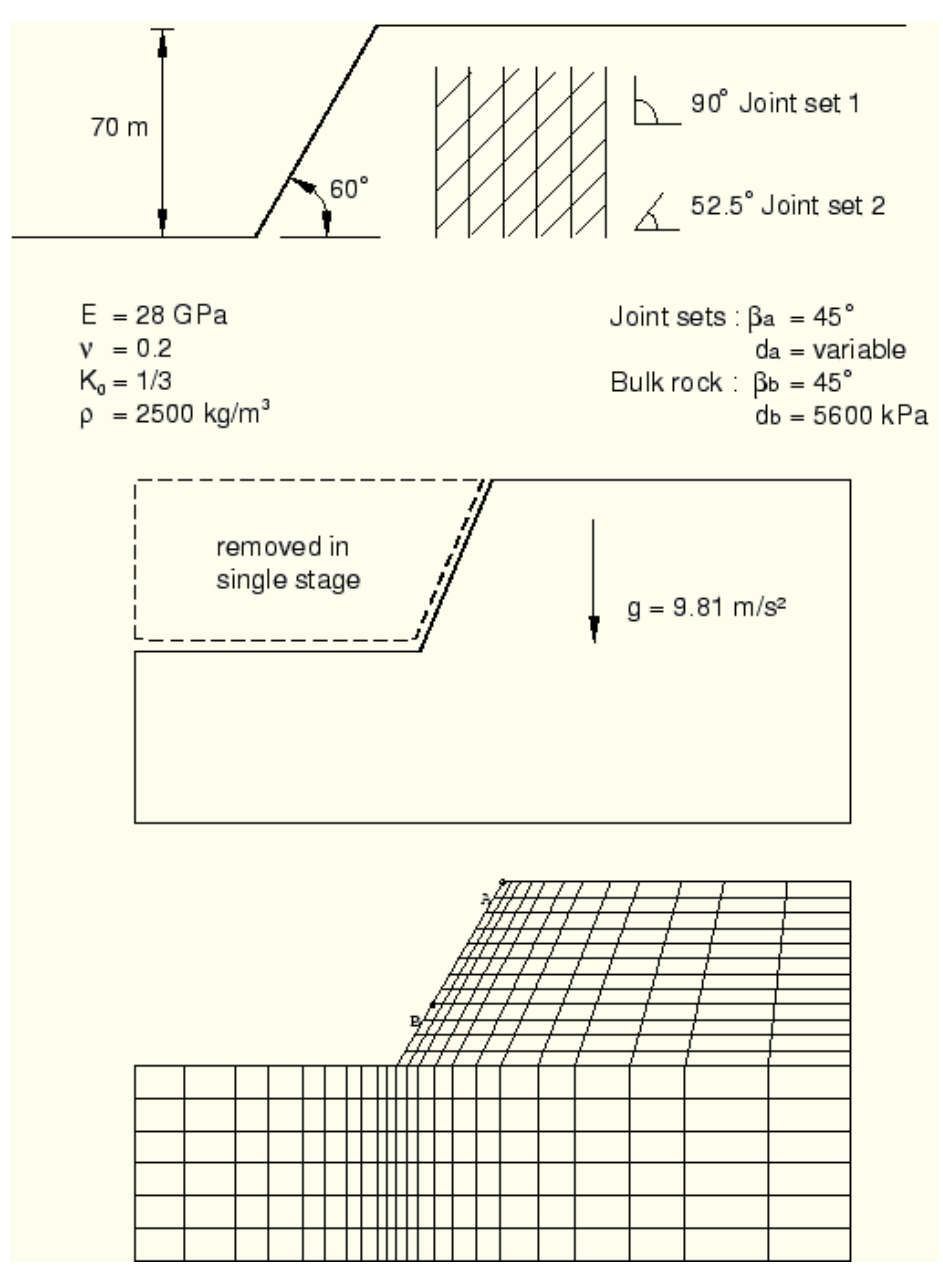

**Figure. VIII. 31** Le modèle de déformation, la géométrie et les propriétés des matériaux d'excavation.
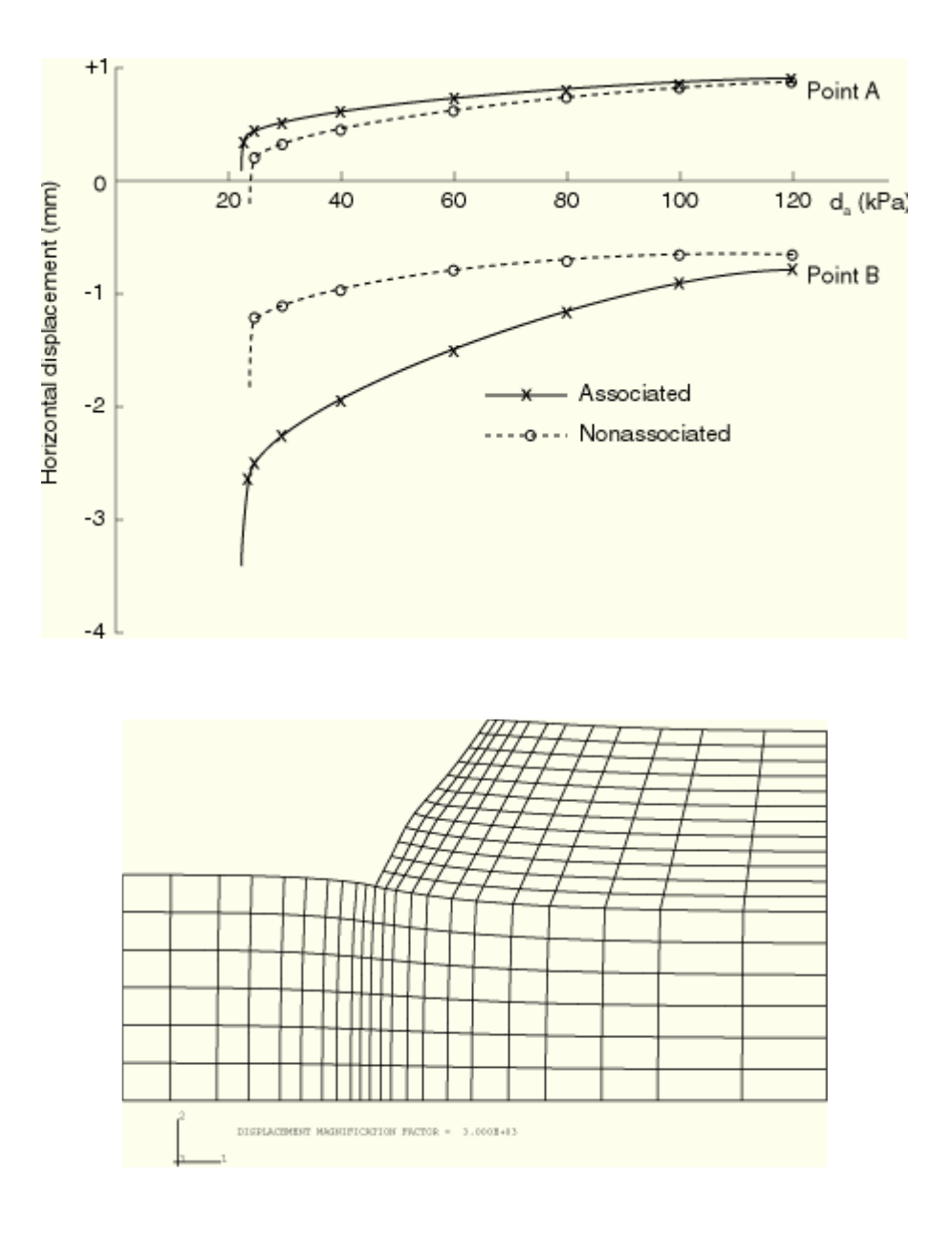

**Figure VIII.32** La variation des déplacements horizontaux en fonction de la cohésion aux points A, et B à la crête de la pente

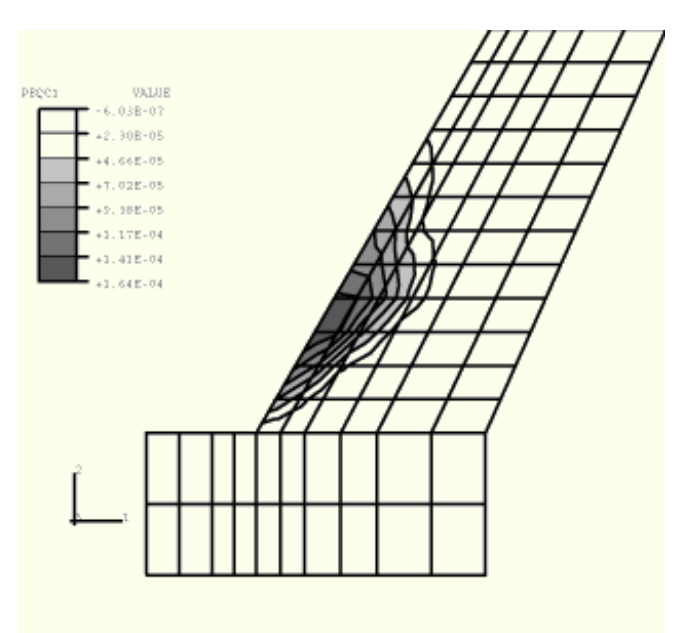

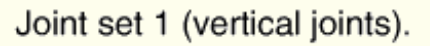

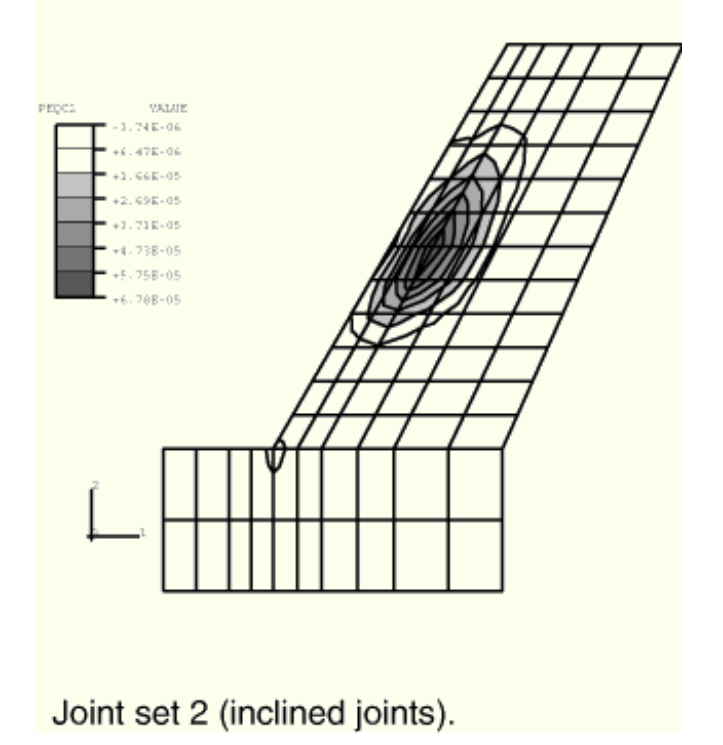

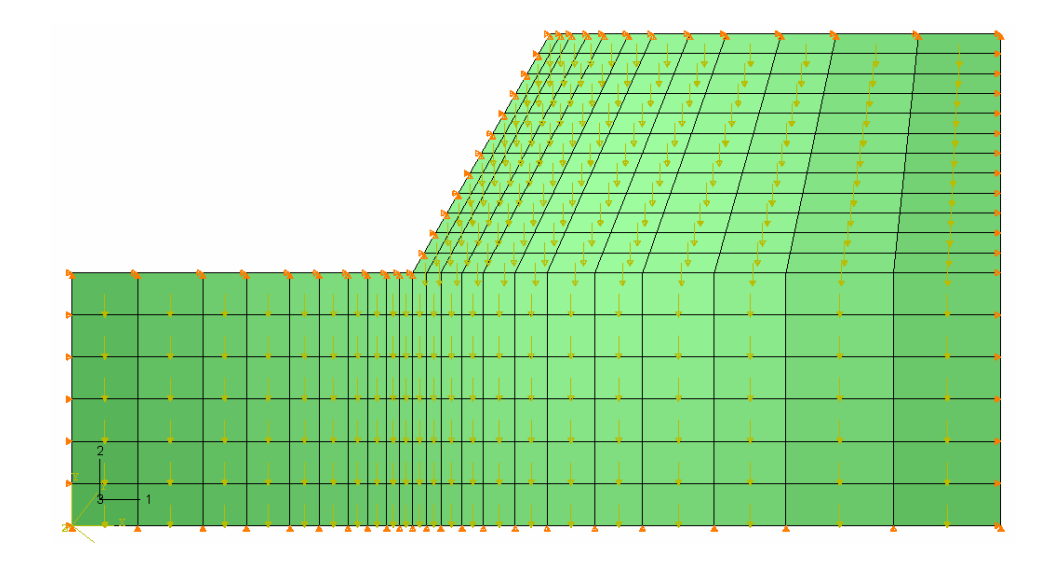

**Figure VIII.33** Géométrie et conditions aux limites du massif étudié

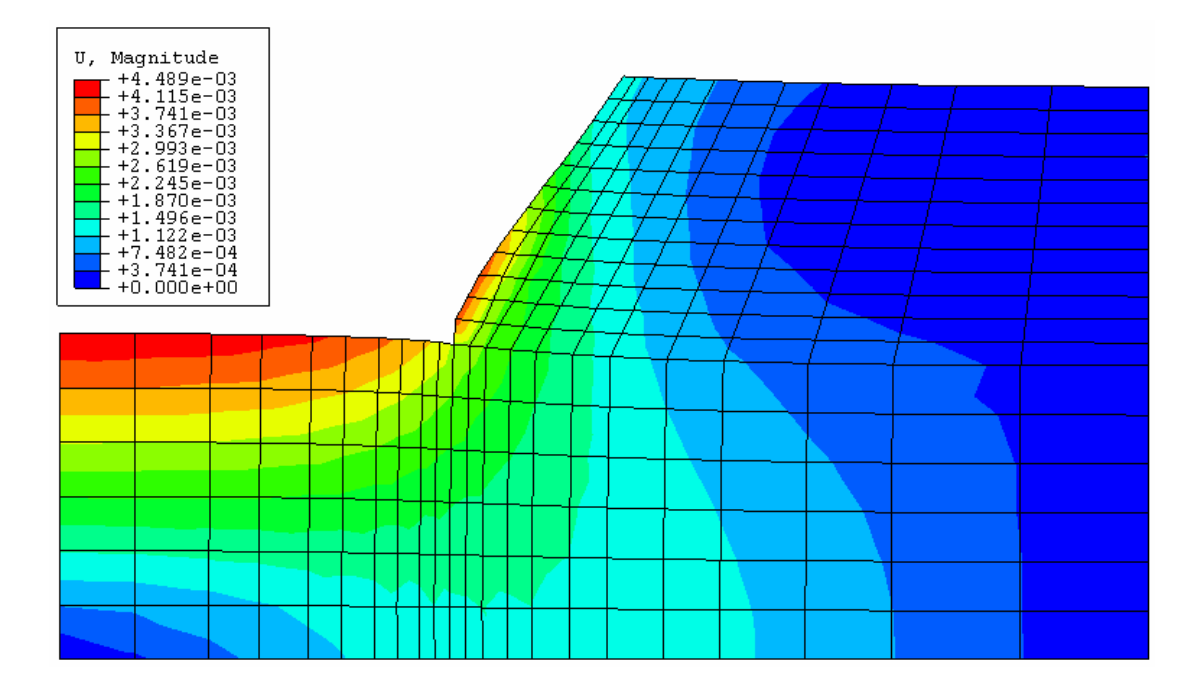

**Figure VIII.34** Déplacements horizontaux donnés par ABAQUS

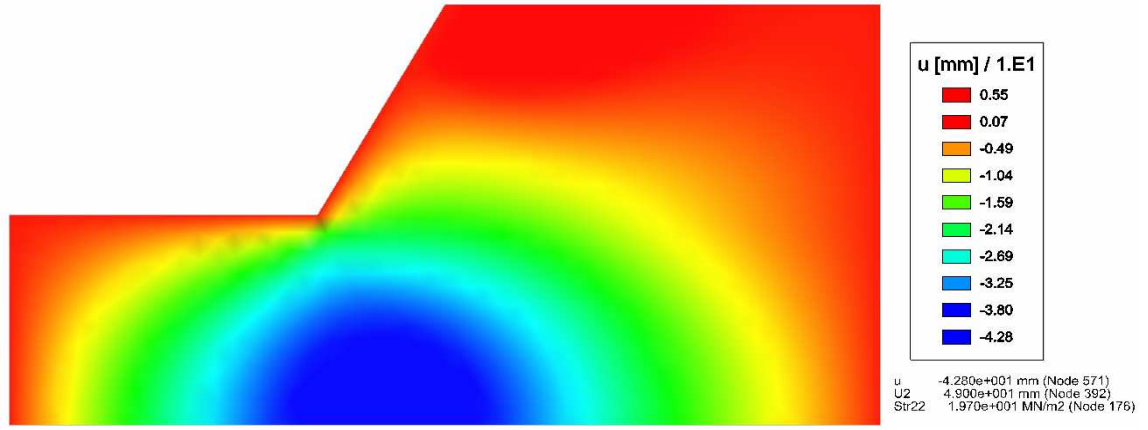

**Figure VIII. 35** Déplacements horizontaux donnés par CESAR

#### **PROGRAMME DE CALCUL**

\*HEADING JOINTED ROCK SLOPE, 2 JOINTS, C=25, ASSOC FLOW, .5 SH RET  $\star$  NODE  $1, 0.$ , 0.  $11, 100.$ , 0.  $23, 272.9, 0.$  $241, 0.74.$ 251,100.,74. 263, 272.9, 74. 731, 140. 4, 144. 743, 272.9, 144. \*NGEN, NSET=BLHS 1,241,40 \*NGEN, NSET=BCEN 11,251,40 \*NGEN, NSET=BRHS 23, 263, 40 \*NGEN, NSET=TCEN 251,731,40 \*NGEN, NSET=TRHS 263, 743, 40 \*NFILL, BIAS=1.5, TWO STEP BLHS, BCEN, 10 \*NFILL, BIAS=. 66666666, TWO STEP BCEN, BRHS, 12 \*NFILL, BIAS=. 66666666, TWO STEP TCEN, TRHS, 12  $^{\star}{\tt NSET}$  ,  ${\tt NSET=SLHS}$  ,  ${\tt GENERATE}$ 241,251 \*NSET, NSET=SRHS, GENERATE 731,743  $^{\star}{\tt NSET}$  ,  ${\tt NSET=BOT}$  ,  ${\tt GENERATE}$ 1,23 \*NSET, NSET=FILN 251, 411, 731 \*ELEMENT, TYPE=CPE4R  $1, 1, 2, 42, 41$ 101, 11, 12, 52, 51 \*ELGEN, ELSET=ALLE  $1, 6, 40, 1, 10, 1, 10$ 101, 18, 40, 1, 12, 1, 20 \*SOLID SECTION, ELSET=ALLE, MATERIAL=ALLE \*MATERIAL, NAME=ALLE \*ELASTIC  $2.8E7, .2$ \*JOINTED MATERIAL, JOINT DIRECTION=JOINT1  $45.$ ,  $45.$ ,  $25.$ \*JOINTED MATERIAL, JOINT DIRECTION=JOINT2  $45.745.725.$ \*JOINTED MATERIAL, SHEAR RETENTION  $.5.$ \*ORIENTATION, NAME=JOINT1 \*ORIENTATION, NAME=JOINT2  $.7934, -.6088, 0.$ , .6088, .7934, 0. \* INITIAL CONDITIONS, TYPE=STRESS, GEOSTATIC ALLE, 0., 144., -3600., 0., .333333 \*RESTART, WRITE, FREQUENCY=5  $*$ STEP

\*GEOSTATIC 1.,1. \*NSET, NSET=ALLN, GENERATE 1,999 \*DLOAD ALLE,BY,-25. \*BOUNDARY BOT,2,2,0. BLHS,1,1,0. BRHS,1,1,0. TRHS,1,1,0. SLHS,1,2,0. TCEN,1,2,0. SRHS,1,2,0. \*EL PRINT S,MISES,PRESS E, PE, PEQC, \*NODE PRINT U,RF \*NODE FILE,NSET=ALLN U, \*OUTPUT,FIELD \*NODE OUTPUT,NSET=ALLN  $U$ , \*END STEP \*STEP \*STATIC .1,1.,.001,.1 \*CONTROLS, ANALYSIS=DISCONTINUOUS \*CONTROLS, PARAMETERS=LINE SEARCH 4,10.,.1 \*BOUNDARY,OP=NEW BOT,2,2,0. BLHS,1,1,0. BRHS,1,1,0. TRHS,1,1,0. \*MONITOR,NODE=411,DOF=1 \*END STEP

# CONCLUSION

Mémoire de magistère *Méthodes stochastiques de calcul de stabilité des pentes.* 

#### *CONCLUSION GENERALE*

Les conclusions que l'on peut tirer de cette recherche sont les suivantes : En ce qui concerne le calcul de stabilité des pentes, la littérature est abondante en méthode de calcul, la plupart reposent sur le calcul à la rupture, supposant que le coefficient de sécurité reste constant le long de la ligne de rupture. En effet évaluer une stabilité de pente passe surtout par le choix du coefficient de sécurité qui est associé aux méthodes ce qui peut poser des problèmes lors des comparaisons. Mais quelque soit la méthode adoptée, l'étude géotechnique devra tenir compte des paramètres considérés dans les calculs et un retour sur le terrain est nécessaire. En 1973, (cité dans la référence Faure, 2000) Le professeur Lambe, rappelait que les résultats obtenus sont le produit de méthode de mesure, pour les paramètres et les méthodes de calculs.

Pour l'analyse de stabilité par évaluation des champs de déformations et de contraintes plus précisément par la méthode des éléments finis, elle permet de modéliser un grand nombre de conditions complexes avec un haut degré de réalisme en incluant les analyses du comportement non linéaire .

 Il faut reconnaître qu'il existe des réticences à l'utilisation de certaines possibilités offertes par cette méthode car les modélisations en comportement non linéaire nécessitent de nombreuses données géotechniques, donc pouvant être très onéreuses. Ainsi en l'état actuel des choses, il est préférable d'utiliser des lois élastoplastique parfaites comme celle de Mohr coulomb.

 Le deuxième axe de cette recherche, est une contribution à l'étude numérique de stabilité de pentes et s'inscrit, à long terme, dans le cadre des projets de recherche ayant pour objectif l'élaboration d'un outil numérique performant de résolution des problèmes de stabilité des pentes, tenant compte des lois de comportement plus complexes, de l'effet du séisme, du calcul des moyens de confortements, de l'écoulement de l'eau dans les sols, etc. Nous avons pu développer un outil numérique permettant l'analyse des déformations et des contraintes dans les massifs des sols, tenant compte des modèles simples de comportement, en particulier le comportement élastique linéaire, le comportement élastoplastique parfait, utilisant le critère de Mohr Coulomb et de Von Mises, et un comportement viscoplastique. La programmation a été conçue de manière à rendre aisée l'introduction future de tout nouveau modèle élastoplastique, il a été validé sur un certain nombre d'exemples donnés dans la littérature ce qui nous permet de l'utiliser pour analyser la stabilité de certains cas réels des massifs de sols.

 Les résultats des calculs effectués sont mis en évidence l'importance de considérer la plastification du massif. L'examen détaillé des résultats des calculs des exemples a mis en évidence quelques imperfections du calcul dans le cas du comportement viscoplastique. Ce problème n'a pu être résolu, faute de temps dans le cadre de cette étude, mais il devrait être dans l'avenir.

## BIBLIOGRAPHIE

Mémoire de magistère *Méthodes stochastiques de calcul de stabilité des pentes.* 

### *REFERENCES BIBLIOGRAPHIQUES*

[1] Axelsson K., and Samvetsson A., (1979), -Finate element analysis of elastic- plastic materials displaying mixed hadenning. – International journal for numerical methods in engineering, Vol. 14, 211-225 (1979).

[2] Bishop A. W., (1976), the use of slip circle in the stability analysis of slopes, Geotechnique, vol.5, 1955, P.7 -17.

[3] Bishop,A.W. Morgenstern, N. R., (1960), Stability coefficients for Earth Slopes, Géotechnique, Vol.10, pp.129-150.

[4] Bolle, A., (1986), Etude probabiliste de la stabilité d'une pente rocheuse, seminar on reliability-based Design in Civil Engineering. EPFL, Lausanne, June 1986.

[5] Bouheraoua A., (1989), Influence de la variabilité des propriétés du sol sur la consolidation des massifs de sols argileux, Thèse de doctorat de l'université paris 6.

[6] Milutin Stojanovic, Probabilistic Analysis of Earth Slopes, Thèse N°965,(1991), école polytechnique federale de Lausanne.

[7] Caquot A., (1976), Méthode exacte pour le calcul d'un massif par glissement cylindrique, Annales des ponts et chaussées n°3, 1954, P.345 – 355.

[8] Dhatt G., Touzot G., (1984), Une présentation de la méthode des éléments finis.  $2^{\text{eme}}$  édition. Maloine Editeur, Paris, 543 pages.

[9] Smith I.M., and Griffiths D.V., (1988), Programming the finite element method.

[10] Taylor D. W., (1937), The stability of earth slopes. Journal Boston Society of Civ. Eng., vol. 24, N°3, 1937.

[11] Yulin Lee thèse ( ENPC 1995), Rappel des modèles de comportement des sols et des roches.

[12] Jean Pierre Magnan, Les méthodes des statistiques et probabilistes en mécanique des sols, Presses de l'école nationale des Ponts et Chaussées.

[13] Belkeziz A., Magnan J. P., (1982) – Analyse numérique de la consolidation bidimensionnelle des sols élastoplastique – Traitement par la méthode des éléments finis et application au remblai expérimental B de Gubzac – Les – ponts-laboratoire central des ponts et chaussées. Rapport de recherche LPC N°115, 156P.

[14] M. Vogien (1975). Etude du comportement avant la rupture d'un remblai expérimental construit sur sol mou à Cubzac-les-Ponts. Thèse de docteur- ingénieur. Université Pierre et Marie Curie, Paris.

[15] J.,P.Magnan, C. Mieussens, D.Queyroi (1978). Comportement du remblai expérimental B à Cubzac-les-Ponts. Revue Française de Géotechnique, n°5, 23-36.

[16] J.,P.Magnan, S. Barghery,J.M.Dero, D.Queyroi (1981) difficulté du contrôle in Situ des calculs de tassements. C.-R. $X^e$ Congrès international de Mécanique des Sols et des et des Travaux de Fondation. Stockholm, Septembre1981.

[17] M-T.Dang, J-P. Magnan (1977). Application des modèles élastoplastiques de l'Université de Cambridge au calcul du comportement d'un remblai sur sols mous (site expérimental de Cubzac-les-Ponts).laboratoire central des ponts et chaussées, France, Rapport de recherche

LPC  $n^{\circ}$  74.

[18] C.S. Chang, T.T. Soong (1979). A probabilistic approach to consolidation analysis. Proc. 3rd ICASP, Sydney, 487-496.

[19] A. Asaoka (1978).observational procedure of settlement prediction. Soils and foundation*,* 18(4), 87-101.